# **BIMcert Handbuch**

**Grundlagenwissen openBIM**

**Ausgabe 2023**

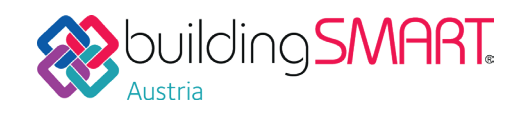

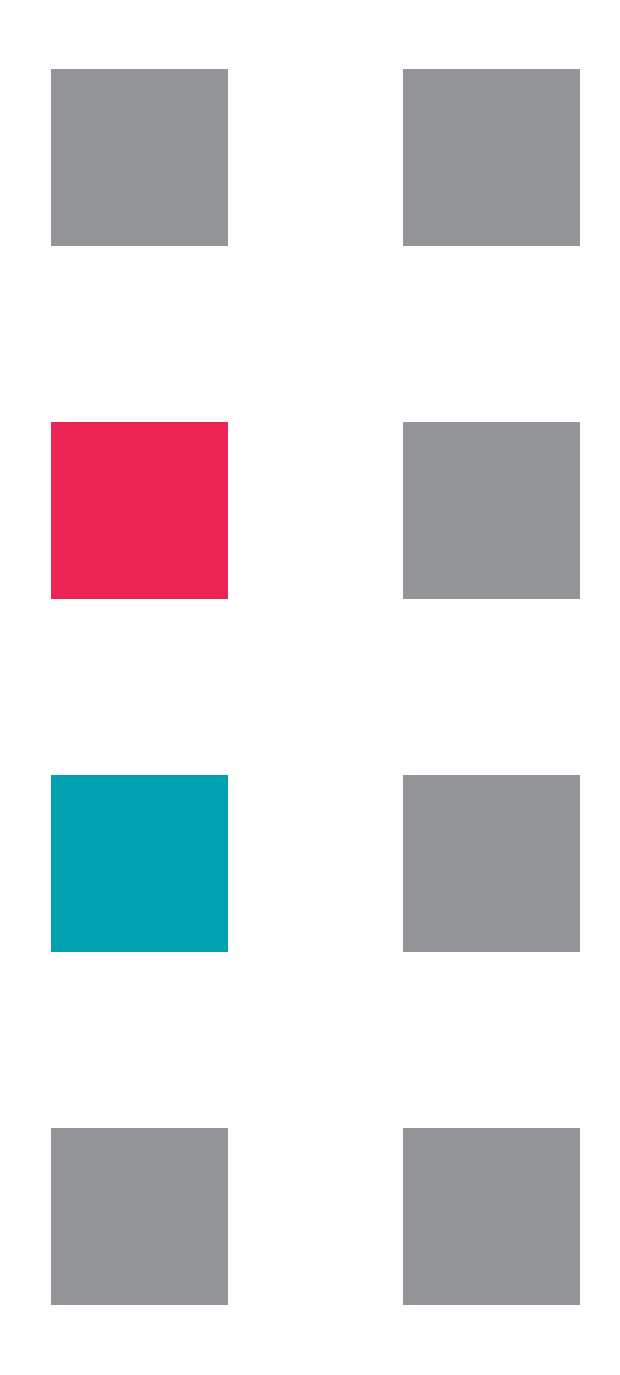

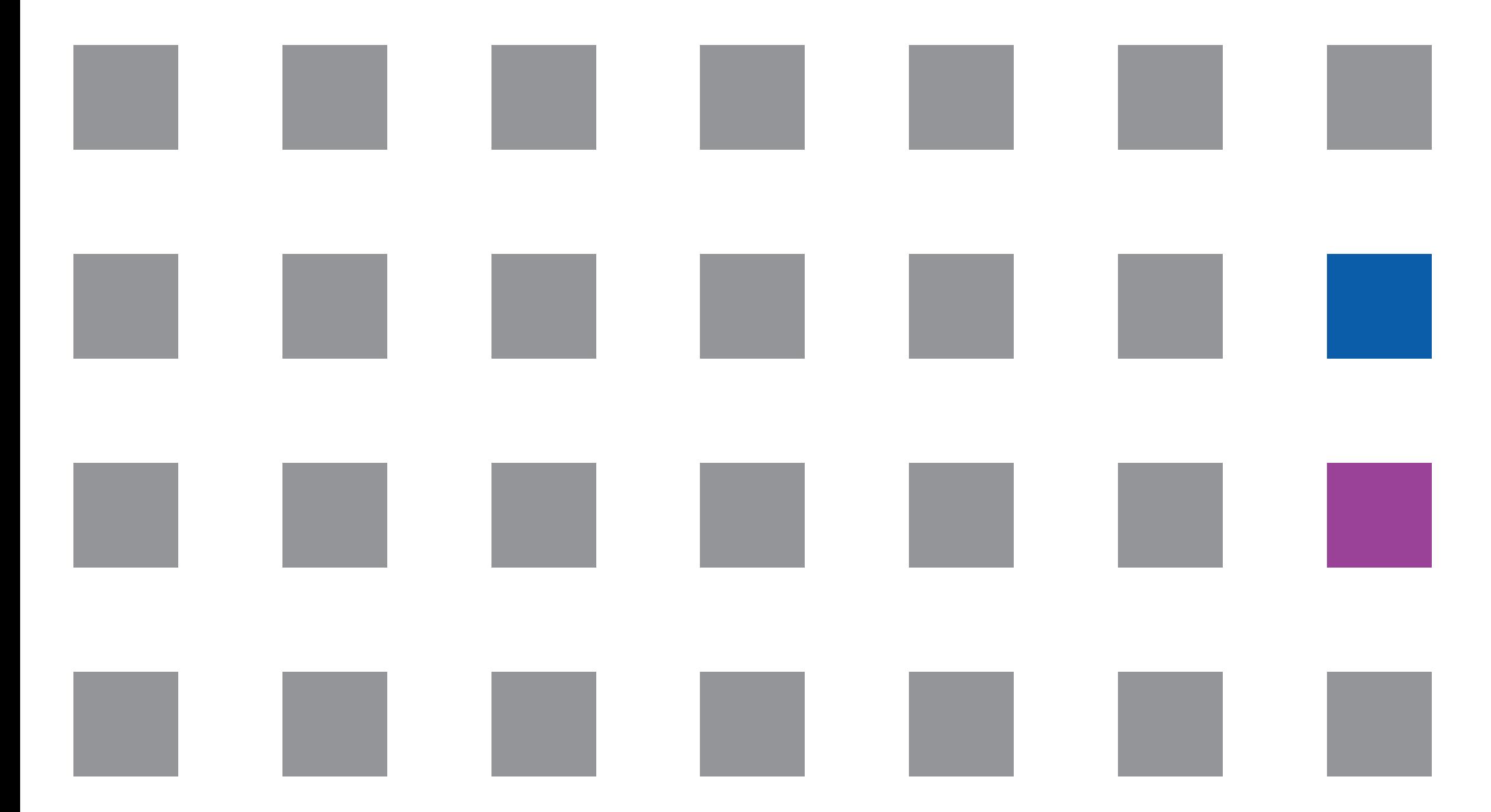

**Christoph Carl Eichler** | **Christian Schranz** | **Tina Krischmann** | **Harald Urban**

**BIMcert Handbuch Grundlagenwissen openBIM**

**Ausgabe 2023**

**BUILDING SMART.** 

**Christoph Carl Eichler** | **Christan Schranz Tina Krischmann** | **Harald Urban**

### DANKSAGUNG

Die Idee und die Themen zu diesem Buch entstanden im Zuge des Forschungsprojekts *BIM-Zert — Standardisiertes Qualifzierungs- und Zertfzierungsmodell für Building Informaton Modeling in Österreich*. Dieses Forschungsprojekt förderte das Bundesministerium für Digitalisierung und Wirtschaftsstandort (BMDW) im Zuge der FFG-Schiene *Qualifzierungsnetze (4. Ausschreibung)* im FFG-Programm *Forschungskompetenzen für die Wirtschaf.* 

### **RECHTE**

Alle Rechte vorbehalten. Kein Teil dieser Publikation darf ohne vorherige schriftliche Genehmigung des Verlags vervielfältigt, bearbeitet und/oder verbreitet werden. Unter dieses Verbot fällt insbesondere der Nachdruck, die Aufnahme und Wiedergabe in Online-Diensten, Internet und Datenbanken sowie die Vervielfältgung auf Datenträgern jeglicher Art.

#### HAFTUNGSAUSSCHLUSS

Das vorliegende Werk wurde sorgfältig erarbeitet. Dennoch können Autor und Verlag für die Richtigkeit und Vollständigkeit von Angaben sowie für eventuelle Druckfehler keine Haftung übernehmen.

### BIBLIOGRAPHISCHE INFORMATIONEN DER DEUTSCHEN BIBLIOTHEK

Die Deutsche Bibliothek verzeichnet diese Publikation in der Deutschen Nationalbibliographie; detaillierte bibliographische Daten sind im Internet über www.d-nb.de abrufbar.

### IMPRESSUM

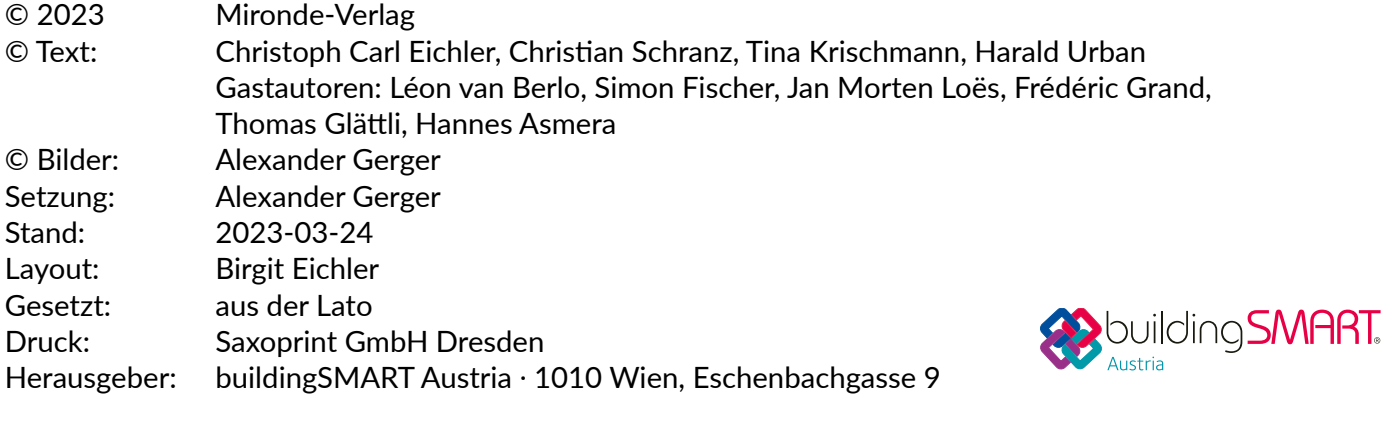

Hergestellt in Deutschland www.mironde.com ISBN **978-3-96063-052-4**

#### **Christoph Carl Eichler**

ist Associate Prof. an der TU Wien und leitet den Forschungsbereich Digitaler Bauprozess (TU Wien). Er begann seine Forschungsarbeit an der University of Illinois at Urbana-Champaign, USA, und setzte diese an der TU Wien fort. Seine Forschungen beschäfigen sich mit der Modellierung von Baukonstruktonen (inkl. Lebenszyklusbetrachtung) und der Digitalisierung im Bauwesen, insbesondere dem Einsatz von openBIM und Augmented Reality (z.B. im EU-geförderten Forschungsprojekt »BRISE-Vienna«). Als Vorstandsmitglied von buildingSMART Austria ist er für das Quality Management sowie die openBIM-Ausbildung verantwortlich. Er ist Teil der Prüfungskommission für die BIMcert-Ausbildung. Bei buildingSMART International ist er Mitglied des Steering Committee der »Professional Certification«.

ist Leiter des Datenmanagements am Flughafen Wien und einer der Geschäfsführer der Flughafen Tochtergesellschaft VIE Build GmbH. Darüber hinaus vertrit er den Flughafen Wien im Steering Comitee des buildingSMART International AirportRoom und ist Mitglied des buildingSMART Austria Vorstands. Er war von 2006 bis 2011 als Architekt tätg. In weiterer Folge arbeitete er als BIM-Konsulent in zahlreichen BIM-Pilotprojekten öfentlicher Aufraggeber im Bereich Hochbau und Verkehrsinfrastruktur, engagierte sich im ASI-Komitee ASI 11/09 und ASI 15/11 sowie auf europäischer Ebene im CEN/TC442. Seit 2017 beteiligte er sich an mehr als 30 Forschungsprojekten zu verschiedenen Aspekten der Digitalisierung in Zusammenarbeit mit der TU Wien und der TU Graz. Darüber hinaus leitet er seit 2015 das BIM-Ausbildungsprogramm der Überbau Akademie und ist Teil der Prüfungskommission für die BIMcert-Ausbildung.

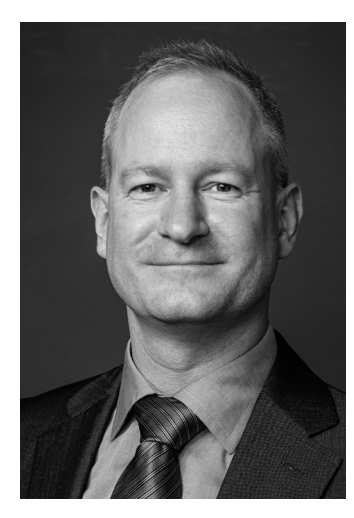

#### **Christan Schranz**

#### **Tina Krischmann**

ist die Leiterin des BIM-Managements bei der VIE Build GmbH. Seit 2016 hat sie zahlreiche openBIM-Projekte als BIM-Gesamtkoordination, BIM-Projektsteuerung und BIM-Projektleitung begleitet. Vor ihrer Tätgkeit in der openBIM-Projektdurchführung arbeitete sie als Architektn. Sie vermitelt die Inhalte von BIMcert an der TU Wien als eine der ersten *Certfed Trainer* (BIM) von building-SMART Austria, bei der sie auch die stellvertretende Leitung der natonalen Workinggroup »Digitale Baueinreichung« innehat. Als Leiterin der Arbeitsgruppe für die »Umsetzung der Rechtsmaterie in die openBIM-Methode« war sie aktv im EU-geförderten Forschungsprojekt »BRISE-Vienna« (openBIM-Bewilligungsverfahren) beteiligt.

#### **Harald Urban**

ist stellvertretender Leiter des Forschungsbereichs Digitaler Bauprozess (TU Wien), staatlich geprüfer Baumeister und einer der ersten *Certfed Trainer* (BIM) von buildingSMART Austria. Dort leitet er die natonale Workinggroup »Digitale Baueinreichung«, die er im EU-geförderten Forschungsprojekt »BRISE-Vienna« als openBIM-Bewilligungsverfahren weiterentwickelt. Er betreut zahlreiche Forschungsprojekte zum Thema Digitalisierung im Bauwesen und ist Mitautor der von der WKO und BMVIT beaufragten Studie »Potenziale der Digitalisierung im Bauwesen«.

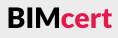

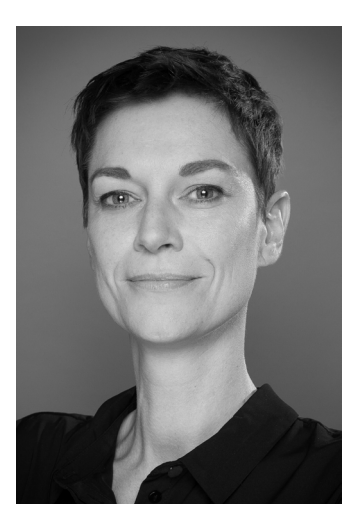

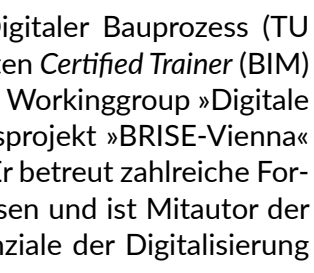

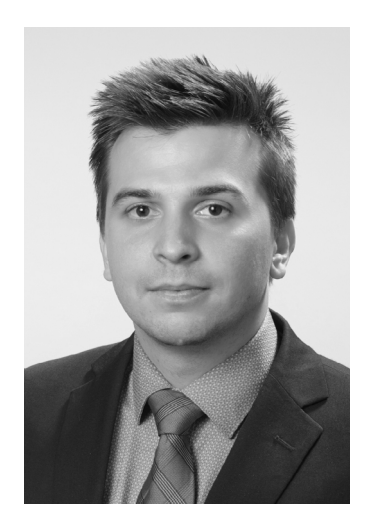

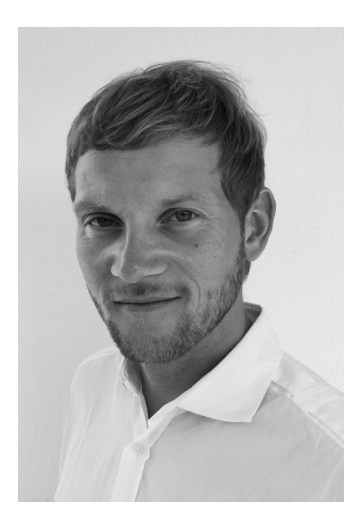

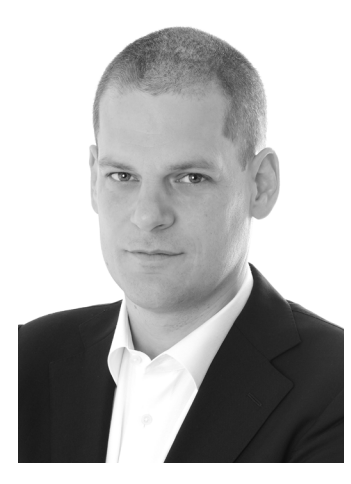

ist der Technische Direktor von buildingSMART Internatonal. Léon war zuvor in verschiedenen Funktionen beim National Institute for Innovation (TNO) in den Niederlanden tätg, unter anderem als BIMserver Program Manager und Senior BIM Innovator. Bei TNO konzentrierte sich Léons Arbeit auf die Schafung einer datengesteuerten Industrie durch die Einführung von Technologien und die Entwicklung neuer Konzepte. Indem er neue Prototypen durch Konsensbildung und Zusammenarbeit ermöglichte, entwickelte Léon neue Produkte für die marktorienterte Nachfrage, darunter bei großen, EU-fnanzierten Projekten. Während dieser Zeit arbeitete Léon auch an mehreren ofenen Standards und BIM-Standardisierungsinitiativen für internationale Zielgruppen.

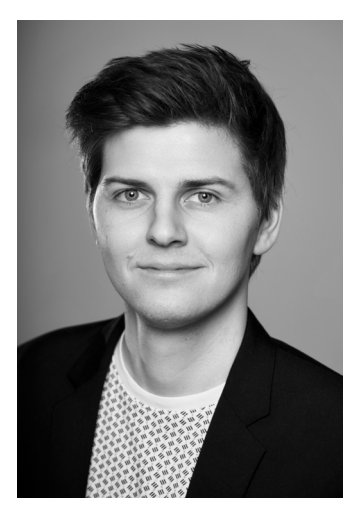

#### **Léon van Berlo**

ist Mitglied des buildingSMART Product Room und leitet die Forschungs- und Entwicklungsabteilung bei der VIE Build GmbH, die Mitglied von buildingSMART Austria ist. Er beschäfigt sich in diversen Forschungsprojekten mit dem Thema der Produktdatenintegrität für digitale Gebäudemodelle. Ein weiteres Forschungsfeld ist die Integration von GIS und BIM.

#### **Simon Fischer**

forscht am Forschungsbereich Digitaler Bauprozess (TU Wien) und ist dabei an diversen Projekten und Publikatonen zu openBIM beteiligt. Der Fokus seiner Arbeit liegt auf der Automatsierung von Prozessen durch die Verwendung von digitalen Gebäudemodellen und openBIM-Standards. Im Forschungsprojekt »BRISE-Vienna« ist er im Bereich der automatsierten Prüfung der Rechtsmaterie tätg. Insbesondere beschäfigt er sich mit der Programmierung von Prüfregeln komplexer Problemstellungen.

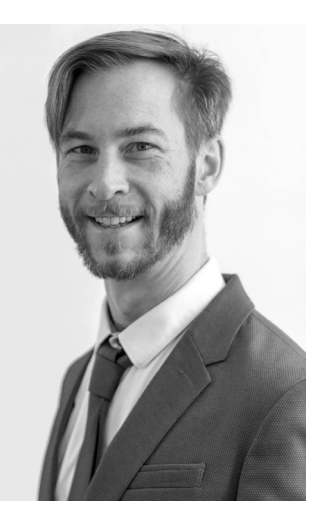

#### **Jan Morten Loës**

#### **Frédéric Grand**

ist Leiter der Abteilung »Defne & Link« bei Cobuilder. Er ist aktves Mitglied von buildingSMART Frankreich und Mitglied des buildingSMART Internatonal Product Room Steering Commitee. Seit mehr als 10 Jahren beschäfigt er sich mit dem Thema Datenwörterbücher und war federführend bei der Arbeit an EN ISO 23386 und als Experte im CEN/TC442 und ISO/TC59/SC13 an EN ISO 23387 und EN ISO 12006-3 beteiligt. Er war Produktmanager von bSDD und in den letzten Jahren maßgeblich an dessen Entwicklung beteiligt.

#### **Thomas Glätli**

ist Co-Geschäfsführer von Bauen digital Schweiz / buildingSMART Switzerland und leitet bei buildingSMART Internatonal den Use Case Management Service. Er hat einen starken Background in der Gebäudetechnikbranche und war zuvor für internationale Unternehmen in führenden Produktmanagementpositionen tätig. Neben der multinationalen Projektabwicklung und dem Data Lifecycle Management war die Digitalisierung immer ein Schwerpunkt seiner Aufgaben. Er verfügt über einen BSc-Abschluss in Ingenieurwesen sowie einen Executve MBA der Universität St. Gallen in der Schweiz. Als Berater der AEC-Branche treibt er die digitale Transformation kontinuierlich voran und fördert sie. Wissenstransfer und Beratungsaktvitäten sind ihm ein großes Anliegen. Als Gastdozent unterrichtet er an mehreren Fachhochschulen und berät zahlreiche Initatven in der Baubranche.

#### **Hannes Asmera**

übernimmt in Hochbau- und Infrastruktur-Projekten die BIM-Projektleitung und -steuerung sowie die BIM-basierte Weiterentwicklung verschiedener Themen in Bezug auf BIM-Prozesse und deren Inhalte. Als einer der ersten *Certfed Trainer* (BIM) von buildingSMART Austria und Mitglied der Prüfungskommission ist er regelmäßig in der BIM-Ausbildung zukünfiger BIM-Expert:innen tätg. Im EU-geförderten Digitalisierungs-Projekt »BRISE-Vienna« zur Entwicklung einer digitalen Baueinreichung und Baugenehmigung war er als stellvertretender Workpackage-Leiter für die Entwicklung der Vorgaben und Prüfroutinen zuständig. Zuvor war der gebürtige Wiener in leitender Funktion im BIM-Qualitätsmanagement, schulte als zertifizierter Solibri-Trainer national/international und fungierte in Projekten als Berater von BIM Qualitätsmanagement und dessen Prozesse. Als Mitglied des ÖN-Komitees ASI 11/09 wirkte er an der Erarbeitung des BIM-Standards mit.

**BIMcert** 

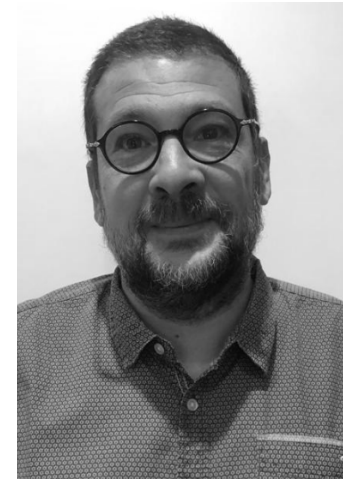

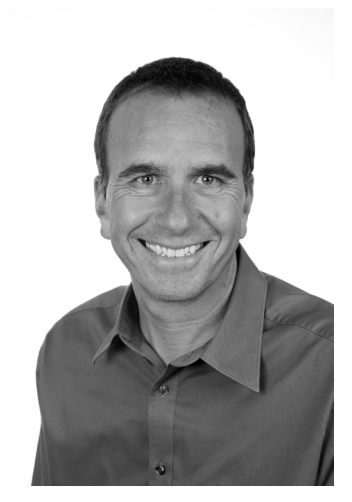

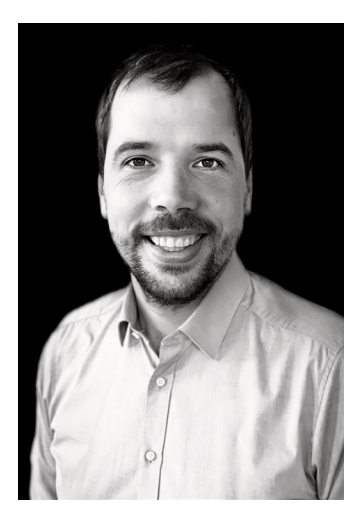

### Inhalt

## **INHALTSVERZEICHNIS**

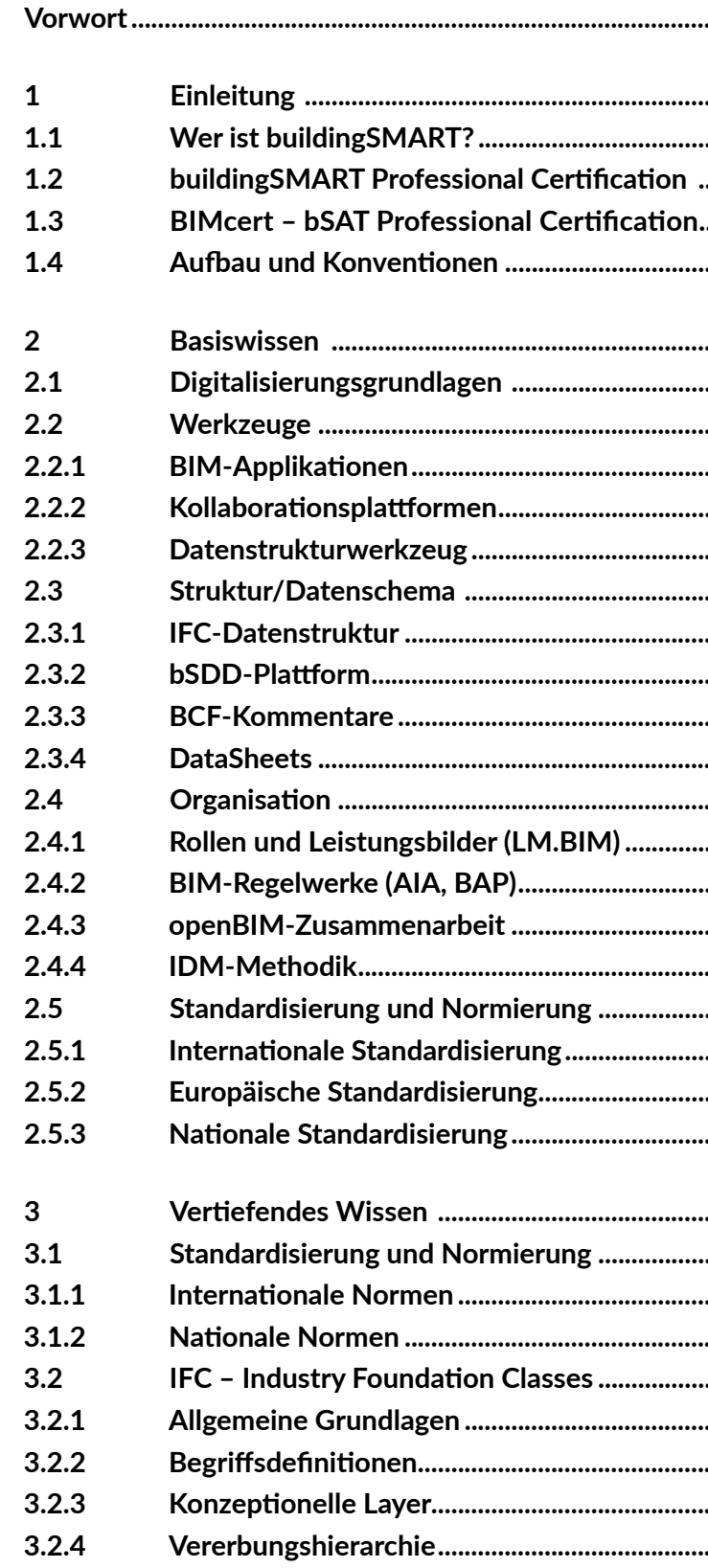

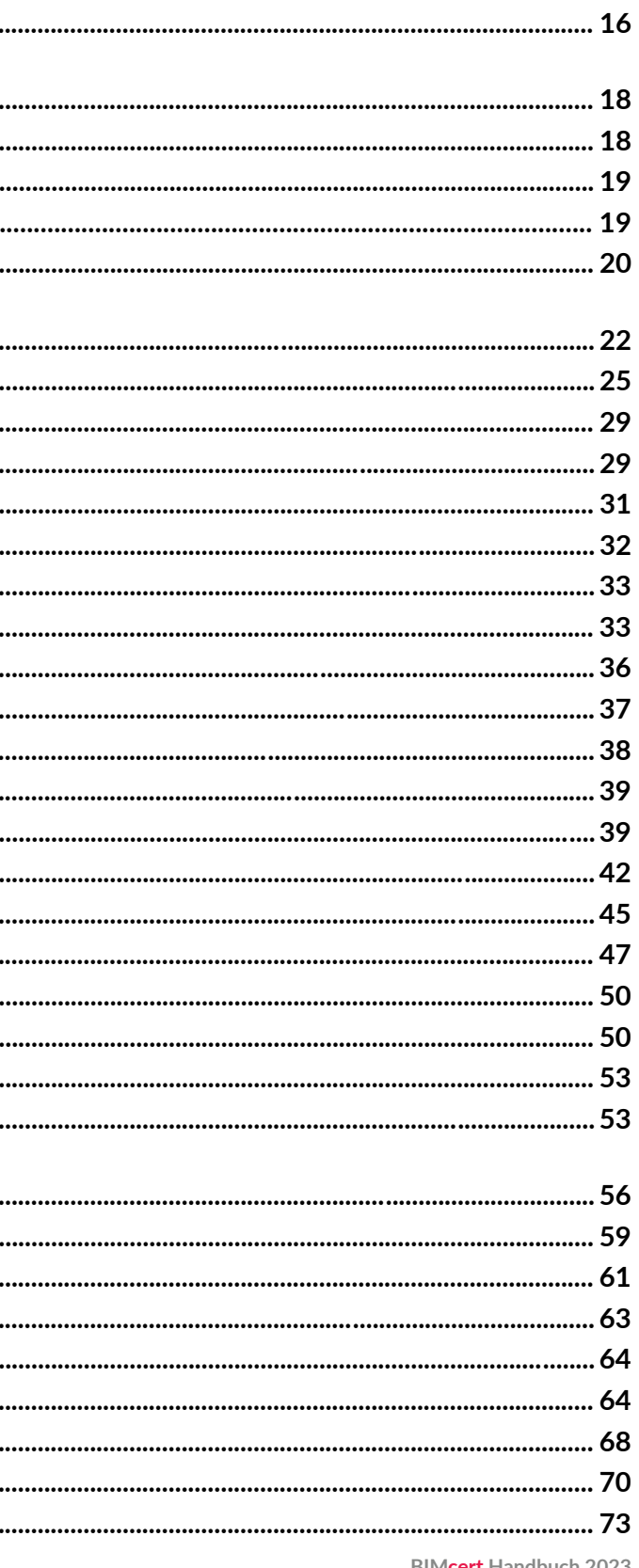

BIMcert Handbuch 2023

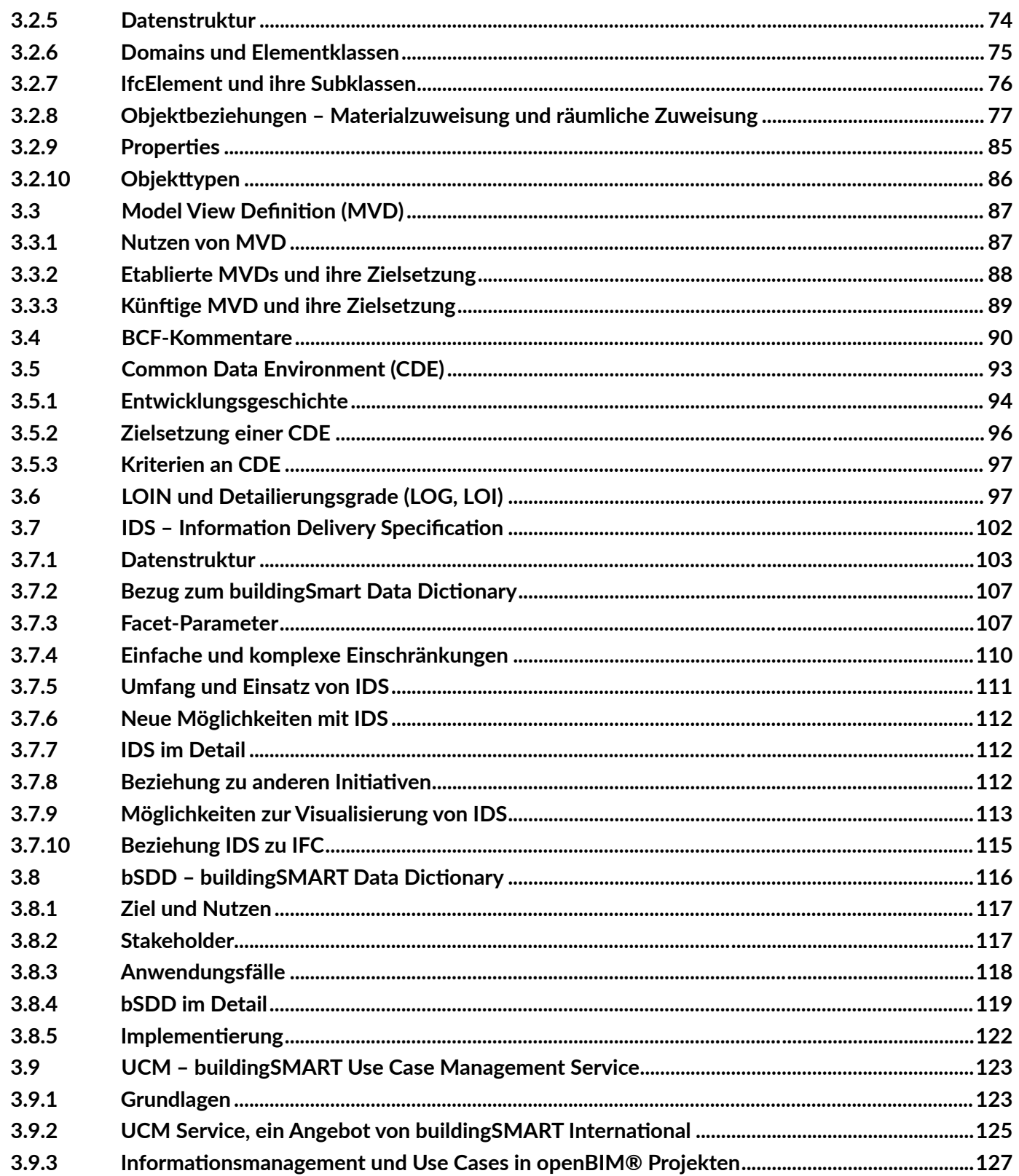

BIMcert Handbuch 2023

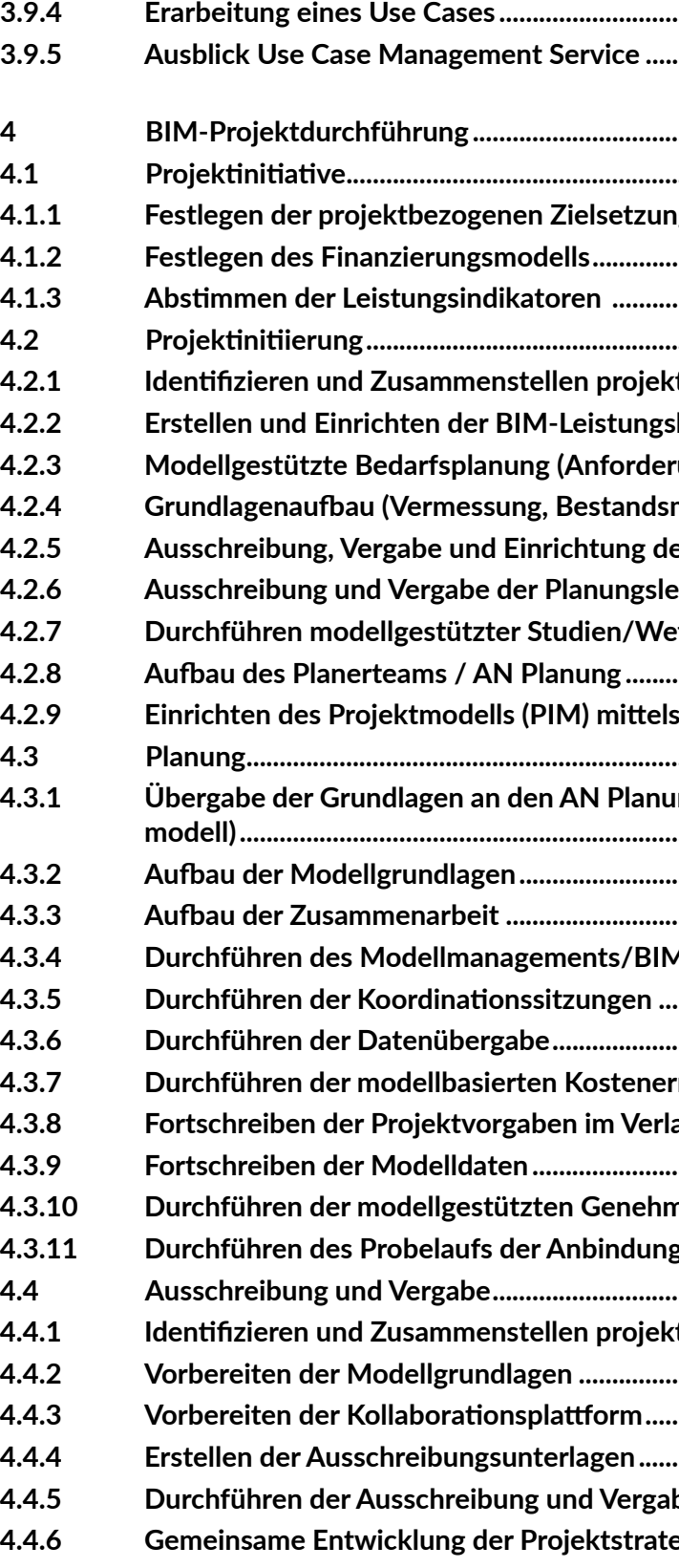

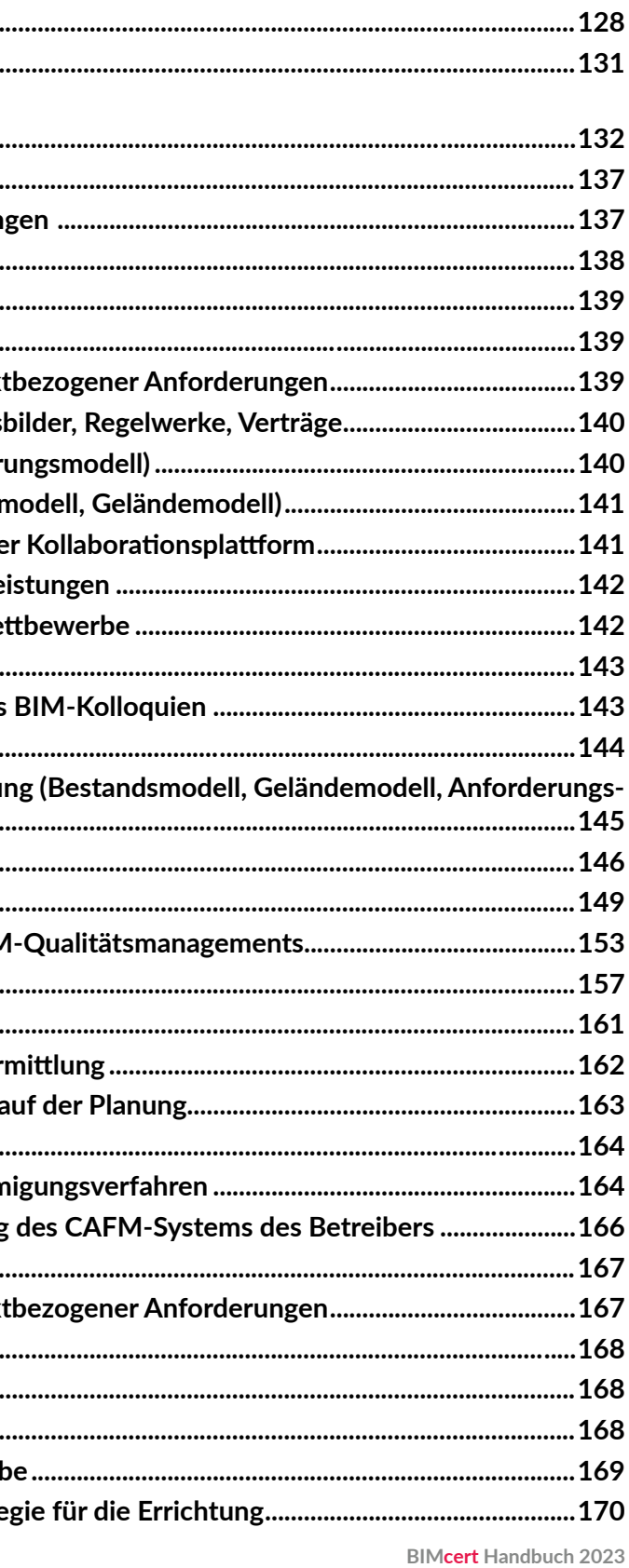

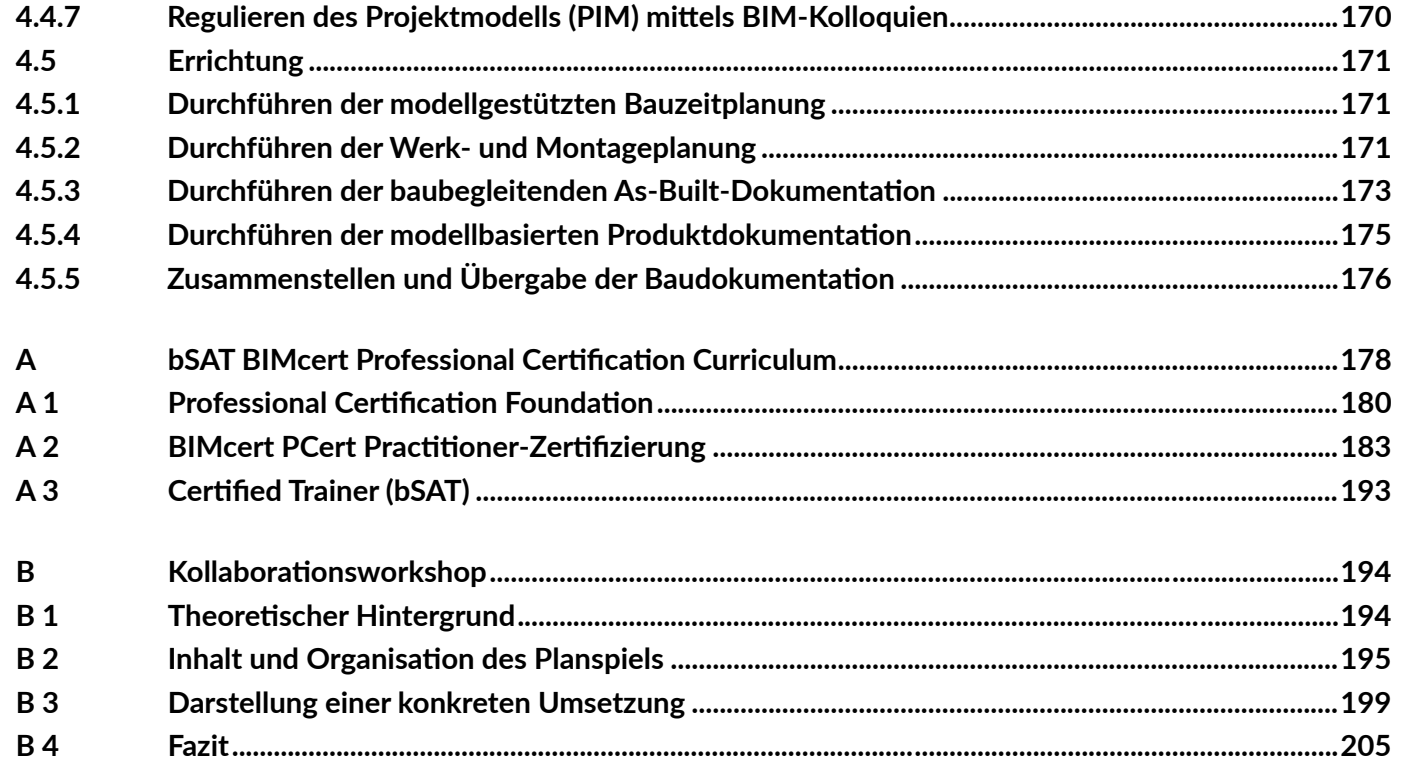

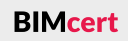

#### <span id="page-8-0"></span>**Vorwort zur ersten Aufage 2021**

Im Zuge des Forschungsprojekts BIM-Zert entwickelten Forscherinnen und Forscher vier verschiedener, führender Hochschulen (FH Salzburg-Kuchl, TU Wien, TU Graz, FH Kärnten Spital/Drau) zusammen mit openBIM-erfahrenen Praktikerinnen und Praktikern, der Überbau Akademie sowie buildingSMART Austria ein Standardisiertes Qualifzierungs- und Zertfzierungsmodell für BIM in Österreich. Die Empfehlungen aus diesem Forschungsprojekt werden nun von buildingSMART Österreich unter dem Namen BIMcert fortgeführt und entsprechen den Stufen des »Professional Certification«-Programms von building-SMART International.

Building Informaton Modeling (BIM) stellt für alle am Bauprozess Beteiligten den nächsten großen Schrit dar. Die BIM-Methode wird im gesamten Abwicklungsprozess über den Lebenszyklus eine zentrale Rolle einnehmen. Dieser Entwicklung hinkt die derzeitige BIM-Ausbildung noch ein wenig hinterher; sie konzentriert sich oft hauptsächlich auf die Anwendung von BIM-fähiger Software. Die funktionale BIM-Ausbildung kommt meist zu kurz. Gerade in einem BIM-Projekt sind die Verantwortlichkeiten der einzelnen Beteiligten und die richtge Kommunikaton zwischen diesen Beteiligten äußerst wichtg. Diese Rollen und Aufgaben müssen alle Beteiligte kennen.

Seit der ersten Aufage des BIMcert Handbuchs sind zwei Jahre ins Land gezogen. Vieles hat sich in dieser Zeit getan. Wir erhielten sehr viel positves Feedback zur ersten Auflage. Für viele dürfte es zu einem wichtigen Lehrbuch und Nachschlagewerk geworden sein. Besonders hilfreich waren für uns die Korrekturanmerkungen sowie Erweiterungswünsche. Außerdem gab es in dieser Zeit einige sehr interessante Neu- und Weiterentwicklungen der internationalen Community von buildingSMART. Diese wollten wir in gewohnt guter Qualität in unser Buch aufnehmen. Daher entschlossen wir uns, neben unseren eigenen Erweiterungen Gastautoren einzuladen. Wir freuen uns sehr über Beiträge von Léon van Berlo und Simon Fischer (zu IDS), Jan Morten Loës und Frédéric Grand (zu bSDD) sowie Thomas Glätli (zu UCM). Diese Beiträge erweitern das Buch mit Expertise zu neuen, wichtigen Themen.

Die Idee zu diesem Buch kam in den Besprechungen während des Projekts und aufgrund des Feedbacks der Teilnehmerinnen und Teilnehmer am ersten Durchlauf. Dieses Buch widmet sich der funktionalen openBIM-Ausbildung und beschreibt alle Themengebiete für die Zertfzierungsstufen der BIMcert-Ausbildung. Wir bedanken uns bei allen am Projekt mitarbeitenden Kolleginnen und Kollegen für die Unterstützung während des Projekts und die vielen Ideen, die auch in dieses Buch einfossen. Bei Alexander Gerger bedanken wir uns für die sorgfältge Gestaltung der im Buch verwendeten Bilder. Ein besonderer Dank gilt buildingSMART Austria, insbesondere Alfred Waschl, für die Unterstützung bei der Erstellung dieser essentellen Grundlage für die künfige BIM-Ausbildung.

Christoph Carl Eichler, Christan Schranz, Tina Krischmann, Harald Urban, Markus Gratzl

Wien, im Jänner 2021

#### **Vorwort zur zweiten Aufage 2023**

Zuerst bedanken wir uns bei den Gastautoren für deren wertvolle Textbeiträge und bei allen Leser:innen für das Feedback und deren Vorschläge. Bei Alexander Gerger bedanken wir uns für die sorgfältge Setzung des Buchs und die hervorragende Gestaltung der (neuen) Bilder. Ein besonderer Dank gilt wieder buildingSMART Austria, insbesondere Alfred Waschl, für die Unterstützung bei der Erstellung dieser essentellen Grundlage für die BIM-Ausbildung.

Christoph Carl Eichler, Christan Schranz, Tina Krischmann, Harald Urban

Wien, im Februar 2023

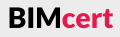

#### <span id="page-9-3"></span>**1 Einleitung**

Building Information Modeling (BIM) stellt für alle Beteiligten am Planungsprozess im Bauwesen den »nächsten großen Schritt« dar. Es ist absehbar, dass sich in wenigen Jahren – wie bei der Einführung von CAD im letzten Jahrtausend – der gesamte Abwicklungsprozess über den Lebenszyklus dahingehend anpassen wird, dass die BIM-Methode eine zentrale Rolle einnehmen wird. Dies erfordert in Zukunft eine entsprechend qualifizierte BIM-Ausbildung. Die Überprüfung der BIM-Kenntnisse muss über internatonal vergleichbare Qualitätsstandards für personenbezogene Kenntnisse und Kompetenzen gewährleistet sein. buildingSMART International hat daher eine »Professional Certification« entwickelt. Dieses Buch beschäfigt sich mit den Themen dieser »Professional Certification«.

buildingSMART International (bSI) ist eine internationale Non-Profit-Organisation und als Verein organisiert. In den 1990er Jahren wurde es als Industry Alliance for Interoperability (IAI) gegründet, kurz darauf in Internatonal Alliance for Interoperability und 2005 in buildingSMART umbenannt. Zwischenzeitlich haben sich über 20 Landesorganisatonen (local Chapters) auf vier Kontinenten gebildet – z.B. buildingSMART Austria (bSAT), buildingSMART Germany (bSD) oder buildingSMART Switzerland (bSCH).

Als Kernziel verfolgt buildingSMART (bS) die Verbesserung des Daten- und Informationsaustausches zwischen verschiedenen Softwareprogrammen in der Bauindustrie. Dies soll die Kollaboration und den digitalen Arbeitsablauf optimieren. Daher konnte buildingSMART auch alle namhafen Sofware-Hersteller als Mitglieder gewinnen. buildingSMART hat die Wichtigkeit offener (also sofware-neutraler) und interoperabler Lösungen verstanden und steht für internatonale, interoperable, ofene (Datenaustausch-)Standards für BIM. Diese ermöglichen eine umfassende digitale Umgebung für den gesamten Projektund Asset-Lebenszyklus und bieten somit erhebliche Vorteile. buildingSMART möchte dies mit drei Kernprogrammen erzielen: Standards/Normen, Sofware-Zertifizierung und Mitgliederprogramm.

#### <span id="page-9-1"></span>**1.1 Wer ist buildingSMART?**

Mit dem buildingSMART Mitgliederprogramm wird das Verständnis und der Einsatz von openBIM-Standards und -Lösungen gefördert. Dazu zählt u.a. auch das buildingSMART »Professional Certification« Programm.

#### 1.2 **buildingSMART Professional Certification**

BIM-Anwender können ihr BIM-Wissen über buildingSMART zertifizieren lassen. Dazu hat buildingSMART die Professional Certification eingeführt. Die buildingSMART »Professional Certification« besteht aus 2 Stufen:

buildingSMART Austria (bSAT) entwickelte gemeinsam mit in Österreich führenden Hochschulen im Zuge des Forschungsprojekts BIM-Zert ein standardisiertes Qualifizierungs- und Zertifizierungsmodell für BIM in Österreich, dass auch diese Zertifizierungsstufe beinhaltet. Der Fokus lag dabei in den Bereichen openBIM-Koordination und openBIM-Management (openBIM-Projektsteuerung und openBIM-Projektleitung). Seit 2021 arbeitete bSAT gemeinsam mit bSD und dem zugehörigen Certification SubCommittee von buildingSMART International an der Adaptierung des Modells für den internationalen Markt.

Die Schulung für die »Professional Certification« erfolgt in themenbezogenen Vortragsblöcken. buildingSMART Austria hat für die Ausbildung zur »Professional Certfcaton« eine Modul-Struktur-Empfehlung entwickelt. Diese beinhaltet sowohl den Foundation-Level als auch die beiden Bereiche openBIM Coordination und openBIM Management des Practitioner-Levels. Als zusätzliche Unterstützung für die Practitioner-Ausbildung hat bSAT auch Regelwerke (AIA, BAP BIMcert Handbuch 2023 **BuildingSMART »Professional Certification« Programm.** BIMCON **Example 2023 BIMcert Handbuch 2023 BIMcert Handbuch 2023 BIMcert Handbuch 2023** 

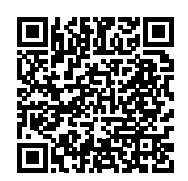

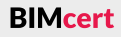

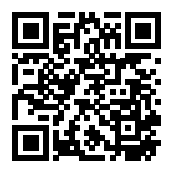

buildingSMART entwickelt als unabhängiger Verein eigene Standards für den Datenaustausch und die Zusammenarbeit. Die bekanntesten sind IFC und BCF, wobei IFC seit 2013 als ISO-Norm veröfentlicht ist (ISO 16739). Zusätzlich entwickelt bSI auch das bSDD für die Beschreibung von Objekten und deren Atributen, MVD zur Defniton von Teilmengen eines IFC-Datenmodells und IDM für die Beschreibung von Informatonsanforderungen. Mit diesen Standardisierungen unterstützt bSI maßgeblich den Einsatz von openBIM (BIM mit ofenen Standards, siehe QR-Code). Sofwarehersteller können ihre BIM-fähigen Produkte von buildingSMART auf die korrekte Implementierung von IFC zertifizieren lassen. Diese Zertfzierung garantert eine durchgängig hohe Übertragungsqualität.

- Professional Certification Foundation
- Professional Certification Practitioner

Die bSI »Professional Certification – Foundation« überprüft Grundlagenkenntnisse und das Verständnis des openBIM-Einsatzes in BIM-Projekten. Diese Zertifizierung ist von bSI international festgelegt.

Die bSI »Professional Certification – Practitioner« überprüft das Anwendungswissen des praktischen Einsatzes von openBIM über das gesamte BIM-Projekt von der Projektinitiierung bis zur Übergabe des Bauwerks an die Auftraggeber.

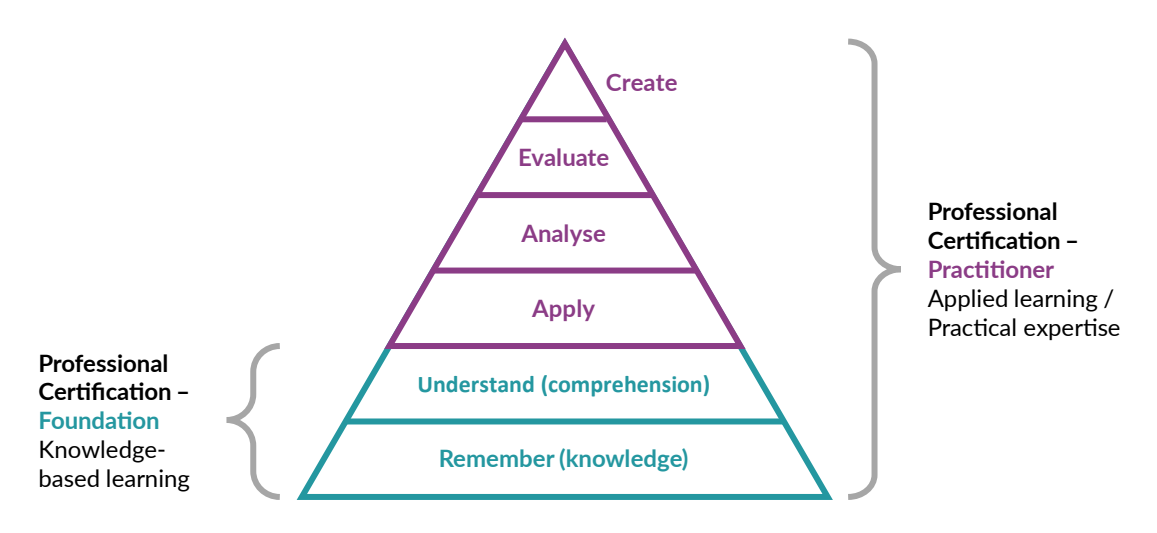

#### <span id="page-9-2"></span>**1.3 BIMcert – bSAT Professional Certfcaton**

#### <span id="page-9-0"></span>**[1.1 Wer ist buildingSMART?](#page-9-1) [1.3 BIMcert – bSAT Professional Certfcaton](#page-9-2)**

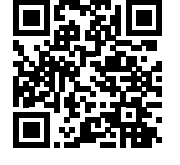

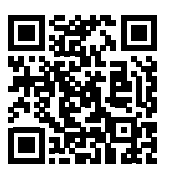

Gänzlich der openBIM-Anwendung widmet sich Kapitel [4.](#page-66-1) Schrit-für-Schrit

Im Anhang ist der von bSAT vorgeschlagene Curriculum für die »Professional Certification« angeführt. Dieser kann die Ausbildungspartner (von bSAT) bei der Planung der Schulungen unterstützen. Zusätzlich wird von Gastautor Hannes Asmera die Durchführung eines Kollaborationsworkshops berschrieben.

wird hier der openBIM-Einsatz in den einzelnen Projektphasen des Lebenszyklus eines Bauwerks von der Projektdee über die Planung bis zur Errichtung. Diese Kapitel behandeln die Themen für die »Professional Certification - Practtoner« für Österreich. Zusätzlich sind für diese Zertfzierung auch die herausgegebenen Regelwerke und Leistungsbilder zu beachten. Diese sind in diesem Buch angeführt.

Die in diesem Buch angegebenen QR-Codes verweisen entweder auf die Quellen der Bilder oder auf weiterführende Informationen. In den elektronischen Versionen sind die QR-Codes klickbar.

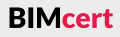

buildingSMART Austria legt besonders auf eine hochwertige funktionale open-BIM-Ausbildung Wert. Diese erfordert hochqualifzierte Ausbildner:innen. Daher kommen in Österreich bei der Ausbildung zur »Professional Certification« von buildingSMART Austria zertifizierte Certifed Trainer zum Einsatz. Diese müssen sich alle 3 Jahre ihre Zertfzierung erneuern, um weiterhin in den Kursen zur »Professional Certification« tätig sein zu können. buildingSMART Austria überprüf im Zertfzierungsprozess die Qualität, Tiefe und Breite des openBIM-Wissens. Diese Überprüfung erfolgt vor einer internatonalen Fachkommission bestehend aus Mitglieder von Vorstands von buildingSMART Austria sowie anderen nationalen buildingSMART-Chaptern (bspw. Deutschland, Schweiz, Niederlande, Norwegen, Finnland)

<span id="page-10-1"></span>Dieses Buch beinhaltet die Themen für die buildingSMART »Professional Certfcaton«. Kapitel [1](#page-9-3) und [2](#page-11-1) beschäfigen sich mit dem grundlegenden Wissen zur Digitalisierung, den für BIM erforderlichen Werkzeugen und Strukturen, der Organisation samt Regelwerken sowie der Standardisierung und Normierung. Dieses Wissen ist essentiell für die Zertifizierung »Professional Certification -Foundation«.

Kapitel [3](#page-28-1) vertieft das Wissen aus Kapitel [2](#page-11-1) und behandelt die wichtigen open-BIM-Begriffe ausführlich. Dieses Kapitel beginnt mit einer Vertiefung in die openBIM-Standards sowie mit einer eingehenden Erklärung und Beschreibung der IFC-Datenstruktur und beschäfigt sich dann mit MVD, BCF, CDE, LOIN. Ab-BIMcert Handbuch 2023 Schließend thematisieren Gastautoren IDS, bSDD und UCM.

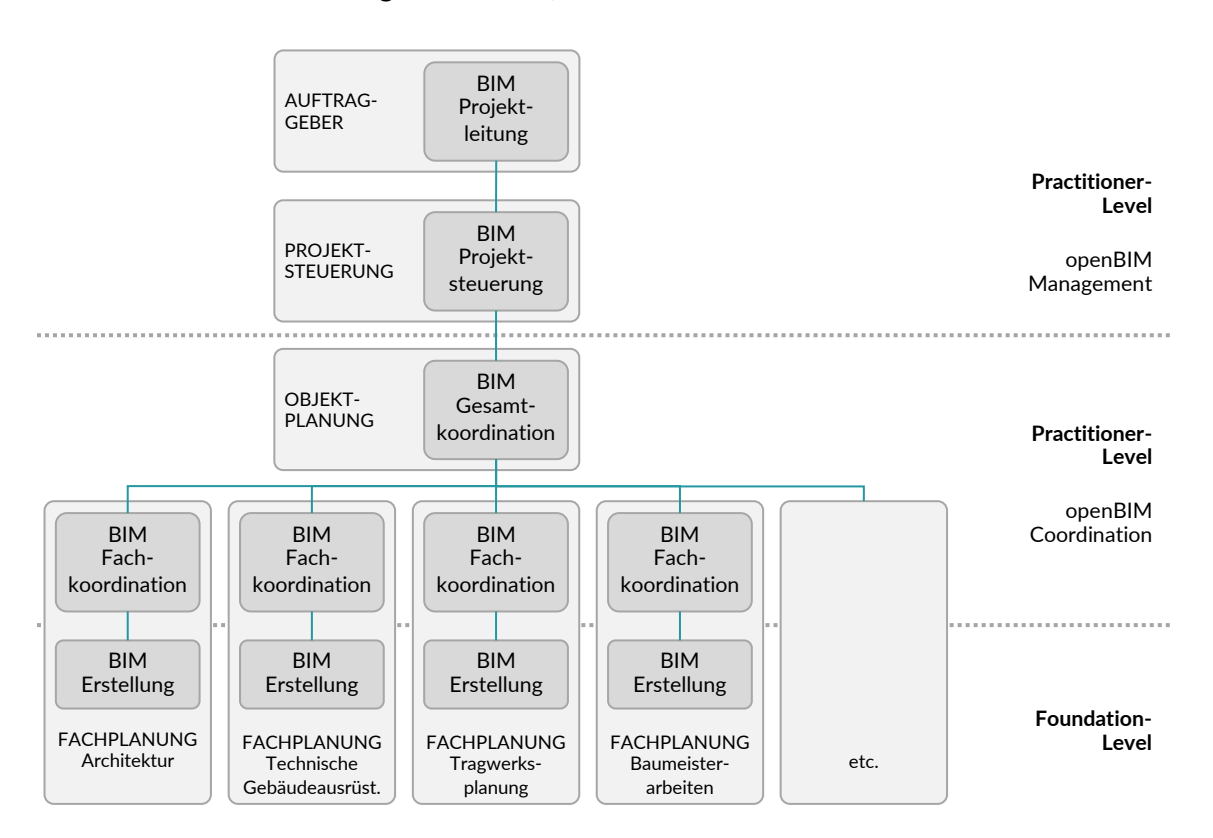

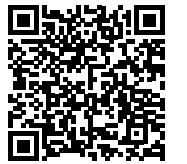

#### **1.4 Aufau und Konventonen**

#### <span id="page-10-0"></span>**[1.4 Aufau und Konventonen](#page-10-1) [1.4 Aufau und Konventonen](#page-10-1)**

#### **bSAT Certified Trainer**

### <span id="page-11-1"></span>**2 Basiswissen**

Dieses Kapitel liefert die Grundlagen für all jene, die zur buildingSMART »Professional Certification - Foundation« Prüfung antreten möchten. Es bietet einen einfachen Einstieg in openBIM. Alle grundlegenden Begriffe für openBIM sind hier erklärt. Alle in einem openBIM-Projekt Beteiligte können somit auf eine gemeinsame Sprache mit gleicher Begrifsverständlichkeit zurückgreifen.

- Relevant für BIM-Neulinge, BIM-Geübten und BIM-Experten, die die gleichen Begriffe verwenden möchten & all jene, die die Foundation-Prüfung ablegen möchten
- Es ist kein Vorwissen erforderlich

#### Wichtige Abkürzungen sind:

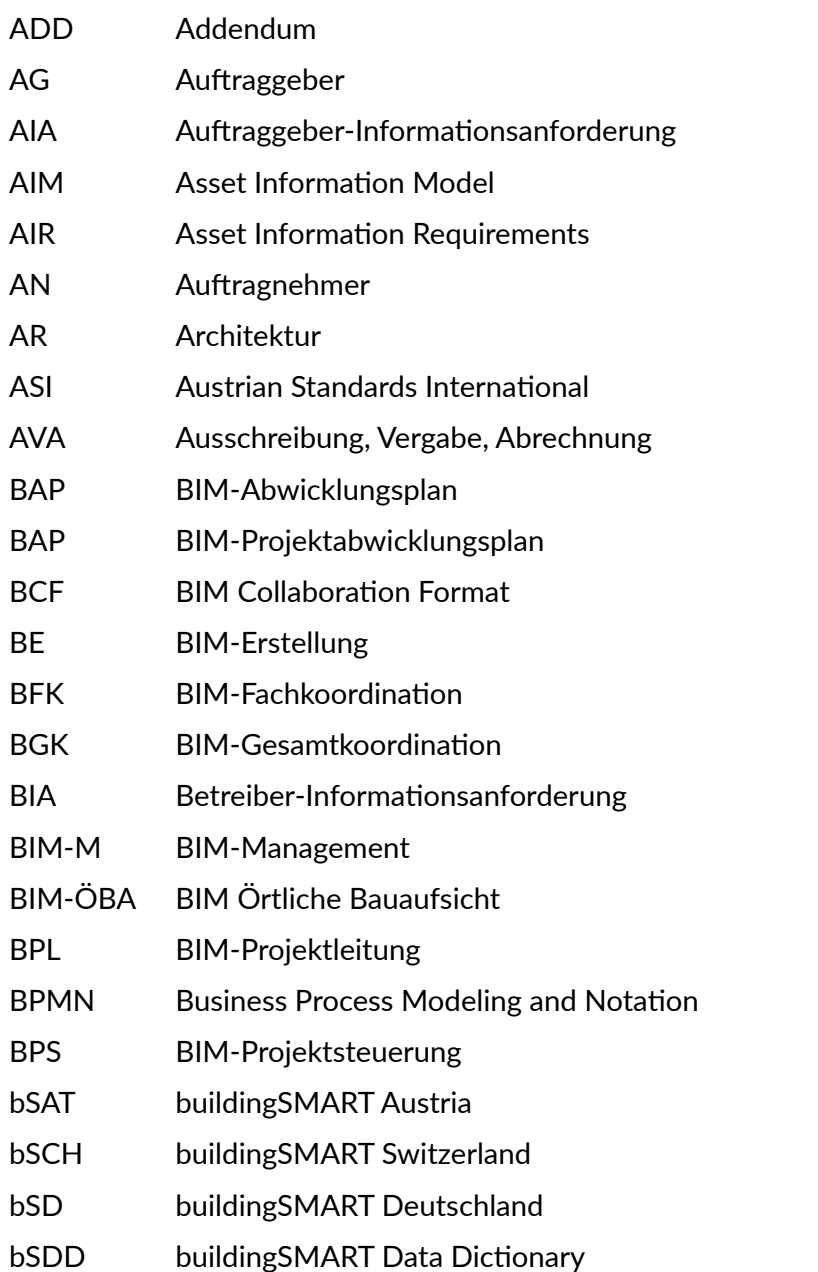

<span id="page-11-0"></span>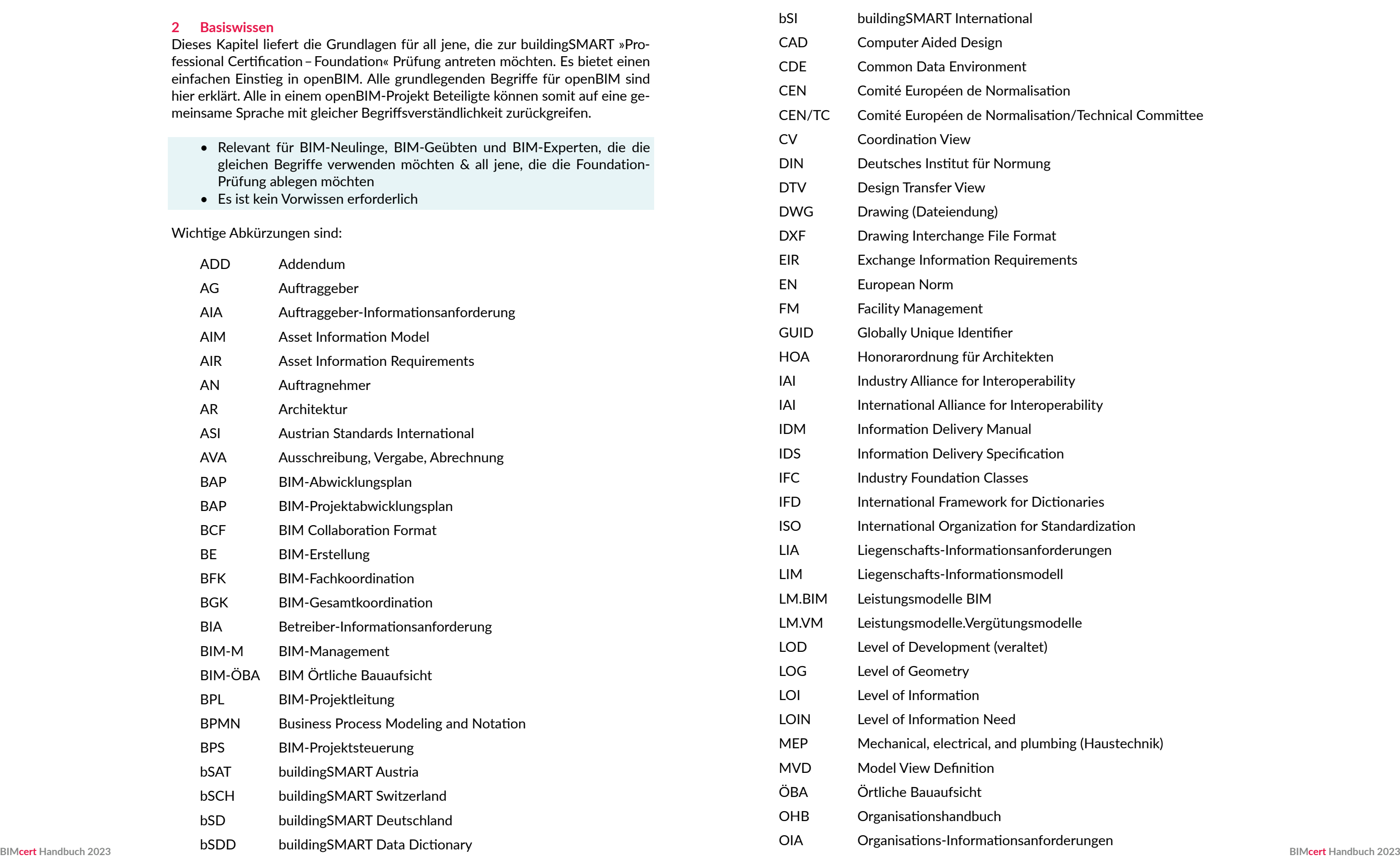

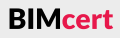

echnical Committee

dization

Haustechnik)

- <span id="page-12-0"></span>OIR Organizational Information Requirements
- PAS Publicly Available Spedification
- PDF Portable Document Format
- PIA Projekt-Informationsanforderungen
- PIM Projekt-Informationsmodell
- PIM Project Information Model
- PIR Project Information Requirements
- Pset Property Set
- QA Quality Assurance
- QC Quality Control
- QR Quick Response (QR-Code)
- QV Quantity View
- RV Reference View
- SIA Schweizerischer Ingenieur- und Architektenverein
- STEP Standard for Exchange of Product model data
- TC Technical Corrigendum
- TGA Technische Gebäudeausstatung
- TWP Tragwerksplanung
- UCM Use Case Management
- XML Extensible Markup Language

### <span id="page-12-1"></span>**2.1 Digitalisierungsgrundlagen**

Die Bauwirtschaft gehörte lange Zeit zu den am wenigsten von der Digitalisierung erfassten Wirtschaftszweigen. In vielen Bereichen herrscht lange Zeit ein hoher Grad an Prozessineffizienz, da ein projektorientiertes anstatt eines prozessorientierten Denkens vorherrschte. Damit einhergehend waren Kommunikaton, Risikomanagement und Vertragsumsetzung verbesserungswürdig. Ein hohes Optimierungspotenzial gibt es bei der Ressourcenverschwendung. Zusätzlich ist die Bauindustrie sehr kleinteilig, spezialisiert und fragmentiert. Oft weisen kleinere Unternehmen Schwierigkeiten in der Umstellung auf digitale Neuerungen auf. Dies bremste lange Zeit die Digitalisierung der Baubranche.

Die Digitalisierung eröfnet der Baubranche neue Optmierungspotenziale. Daher nimmt diese sog. 4. industrielle Revolution nun in der Baubranche immer mehr an Fahrt auf. Die Vorteile der Digitalisierung werden schritweise in der Bauwirtschaft erkannt. Sie sollen helfen, die genannten bestehenden Probleme zu beseitigen. Als Vorteile der Digitalisierung und digitaler Modelle gelten u.a.

Die Möglichkeit der BIM-basierten Visualisierung von Bauwerken und ihrer Daten kann Entscheidungsprozesse beschleunigen. Der digitale Austausch von Projektinformationen reduziert fragmentierte Arbeitsprozesse und unterstützt die Bereitstellung der Informatonen zum geeigneten Zeitpunkt. Dadurch kann die Menge an unstrukturierten Informatonen eingegrenzt werden und der Informationsfluss zwischen den Beteiligten verbessert sich.

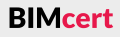

- Kostensenkung,
- Vernetzung,
- Informationstransparenz,
- technische Assistenz,
- effizienteres Arbeiten,
- Verbesserung der Kommunikation und Kollaboration,
- Flexibilität,
- Zeitersparnis,
- Etablierung neuer Geschäftsmodelle,
- Umweltfreundlichkeit (Reduktion der Ressourcenverschwendung),
- Steigerung der Produktivität,
- Wettbewerbsvorteile und
- höhere Attraktivität für neue Mitarbeiter.

### **Gute Entscheidungsfndung bedarf guter Daten**

BIM (Building Informaton Modeling) gilt als starker Treiber der Digitalisierung. Die ISO 19650 defniert BIM als »Nutzung einer untereinander zur Verfügung gestellten digitalen Repräsentaton eines Assets zur Unterstützung von Planungs-, Bau- und Betriebsprozessen als zuverlässige Entscheidungsgrundlage« (Asset = Bauwerk). Der Kern von BIM ist das *digitale Bauwerksmodell*, das die Informationen in Form von Geometrien und Alphanumerik enthält. Somit liefert BIM eine optmierte, digitale Arbeitsmethode zum Erzeugen, Austauschen und Pfegen von digitalen Bauwerksdaten. BIM fördert die erfolgreiche Kommunikation und Kollaboration zwischen den Beteiligten eines Bauprojekts. Dies unterstützt die Qualitätssicherung entscheidend.

#### **[2.1 Digitalisierungsgrundlagen](#page-12-1)**

**BIMcert Handbuch 2023 BIMcert Handbuch 2023**

Dies bietet für Baufachleute einen großen Vorteil. Das digitale Modell bündelt alle Informationen, die von einzelnen Beteiligten geliefert werden. Die Anwender der digitalen Modelle erstellen, pflegen und nutzen die Geometrien und Informationen des Modells. Die Zusammenarbeit erfolgt dabei ortsunabhängig in einer gemeinsamen Datenumgebung (Common Data Environment — CDE). Das wesentliche Potental von CDEs ist ein efzientes Kommunizieren, Dokumentieren und Abgleichen von Informationen (Daten) verschiedener Quellen. Da alle Bauteile Atribute aufweisen und diese im System hinterlegt sind, können Mengen und Kosten früher und präziser geplant und ermitelt werden. Die »Genauigkeit« eines digitalen Modells legen die Detaillierungsgrade bzw. die Informationsbedarfstiefe fest, bspw. Level of Information Need LOIN für die Informationsbedürfnisse des Auftraggebers (z.B. geometrischen und alphanumerischen Anforderungen etc.) bzw. Level of Geometry LOG für die geometrischen Anforderungen und Level of Information LOI für alphanumerische Anforderungen. Früher wurde der Ausarbeitungsstand eines Modells mit Level of Development LOD bezeichnet.

Ein Grundprinzip von BIM ist ein konsistenter Daten- und Informatonsaustausch. Digitale Modelle unterstützen, Daten konsistent in der Bauwerksdatenbank zu halten. Dazu gibt es Modellierungsrichtlinien. Das optmierte Informationsmanagement verbessert die Kollaboration/Zusammenarbeit, Koordination sowie modellbasierte Kommunikaton und hilf somit, Verzögerungen im Projektablauf zu reduzieren oder gar zu vermeiden.

#### **BIM-Vorteile für Aufraggeber und Betreiber**

Dazu ist es wichtig, das Datenmanagement gewissenhaft durchzuführen und zu warten. Eine unstrukturierte Ablage von gesammelten Projektdaten führt zu mangelhaftem Datenmanagement und erhöht den Bearbeitungsaufwand. Daher müssen die Daten für alle Projektpartner systematsiert abgelegt und bereitgestellt werden. Ein gewissenhaftes Datenmanagement samt Versionierung ist daher für eine effektive Kommunikation und Koordination wichtig. Mit BIM erstellte digitale Bauwerksmodelle bieten die Möglichkeit, alle Infos unter Zuhilfenahme von Objekten und Bauteilen darzustellen und zu beschreiben. Dies integriert alle Aspekte der Wertschöpfungskete über den Lebenszyklus hinweg, vermeidet Missverständnisse und verbessert die Entscheidungsgrundlage.

Die Verwendung von BIM liefert nicht nur den Planern, sondern vor allem den Aufraggebern und Betreibern von Bauwerken viele Vorteile. Die digitalen Modelle unterstützen die Übergabe konsistenter und digitaler Projektnformatonen des Bauwerks in den Betrieb. Sie helfen bei der Abwicklung üblicher Asset-Management-Aufgaben. Durch die regelmäßige Archivierung des Modells baut sich ein langfristges Archiv des Projekts (inkl. seiner Planung) auf. Dadurch bietet sich die Möglichkeit, unterschiedliche Planungsstände miteinander abzugleichen und Fehler zu evaluieren. Der Rückblick auf vorangegangene Projekte kann Anforderungen aus dem Betrieb effizienter in die Planung aktueller Projekte zurückspielen. Dies liefert eine deutliche Steigerung der Bewertungsmöglichkeiten, eine Risikominderung und Kostensenkung im Aufau und der Pfege von FM-Systemen. Informatonen für den Betrieb können sehr früh in das Modell übertragen werden. Der Soll-Ist-Abgleich ist einfacher möglich. Die Anforderungen des Betriebs können vor der Fertgstellung visualisiert und schon in der Planungsphase defniert werden. Dies kann helfen, die Betriebsaufwände (Wartungs- und Unterhaltskosten, Lieferzeiten, Energienutzung) besser vorherzusehen und zu reduzieren. Die auslösenden Ereignisse sind aufgrund der Datenmodelle schon bekannt. Die gemeinsam und durchgängig genutzten Informationsmodelle reduzieren Zeit- und Kostenaufwand bei der Erstellung koordinierter Informatonen. Die Modelle transporteren alle relevanten Liegenschafsinformatonen. Dies ermöglicht eine zentrale, digitale Datenhaltung aller wichtgen Bauwerksinformatonen und somit bessere Entscheidungsgrundlagen für das FM.

Die BIM-Einführung ist eine ganzheitliche Unternehmensentscheidung. Dazu wird eine BIM-Strategie erstellt. Diese beinhaltet grundlegende Überlegungen zu den angestrebten Mehrwerten durch die Einführung digitaler Methoden, die geplanten Anwendungen, Weiterbildungskonzepte und die Prozessdefnitionen. Die Strategie gleicht dabei einem Lastenheft. Die angestrebten Mehrwerte können verbesserte Projektkontrolle, Kostenwahrheit und -transparenz, Termintreue, hohe Projektqualität im gesetzten Zeit- und Kostenrahmen, Verschlankung interner Prozesse, Effizienzsteigerung, Kostenersparnisse oder Kommunikationsverbesserung sein.

Die BIM-Strategie muss mit den Unternehmenszielen abgeglichen werden, damit die Investitionen sinnvoll eingesetzt werden. Die Maßnahmen berücksichtigen die aktuelle Leistungsfähigkeit des Unternehmens sowie dessen Ziele und anderen Strategien. Dazu wird eine GAP-Analyse zwischen Soll und Ist durchgeführt, um bestehende Lücken zu finden. Die erforderlichen Investitionen in Personal, Prozesse, Rahmenbedingungen, Daten und Technologien müssen auf die Ziele abgestimmt sein (effizientere Ressourcenverteilung). Erst dann sollte mit der BIM-Einführung begonnen werden. Die Implementierung ist ein strategischer Prozess, öfters muss Vorhandenes Neuem weichen.

**BIMcert** 

#### **BIM-Einführung in einem Unternehmen**

Eine strategische BIM-Einführung in einem Unternehmen bietet viele **Vorteile**. Digitale Informatonsmodelle können nahezu alle Datensätze transporteren, die für die erfolgreiche Abwicklung und Betrieb von Bauwerken erforderlich sind. In jeder Phase können Rückschlüsse und Vergleiche gezogen werden. Werden interne Prozesse/Abläufe sinnvoll digitalisiert, führt dies zu Effizienzsteigerung und in weiterer Folge zu Kosteneinsparungen (Personalkosten, Baukosten, Betriebskosten). Eine sinnvolle Digitalisierung erfordert die Analyse der bestehenden Prozesse und ev. eine Anpassung dieser Prozesse an die Möglichkeiten der digitalen Tools.

Durch Automatsierung kann eine Aufwandsersparnis erzielt werden. Eine systematische, softwaregestützte Fehlerprüfung führt dazu, dass Konflikte weniger übersehen werden. Die Visualisierungen führen zu einem besseren und schnelleren Verständnis des jeweiligen Konfikts. Die Lösung eines Konfikts kann zwischen den Fachplanern schneller geschehen. Eine hohe BIM-Kompetenz verbessert zusätzlich das Image eines Büros.

**BIMcert Handbuch 2023 BIMcert Handbuch 2023**

Eine BIM-Einführung beinhaltet jedoch auch **Herausforderungen**. Of gibt es anfänglich eine temporär verringerte Produktvität, wobei diese von den Eingangsvoraussetzungen und Zielen abhängt. Die Akquise und Weiterbildung kompetenter Mitarbeiter muss bereits zu Beginn der Implementierung erfolgen. Es ergeben sich also erhöhte Anfangsinvesttonen für Weiterbildung, Hardware und BIM-fähiger Sofware. Genauso erfolgt dabei die Ermitlung der Anforderungen an die technische Infrastruktur. Diese Investitionen dürften sich bereits zeitnah amortisieren. Etablierte Vertrags- und Vergütungsmodelle müssen neu definiert werden. Auch Abrechnungsregeln erfordern eine Adaption an die BIM-Software.

Für die eigene Organisaton ist es wichtg, den eigenen **BIM-Reifegrad** zu kennen, um ihre Leistungsfähigkeit im Vergleich zur Konkurrenz zu kennen. Der BIM-Reifegrad wird bestmmt durch interne Prozesse, Ressourcen und Leistungsfähigkeit des Personals und der IT-Infrastruktur, strategischen Ziele und Vorgaben. Dieser wird in mehreren Stufen angegeben. Beim niedrigsten BIM-Reifegrad ist die BIM-Implementerung durch Abwesenheit einer Strategie und einer nicht-systematschen Anwendung BIM-fähiger Sofwarelösungen gekennzeichnet. Im höchsten BIM-Reifegrad werden die Implementierungsstrategie und organisatorischen Modelle kontinuierlich überprüft und neu ausgerichtet: die Softwarelösungen werden lösungsorientiert verwendet und Veränderungen in Prozessen proaktiv eingeführt.

Die Digitalisierung wirft weitere rechtliche Fragen auf. Es stellt sich die Frage der Hafung und des Urheberrechts für den digitalen Modellinhalt. Damit einher gehen auch die Rechte für die Datenverwertbarkeit.

In diese Kategorie fallen BIM-Applikationen, Kollaborationsplattformen (Common Data Environments – CDEs) und Datenstrukturwerkzeuge.

Dazu setzt sich das Unternehmen mit dem internen Prozessmanagement (Abläufe) auseinander und schätzt die vorhandene Kompetenz des Personals realistisch ein. Dies ergibt den Status quo und liefert die Grundlage für die Definition der BIM-Ziele und die Etablierung eines Maßnahmenplans.

In Projekten sollten vor allem zertifizierte BIM-Applikationen verwendet werden (Status = Finished). Kommen nicht-zertfzierte BIM-Applikatonen zum Einsatz, muss geprüf werden, ob die Applikaton hinsichtlich der Anforderungen verwendet werden kann. Diese Anforderungen sind in den Regelwerken defniert (AIA und BAP).

Eine BIM-Einführung geht mit einer zunehmenden Digitalisierung des Unternehmens einher. Daher wird die Datensicherheit immer wichtiger. Effektive Maßnahmen zur Gewährung der Datensicherheit beinhalten ein Datensicherheitsplan, die Verschlüsselung der Daten sowie die Etablierung einer efektven Zugangsrechtestruktur auf den Serverumgebungen oder cloudbasierten Platformen. Diese Hierarchien müssen während der Lebensdauer stetig überprüft werden, um unbefugten Zugriff, Informationsverlust und -verfälschung zu vermeiden.

### **Schrite zur Digitalisierung:**

- Bestandsaufnahme, Prüfung der Ist-Situation, Chancen identifizieren
- Strategiekonzeption und Entwicklung eines Maßnahmenplans
- Auswahl der Werkzeuge
- Ausbildung der Mitarbeiter
- Laufende Optimierung und Kontrolle der Fortschritte

#### <span id="page-14-1"></span>**2.2 Werkzeuge**

#### **2.2.1 BIM-Applikatonen**

In BIM kommt eine Vielzahl von Sofware-Produkten zum Einsatz. Diese werden unter dem Begrif BIM-Werkzeuge zusammengefasst. Der Begrif BIM-Applikationen bezeichnet jene Werkzeuge, die Modelldaten erstellen, prüfen und auswerten. Eine BIM-Applikation muss den Ansprüchen und Funktionalitäten der BIM-Methode entsprechen. Ob eine bereits in Verwendung befndliche Applikaton diesen Bedingungen entspricht, lässt sich über ihren Status in der Zertfzierung durch buildingSMART herausfnden (siehe QR-Code).

Folgendes Bild gibt eine Übersicht der Arten von BIM-Applikatonen:

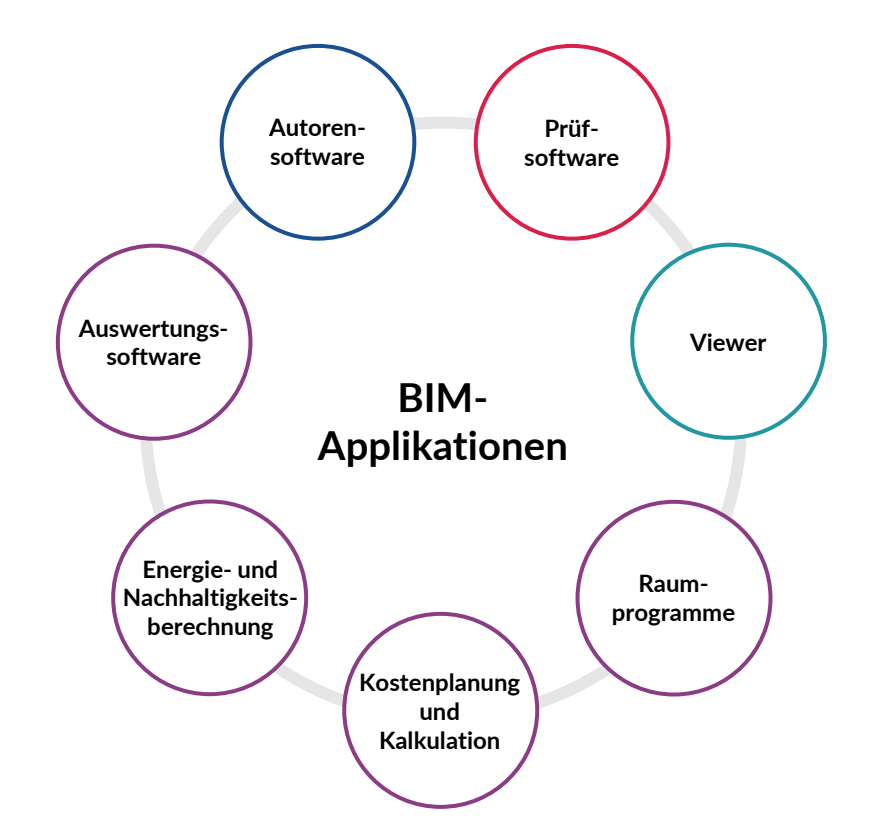

#### <span id="page-14-0"></span>**Kapitel 2 – Basiswissen Kapitel 2 – Basiswissen**

#### **[2.1 Digitalisierungsgrundlagen](#page-12-1) [2.2 Werkzeuge](#page-14-1)**

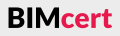

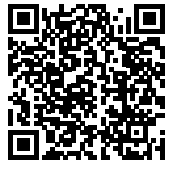

**Prüfsofware** ist eine Applikaton, die Modellinhalte nur prüf, jedoch nicht verändert. Sie ist die wichtigste Applikation für das Qualitätsmanagement.

Die Haupt-BIM-Applikaton ist die **Autorensofware**. In dieser werden die Modellinhalte entsprechend der jeweiligen Planung, Disziplin und BIM-Organisatonseinheit erstellt.

Ein **Viewer** stellt nur die Inhalte von Modellen dar, er kann weder prüfen noch Modellinformationen weiterverwenden.

Die anderen Applikationen übernehmen (freigegebene und durch eine Prüfsoftware geprüfe) Modellinformatonen und ziehen diese Inhalte für ihre eigenen Verwendungen, Berechnungen und Auswertungen heran.

Die Wahl der Applikation sollte immer gut durchdacht erfolgen. Nicht nur die BIM-Einsatzfähigkeit (siehe Zertfzierung), sondern auch der Verwendungszweck, die Anschafungs- und Wartungskosten spielen hier eine große Rolle. Folgende Fragen müssen berücksichtigt werden: Ist der Support durch den Software-Hersteller gut? Gibt es ein gutes Schulungsangebot in Standortnähe?

Die wichtigsten Anforderungen an Applikationen (v.a. hinsichtlich der Interoperabilität) sind in folgendem Bild zusammengefasst:

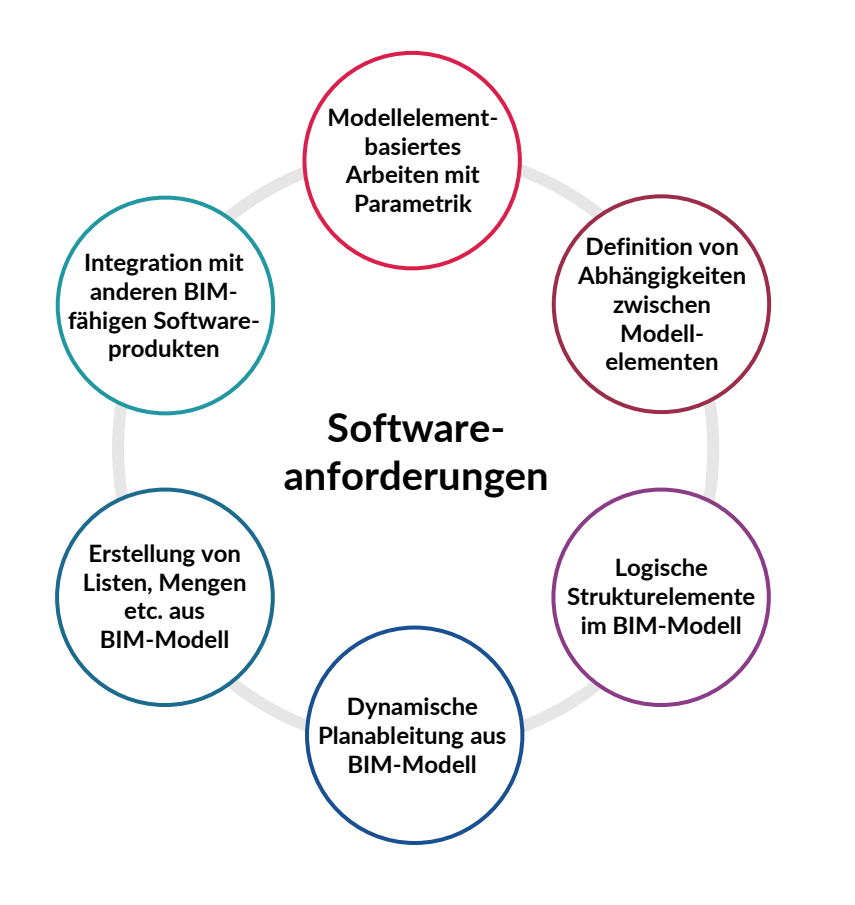

Kollaborationsplattformen sind diejenigen BIM-Werkzeuge, die webbasierte Dienste zur Abwicklung der Zusammenarbeit in Projekten bieten. Über sie wird die projektbezogene Kommunikaton und der Datenaustausch zentral abgewickelt. Sie bieten eine gemeinsame Datenumgebung, also eine Common Data Environment (CDE). Ihr großer Vorteil liegt in einer einheitlichen Strukturierung der Projektabwicklung (bedarfsweise auch projektübergreifend).

- Modellinhalte gemäß der IFC-Datenstruktur/-Schnittstelle abbilden, ableiten und kommunizieren können (geometrisch und alphanumerisch),
- die Abhängigkeiten von Modellelementen zueinander herstellen können (z.B. Geschosszugehörigkeit von Wänden und Fenster in einer Wand),
- logische Strukturelemente abbilden und lesen können (z.B. TGA-Anlagen),
- Pläne dynamisch ableiten können (hauptsächlich in den Formaten PDF und DWG/DXF),
- Auswertungslisten von Modellinhalten erstellen können und
- die Funktionalität zur Integration mit allen anderen BIM-fähigen Applikationen und BIM-Werkzeugen besitzen, die nicht aus der gleichen Softwaregruppe kommen.

#### **2.2.2 Kollaborationsplattformen**

CDEs werden also für das Informatonsmanagement von Projekten und Liegenschafen verwendet. Als zentrale Projekträume für die Speicherung und den Austausch aller Projektnformatonen mit allen Projektbeteiligten ist das gesamte Projektwissen in ihnen kompakt zusammengeführt und steht schnell zur Verfügung. Sie bieten einen kontrollierten Zugang (personenabhängig, rollenspezifisch) zu Projektinformationen, klar definierte Austauschprozesse und einen eindeutig definierten Dokumenten- und Modellstatus. Änderungen und Revisionen werden protokolliert. Damit sorgen sie für Kommunikatonstransparenz und verbessern den Informationsaustausch. Innerhalb der CDE finden alle für die Erstellung des PIM und AIM erforderlichen kollaboratven Tätgkeiten stat.

Die ISO 19650 beschreibt das Konzept einer gemeinsamen Datenumgebung (Common Data Environment – CDE). Gemäß ISO 19650 soll eine CDE drei verschiedene Informatonscontainerzustände unterstützen:

- WORK IN PROGRESS (in Bearbeitung)
- SHARED (geteilt)
- PUBLISHED (publiziert)

Zusätzlich soll ein Archivcontainer (ARCHIVED) existeren, der in Form eines Protokolls alle Vorgänge der anderen Informatonscontainer aufzeichnet (Journal der freigegebenen und veröfentlichten Informatonscontainer). Dies ermöglicht die Entwicklung eines kombinierten und gemeinschaftlichen Informationsmodells.

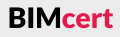

#### <span id="page-15-0"></span>**[2.2 Werkzeuge](#page-14-1) [2.2 Werkzeuge](#page-14-1)**

**BIMcert Handbuch 2023 BIMcert Handbuch 2023**

Eine BIM-Applikation muss folglich

Außerdem muss eine umfängliche Datensicherheit gewährleistet werden und Informationsaustausche durch Kontrollinstanzen verifiziert werden. Während der Informationsübergabe werden die Daten versioniert und protokolliert.

Beispiele für derzeit typische, in Projekten verwendete Kollaborationsplattformen für die übergeordnete Zusammenarbeit sind Aconex von Oracle, Conclude CDE und tpCDE von thinkproject. Für die Zusammenarbeit innerhalb einer Fachdisziplin kommen mitunter integrierte Kollaborationsplattformen zum Einsatz, wie Autodesk BIM 360 oder Graphisoft BIMcloud.

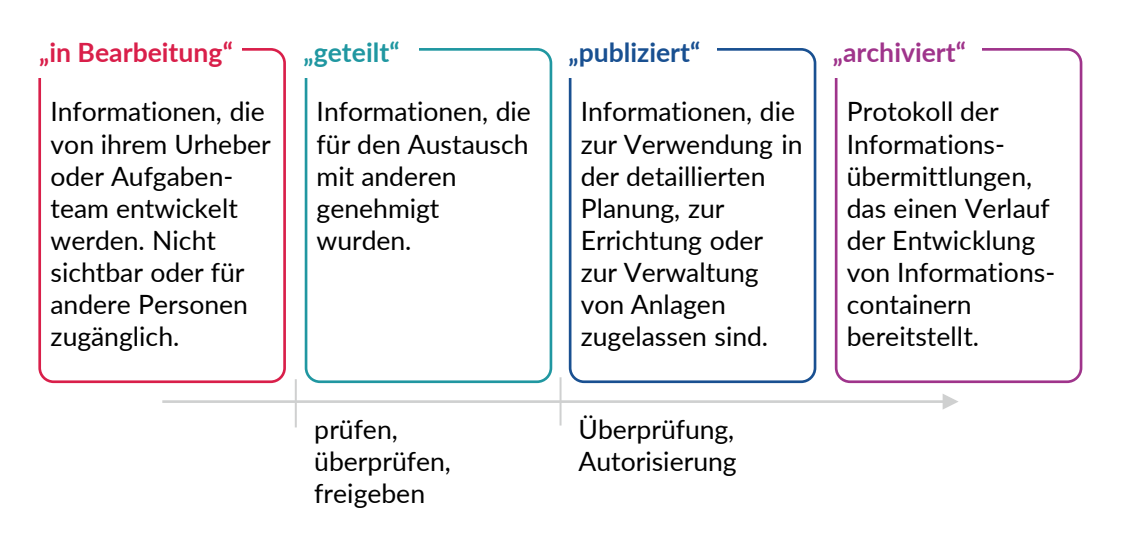

Ein typisches Beispiel für ein aktuelles Datenstrukturwerkzeug ist BIM-Q von AEC3 GmbH. Diese Webapplikation ermöglicht

#### **2.2.3 Datenstrukturwerkzeug**

Dieser Abschnit bietet eine Einführung in die IFC-Datenstruktur, die bSDD-Plattform, BCF-Kommentare und DataSheets.

Datenstrukturwerkzeuge zählen ebenfalls zu den BIM-Werkzeugen. Sie sind webbasierte Dienste zur Erstellung und Modifikation von individuellen Datenstrukturen sowie darauf basierten Detaillierungsgraden. Für diese Tätgkeiten bieten sie eine zentrale Moderation und integrierte Distribution in verschiedene Kanäle (BIM-Applikatonen, BIM-Regelwerke etc.). Damit minimieren sie den jeweiligen individuellen Anpassungsaufwand. Datenstrukturwerkzeuge unterstützen bei der Defniton der AIA und der Erstellung projektspezifscher BIM-Leitäden. Sie erlauben eine direkte Ableitung der Prüfregeln für die BIM-Prüfsofware. Dies verbessert das Qualitätsmanagement und die Qualitätskontrolle der BIM-Modelle.

- die automatische Erstellung von Dokumenten zur Beschreibung der Datenstrukturvorgaben (LOI-Anhang eines AIA) und
- die automatische Erstellung von Grundlagen für Prüfroutinen zur Modellprüfung in BIM-Prüfsoftware.

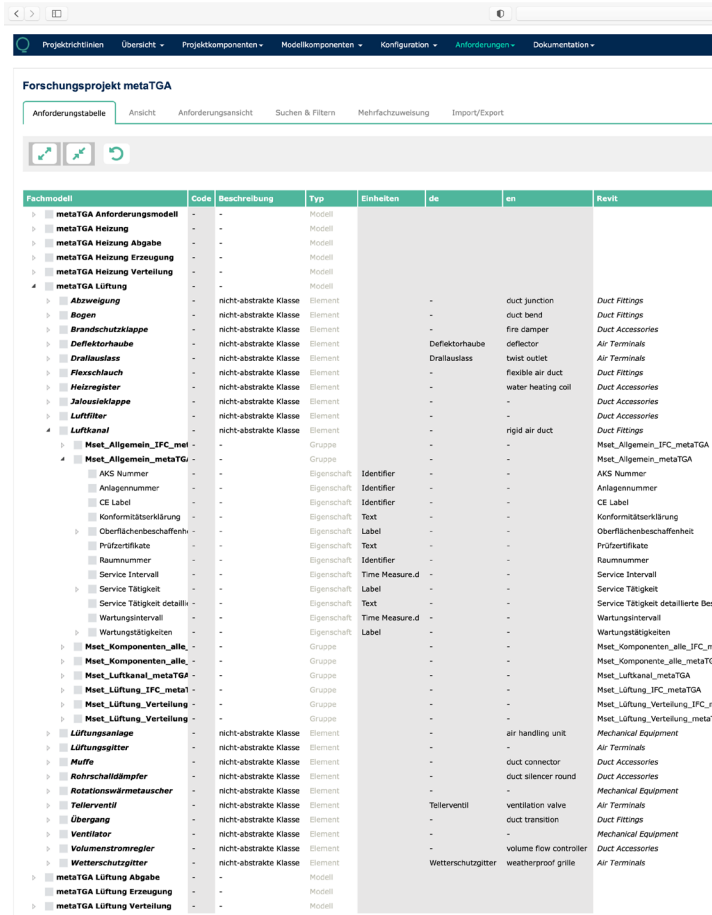

#### <span id="page-16-1"></span>**2.3 Struktur/Datenschema**

- den Aufbau von individuellen Datenstrukturen und Zuordnung der Inhalte zu verschiedenen Projektphasen oder Anwendungsfällen,
- den Aufbau dazugehöriger Zuordnungen (Mappings) von externen Datenstrukturen (bspw. IFC2x3, IFC4, IFC4.1),
- den Aufbau dazugehöriger Zuordnungen (Mappings) von programmspezifische Datenstrukturen (bspw. Allplan, ARCHICAD, ProVi, Revit, Vectorworks) und Ausgabe der jew. Konfigurationsdateien,
- den Export/Re-Import aller Datenbankinhalte in XLS-Dateien zur weiterführenden Bearbeitung in Tabellenbearbeitungsprogrammen, **BIMcert Handbuch 2023 BIMcert Handbuch 2023**

#### **2.3.1 IFC-Datenstruktur**

IFC steht als Abkürzung für Industry Foundaton Classes. Es handelt sich dabei um ein offenes Datenformat (Datenshema) für Bauwerksinformationen. Dieses basiert auf dem STEP Physical File (SPF, STEP = Standard for the Exchange of Product model data). Ein weiteres Datenformat ist XML. Seit 1995 entwickelt buildingSMART internatonal IFC als Teil des openBIM-Standards. Seit 2013 (Veröffentlichung von IFC4) ist IFC mit der ISO 16739 ein offizieller ISO-Standard und wird regelmäßig mit dieser Norm aktualisiert. buildingSMART empfehlt IFC auch für die Referenzierung und Archivierung von Modellen.

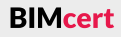

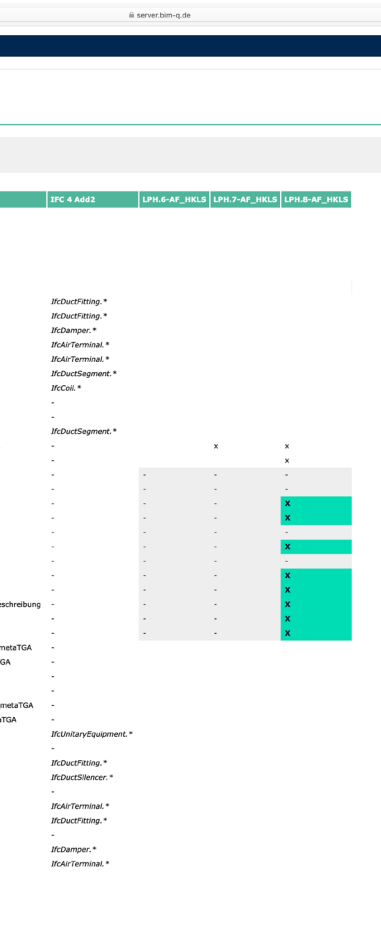

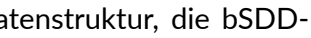

#### <span id="page-16-0"></span>**Kapitel 2 – Basiswissen Kapitel 2 – Basiswissen**

#### **[2.2 Werkzeuge](#page-14-1) [2.3 Struktur/Datenschema](#page-16-1)**

Mit der aktuellen Version IFC4 können alle wesentlichen Gewerke des Hochbaus in der Datenstruktur abgebildet werden. Für die kommende Version IFC5 ist die Integration der Infrastruktur-Bereiche Straße, Schiene, Brücke, Tunnel und der dazugehörigen Streckenführung (IfcAlignment) vorgesehen.

IFC gewährleistet eine herstellerneutrale Übertragung von Bauwerksinformatonen. Daher verweisen alle bekannten natonalen BIM-Standards auf IFC. Die bisherigen Versionen von IFC zeigt das folgende Bild.

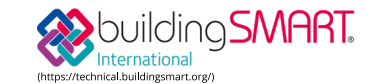

#### **IFC Specifications Database**

Official releases of the IFC specification are listed here, as well as their components including HTML, EXPRESS, XSD/XML, and OWL docun elease Notes and Errata for all versions can be found here (ifc-release-notes, IFC is licensed under the Creative Commons Attribution-NonCommercial-NoDerivatives 4.0 International License. To view a copy of this license, visi<br>http://creativecommons.org/licenses/by-nc-nd/4.0/ (http://creativecommons.o

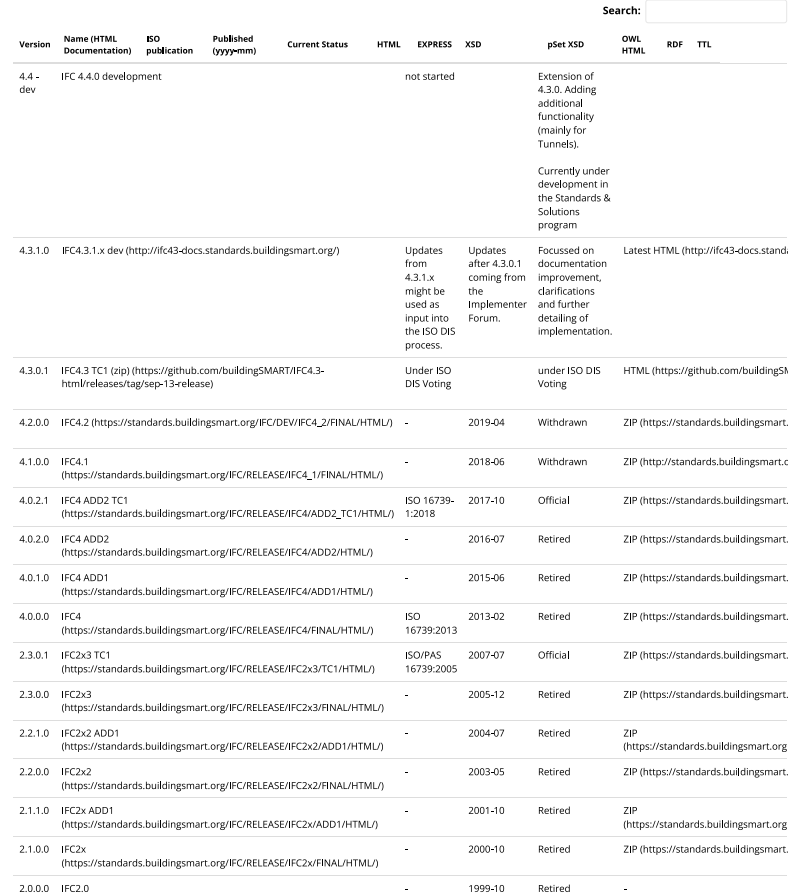

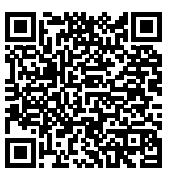

Die IFC-Spezifikation verwendet drei Strukturen: Verortungsstruktur, Funktionale Struktur und Materialstruktur.

IFC ist in allen gängigen BIM-Applikatonen integriert. Mitels der Sofware Certification durch building SMART international wird eine durchgängig hohe Übertragungsqualität abgesichert. Den dazugehörigen Zertifizierungsvorgang müssen die Sofware-Hersteller für jede IFC-Version absolvieren.

Die *Verortungsstruktur* defniert in IFC die räumliche Struktur eines Bauwerks. Diese deklariert Bauplätze, darauf befndliche Bauwerke, darin befndliche Geschosse sowie die in einem Geschoss vorhandenen Räume.

Neben der Verortungsstruktur und der funktonalen Struktur existert in der IFC-Datenstruktur auch eine Materialstruktur zur Deklaration materialbezogener BIMcert Handbuch 2023 **Bigenschaften. Leider ist diese in den derzeit am Markt verfügbaren BIM-Appli-** BIMcert Handbuch 2023

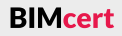

Die Abbildung von Bauwerken erfolgt innerhalb der *funktonalen Struktur* durch eine Zerlegung in einzelne funktionale Elementklassen: z.B. Wände, Decken, Stützen, Türen oder Fenster. Jedes Element (Elementinstanz) erhält eine eindeutge Kennung (GUID). Die BIM-Applikaton erzeugt diese eindeutge Deklaration. Jede funktionale Elementklasse ist für die Abbildung ihres Funktonsbereichs optmiert. Dafür trägt sie einen standardisierten Grundstock an Merkmalen zur Beschreibung relevanter Eigenschaften (Parameter) sowie ihrer typischen Geometrie (Atribute). Die Merkmale werden in Gruppen organisiert (sog. Psets = Property Sets). Jede Elementklasse trägt ein typisches Pset, das die wesentlichsten Merkmale trägt. Dieses Pset wird mit dem Suffix »Common« bezeichnet – z.B. Pset\_WallCommon oder Pset\_DoorCommon. Psets können auch für mehrere Elementklassen gleichzeitg gelten – z.B. das Pset\_Warranty. Alle funktionalen Elemente werden an Geschosse verknüpft und sind dadurch auch einem Bauwerk zugehörig. Neben alphanumerischen (Objekteigenschaften, Atribute, Parameter und Merkmale) und geometrischen Informatonen enthält eine IFC-Datei auch Objektbeziehungen.

### **Wie funktioniert IFC?**

Der Aufbau der Datenstruktur.

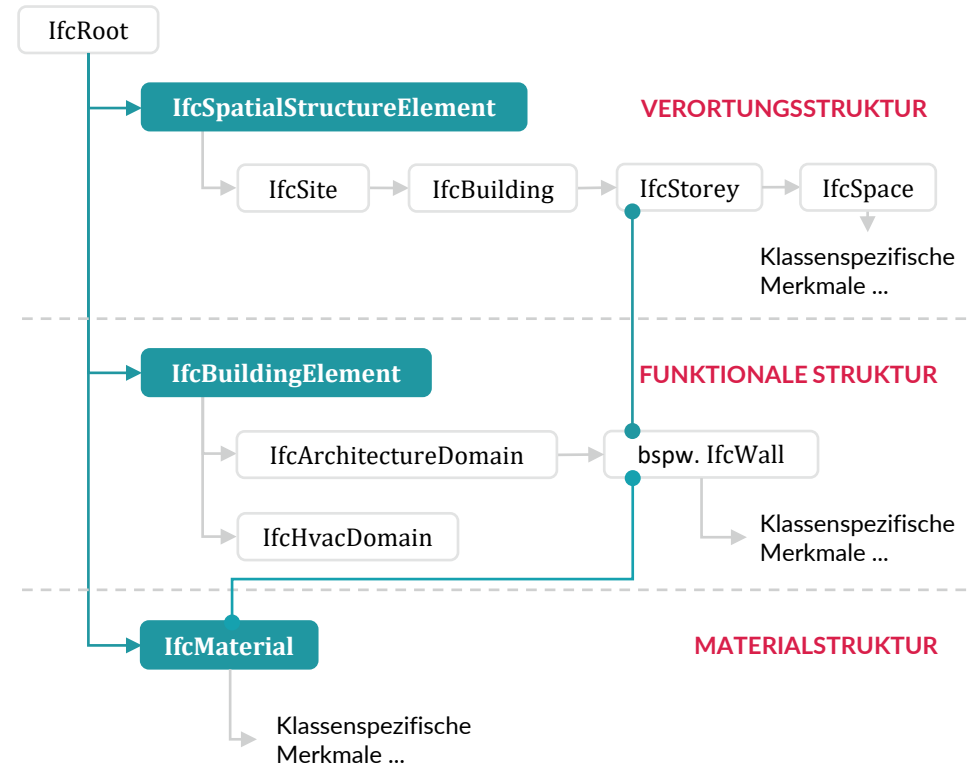

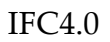

#### **Kapitel 2 – Basiswissen Kapitel 2 – Basiswissen**

katonen sehr heterogen umgesetzt. Das soll sich mitelfristg mit der ISO 23386 ändern. Diese Norm zu DataSheets regelt das Zusammenspiel von Bauwerks-Informationen mit Material- bzw. Produktinformationen. Daher ist mit IFC5 auch eine Veränderung der Materialdatenstruktur zu erwarten – sowie der Art und Weise, wie dies in BIM-Applikationen angewendet werden soll.

#### **2.3.2 bSDD-Plattform**

bSDD steht als Abkürzung für buildingSMART Data Dictonary. Es handelt sich dabei um ein webbasiertes Service zur Erstellung und Konsolidierung von individuellen Datenstrukturergänzungen (Ontologien) auf Grundlage der ISO 12006- 3. Als Vorteil wird die damit einhergehende Möglichkeit zur Organisaton der Mehrsprachigkeit gesehen. bSDD ist keine Norm, sondern befndet sich im Eigentum von buildingSMART. Es beruht auf dem ofenen IFD-Standard (International Framework for Dictionaries).

Die bSDD-Plattform dient als *Bibliothek von Objekten* und deren Attributen. Jeder auf der bSDD-Plattform abgelegte Inhalt erhält eine Kennzeichnung/Bezeichnung (unabhängig von der *Sprache*) und wird in ein *Klassifzierungssystem* eingegliedert. Diese Klassifzierungsanforderungen können an Modellelemente übermitelt werden. Dazu vergibt die bSDD-Plattform eine eindeutige Kennung (bSDD-GUID). Objekte und deren Atribute (Parameter, Merkmale, zulässige Werte, Einheiten, Übersetzungen) können also allgemein identfziert werden.

Die bSDD-Plattform ermöglicht, als Inhalt individuelle Elementklassen, individuelle Psets, individuelle Merkmale oder auch individuelle Werte eines Merkmals zu erstellen. Für jeden abgelegten Inhalt ist jene Person/Institution verantwortlich, die diesen erstellt (deklariert) hat. Einer solchen Deklaration können andere Personen/Insttutonen ihre jeweilige Übersetzung beifügen.

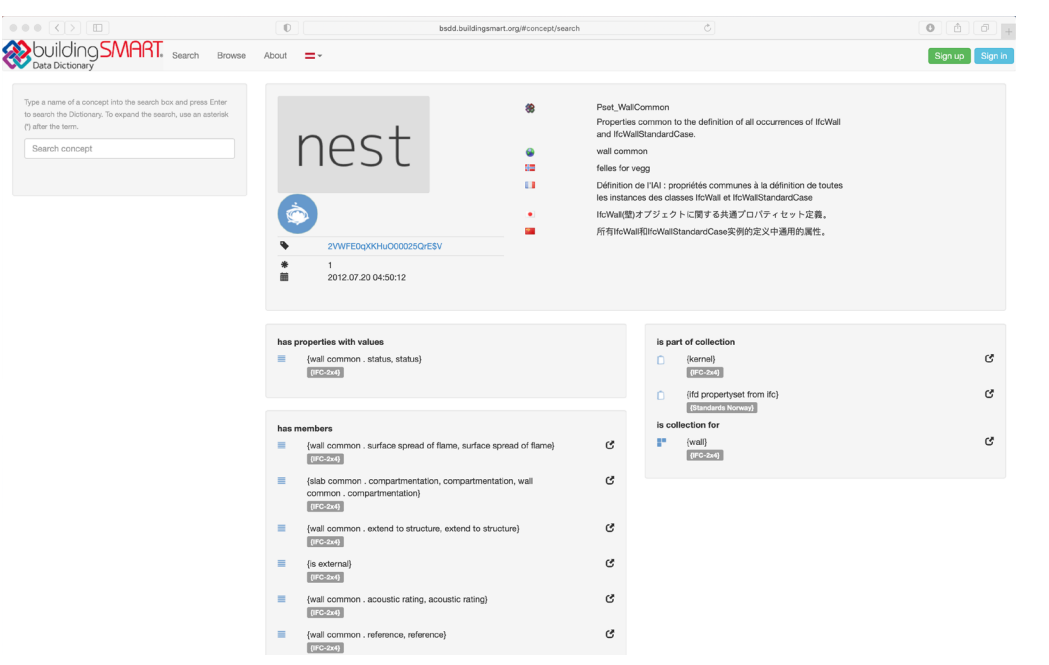

BCF dient dem vereinfachten Austausch von Informationen während des Arbeitsprozesses zwischen verschiedenen Sofwareprodukten (basierend auf dem IFC-Austauschformat) und somit der nachvollziehbaren Kommunikaton von Issues bzw. Änderungen. Die aktuelle Version BCF 2.1 ermöglicht die Übertragung

- modellbezogener Anmerkungen (sog. Issues).
- der betroffenen Elemente im Modell (über die Objekt-GUIDs) sowie
- reproduzierbarer Bildschirmausschnitte

zwischen verschiedenen BIM-Applikationen. Diese modellbasierte Kommunikation verbessert die Koordination. Somit können Informationen über Probleme im Modell (Problembericht und Status), deren Ort, Blickrichtung, Bauteil, Bemerkungen, Anwender, Zeitpunkt oder auch Änderungen im IFC-Datenmodell zielgerichtet ausgetauscht werden. Ziel ist die Übertragung der markierten Informationen und nicht des gesamten Modells. Für die kommenden Versionen ist die Erweiterung des Funktionsumfangs für die Übertragung von Eigenschaften zwischen verschiedenen Modellen vorgesehen.

### **2.3.3 BCF-Kommentare**

BCF steht als Abkürzung für BIM Collaboration Format und ist ein offenes Datenformat für die modellbasierte Kommunikation. 2009 von den Firmen Solibri Inc. und Tekla Corporation eingeführt, wurde es in Folge von buildingSMART International als Teil des openBIM-Standards aufgenommen.

BCF ist in allen gängigen BIM-Applikatonen integriert. Teilweise werden hierzu auch spezielle Zusatzmodule (AddOns) benötigt, die den Funktionsumfang erweitern.

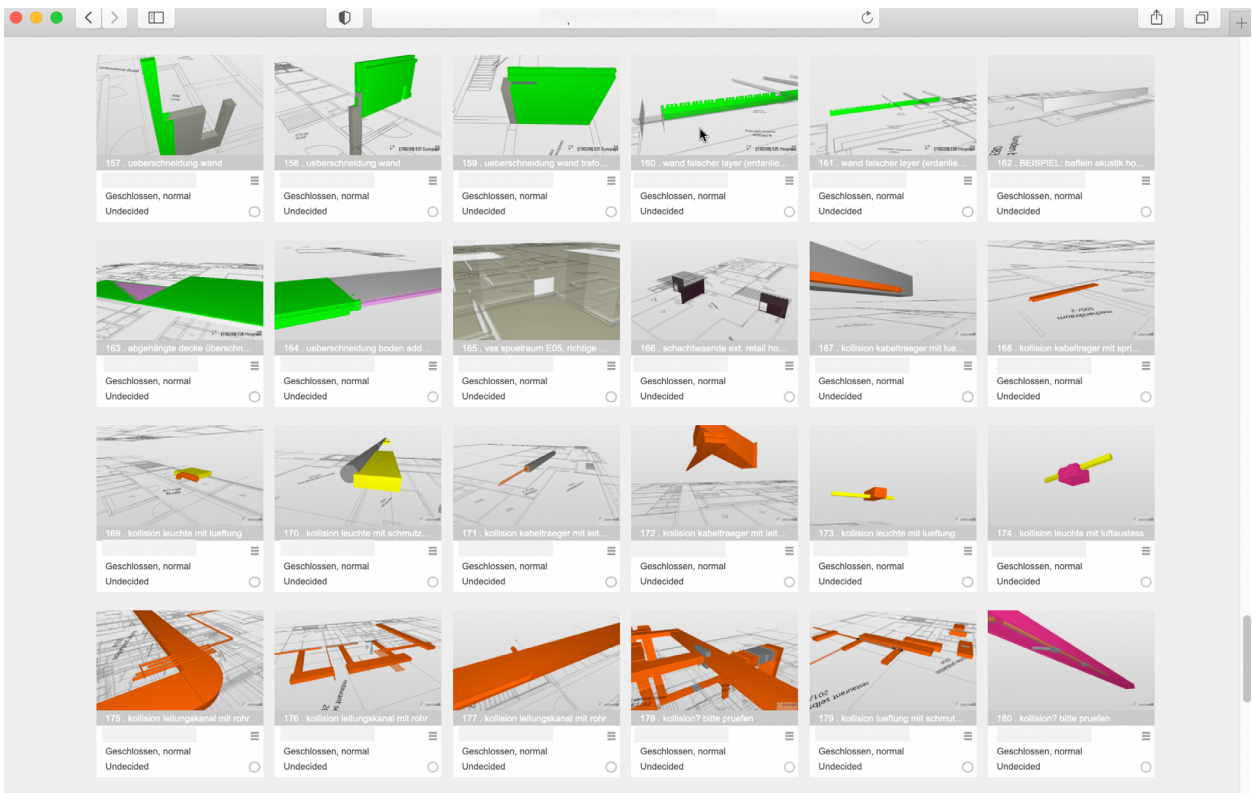

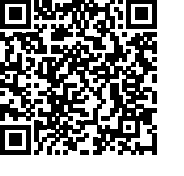

### <span id="page-18-0"></span>**Kapitel 2 – Basiswissen Kapitel 2 – Basiswissen**

### **[2.3 Struktur/Datenschema](#page-16-1) [2.3 Struktur/Datenschema](#page-16-1)**

**[BIMcert Handbuch](https://www.buildingsmart.org/users/services/buildingsmart-data-dictionary/) 2023 BIMcert Handbuch 2023**

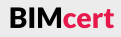

DataSheets steht als symbolischer Begrif für Digitale Bauprodukte. Es handelt sich dabei um eine containerbasierte Technologie zur digitalen Abbildung des Zusammenspiels von harmonisierten europäischen Produktstandards (CPR – Construction Products Regulation) und Umweltproduktdeklarationen, welche mit der ISO 23386 seit 2020 normativ geregelt ist.

#### **2.3.4 DataSheets**

Die Gliederung, Zusammensetzung, als auch die Inhalte der DataSheets in verschiedene Bauprodukt-Strukturen orientert sich an den Vorgaben der harmonisierten Produktstandards. Diese Übereinstmmung ist essentell, da sämtliche Zulassungsprozesse der Industrie auf diesen Vorgaben basieren und nur so eine Vollständigkeit der Angaben in DataSheets für den produktven Einsatz gewährleistet werden kann. Darüber hinaus ist eine Integration der Angaben zu Nachhaltigkeit (EPD - Environmental Product Declaration) eines Bauproduktes gem. ISO 22057 in DataSheets vorgesehen.

ner bSDD-basierten Merkmale ist mitels dateibasiert (mitels einer IFC-Datei) oder webservice-basiert (mitels einer API-Verbindung) möglich. Diese Entwicklung ist sehr jung, daher ist die Integration von DataTemplates/DataSheets in BIM-Applikationen noch in Vorbereitung.

Generell wird zwischen generischen (produktneutralen) DataTemplates und spezifschen (produktbezogenen) DataSheets unterschieden. Somit ist die Anwendung von vergaberechtlich-konformen Abläufen möglich. In der Planung kann mitels generischer DataTemplates präzise die Anforderung an Materialien oder Produkte beschrieben werden, welche im Zuge der Ausschreibung durch einen Bieter eindeutig interpretiert und durch spezifsche DataSheets mit Angaben zu konkreten Produkten erwidert werden. Die Verarbeitung dieser Informatonen kann weitgehend automatsiert erfolgen, da DataSheets vollständig maschinenlesbar sind. Dieser Vorteil, in Kombinaton mit der automatsierten Erhebung von Massen und Mengen aus den digitalen Modellen, wird das Zusammenspiel von Planung, Ausführung, Industrie und Logistik ändern - die durchgängige Datenkete zu Bauprodukten wird ermöglicht.

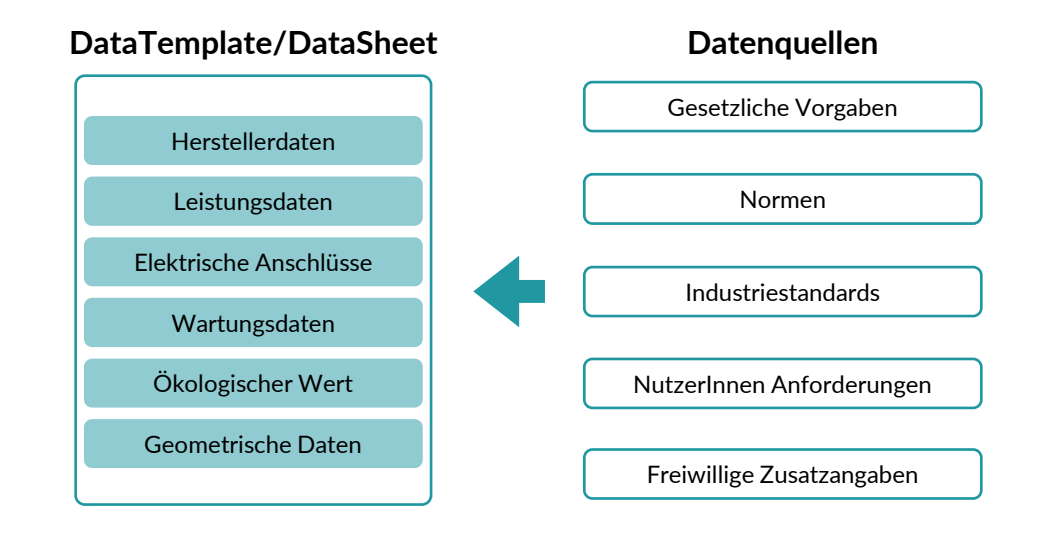

Die wesentliche Zielsetzung von LM.BIM ist die Schaffung eines einheitlichen Verständnisses des zu erbringenden Leistungsumfangs zwischen AG und AN • für das grundsätzliche Zusammenspiel der Leistungen,

#### <span id="page-19-1"></span>**2.4 Organisaton**

Dieser Abschnit behandelt die BIM-relevanten organisatorischen Themen der Rollen und Leistungsbilder, die BIM-Regelwerke, die Zusammenarbeit in open-BIM und die IDM-Methodik inklusive MVDs.

#### **2.4.1 Rollen und Leistungsbilder (LM.BIM)**

Die herkömmlichen Leistungsbilder (z.B. HOA, LM.VM) enthalten derzeit in Bezug auf die Grundleistungen zur ordnungsgemäßen Durchführung des Projektaufrags hinsichtlich BIM keine spezifschen Angaben. Daher ist für BIM-Projekte eine Definition von eigenen Rollen und Leistungsbildern (= Leistungsmodelle LM.BIM) notwendig. Die Rollen (oder auch BIM-Organisatonseinheiten) im Projekt müssen jedoch einen konkreten Bezug zu BIM-Aufgaben und BIM-Leistungen aufweisen, um diese auch abrufen zu können. Der Einsatz von BIM-Leistungsbildern ist nicht verpfichtend, wird jedoch empfohlen.

Das Zusammenspiel zwischen DataTemplates/DataSheets und IFC-basierten digitalen Modellen ist in der ISO 23387 geregelt. Diese verweist bei der Deklaration von Merkmalen eines DataTemplates/DataSheets auf das bSDD. Dadurch werden Merkmale verschiedener Produkte zueinander abgestmmt und nicht redundant erstellt. Die Übergabe eines DataTemplates/DataSheets mitsamt sei-**BIMcert Handbuch 2023 BIMcert Handbuch 2023**

Etablierte BIM-Leistungsbilder (LM.BIM) stellt derzeit buildingSMART Austria frei zur Verfügung (siehe QR-Code). Diese sind bereits in zahlreichen BIM-Pilotprojekten von privaten und öfentlichen Aufraggebern im Einsatz. Die erste Version der Leistungsbilder wurde von buildingSMART Austria im Jahr 2019 zur Verfügung gestellt. Aufgrund von Erfahrungswerten in Projekten und Weiterentwicklungen wurde eine aktualisierte Version veröfentlicht (LM.BIM 2022).

- 
- für die Aufteilung der Leistungen zu den jeweiligen BIM-Organisationseinheiten (Rollen),
- für die grundsätzlich zu erbringende Leistung je BIM-Organisationseinheit (Rolle) und
- für die generelle Abgrenzung zu bestehenden, herkömmlichen Leistungen.

Das mitelfristge Ziel von einheitlichen LM.BIM ist die Erstellung von dazugehörigen Standardvergütungsbedingungen.

Die LM.BIM fießen über die AIA in den BAP ein. Sie bilden die Grundlage für die Inhalte zu den Themen Projektmanagement und Durchführung in den einzelnen Projektphasen (Leistungen AG und AN). Ein Leistungsbild beinhaltet immer die Einordnung der jeweiligen Organisatonseinheit in das Gesamtgefüge, die Beschreibung der allgemeinen und projektphasenübergreifenden Leistungen sowie die konkreten projektphasenbezogenen Leistungen.

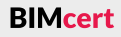

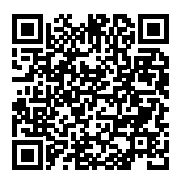

### <span id="page-19-0"></span>**[2.3 Struktur/Datenschema](#page-16-1) [2.4 Organisaton](#page-19-1)**

LM.BIM können projektbezogen angepasst werden. Dies geschieht im Wesentlichen zur

- Vergrößerung des potentiellen Bieterkreises durch Absenkung der Anforderungen,
- Reduktion der Angebotspreise durch prophylaktische Reduktion des zu erbringenden Leistungsumfangs und
- Modifikation der Verantwortlichkeiten aufgrund geänderter Projektkonstellationen.

Die LM.BIM beschreiben die Rollen und Leistungen der BIM-Organisationseinheiten. In Österreich sind diese:

Gemäß dem buildingSMART Austria Leistungsbild (LM.BIM 2019) kann die BPS die Verantwortung für die Erstellung und weitere Fortührung des BAP tragen. Mit den Leistungsbildern LM.BIM 2022 wurde diese Verantwortung der BGK übertragen.

*Hinweis: Angaben im Handbuch zu den Organisatonseinheiten der BPL und BPS sind textlich nicht um das BIM-M ergänzt, die Verantwortlichkeiten und Aufgaben sind als Teil des BIM-M zu verstehen.*

Ziel der Organisationsstruktur ist die Bestimmung von eindeutigen Ansprechpartnern, das Aufzeigen von eindeutigen Entscheidungswegen und eine klare Aufgabenverteilung.

- **BPL BIM-Projektleitung** (AG): Qualifkaton auf der Ebene der Bestellung. Diese ist die verantwortliche Stelle beim AG für die generelle Defniton der Rahmenbedingungen eines Projekts und der verwendeten Leistungsbilder der jeweiligen Akteure sowie für die Durchsetzung der Anforderungen des AG an die verwendete Datenstruktur im Projekt. Die BPL ist Verantwortlich für die Erstellung der AIA. Die BPL erstellt gemäß der buildingSMART Austria Leistungsbilder (LM.BIM 2022) den Muster-BAP auf Grundlage der AIA. VDI 2552 Bl. 2: BIM-Manager
- **BPS BIM-Projektsteuerung** (AG): Qualifkaton auf der Ebene der Projektsteuerung. Sie vertrit die Interessen des AG bei der konkreten Spezifzierung und der operatven Durchführung eines BIM-Projekts im Rahmen der Vorgaben der BIM-Projektleitung. Die BPS überwacht die Erstellung und Fortührung des BAP und gibt diesen frei, wenn die die Vorgaben und Ziele des AG gemäß des Regelwerks AIA eingehalten werden. VDI 2552 Bl. 2: BIM-Manager

kere Einsicht in die aktuellen Bedürfnisse der AN-seitgen Beteiligten im Projekt. Aufgrund dessen obliegt der BGK die Erstellung sowie die weitere Adaptierung des BAP im Projektverlauf. Die BGK ist primärer Ansprechpartner der digitalen Planung gegenüber der BIM-Projektsteuerung, welche den BAP während der Erstellung und der fortlaufenden Adapterung überwacht, und diesen auch freigibt.

**BFK – BIM-Fachkoordinaton** (AN): Sie verifziert fach-spezifsche openBIM-Inhalte der eigenen Fachdisziplin in proaktiver Abstimmung mit den jeweils anderen BFK. Sie ist u.a. dafür verantwortlich, der BGK das Fachmodell in geprüfer Form zur Verfügung zu stellen (inklusive der Prüfberichte), auf sich bezogenen BCF-Kommentare zu verwalten, die Konformität von Fachmodell und Planunterlagen sicherzustellen, und modellbasierte Auswertungen (z.B. für die Kostenermitlung) aus dem eigenen Fachmodell vorzunehmen.

**BIM-M – BIM-Management** (AG): gemäß den neuen Leistungsbilder von buildingSMART Austria (LM.BIM 2022) besteht die Möglichkeit, die beiden Organisatonseinheiten der BPL und BPS durch die des BIM-Managements zu ersetzen. Entsprechend gehen alle Aufgaben beider Organisatonseinheiten in den Verantwortungsbereich des BIM-M über. VDI 2552 Bl. 2: BIM-Manager

Die entsprechenden BIM-Organisatonseinheiten befnden sich zueinander in Abstmmung (siehe Bild).

**BGK – BIM-Gesamtkoordinaton** (AN): Diese koordiniert und verifziert interdisziplinäre openBIM-Inhalte der Planungsbeteiligten auf Grundlage der Vorgaben der BIM-Projektsteuerung. Sie trägt die Verantwortung für das Koordinatonsmodell und überwacht die Durchführung der vorgegebenen Aufgaben der Fachkoordinaton. Die BGK ist gem. der buildingSMART Austria Leistungsbilder (LM.BIM 2022) verantwortlich für die Erstellung des BAP. Die BGK ist in der Abstmmung näher an den AN-seitgen Projektbeteiligten situiert, und hat dadurch eine stär-**BIMcert Handbuch 2023 BIMcert Handbuch 2023**VDI 2552 Bl. 2: BIM-Koordinator

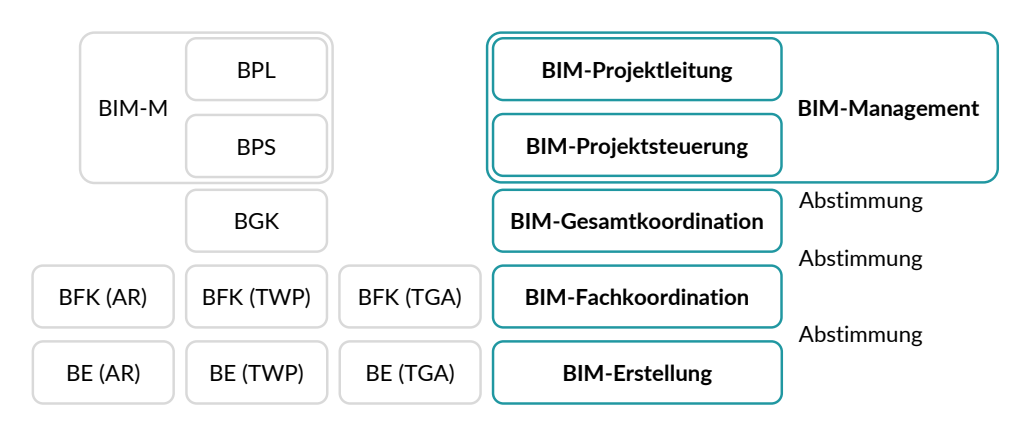

*Hinweis: VDI 2552 Blat 2 defniert zusätzlich noch die BIM-Organisatonseinheit BIM-Nutzer. Diese Rolle beschreibt ein Projektmitglied, das die Modelle ausschließlich zur Informatonsgewinnung nutzt und den Modellen keine Daten oder Informatonen hinzufügt.*

Für die Zusammenarbeit ist die Beurteilung der BIM-Kompetenz aller Projektbeteiligter im Laufe des Lebenszyklus erforderlich. Der AG muss die BIM-Kompetenz (Qualifikation) der Projektbeteiligten analysieren. Die Qualifikation der Organisationseinheiten soll zu Projektbeginn durch die Abfrage der Kompetenzen sichergestellt werden. Die BPS ermitelt dies über

- Fragebögen,
- die Angabe von geleisteten Schulungsteilnahmen (Organisationsausbildung und Anwendungssoftware) und/oder
- die Angabe von BIM-Projekterfahrung (über mehrere Projektphasen hinweg), also projektspezifische Beurteilungen.

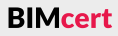

### **[2.4 Organisaton](#page-19-1) [2.4 Organisaton](#page-19-1)**

VDI 2552 Bl. 2: BIM-Koordinator

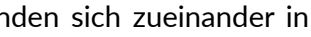

Dies hilf, potentelle Kompetenzdefzite und Schulungsanforderungen zu ermitteln. Erst dann können die Projektverantwortlichkeiten festgelegt werden.

Die früheren Leistungsbilder von buildingSMART Austria von 2019 können in Projekten weiter verwendet werden, jedoch wird empfohlen, die aktuellen LM.BIM 2022 zu verwenden, da diese eine höhere Kompatbilität mit den herkömmlichen Leistungsbildern (wie HOA, HO-PS, RVS bzw. LM.VM) aufweisen, und gewonnene Erfahrungswerte aus zahlreichen openBIM-Projekten enthalten. Die früheren Leistungsbilder führten die Organisatonseinheiten der BIM-Erstellung und BIM-ÖBA auf:

**BE – BIM-Erstellung** (AN): Sie agieren als Ersteller von disziplinbezogenen disziplinbezogenen Modellinhalten.

**BIM-ÖBA – BIM-Örtliche Bauaufsicht** (AN): Diese setzt die Vorgaben um und baut die entsprechenden technischen Voraussetzungen vor Ort auf.

#### **2.4.2 BIM-Regelwerke (AIA, BAP)**

Sie bilden die Basis von BIM-Projekten. BIM-Regelwerke erläutern die relevanten Ziele der AG, die Anforderungen an die Projektbeteiligten und die Vorgehensweisen für eine erfolgreiche Umsetzung dieser Anforderungen. Sie sind spezifzierende Ergänzung zu den gängigen Projekthandbüchern, wie z.B. OHB oder Projekthandbuch.

Die Anwendung der BIM-Regelwerke ist für Projekte jeder Größe und Komplexität sehr zu empfehlen, ungeachtet dessen, dass dies (noch) nicht verpfichtend ist. Die BIM-Regelwerke liefern eine klare Regelung der Projektorganisaton, der Projektziele, der Vorgaben zur Projektdurchführung, des Projektmanagements, der Festlegung der Zusammenarbeit und der Qualitätssicherung für BIM-Projekte. Diese Regelungen fehlen meist in Standard-Projekthandbüchern. BIM-Regelwerke (wie AIA) helfen Aufraggebern auch zu erkennen, welche Informatonen zum Erreichen ihrer Projektziele notwendig sind. Derzeit etablierte und frei verfügbare BIM-Regelwerke sind AIA und BAP (siehe QR-Codes) von bSAT/bSCH (2020). Die einzelnen BIM-Regelwerke sind:

**BIA – Betreiber-Informatonsanforderung:** Die BIA defniert die auf Basis des Datenmanagements langfristg gestellten Anforderungen des Betreibers an die Datenstruktur und Detailtiefe. Sie bestimmt die gültigen Informationsquellen für die Grundlagenermitlung. Die BIA wird projektunabhängig durch das BIM-Management des Betreibers erstellt und dient als unternehmensweite Grundlage zur Erstellung projektspezifscher AIA.

Abschnitt [2.5](#page-25-1) enthält weitere Angaben zu standardisierten Informationsanforderungen gem. ISO 19650.

**BAP – BIM-Projektabwicklungsplan:** Der BAP ist ein Richtliniendokument, das die Grundlage einer BIM-basierten Zusammenarbeit defniert. Er legt die organisatorischen Strukturen und die Verantwortlichkeiten fest. Die Zuweisung von Rollen und Verantwortlichkeiten/Zuständigkeiten kann in einer Matrix erfolgen. Der BAP stellt den Rahmen für die BIM-Leistungen dar und defniert die Prozesse/Workflows und die Anforderungen an die Kollaboration der einzelnen Beteiligten (z.B. Zuständigkeiten). Die Modelle und Prozesse werden hierbei in Bezug auf Strukturen, Elemente und Informatonen vereinheitlicht. Der BAP legt weiterhin die projektbezogenen Ausprägungen fest und defniert das Maß der Informations- und Detaillierungstiefe und deren Qualitäten. Er wird vom Projekteam erstellt und im Laufe eines Projekts fortgeschrieben. Ein gut erstellter BAP verbessert den Planungsprozess und die Kommunikaton im Projekteam. Der BAP sollte Vertragsbestandteil zwischen AG und Projekteilnehmern werden. Als AG-Vorgabe für den BAP dient einerseits die AIA sowie ein eventuell bereitgestellter Muster-BAP.

**AIA – Aufraggeber-Informatonsanforderung:** Die AIA ist die konkrete Beschreibung der Informationsbedürfnisse des Auftraggebers und somit als Anforderung für den AN beschrieben. Gemäß ISO 19650 legen sie die betriebswirtschaflichen, kaufmännischen und technischen Aspekte der Projektnformatonserstellung fest (bspw. Informationsstandards). Sie dient als Grundlage für den BAP im jeweiligen Projekt. Die AIA beinhaltet insbesondere die BIM-Anforderungen, BIM-Prozesse, BIM-Leistungsbilder, einzuhaltenden Standards und BIM-Anwendungen, um die BIM-Ziele des Aufraggebers zu erreichen. **BIMcert Handbuch 2023 BIMcert Handbuch 2023**

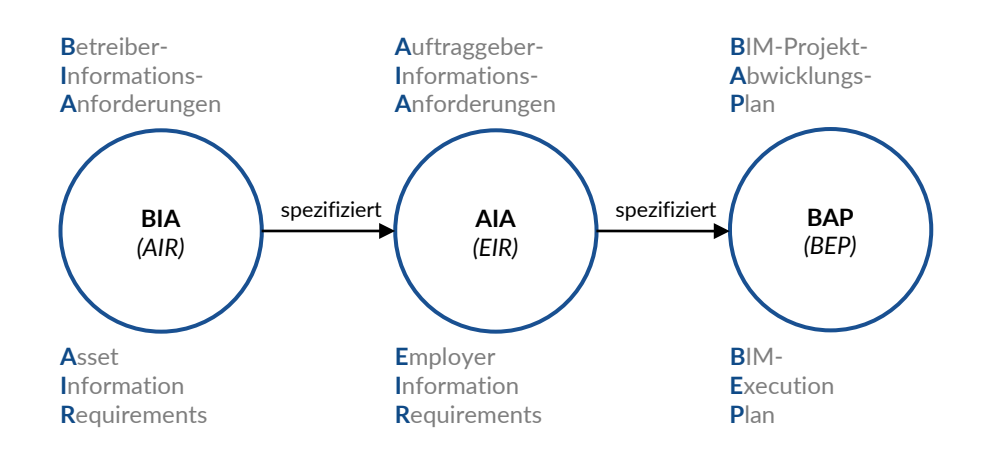

Hierarchisch betrachtet steht die BIA über der AIA – deren Anforderungen fießen in die AIA ein. Die AIA konkretsiert über die BIA hinaus die Informatonsanforderungen des Aufraggebers. Der BAP beinhaltet auf Basis der AIA auch die Anforderungen der BIA und dient als konkretes Projekt-Regelwerk. Der BAP ist in BIM-Projekten von Planungsbeginn an bis zur Baufertgstellung bzw. Übergabe an den Betrieb anzuwenden und wird während des Projekts fortgeschrieben.

Die Themenbereiche der AIA und des BAP sind u.a.:

- **Projektinformation:** Zusammenfassung der inhaltlichen Vorgaben des AG (z.B. Zeitpunkte/Meilensteine zur Informationsübermittlung).
- **Allgemeine Vorgaben:** Zusammenfassung der normativen Vorgaben des AG (z.B. einzuhaltende Standards und Leitfäden, geforderte Dateiformate inkl. Versionierung).
- **Modellspezifische Vorgaben:** Definition von Modellstruktur und der vorgesehenen Entwicklungsstufen.
- **Projektorganisation:** Definition der Organisationsebenen und dazugehörigen Leistungsbilder (Zuständigkeiten).

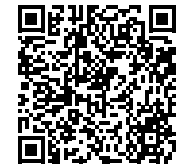

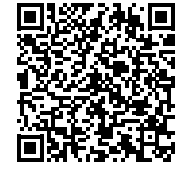

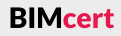

<span id="page-21-0"></span>**Kapitel 2 – Basiswissen Kapitel 2 – Basiswissen**

Dabei ist darauf zu achten: Die AIA defniert die Inhalte der Themenbereiche vor und der BAP formuliert diese Vorgaben aus. So enthält der BAP (gem. ISO 19650) auch die Zuweisung von Namen/Kompetenzen zu den einzelnen Rollen sowie die Informatonslieferungsstrategie zur Vorgehensweise und Einhaltung der geforderten Austauschinformationen. Der BAP definiert damit auch die Qualitätskontrolle. Zu Projektbeginn sollte ein Kolloquium mit allen wesentlichen Projektbeteiligten zum AIA/BAP abgehalten werden. In diesem werden Inhalte und Umfang der Aufgaben erläutert und abgestmmt. Ein solches Kolloquium fördert die erfolgreiche Zusammenarbeit im Projekt. Ebenso kann im Kolloquium der Wissensstand der Beteiligten zu den Themenbereichen eines openBIM-Projektes durch die BPS geprüft werden.

- **Anwendungsfälle:** Vorgaben zur Nutzung der Modelldaten wie bspw. die einheitliche Modellprüfung oder Kostenermittlung.
- **Anhänge:** zur vertieften Beschreibung einzelner Aspekte (z.B. technische Richtlinien wie LOG- und LOI-Definitionen).

**openBIM:** offene Lösung, Austauschbarkeit über *verschiedene* BIM-fähige

Die freie Wahl der Sofware unterstützt den Einsatz der geeignetesten Sofware für die jeweilige Aufgabenstellung (best-practice).

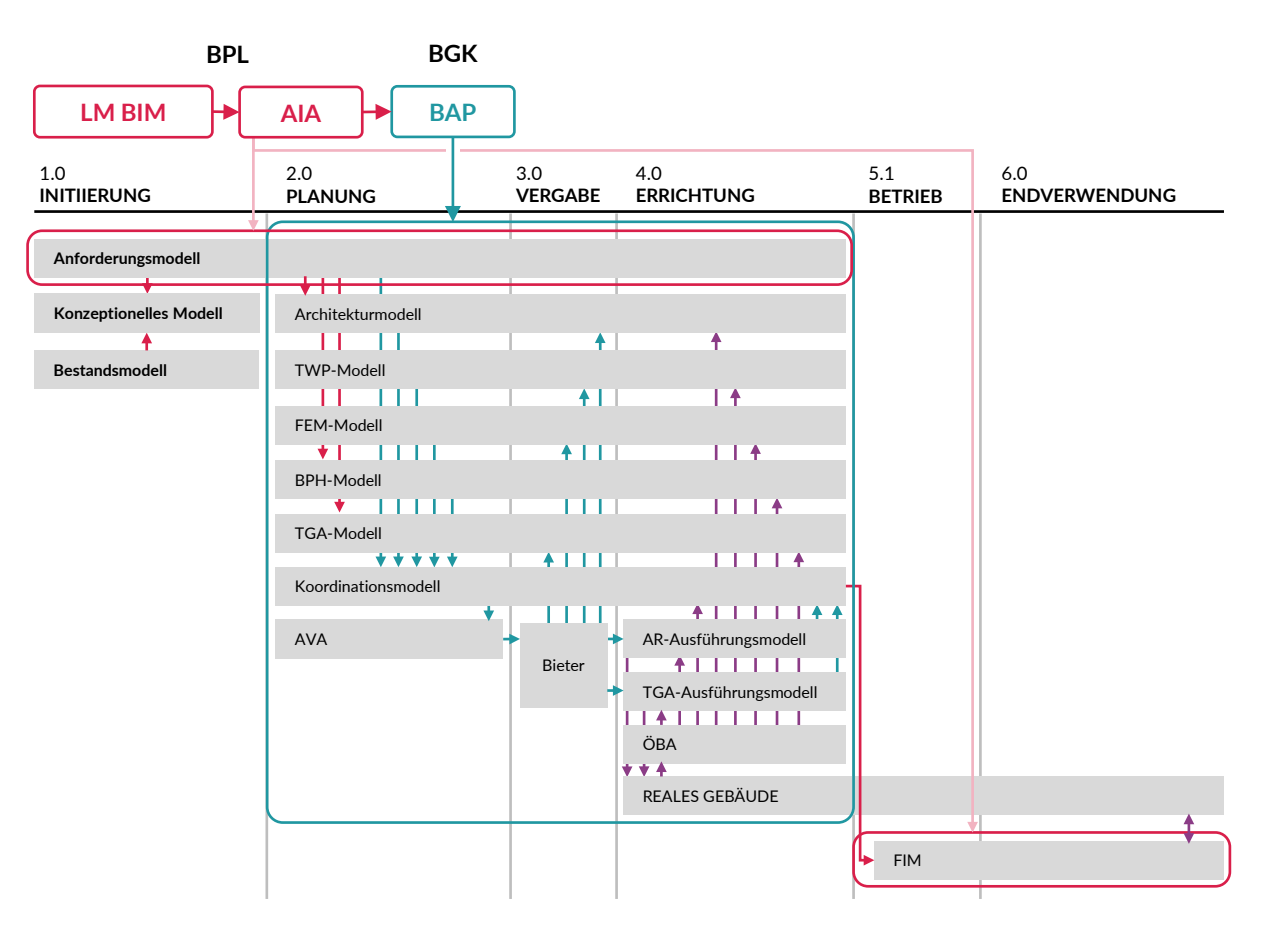

#### **2.4.3 openBIM-Zusammenarbeit**

Der BAP regelt die Form der strukturierten Zusammenarbeit, u.a. durch die Angabe der Schnitstellen, zu denen auch die MVD zählt. Voraussetzung ist die Verwendung einer, seitens buildingSMART, zertifizierten Software. Beim Datenaustausch ist ein wesentlicher Aspekt die Interoperabilität: die sichere Übertragung der Objektinformationen der Modelle muss gewährleistet sein.

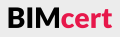

Die Vorteile der BIM-Methode sollten nicht nur technisch, sondern auch strukturell voll ausgenutzt werden. Daher ist der Einsatz der openBIM-Methode in allen Projekten empfehlenswert. Hinsichtlich Umsetzung und Zusammenarbeit ergeben sich folgende Vorteile:

- Software-Unabhängigkeit und Wahlfreiheit bei der Applikation aller Projektbeteiligter; daher kein Wettbewerbsnachteil aufgrund von Festsetzungen zu Applikationsverwendungen,
- langfristige Verwendbarkeit der Modelldaten (lesbare Textdateien, Nachhaltigkeit durch ISO-Zertifizierung von IFC und IDM) und
- Autarkie von software-spezifischen Modellinformationen (Transparenz).

Die Entwicklungsstufen von BIM geben dahingehend eine klare Einstufung ab:

**litle BIM:** BIM-Insel, BIM-Einsatz nur

**BIG BIM: BIM-Integration in allen** 

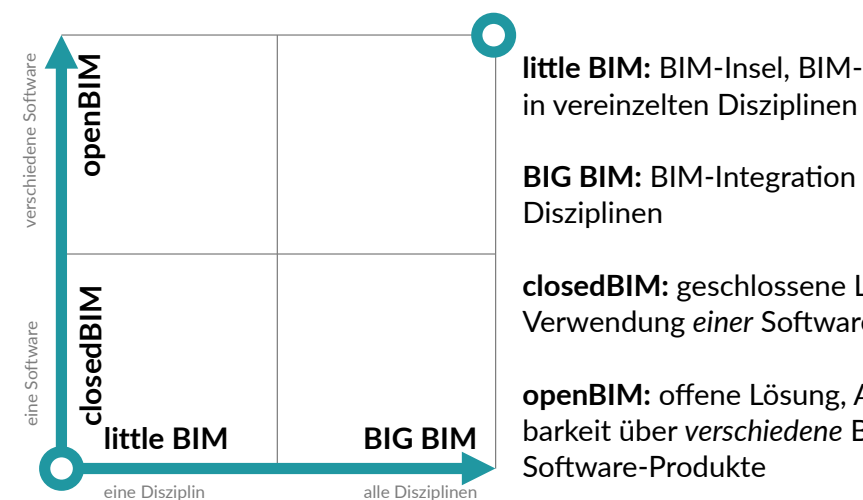

**closedBIM:** geschlossene Lösung, Verwendung *einer* Sofware(familie)

Die Anwendung der openBIM-Methode wird auch durch die Standardisierung/ Normierung gefördert. So schafft bspw. die ÖNORM A 6241-2 Grundlagen für einen umfassenden, einheitlichen, produktneutralen, systematsierten Austausch von grafschen Daten und den zugehörigen Sachdaten auf Basis von IFC und bSDD.

### <span id="page-22-0"></span>**[2.4 Organisaton](#page-19-1) [2.4 Organisaton](#page-19-1)**

Modellbasierte Zusammenarbeit betrifft nicht nur das Qualitätsmanagement im Gesamtmodell, sondern zuerst auch die Zusammenarbeit auf Modellebene. Gemäß **openBIM** erstellt jeder Fachplaner, der Modelldaten liefert, diese in der eigenen Applikation (Autorensoftware) als Fachmodell. Dieses kann nativ (in der gleichen Applikaton) aufgrund der Datengröße aus Teilmodellen bestehen. Der Austausch von Fachmodellen erfolgt über die IFC-Schnitstelle. Alle Fachmodelle fießen dann im Gesamtmodell zusammen.

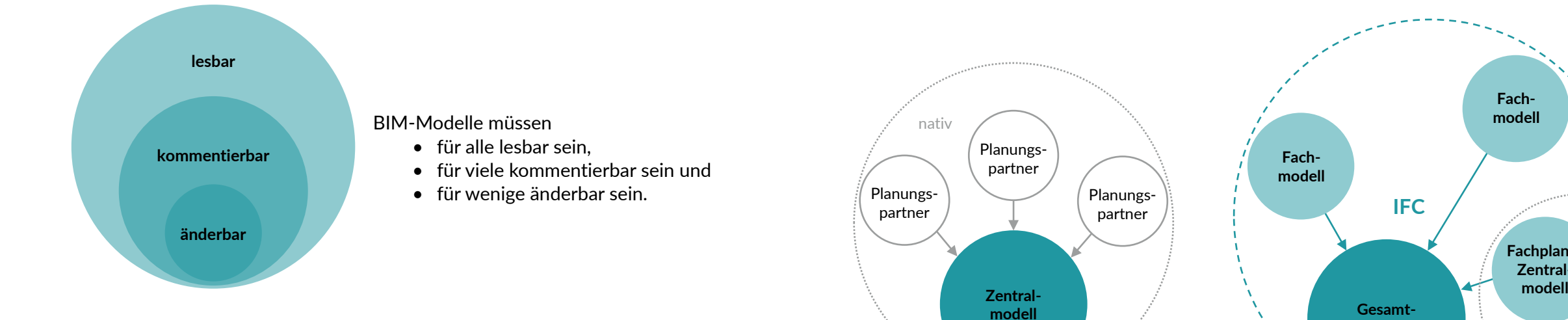

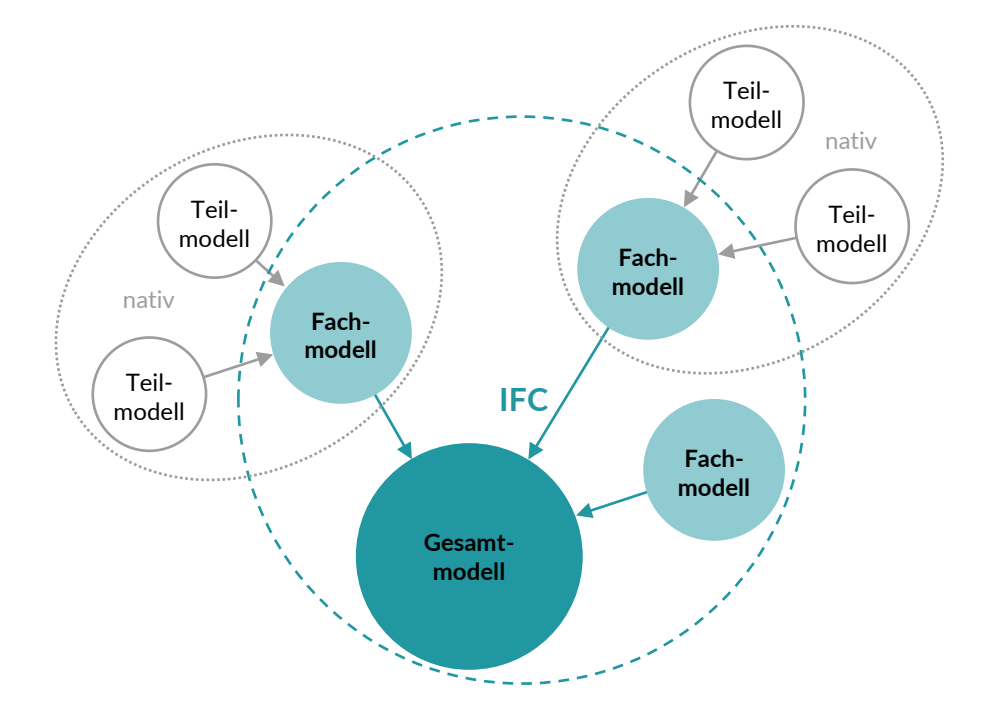

Dagegen steht die Systematik eines Zentralmodells, in dem alle Fachplaner in einer Applikation (Softwarefamilie) nativ gemeinsam in einem Zentralmodell arbeiten. Dies wird als **closedBIM** bezeichnet. Mischformen sind ebenfalls möglich. Ein Fachplaner kann mit seinen Planungspartnern in closedBIM zusammenarbeiten, jedoch openBIM-basiert über IFC das Gesamtmodell für die Koordination bedienen.

Das Qualitätsmanagement und die Koordination von Fachmodellen im Gesamtmodell sollte immer in einer separaten Applikaton (Prüfsofware) statfnden. Diese prüft und bewertet die Modelldaten unabhängig. Die Kommunikation fndet digital stat. Problempunkte werden immer in Berichtsform übermitelt. Zum einen erfolgt dies in PDF zu Dokumentationszwecken und zum anderen im BCF-Format, um den Fachplanern direkt in ihrer Applikaton die Problemstellung zu zeigen. Die Kommunikation von Modelldaten und Berichten (PDF und BCF) fndet über die dafür vorgesehene CDE stat (wie die gesamte Projektkommunikation).

Ein Datenaustausch von Modellen und Modellinformationen zwischen Organisationseinheiten bedarf technisch genau definierter Beschreibungen, Begrifflichkeiten und Schnitstellen. Dazu zählen auch das IDM und die MVD. Das Zusammenspiel von IDM und MVD beschreibt dieser Abschnit.

#### **IDM - Information Delivery Manual:**

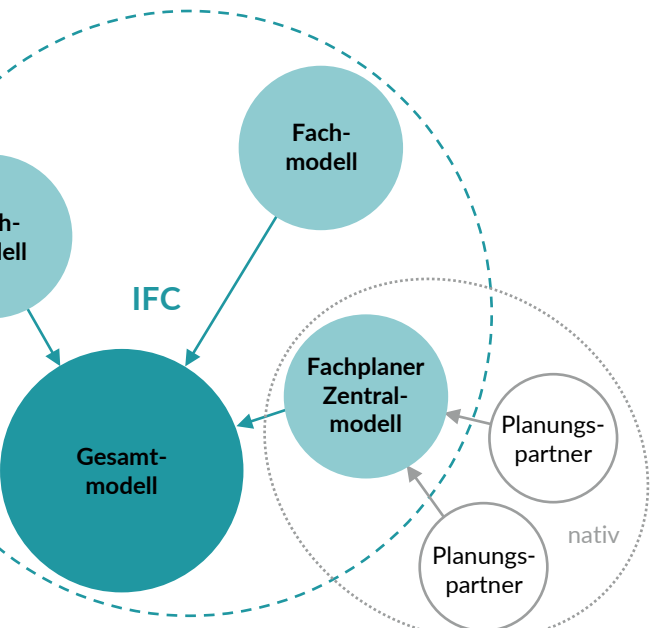

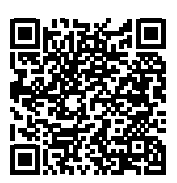

Die IDM-Methodik unterstützt die Beschreibung der Informationsanforderungen im Zusammenhang mit den Prozessen innerhalb des Lebenszyklus. IDMs wurden von buildingSMART entwickelt und als ISO-Standard zertifiziert (ISO 29481-1 und -2). Diese Standards harmonisieren die Erstellung und Strukturierung von Anwendungsfällen.

#### **2.4.4 IDM-Methodik**

Die Erstellung von IDMs erfolgt durch die Verwendung von BPMN, der sog. Prozessmodellierung. Für die Erstellung von IDMs stellt buildingSMART Templates zur Verfügung (siehe QR-Code).

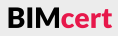

<span id="page-23-0"></span>**[2.4 Organisaton](#page-19-1) [2.4 Organisaton](#page-19-1)**

Vorrangig technische Anwender und Sofware-Entwickler nutzen IDMs. Dabei bedienen sie sich folgender Vorgehensweise:

Ein IDM defniert somit den Umfang und die Art einer Informatonsanforderung, die von dezidierten BIM-Organisatonseinheiten (Rollen) zu einem konkreten Zeitpunkt (Prozess) benötigt oder geliefert werden müssen (Austauschanforderungen). Die Beschreibung eines effizienten Austausches in Form einer IDM ist sehr wichtg, da die übermitelten relevanten Daten so kommuniziert werden müssen, dass die empfangende Software diese auch korrekt interpretieren kann.

- Welche Modellinformationen werden für einen Verwendungszweck (Anwendungsfall-Definition, Use-Case-Prozesse) benötigt?
- Welche zusätzlichen Inputs werden benötigt?
- Was liefert der Urheber, was wird vom Empfänger benötigt?
- Darstellung in einem Dokument und in einem Ablaufdiagramm (Prozesslandkarte).

Die ISO 29481-2 definiert IDM-Zonen aus der Perspektive der Nutzeranforderungen und der technischen Lösung:

Sie stellen in diesem Rahmen eine Anleitung für alle IFC-Ausdrücke (Enttäten, Beziehungen, Attribute und Eigenschaften, Eigenschaftensätze, Mengendefinitionen etc.) zur Verfügung.

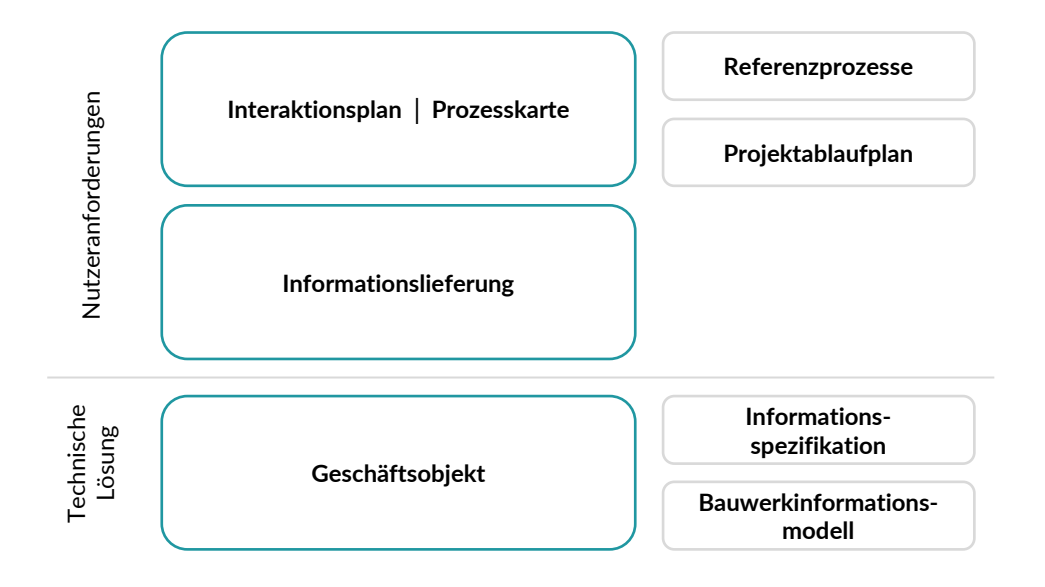

Im Zusammenspiel der einzelnen ISO- und buildingSMART-Standards übernimmt das IDM die Aufgabe, die defnierten Prozesse für eine MVD (IFC-Schema) unter der Verwendung des bSDD korrekt zu beschreiben und somit anwendbar zu machen.

BIM-Regelwerke (AIA und BAP) beziehen sich auf die MVDs in den zu verwendenden Datenformaten und in den Festlegungen der Übertragungskonfguration. Die gängigsten MVDs sind:

#### **MVD – Model View Defniton:**

Die in einem IDM defnierten Prozesse werden in sog. MVDs in konkrete technische Anforderungen übersetzt. Sie bilden prozessbezogen eine Teilmenge des gesamten IFC-Schemas ab. MVDs beschreiben dabei einen Datenaustausch für eine bestmmte Verwendung oder einen bestmmten Workfow (anwendungsspezifsche Datenaustausch-Anforderungen).

IFC4 **– Design Transfer View DTV:** Fortgeschritene geometrische und relatonale Darstellung von räumlichen und physikalischen Komponenten, um die Übertragung von Modellinformationen von einem Werkzeug zum anderen zu ermöglichen. Keine »Hin und Zurück«-Übertragung, sondern eine genauere einseitige Übertragung von Daten und Verantwortung.

MVDs können

- so breit wie fast das gesamte Schema sein (z.B. für die Archivierung eines Projekts) oder
- so spezifisch wie ein paar Objekttypen und zugehörige Daten sein (z.B. für die Preisfindung eines Fassaden-Systems).

Eine MVD kann anwendungsspezifsch eine Sicht (View) je Projektant defnieren und so ein Subset oder eine geflterte Sicht von IFC vorgeben, welches einen begrenzten Element- bzw. Datensatz fltert. So wird defniert, »was« und »wie« übergeben werden soll. Ähnlich wie IFC in XML ist eine MVD durch mvdXML maschinenlesbar.

Die Dokumentation einer MVD ermöglicht, den Austausch zu wiederholen, und bietet Konsistenz sowie Vorhersagbarkeit über eine Vielzahl von Projekten und Softwareplattformen hinweg.

IFC2x3 **– Coordinaton View CV2.0:** Räumliche und physikalische Komponenten für die Entwurfskoordination zwischen den Bereichen Architektur, Statik (Structural Analysis) und Gebäudetechnik (MEP, FM Handover).

IFC4 **– Reference View RV:** Vereinfachte geometrische und relatonale Darstellung von räumlichen und physikalischen Komponenten zu Referenzmodellinformationen für die Entwurfskoordination zwischen Architektur-, Struktur- und Gebäudetechnik-Bereichen.

Die MVD ermöglicht im Zusammenspiel mit den anderen ISO- und building-SMART-Standards die konkrete Anwendung der Prozess-Vorgaben eines IDM unter Verwendung von Teilmengen der IFC-Datenstruktur zum Transport der erforderlichen Daten unter Verwendung des bSDD.

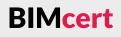

### **Kapitel 2 – Basiswissen Kapitel 2 – Basiswissen**

### **[2.4 Organisaton](#page-19-1) [2.4 Organisaton](#page-19-1)**

Heutzutage existeren über 6500 unterschiedliche Sprachen. Der Austausch von Informationen innerhalb der gleichen Sprache (closed) ist dabei einfacher als zwischen verschiedenen Sprachen (open). Um trotzdem Informatonen zwischen den einzelnen Sprachen ohne große Informatonsverluste auszutauschen, einigten sich viele Länder auf einen Standard – z.B. die Sprache »Englisch«. Die openBIM-Methode setzt einen plattformneutralen Datenaustausch voraus. Die Umsetzung der openBIM-Methode verlangt somit ebenfalls klare und ofene Standards, damit beim Austausch möglichst keine Informationsverluste entstehen. Dieser Abschnitt gibt einen Überblick über nationale, europäische und internationale Standardisierungsbestrebungen.

#### <span id="page-25-1"></span>**2.5 Standardisierung und Normierung**

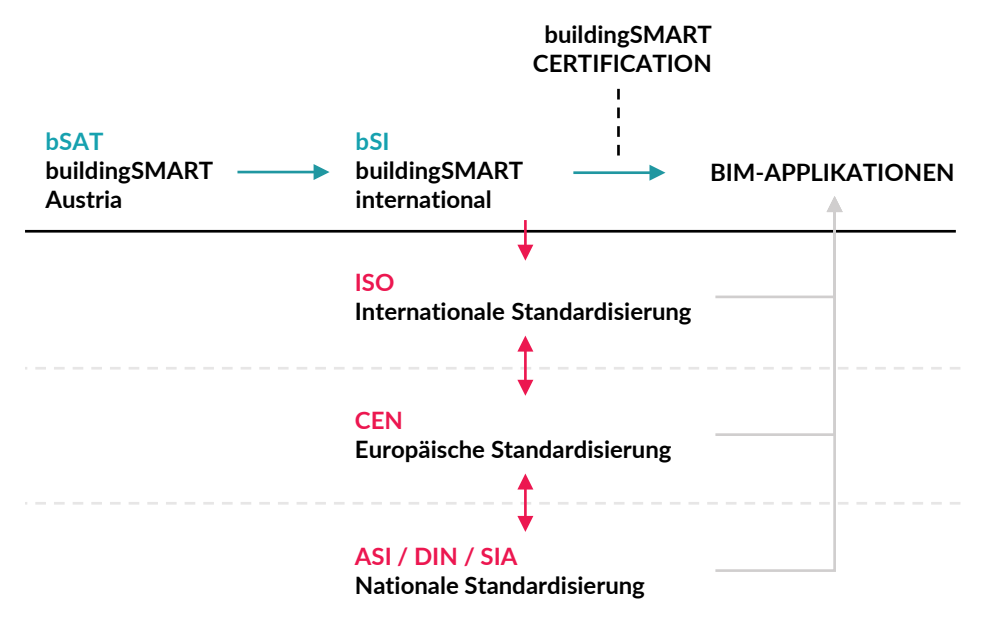

#### **2.5.1 Internatonale Standardisierung**

Als unabhängiger Verein entwickelt bSI eigene Standards. Die bekanntesten sind IFC und BCF. Die objektorientierte Spezifikation IFC erschien erstmalig als IFC1.0 im Jahr 1996. Die aktuelle Version IFC4 wurde im März 2013 offiziell als ISO 16739 veröfentlicht und wird laufend weiterentwickelt. Die aktuelle Version ist IFC4.3 TC1. Diese Version beinhaltet neue Elemente und Verortungsmöglichkeiten für den Tiefau und durchläuf gerade die ISO-Zertfzierung. Die ISO-Zertifizierung garantiert eine nachhaltige Verwendbarkeit der Modelldaten. Die Zertifizierung einer Software erfolgt dabei nicht auf die gesamte IFC-Datenstruktur, sondern auf eine bestmmte Model View Defniton (MVD).

Gemäß ISO 19650 wird in die folgenden BIM-Reifegrade (»BIM Stages«) mit den jeweiligen Entwicklungsstufen des Informationsmanagements unterschieden:

In der ISO 19650 erfolgt eine Unterteilung in zwei zeitliche Abschnite, zu denen jeweils ein Model gehört. Das *Projektnformatonsmodell* (PIM) kommt während der Planungs- und Bauausführungsphase zum Einsatz. Das *Asset Infor-*BIMcert Handbuch 2023 **BIMcert Handbuch 2023** Chen an dasselbe Konzept entsteht ein mehrsprachiges Wörterbuch. **Bummation Modell (AIM – Liegenschaftsinformationsmodell, LIM) wird während der BIMcert Handbuch 2023** 

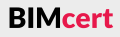

Neben der Datenstruktur entwickelt bSI den internatonalen Property Server bSDD, der einen internationalen Austausch von Produktinformationen ermöglicht. Das bSDD basiert auf der ISO 12006-3, die das IFD defniert. Das IFD (International Framework for Dictionaries) ist ein Rahmenwerk zur Definition von Klassifikationssystemen. Als Basisprinzip gilt, dass alle Konzepte eine Bezeichnung und eine Beschreibung haben können (unabhängig von der Sprache). Für die Identfzierung und Verwendung ist jedoch lediglich ein eindeutger Identifikationscode maßgeblich. Durch das Anhängen von Labels in mehreren Sprachen an dasselbe Konzept entsteht ein mehrsprachiges Wörterbuch.

Die Normengruppe der ISO 19650 bieten Prozessvorgaben, welche BIM-Leistungen und deren Umsetzung definieren. Die kollaborative Zusammenarbeit unter Anwendung der Prinzipien der ISO 19650 durch alle Projektbeteiligten sowie verbessern das Informatonsmanagement. Dabei sollen immer ofene Datenformate verwendet werden. Diese Norm nennt den Workfow der Informatonserstellung in einem Projekt den Informatatonsbereitstellungszyklus.

- BIM Stage 1: Kombination aus 2D-CAD-Planung und 3D-Modellen als Standard zur Planung von Bauvorhaben
- BIM Stage 2: Die durchgängige Anwendung der ISO 19650 (Einsatz von Informationsmanagement-Prozessen) und nationaler und regionaler Anhänge sowie die Verwendung federierter Informationsmodelle (Zusammenstellung mehrerer Modelle)
- BIM Stage 3: openBIM als Standard bei Planung von Bauvorhaben

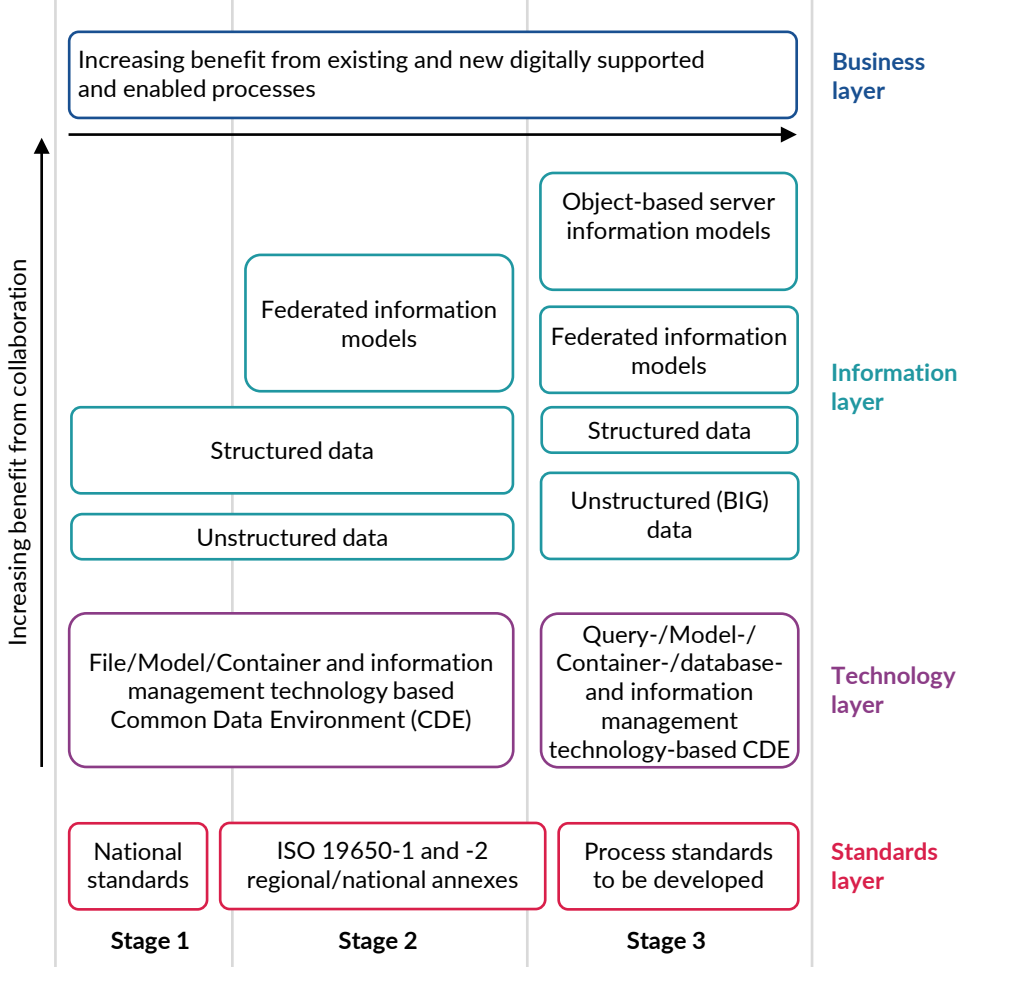

#### <span id="page-25-0"></span>**[2.5 Standardisierung und Normierung](#page-25-1) [2.5 Standardisierung und Normierung](#page-25-1)**

Betriebsphase genutzt und sollte dem dann aktuellen Zustand des Bauwerks entsprechen. Beide Modelle beinhalten sowohl geometrische als auch alphanumerische Informationen. Zusätzlich können Projektdokumentationen Informatonen zu den Leistungsanforderungen während der Planung, zur Bauweise sowie zum Bauwerksbetrieb (bspw. Wartungskosten, Wartungstermine) etc. inkludieren. Diese Informationsmodelle beinhalten gem. ISO 19650 somit strukturierte Informatonscontainer (bspw. geometrische Modelle, Zeitpläne, Datenbanken) und unstrukturierte Informationscontainer (bspw. Dokumentationen, Videoclips, Tonaufnahmen). Die Modelle haben verschiedene Anforderungen, die sich gegenseitg beeinfussen:

- OIA Organisatorische Informationsanforderungen
- OIR Organizational Information Requirements (zum Erreichen der übergeordneten strategischen Ziele des Informationsbestellers)
- PIA Projekt-Informationsanforderungen
- PIR Project Information Requirements (erforderlich, um auf die übergeordneten strategischen Ziele in Bezug auf ein konkretes Projekt zu reagieren)
- BIA Betreiber Informationsanforderung
- LIA Liegenschafts-Informationsanforderungen
- AIR Asset Information Requirements (betriebswirtschaftlichen, kaufmännischen und technischen Aspekte der Informationserstellung für das zu wartende Asset = Bauwerk)
- AIA Auftraggeber Informationsanforderungen
- EIR Exchange Information Requirements (betriebswirtschaftlichen, kaufmännischen und technischen Aspekte der Projektinformationserstellung)

Die nationalen Standards für die digitale Modellierung sind in einer eigenen digitalen Normengruppe ÖNORM A 6241 zusammengefasst.

#### **2.5.2 Europäische Standardisierung**

Im Jahr 2015 wurde auf europäischer Ebene das Normungsgremium CEN/TC 442 »Building Information Modelling (BIM)« gegründet. Das Komitee soll eine strukturierte Reihe von Normen und Berichten erarbeiten. Ziel ist die Festlegung der Methodologie zur Defniton, zur Beschreibung, zum Austausch, zur Überwachung und zur Aufzeichnung von Bestandsdaten (»asset data«) sowie zum sicheren Umgang mit solchen Daten, zur Semantik und zu Prozessen mit den entsprechenden Verknüpfungen mit Geodaten und anderen externen Daten.

Dieses technische Komitee besteht aus vier Arbeitsgruppen:

- »Strategy and planning« (Sekretariat Großbritannien)
- »Exchange Information« (Sekretariat Deutschland)
- »Information delivery specification« (Sekretariat Österreich)
- »Data dictionary« (Sekretariat Frankreich)

Österreich leitet die Arbeitsgruppe »Informaton delivery specifcaton«, die sich der zentralen Frage widmet: »Wer liefert was, wann, in welcher Qualität und wer hat es zu prüfen?«

#### **2.5.3 Natonale Standardisierung**

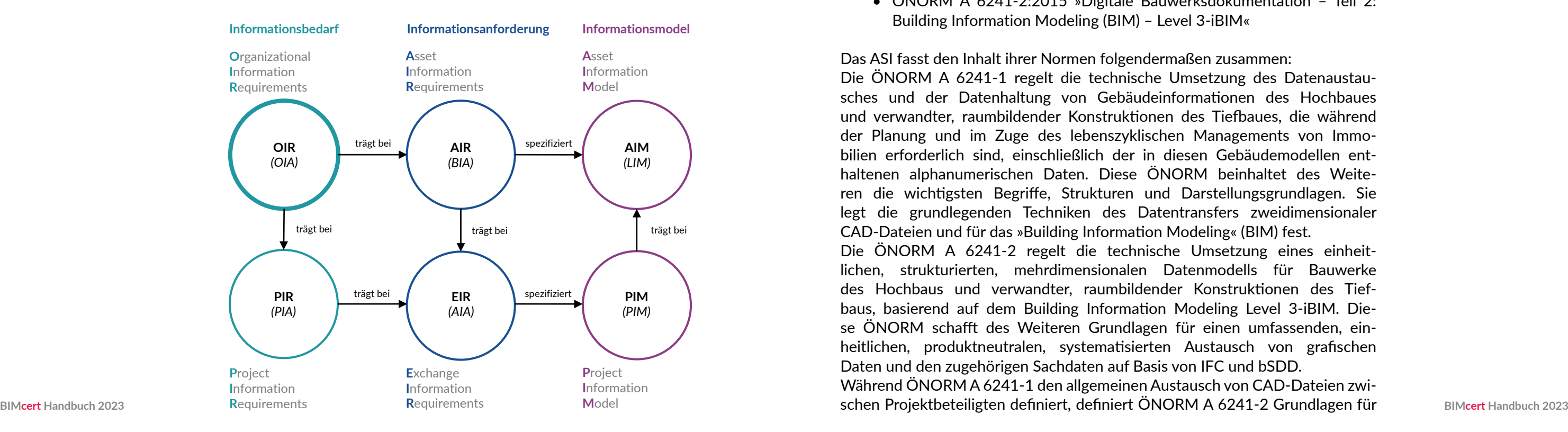

- ÖNORM A 6241-1:2015 »Digitale Bauwerksdokumentation Teil 1: CAD-Datenstruktur und Building Information Modeling (BIM) – Level 2«
- ÖNORM A 6241-2:2015 »Digitale Bauwerksdokumentation Teil 2: Building Information Modeling (BIM) – Level 3-iBIM«

Das ASI fasst den Inhalt ihrer Normen folgendermaßen zusammen: Die ÖNORM A 6241-1 regelt die technische Umsetzung des Datenaustausches und der Datenhaltung von Gebäudeinformatonen des Hochbaues und verwandter, raumbildender Konstruktionen des Tiefbaues, die während der Planung und im Zuge des lebenszyklischen Managements von Immobilien erforderlich sind, einschließlich der in diesen Gebäudemodellen enthaltenen alphanumerischen Daten. Diese ÖNORM beinhaltet des Weiteren die wichtgsten Begrife, Strukturen und Darstellungsgrundlagen. Sie legt die grundlegenden Techniken des Datentransfers zweidimensionaler CAD-Dateien und für das »Building Informaton Modeling« (BIM) fest. Die ÖNORM A 6241-2 regelt die technische Umsetzung eines einheitlichen, strukturierten, mehrdimensionalen Datenmodells für Bauwerke des Hochbaus und verwandter, raumbildender Konstruktionen des Tiefbaus, basierend auf dem Building Information Modeling Level 3-iBIM. Diese ÖNORM schafft des Weiteren Grundlagen für einen umfassenden, einheitlichen, produktneutralen, systematisierten Austausch von grafischen Daten und den zugehörigen Sachdaten auf Basis von IFC und bSDD. Während ÖNORM A 6241-1 den allgemeinen Austausch von CAD-Dateien zwi-

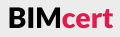

#### <span id="page-26-0"></span>**Kapitel 2 – Basiswissen Kapitel 2 – Basiswissen**

#### **[2.5 Standardisierung und Normierung](#page-25-1) [2.5 Standardisierung und Normierung](#page-25-1)**

In ÖNORM A 6241-2 wird der ASI-Merkmalserver beschrieben. Bei diesem handelt es sich um eine Art natonalen Property Server. Die Defnierung von Merkmalen inklusive Beschreibung, Disziplinangehörigkeit, Typ, Projektphase etc. erfolgt im ASI-Merkmalserver. Diese Merkmale sind mitels bSDD-GUID mit dem internationalen Property Server (bSDD) verknüpft.

einen openBIM-Datenaustausch auf Basis von IFC und bSDD. Die Norm ist in folgende Abschnite aufgeteilt: Begriffe, Projektmodell, Lebensphasen eines Gebäudes (ÖNORM EN 16311), Dimensionen, Detaillierungsgrade sowie IFC (inkl. ASI-Merkmalserver). Der Anhang enthält außerdem einen rudimentären Modellierleitaden, Zuordnung der Lebensphasen zu bekannten anderen Normen, Detaillierungsgrade, Projektphasen und einen BIM-Workfow.

Für den AVA-Prozess ist die Beschreibung über die Abrechnung von Leistungen von großer Bedeutung. Die Norm weist ausdrücklich darauf hin, dass die Abrechnung über Modelle erfolgen kann und nicht nach den Werksvertragsnormen – wenn es vertraglich zuvor vereinbart wird.Der Begrif *Dimension* wird ebenfalls in ÖNORM A 6241-1 eingeführt. Dieser soll den Umgang mit dem virtuellen Gebäudemodelldaten in einem Projekt anhand den Faktoren Zeit, Kosten und Nachhaltigkeit beschreiben:

- **3D – Gebäudemodell**: Vorhandensein von geometrischen und alphanumerischen Informationen in einem Gebäudemodell.
- **4D – Zeit**: Auf Basis der Modellinformationen erfolgt Ermittlung/Simulierung der Bauzeitplanung
- **5D – Kosten**: Mithilfe der Standardisierten Leistungsbeschreibungen gemäß ÖNORM A 2063 erfolgt die teilautomatische Ermittlung der Mengen und Kosten. Die ÖNORM A 6241-1 weist dabei ausdrücklich darauf hin, dass die Mengenermittlung *nicht nach Werkvertragsnormen* erfolgen *muss*. Bei vorhanden Vereinbarung zwischen AG und AN *kann* die *Mengermittlung gemäß Modell* erfolgen.
- **6D – Nachhaltigkeit**: Auf Basis der Modellinformationen erfolgt eine Bewertung hinsichtlich umweltbezogener, sozialer und ökonomischer Themen.

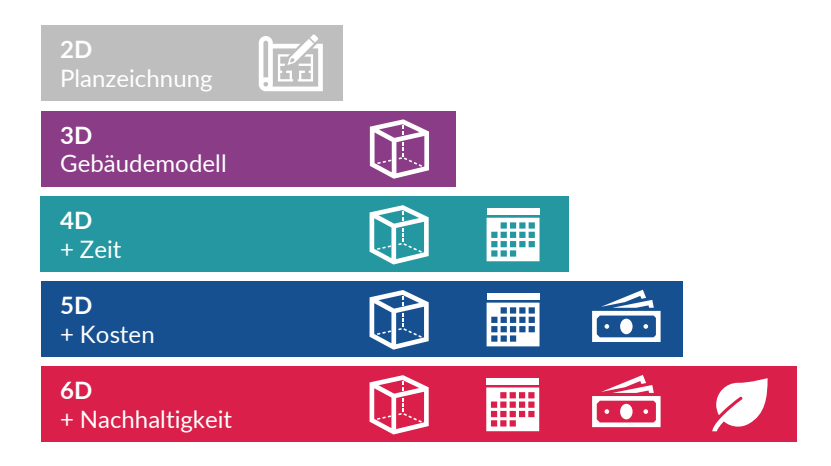

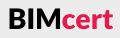

#### **[2.5 Standardisierung und Normierung](#page-25-1)**

Dieses Kapitel liefert einen vertefen Einblick in diverse, von buildingSMART entwickelte openBIM-Standards. Diese neuen openBIM-Begrife – vor allem die Abkürzungen – sind gerade für Neueinsteiger eine große Herausforderung. Ein fundiertes Verständnis dieser Begrife ist für einen umfangreichen Einsatz von openBIM essentell. Die Inhalte dieses Kapitels bieten das Fundament für die Beschreibungen der openBIM-Projektdurchführung in Kapitel [4.](#page-66-1)

Das Fachplanungsbüro erhält die Modellanforderung (u.a. LOIN, Abschnit [3.6\)](#page-48-1) durch den BIM-Abwicklungsplan (BAP). Es beginnt diese in ihrer jeweiligen natven Sofware umzusetzen. Bevor mit der eigentlichen Fachmodellerstellung gestartet werden kann, werden im ersten Schrit die neuen Klassifkatonen (wenn es die Sofwarerichtlinie erlaubt) und die notwendigen Merkmale in der Sofware angelegt. Im zweiten Schrit werden diese (für den IFC-Export) noch mit dem IFC-Datenschema (Abschnit [3.2\)](#page-32-1) gemappt. Anschließend startet die Fachmodellerstellung entsprechend des Modellierleitfaden (Abschnitt [3.1.2](#page-31-1)). Die Modelle übermitelt das Büro mitels IFC und kommuniziert dabei über BCF (Abschnit [3.4](#page-45-1)). Der gesamte Informatonsaustausch erfolgt über eine Common Data Environment (Abschnitt [3.5](#page-46-1)).

- Relevant für BIM-Neulinge, BIM-Geübte und BIM-Experten, die sich genauer mit den technischen Details für den umfassenden openBIM-Einsatz beschäftigen möchten.
- Relevant für alle, die die Zertifzierungsprüfung für »Professional Certification – Practitioner« ablegen möchten .
- Als Vorwissen wird Kapitel [1](#page-9-3) und Kapitel [2](#page-11-1) vorausgesetzt.

Die folgenden Bilder setzen daher die Begrife in einen Kontext. Im Gegensatz zur Überblicksabbildung in Kapitel [4](#page-66-1) wird dafür nicht der gesamte openBIM Prozess innerhalb eines Projekts dargestellt, sondern nur aus der Sicht der Modellerstellung. Für vertefende Informatonen wird auf die einzelnen Kapiteln verwiesen.

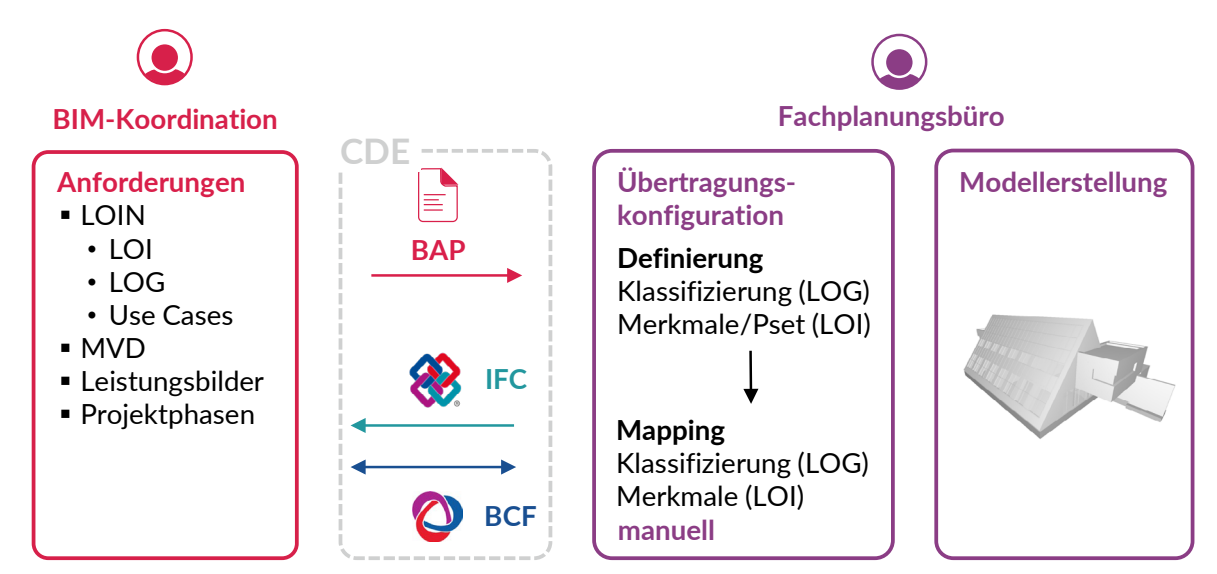

Das beschriebene Mapping muss von jedem Projektbeteiligten und Projekt manuell in die jeweilige native Software durchgeführt werden; dies ist wenig effizient und fehleranfällig.

Eine verbesserte Methode bietet die Verwendung eines Datenstrukturwerk-zeugs (Abschnitt [2.3](#page-16-1)), durch das die Definition und das Mapping von Klassifikationen und Merkmalen/Property Set zentral für mehrere Software und IFC-Dataschema bzw. MVDs (Abschnit [3.3](#page-43-1)) erfolgt. Diese werden gleichzeitg mit den Leistungsbildern (Abschnit [2.4](#page-19-1)), Projektphasen und Use Cases (Kapitel [4\)](#page-66-1) in einer Datenbank verknüpft. Außerdem können Klassifikationen und Merkmale aus dem bSDD (Abschnit [3.8\)](#page-58-1) direkt mitels einer API eingebunden werden. Das Ergebnis sind sofwarespezifsche Vorlagen oder der IDS-Standard (Abschnit [3.7](#page-51-1)), welche direkt in die Sofware importert werden können. Die manuelle Eingabe in der Modellier- oder Prüfsofware entällt. Wer diese Tätgkeiten im Datenstrukturwerkzeug durchführt, hängt vom jeweiligen Projekt und Organisation ab, da das Datenstrukturwerkzeug zentral vom AG beigestellt werden kann und/oder jeder Akteur verwendet sein eigenes Datenstrukturwerkzeug.

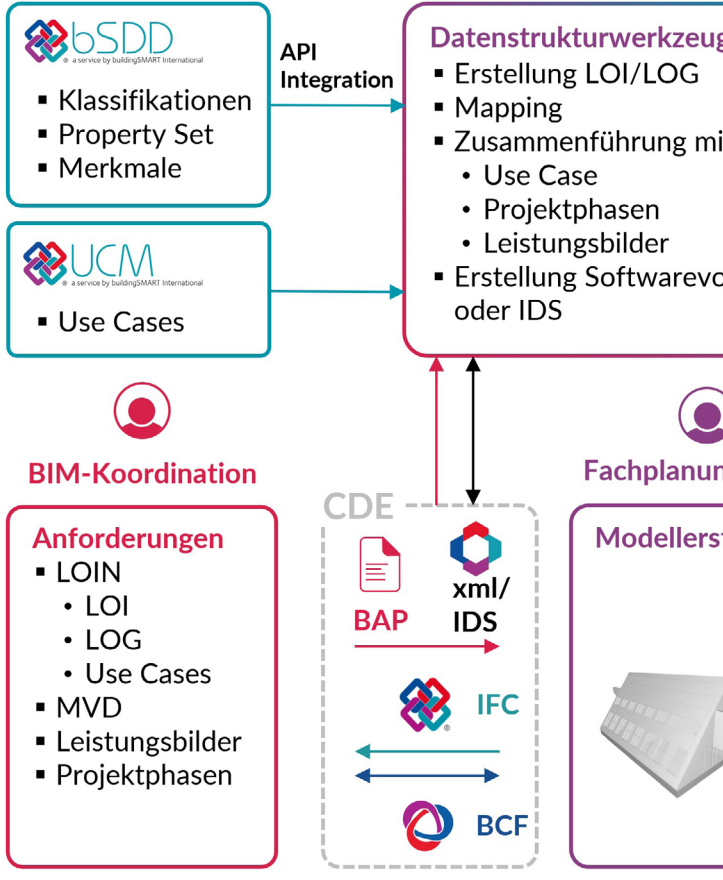

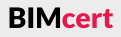

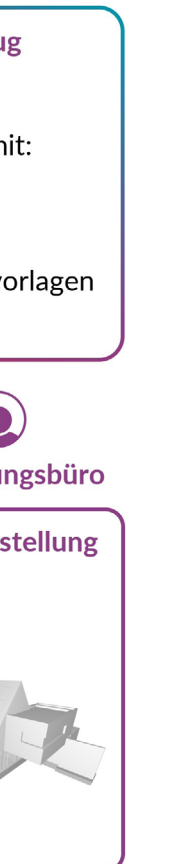

#### <span id="page-28-1"></span><span id="page-28-0"></span>**3 Vertiefendes Wissen**

#### **Einige Quellen und Literaturempfehlungen**

Borrmann A., König M., Koch C. und Beetz J. (Hrsg.): »Building Information Mode*ling: Technologische Grundlagen und industrielle Praxis*«. 2., aktualisierte Aufage, Springer Fachmedien, Wiesbaden, 2021, ISBN: 978-3-658-33360 (siehe QR-Code)

Borrmann A., König M., Koch C. und Beetz J. (Eds.): »Building Information Mode*ling: Technology Foundatons and Industry Practce*". Translated and Extended from the German Version, Springer International Publishing AG, Cham, 2018, ISBN: 978-3-319-92862-3 (siehe QR-Code)

Hausknecht K. und Liebich T.: »*BIM-Kompendium – Building Informaton Modeling als neue Planungsmethode*«. Fraunhofer IRB Verlag, Stutgart, 2016. (2. Auflage angekündigt für Juli 2023: https://www.baufachinformation.de/bimkompendium/buecher/247752, siehe QR-Code)

Ratz L., Schranz Ch. und Urban H.: »*Industry Foundaton Classes* und *deren Anwendung in openBIM-Projekten*«. Bericht, Zentrum Digitaler Bauprozess, TU Wien, 2020.

Scherer R. J. und Schapke S.-E. (Hrsg.): »*Informatonssysteme im Bauwesen 1: Modelle, Methoden und Prozesse*«. Berlin, Heidelberg, Springer-Verlag Berlin Heidelberg, 2014, ISBN: 978-3-642-40882-3 (siehe QR-Code)

#### <span id="page-29-1"></span>**3.1 Standardisierung und Normierung**

Dieser Abschnit gibt einen Überblick über die wesentlichen openBIM-Normen sowie deren Entwicklung auf nationaler, europäischer und internationaler Ebene. Die in Kapitel 2 genannten Normen werden mit zusätzlichen Standards erweitertet und in einen Kontext zueinander gesetzt (siehe folgendes Bild).

Das Bild zeigt in zeitlicher Abfolge die Abhängigkeiten der verschiedenen Normen. Grundlage für die Verwendung von openBIM bildet die herstellerneutrale Datenstruktur IFC4, die von bSI entwickelt und 2013 als ISO-Standard ISO 16739:2013 »Industry Foundation Classes (IFC) für den Datenaustausch in der Bauindustrie und im Anlagenmanagement« zertifiziert wurde.

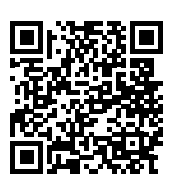

<span id="page-29-0"></span>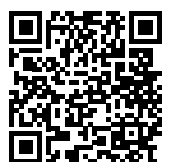

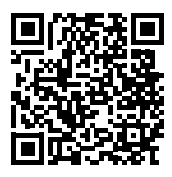

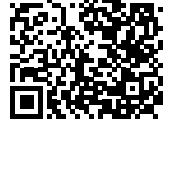

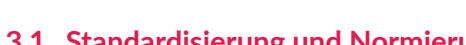

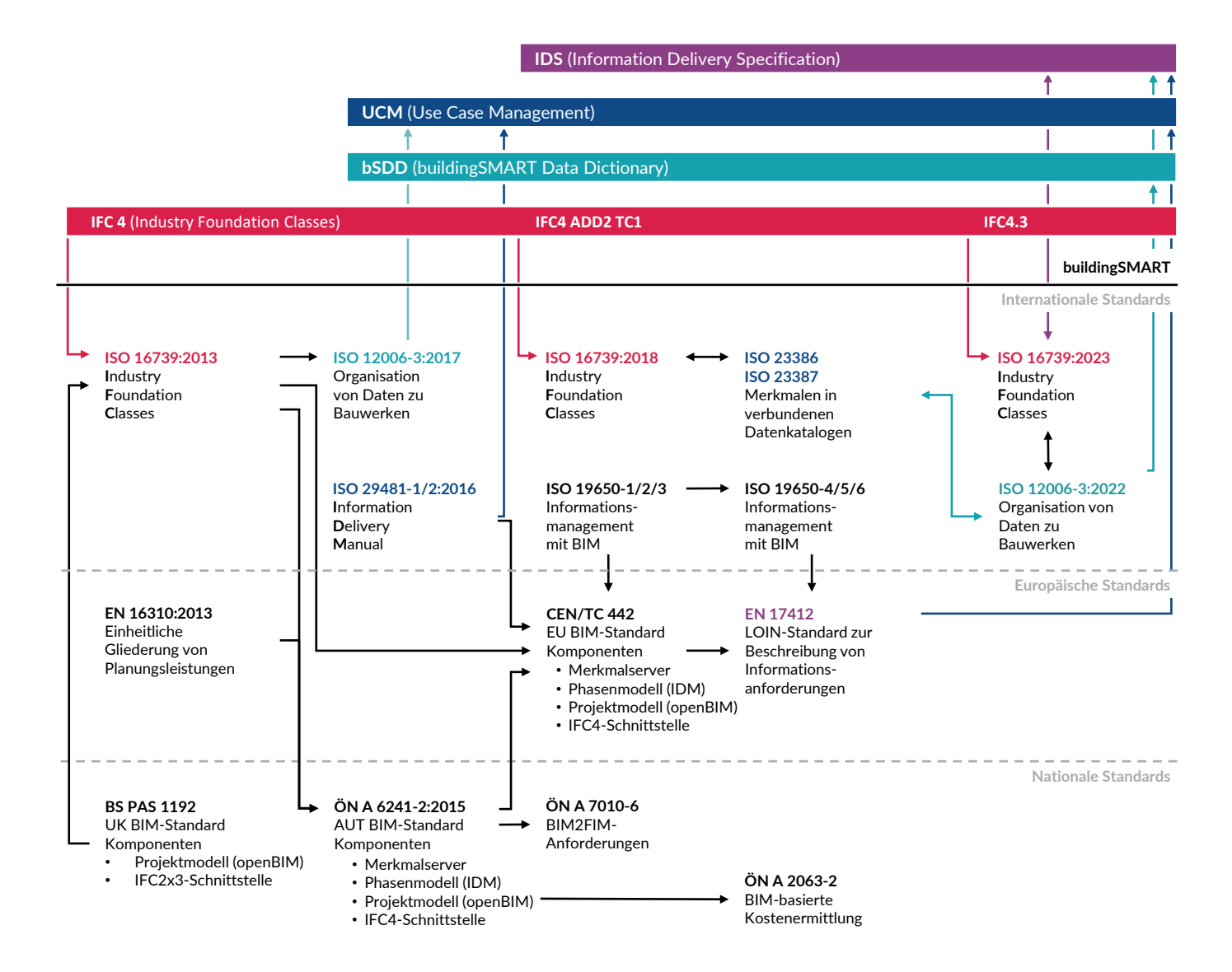

**BIMcert** 

**[3.1 Standardisierung und Normierung](#page-29-1)**

IFC bildet die Datenstruktur für den Austausch von geometrischen und nichtgeometrischen (alphanumerischen) Informatonen. Diese alphanumerischen Informationen werden vor allem über IfcPropertySet transportiert. Die IfcPropertySet-Defnitonen sind nicht im IFC-Schema verankert; buildingSMART stellt diese als separate Vorgabe zu Verfügung. Sie werden im internatonalen Propertyserver bSDD verwaltet, der auf der ISO 12006-3:2017 »Organisaton von Daten zu Bauwerken« basiert. Die ISO 23387:2020 defniert das Zusammenspiel aus IFC, bSDD und digitalen Produktdaten (Data Templates) – deren Zusammensetzung wird wiederum durch die ISO 23386:2020 defniert. Dabei gilt folgende Defniton:

- buildingSMART definierte *Property Set* beginnen in ihrer Bezeichnung mit »Pset«. Dies gilt ebenfalls von nationalen buildingSMART-Chapter definierten *Property Set*.
- *Property Set*, die mit Common enden, dürfen nur von buildingSMART International definiert werden (z.B. Pset\_WallCommon).
- Alle anderen organisations- oder projektspezifische *Property Set* müssen mit einem anderen Präfix starten (z.B. ASI\_Merkmalliste).

Das Bild stellt auch den Einfuss der IFC4-Standardisierung und der Standardisierung einer einheitlichen Gliederung von Planungsleistung in der EN 16310:2013 auf die natonale BIM-Norm dar – die ÖNORM A 6241-2:2015. Diese wiederum beeinfusste auch die europäische Arbeitsgruppe für BIM »CEN/TC 442«, welche die Entwicklung eines harmonisierten europäischen openBIM-Standards anstrebt. Mit der EN 17412 wurde vom CEN/TC 442 bereits die (oben erwähnte) einheitliche LOIN-Defniton publiziert. Die Veröfentlichungen des CEN/TC 442 haben, im Gegensatz zu diversen natonalen BIM-Standards, eine deutlich gesteigerte Bedeutung für die Sofware-Industrie, da sie die Anforderungen eines wesentlich größeren Markts repräsentieren.

Dies erleichtert den Überblick für die Projektbeteiligten, welche der Merkmale projektspezifsch sind.

Nachdem nun der Informatonsstruktur standardisiert ist, stellt sich die Frage: In welcher Form sollen die Daten von dem Sofwarehersteller ausgegeben werden? Dies wird anhand von *Model View Defniton* (MVD) defniert, womit Sofwarehersteller durch bSI zertifiziert werden. Die Entwicklung von MVD erfolgt durch die *Informaton Delivery Manual* (IDM). In einem IDM wird anhand von Prozessdarstellungen definiert, welche Informationen ein Modell enthält. Diese Methode ist in ISO 29481-1/2:2016 »Information Delivery Manual« zertifiziert. Die Model View Defniton defniert die Anforderungen an den IFC-Übersetzer der jeweiligen Sofware. Der nächste Schrit nach der Standardisierung der Datenstruktur und des Datenaustausches ist die Standardisierung des *Informatonsmanagement mit BIM* in den ISO-Normen ISO 19650-1/2/3. Die ISO 23387:2020 defniert das Zusammenspiel aus IFC, bSDD und digitalen Produktdaten (Data Templates) – deren Zusammensetzung wird wiederum durch die ISO 23386:2020 defniert.

> Diese Gliederung und die IFC-Datenstruktur beeinfussten die Erstellung der ÖNORM A 6241-2 »Digitale Bauwerksdokumentaton – Teil 2: Building Information Modeling (BIM) - Level 3-iBIM«.

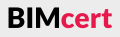

#### **ubschnitte**

die ftlichkeitsberechnung eginn keitsstudie eschreibung erarbeitung urf und ausgearbeiteter Entwurf (Gebäude und Infrastruktur) the Konstruktion oder Vorkonstruktion te Konstruktion ung

truktion  $Ing$ che Genehmigung

dtung age

#### **ISO 16739:2013**

Als unabhängiger Verein entwickelt bSI eigene Standards. Der bekannteste ist IFC, der einen softwareübergreifenden Austausch von Modellinformationen ermöglicht. Die aktuelle Version IFC4 wurde im März 2013 offiziell als ISO 16739 veröfentlicht und wird laufend weiterentwickelt.

#### **EN 16310:2013**

Auf europäischer Ebene kam im Jahr 2013 die EN 16310:2013 heraus. Diese Norm beschäfigt sich mit der einheitlichen Gliederung von Planungsleistungen. In diesem Dokument werden Begrifichkeiten in Bezug auf Ingenieurdienstleistungen defniert. Durch ein auf europäischer Ebene harmonisiertes Glossar an Schlüsselbegrifen aus dem Bauwesen soll der freie Wetbewerb in der EU gefördert werden. Gleichzeitg sollen Probleme bei länderübergreifenden Kooperatonen infolge unterschiedlicher Interpretatonen von relevanten Begrifen in den verschiedenen europäischen Ländern reduziert werden. Im Fokus steht der gesamte Ingenieurdienstleistungsbereich (Bau von Gebäuden, Infrastrukturund Industrieanlagen). Der Lebenszyklus von baulichen Anlagen wird in mehrere Abschnite unterteilt, die in Unterabschnite untergliedert sind:

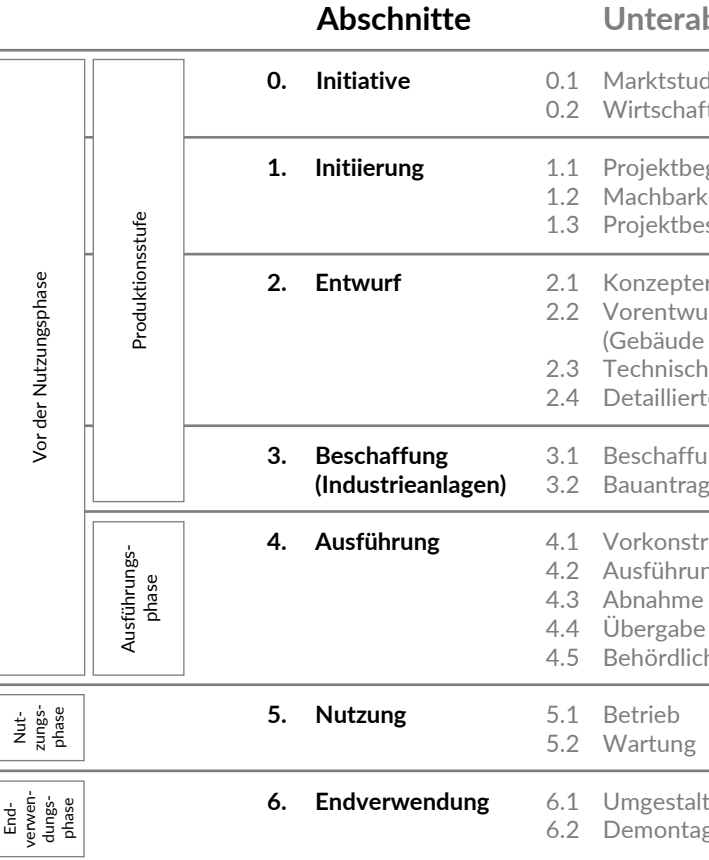

#### <span id="page-30-0"></span>**Kapitel 3 – Vertefendes Wissen Kapitel 3 – Vertefendes Wissen**

#### **3.1.1 Internationale Normen**

#### **[3.1 Standardisierung und Normierung](#page-29-1) [3.1 Standardisierung und Normierung](#page-29-1)**

#### **ISO 12006-3:2022 (bSDD Propertyserver)**

Ergänzend zur IFC-Datenstruktur existert bSDD. Es handelt sich dabei um ein webbasiertes Service zur Erstellung und Konsolidierung von individuellen Datenstrukturergänzungen (Ontologien) auf Grundlage der ISO 12006-3, die das IFD (International Framework for Dictionaries) definiert. Das IFD ist ein Rahmenwerk zur Defniton von Klassifkatonssystemen. Als Basisprinzip gilt, dass alle Konzepte eine Bezeichnung und eine Beschreibung haben können (unabhängig von der Sprache). Für die Identfzierung und Verwendung ist jedoch lediglich ein eindeutiger Identifikationscode maßgeblich. Durch das Anhängen von Labels in mehreren Sprachen an dasselbe Konzept entsteht ein mehrsprachiges Wörterbuch.

In der ISO 29481-1/2 ist die IDM-Methodik zertifiziert. Diese unterstützt die Beschreibung der Informationsanforderungen im Zusammenhang mit den Prozessen innerhalb des Lebenszyklus. Auf Basis dieses IDM werden MVD entwickelt.

Die ISO 19650-1/2/3 beinhalten Prozessvorgaben, welche BIM-Leistungen und deren Umsetzung defnieren. Teil 1 beinhaltet die Beschreibung der Begrife und Grundsätze. Teil 2 beschreibt das Informatonsmanagement in der Planungs-, Bau- und Inbetriebnahmephase. Teil 3 inkludiert die Betriebsphase der Assets (Liegenschaften).

#### **ISO 29481-1/2**

#### **ISO 19650-1/2/3**

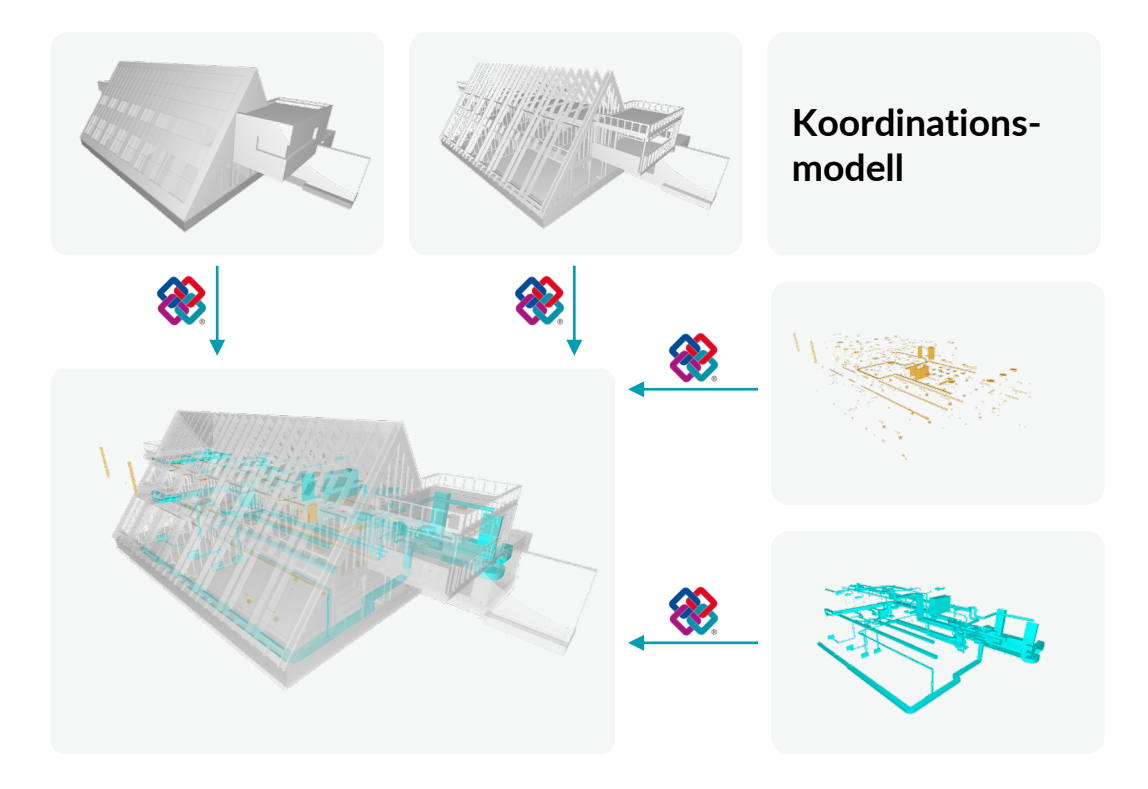

<span id="page-31-1"></span>**3.1.2 Natonale Normen**

#### **ÖNORM A 6241-2**

Die ÖNORM A 6241-2 ist Teil der eigenen digitalen Normungsgruppe A 6241. Während der Fokus der ÖNORM A 6241-1 noch auf generellen Austausch von CAD-Daten liegt (bspw. klare Namensgebung von Layouts und Blöcken), geht Teil 2 auf die openBIM-Methodik ein. Die ÖNORM A 6241-2 regelt die technische Umsetzung eines einheitlichen, strukturierten, mehrdimensionalen Datenmodells für Bauwerke des Hochbaus basierend auf dem *Building Informaton Modeling Level 3-iBIM. Diese ÖNORM schafft die Grundlagen für einen umfas*senden, einheitlichen, produktneutralen, systematsierten Austausch von grafschen Daten und den zugehörigen Sachdaten auf Basis von IFC und bSDD.

Die ÖNORM A 6241-2 wurde vor der ISO 19650-1 veröfentlicht. Infolgedessen sind die Begrife zwischen den Normen unterschiedlich. Die Begrife gemäß ISO 19650-1 werden bei der Erstnennung daher in Klammer zum jeweiligen Begrif aus der ÖNORM A 6241-2 dargestellt. Abschnit 7 »Detaillierungsgrade« in der ÖNORM A 6241-2 wird gerade überarbeitet. Im ersten Abschnit der Norm werden allgemeine Begrife defniert. Darauf aufauend erfolgt die Beschreibung des Projektmodells. Ein Projektmodell wird auf Basis der Anforderung des Aufraggebers (AIA) erstellt. Dieses Projektmodell besteht aus Teilmodellen (Fachmodellen), die in Untermodelle aufgeteilt werden kann:

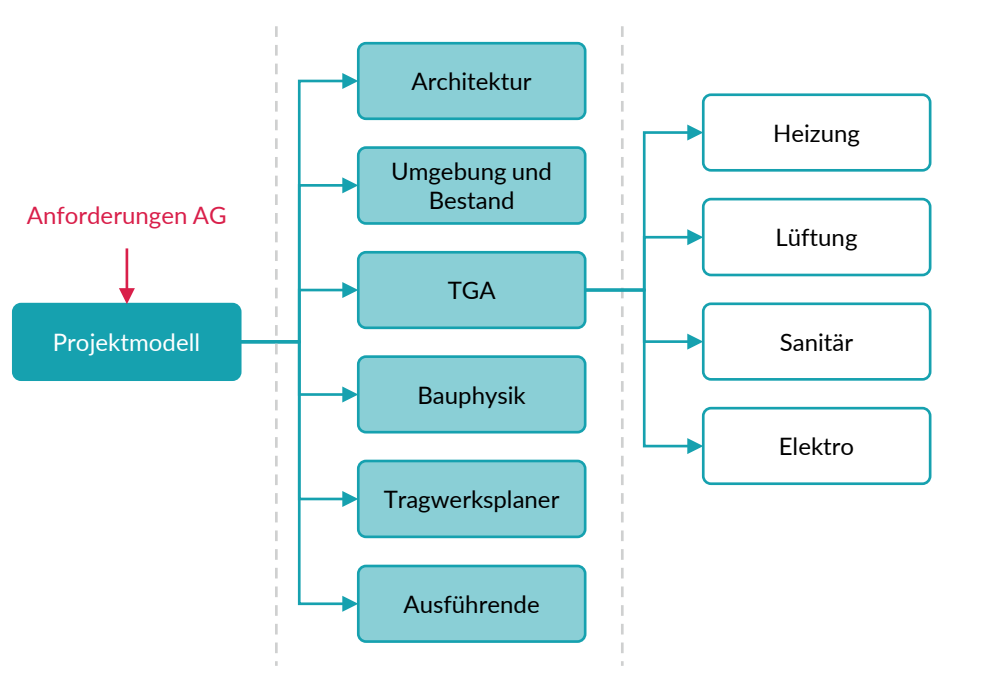

Die Detaillierung ist abhängig von der jeweiligen Lebensphase eines Gebäudes. Diese Lebensphasen wurden in Anlehnung an die ÖNORM EN 16310 defniert, die im »Anhang B Zuordnung der Lebensphasen« gegenübergestellt sind. Anhang C beschreibt die genauen Detaillierungsgrade entsprechend der Lebensphase eines Gebäudes.

#### <span id="page-31-0"></span>**[3.1 Standardisierung und Normierung](#page-29-1) [3.1 Standardisierung und Normierung](#page-29-1)**

**BIMcert Handbuch 2023 BIMcert Handbuch 2023**

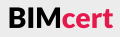

<span id="page-32-0"></span>Der letzte Abschnit der Norm beschreibt das IFC-Datenschema (damals noch IFC2x3) als den sofwareherstellerunabhängigen Standard für den Austausch von Informationen in der Bauindustrie. Der Anhang enthält außerdem einen rudimentären Modellierleitaden.

#### **ÖNORM A 7010-6**

Die ÖN A 7010-6 wurde 2019 veröfentlicht und beschreibt das Informatonsbedürfnis von Aufraggebern und Betreibern an BIM-Projekte. Diese Beschreibung erfolgt generisch in Tabellenform für typische Verortungselemente (wie Grundstücke, Gebäude, Stockwerke) sowie betriebsrelevante Ausstatungselemente (wie Türen, Fenster, relevante Komponenten der Lüfungsanlagen/ Brandmeldeanlagen). Dabei werden alle relevanten Angaben defniert, die zur Wartung, Pfege, Prüfung als auch Instandhaltung oder Wiederbeschafung notwendig sind. Die daraufolgende Beschreibung der spezifschen Umsetzung auf Grundlage der IFC-Spezifkaton erfolgt in der geplanten ÖN A 6241-3.

In den 1980er Jahren wurde in der Bestrebung nach einheitlichen Schnitstellen zwischen heterogenen CAD-Systemen erstmals das Standardisierungsrahmenwerk »*STEP – Standard for the Exchange of Product model data«* (Standard für den Austausch von Produktmodelldaten) im Standard ISO 10303 defniert. Mite der 1990er schloss sich eine Gruppe von Ingenieurbüros, Baufrmen und Sofwareherstellern, maßgeblich beteiligt waren die Firmen Autodesk, Bentley, Nemetschek, zur International Alliance for Interoperability (IAI) zusammen, die sich rd. 10 Jahre später in »buildingSMART« umbenannte. Ihre Bestrebung war, die Standardisierung der Bauindustrie effizienter zu gestalten. 1996 veröffentlichten sie die erste Version der Industry Foundaton Classes: IFC1.0. Sofwarehersteller implementerten in ihren Produkten die Standards, die buildingSMART unabhängig von ISO-Zertfzierungen kostenlos und herstellerneutral veröfentlichte. 2007 wurde die Version IFC2x3 TC1 herausgegeben, die erstmals eine ISO-Zertfzierung erhielt. Die aktuelle, vierte Version IFC4 wurde 2013 veröfentlicht und als ISO-Standard ISO 16739:2013 »Industry Foundation Classes (IFC) für den Datenaustausch in der Bauindustrie und im Anlagenmanagement« zertifiziert. Bis BIMcert Handbuch 2023 **ber Etenaustausch in der Bauindustrie und im Anlagenmanagement« zertifiziert. Bis die Aufnahme der Datenstrukturbestandteile für Verkehrsinfrastrukturanlagen BIMcert Handbuch 2023** 

#### <span id="page-32-1"></span>**3.2 IFC – Industry Foundaton Classes**

Dieser Abschnitt beschreibt detailliert den Aufbau der IFC-Datenstruktur - einer essentellen Grundlage für den Austausch von digitalen Bauwerksinformationen. IFC ist Datenstruktur und gleichzeitig Datenformat für den Austausch von Bauwerksdaten. Nach den allgemeinen Grundlagen werden wesentliche Begrife defniert. Es folgt eine Erläuterung der Datenschema-Architektur und der grundlegenden Modellierungskonzepte, namentlich der konzeptonellen Layer, Vererbungshierarchien, Domains, Elementklassen, Beziehungsabbildungen, Attribute, Properties und Objekttypen.

#### **3.2.1 Allgemeine Grundlagen**

Dieser Unterabschnit bietet einen Einblick in die Entstehung und die Entwicklung von IFC, dessen zugrundeliegende Datenmodellierungssprache und die gebräuchlichen Dateiformate.

Im Verlauf dieser Zeitspanne verwendete buildingSMART verschiedene offizielle Schreibweisen bzw. Versionskennzeichnungen, bspw. mit IFC2.0, IFC2x3 und IFC4. Mit dem buildingSMART Summit 2019 in Düsseldorf stellte building-SMART jedoch eine neue (dauerhaf stabile) *Version Notaton* (Bezeichnungslogik) vor. Diese ist in Folge in Kraf getreten und seither auch auf der Webseite von buildingSMART zu fnden (siehe QR-Code):

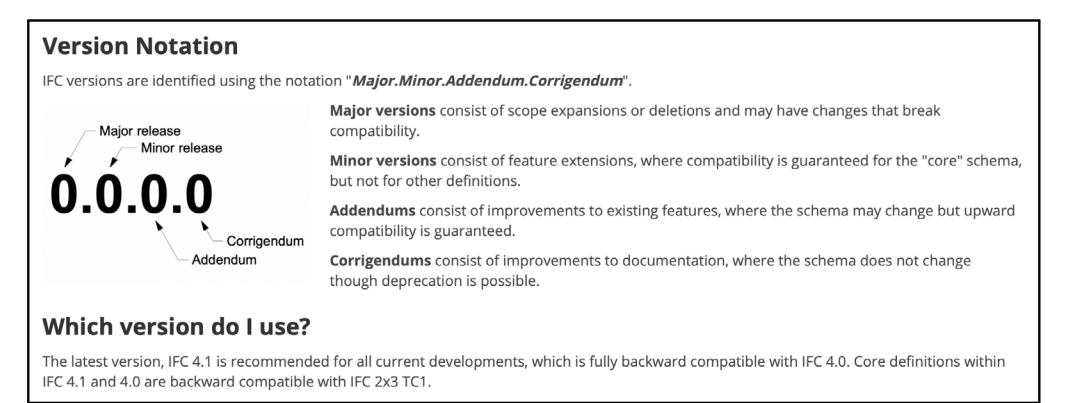

Die Notationen der Versionen setzen sich aus vier Ziffern zusammen, die für »*Major.Minor.Addendum.Corrigendum*« stehen. Verändert sich die erste Zifer, gibt es wesentliche Änderungen (*Major*), die die Kompatbilität beeinträchtgen können. Üblicherweise ist alle 10 Jahre mit einer neuen *Major Version* zu rechnen. Diese umfasst einen grundsätzlichen Entwicklungssprung, bspw. mit IFC5 (5.0.0.0) die komplete Überarbeitung des MVD-Konzepts. Bei geringfügigen Änderungen (*Minor*) ist die Kompatbilität des »Core«-Schemas garantert. *Minor Versions* sind also Zwischenschritte zur Einbindung neuer Funktionalitäten, bspw. mit IFC4.1 (4.1.0.0) die Aufnahme des *IFC-Alignment* oder mit IFC4.3 (4.3.0.1)

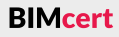

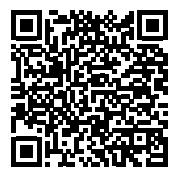

2018 erfolgte in mehreren Schriten eine Überarbeitung der IFC4 hin zur IFC4 ADD2 TC1 (als ISO 16739:2018 veröfentlicht). In dieser wurden insbesondere die Anforderungen der Softwareindustrie aus den Prozessen der Software-Zertifzierung für die MVD Reference View eingebracht. Die in 2023 aktuelle Version von IFC ist IFC4.3. Diese wird in Kürze als ISO 16739:2023 veröfentlicht werden. Alle bisher herausgegebenen Versionen von IFC sind der »IFC Specifcatons Database« von buildingSMART zu entnehmen und in folgendem Bild dargestellt.

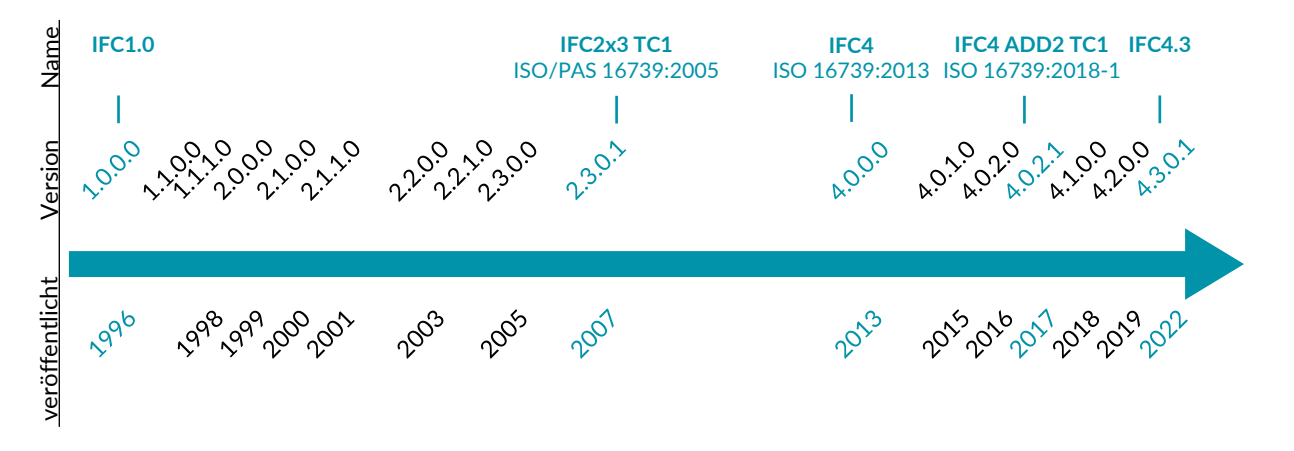

(Strasse und Schiene). Ein *Addendum* kann punktuelle Verbesserungen für existierende Funktionen enthalten, bspw. mit IFC4 Add2 (4.0.2.0) die Einführung von NURBS-Oberfächen bei der BREP-Übertragung. Eine Aufwärtskompatbilität ist garantert. Bei einem *Corrigendum* wird das Schema nicht verändert, es können jedoch Funktionen hinfällig gemacht werden (Deprecation). Corrigendums sind auch Anpassungen/Korrekturen an der Dokumentation, bspw. mit der Verbesserung des EXPRESS-Schemas mit IFC2x3 TC1 (2.3.0.1).

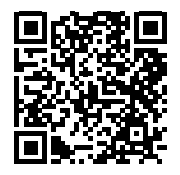

Neuentwicklungen einer *Minor Version* werden in einem standardisierten, mehrstufgen Verfahren (*Project Delivery Governance*, siehe QR-Code), das vom Operations Director von building SMART International vorgegeben und überwacht wird, als *Release Candidates*, bspw. 4.3.rc.1) zur Freigabe gebracht (siehe folgendes Bild).

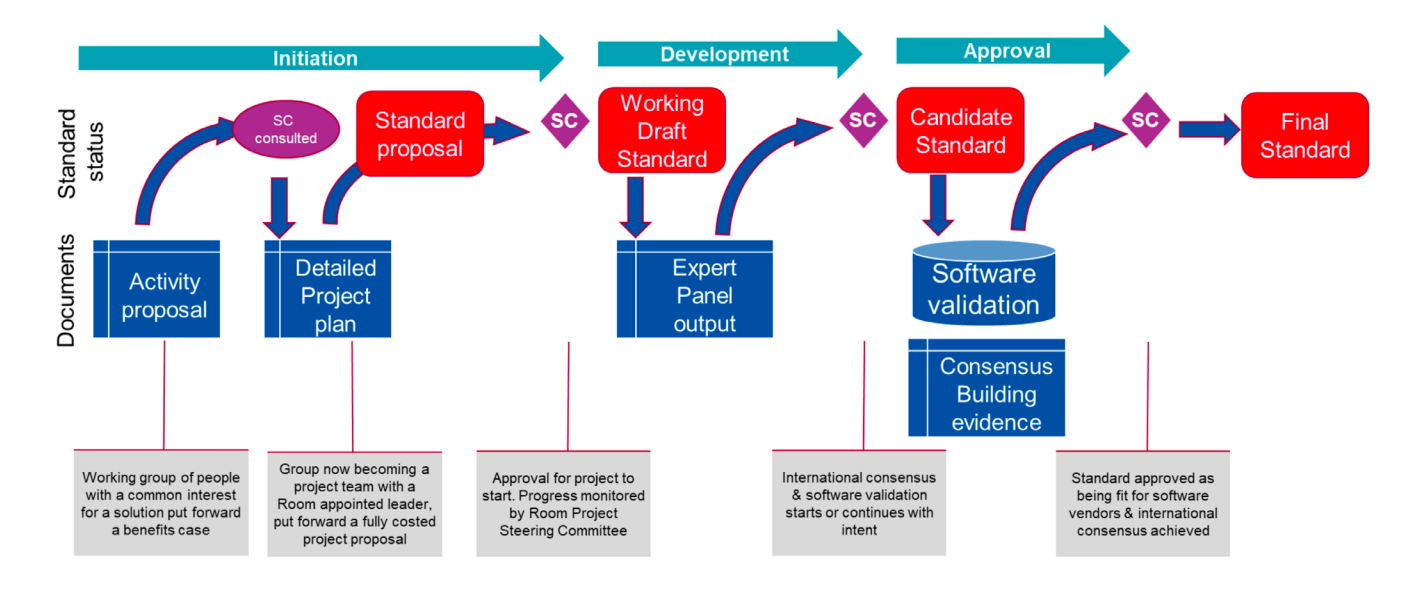

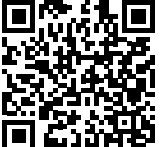

Die derzeit, im praktischen Einsatz am weitesten verbreitete Version ist IFC2x3. Diese wird zunehmend von IFC4 abgelöst, da die Verfügbarkeit von IFC4-zertfzierter Sofware ansteigt. In diesem Buch wird auf die neueste IFC-Spezifkaton IFC4.3 Bezug genommen (Dokumentation siehe QR-Code).

IFC spezifziert ein Datenschema und ein Dateiformat. Im *Scope* von IFC4.3 sind die dem Datenschema zugrundeliegende Datenmodellierungssprache und die anwendbaren Dateiformate beschrieben. Das IFC-Datenschema basiert auf der Datenmodellierungssprache EXPRESS, die in Teil 11 des STEP-Standards (ISO 10303-11) geregelt ist. Zusätzlich zur textuellen Notaton defniert der BIMcert Handbuch 2023 **Standard eine grafische Notation zur Abbildung der Daten, EXPRESS-G. In der #357= IFCPRESENTATIONSTYLEASSIGNMENT ((#359,#167));** BIMcert Handbuch 2023

Dokumentaton des IFC4.3-Datenschemas fnden sich Abbildungen mitels EX-PRESS-G. An der Stelle von EXPRESS kann auch die in ISO 10303-28 defnierte Datenmodellierungssprache XML genutzt werden, wobei die XML-Notaton aus der EXPRESS-Notation abgeleitet wird. Prof. Rasso Steinmann bezeichnet in einem Vortrag dieses EXPRESS-Schema als *Kuchenform*, die noch keine konkreten Instanzen des Datenmodells beschreibt. Für den Austausch von konkreten Modelldaten werden verschiedene Dateiformate angeboten. buildingSMART empfehlt das Format SPF (*STEP Physical File*), das in ISO 10303-21 defniert ist. Die Dateiendung lautet ».ifc«. Dieses ist auch in einer komprimierten Version verfügbar, die eine IFC-Datei mitels eines ZIP-Containers komprimiert. Die Dateiendung lautet in diesem Fall ».ifczip«. Darüber hinaus existert ebenfalls das nutzbare XML-Dateiformat mit der Endung ».ifcXML« (siehe QR-Code), das Modelldaten weniger kompakter als », ifc« transportiert und bislang jedoch kaum in praktischer Verwendung ist.

IFC bildet die wesentliche Grundlage für die Realisierung von openBIM, insbesondere für nahezu alle Initatven im staatlichen Sektor, deren Ziel die verbindliche Anwendung von BIM bzw. Digitalisierung in öfentlichen Bauvorhaben ist. Der Standard enthält Defnitonen für Daten, die bei Bauwerken und der dazugehörigen technischen Ausrüstung über ihren gesamten Lebenszyklus relevant sind. Zusätzlich wird derzeit mit IFC4.3 der Geltungsbereich der Datendefnitonen auf Verkehrsinfrastrukturanlagen (Strasse und Schiene) erweitert.

HEADER; FILE DESCRIPTION(('no view'), '2;1'); FILE\_NAME( 'C:\\Users\\Linda\\Allplan Testprojekt\\TestprojektW\X2\00E4\X0\nde.ifc', '2020-02-16T11:20:17',('Linda'),('Nemetschek AG', 'Konrad-Zuse-Platz 1, 81829 Munich / Germany'), 'EDMsix Version 2.0100.09 Sep 7 2016', 'Allplan 2019.1 24.06.2019 - 16:10:06',''); FILE SCHEMA(('IFC4')); ENDSEC;

In diesem Beispiel wurde ein Bauwerksmodell mit Allplan 2019-1 erstellt und mittels der integrierten IFC-Schnittstelle exportiert, wobei das IFC4-Schema gewählt wurde. Als zweite Option ist ein Export mit dem IFC2x3-Schema selektierbar, das derzeit noch verbreiteter ist und für das Allplan zertifiziert ist.

Eine IFC-Datei kann mit einem beliebigen Texteditor geöfnet werden. Jede IFC-Datei besteht aus einem HEADER-Abschnitt und einem DATA-Abschnitt. Der HEADER-Abschnit beinhaltet Informatonen zur Model View Defniton, zum Dateinamen und -pfad, zum Autor, zur verwendeten Sofware sowie dem IFC-Schema, das für den Export genutzt wurde. Ein HEADER-Abschnit kann wie folgt aussehen:

**Kapitel 3 – Vertefendes Wissen Kapitel 3 – Vertefendes Wissen**

### **[3.2 IFC – Industry Foundaton Classes](#page-32-1) [3.2 IFC – Industry Foundaton Classes](#page-32-1)**

```
ISO-10303-21;
```
Der DATA-Abschnit beinhaltet Informatonen zum Projekt. Jede *Instanz* (siehe Abschnit 3.1.2) erhält im STEP Physical File Format einen dateiinternen Identfkator, der aus einer Zahl mit vorangestelltem #-Zeichen besteht. Ein Ausschnit eines DATA-Abschnits kann wie folgt aussehen:

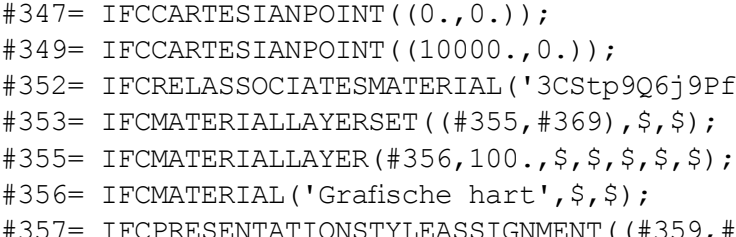

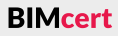

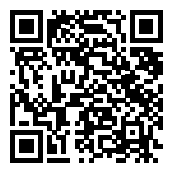

```
BFf1pnWPTT4W',#11,$,$,(#386),#383);
```
#### **3.2.2 Begrifsdefnitonen**

**Klasse**, auch **Enttät**, Elementklasse, EnttyType: Engl.: Entity

Diese Begrifsdefnitonen beziehen sich auf Defnitonen der IFC4.3-Spezifkaton (siehe QR-Code) sowie Defnitonen und Übersetzungen aus dem bSDD.

Eine Enttät ist laut IFC-Defniton eine Informatonsklasse, die durch gemeinsame Atribute und Einschränkungen defniert ist, wie in ISO 10303-11 festgelegt. Für jede Enttät werden Atribute sowie Beziehungen zu anderen Enttäten festgelegt. Das objektorientierte Konzept der Vererbung wird umgesetzt. Dadurch werden Atribute und Beziehungen an Subtypen weitergegeben. Darüber hinaus wird zwischen abstrakten und nicht-abstraken Enttäten unterschieden. Eine abstrakte Enttät ist bspw. IfcFlowTerminal mit den dazugehörigen nichtabstrakten Enttäten IfcAirTerminal, IfcSanitaryTerminal und IfcWasteTerminal usw. Diese Funktionalität ist u.a. notwendig um eine Rückwärtskompatibilität zu früheren IFC-Versionen zu gewährleisten, welche noch keine detaillierte Deklarationsmöglichkeit heutiger IFC-Versionen geboten haben.

Ein Objektyp ist ähnlich der Klasse ebenfalls eine Art Schablone, die gemeinsame Charakteristken mehrerer Instanzen vereint. Dabei werden jedoch bestmmte Grundparameter, die für wiederkehrende Bauteile gleichbleiben, bereits vor der eigentlichen Instanziierung festgelegt. Eine detaillierte Erläuterung fndet sich in Abschnitt [3.2.10](#page-43-2).

**Objekt** und Instanz, auch Exemplar, Enttätsinstanz:

Ein Objekt ist ein greifbarer oder vorstellbarer Gegenstand, der physikalisch existieren kann (wie eine Wand) oder rein begrifflich sein kann (wie eine Last, ein Raum oder eine Aufgabe). In der bei IFC zum Einsatz kommenden objektorientierten Modellierung wird ein Objekt auch als Instanz bzw. Exemplar einer Klasse bezeichnet. Die Klasse stellt dabei eine Art Schablone zur Erzeugung bzw. Instanziierung von Objekten dar. Sie beschreibt somit die Struktur und das Verhalten gleichartiger Objekte.

Eine Quantity ist eine Kennzahl, die aus den physischen Obiekts abgeleitet wird, wie bspw. eines Raumes oder Maßeinheiten von Quantities sind Länge, Fläche, Volur Zeit.

Ein Property ist eine Informationseinheit, die dynamisch der Klasse IfcProperty definiert wird. Es ist eine Chara schafenheit eines Objekts beschrieben werden kann.

Das IfcPropertySet ist ein Container, der Properties in struktur enthält. Einige vordefinierte Property Sets sind rüber hinaus kann jedes benutzerdefinierte Property genauere Erläuterung dazu fndet sich in Abschnit [3.2.9.](#page-42-1)

#### **Attribut**, auch **Parameter**:

Ein Attribut ist laut IFC-Definition eine Informationsein se. Es gibt drei Arten von Attributen: direkte, inverse Die Attribute sind eine Möglichkeit, in IFC Eigenschaft definieren. Dies wird in Abschnitt [3.2.9](#page-42-1) genauer erläut keit bieten die dynamischen Properties. Attribute werd direkt ausgefüllt, sondern von der Software automatis nachfolgend beschriebenen Quantities.

Die IFC-Datenstruktur erlaubt, in Ergänzung zu den be ben, die Definition individueller Ergänzungen. Diese kö einem lokalen Rahmen definiert werden (bspw. mit ei zeug) und werden über BIM-Regelwerke an das Proje kommuniziert bzw. (mittels des BAP) konsolidiert. Für gibt es folgende *Naming Conventon* (siehe QR-Code):

- Typen, Klassen, Regeln und Funktionen haben
- Attribute von Klassen haben keinen Präfix.
- Property Sets, die Teil des IFC-Standards sind »Pset « gebildet.
- *Quantity Sets*, die Teil des IFC-Standards sind, werden mit dem Präfix »Qto\_« gebildet.

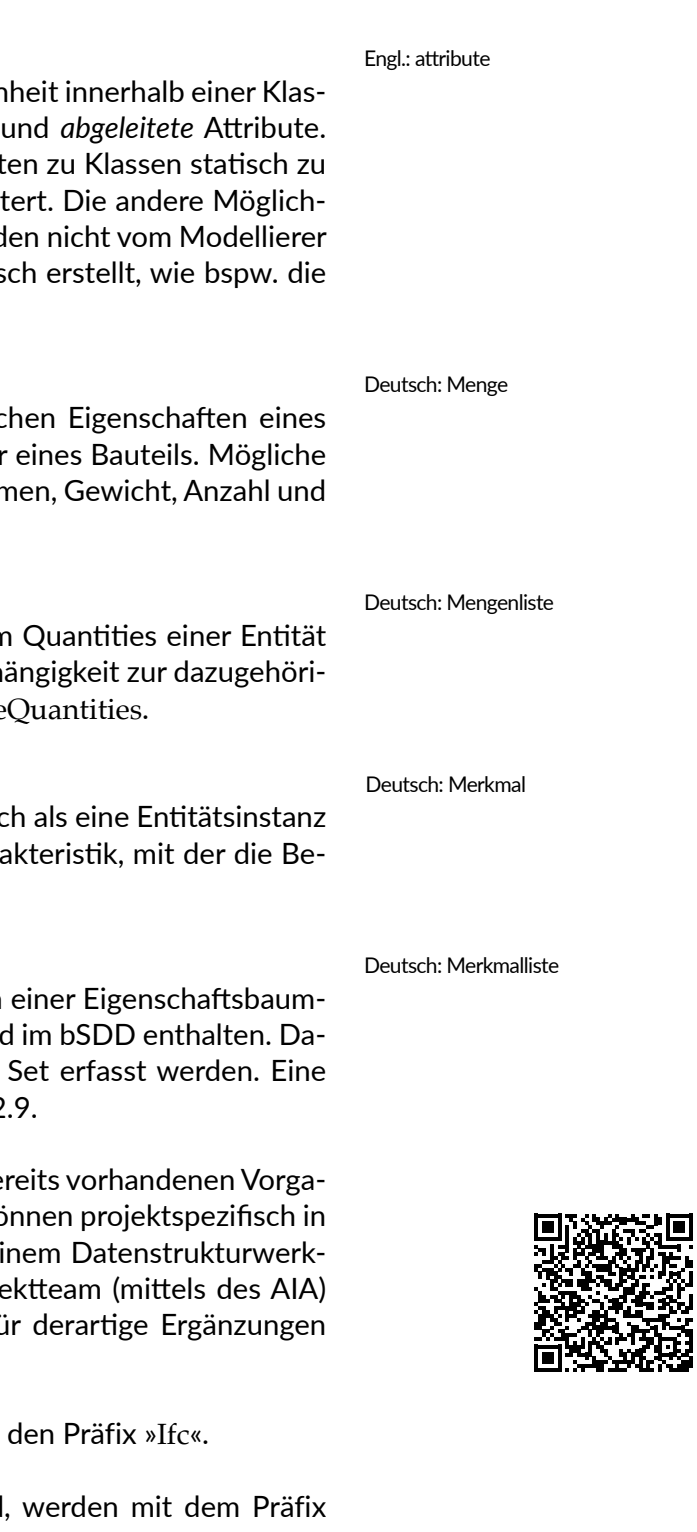

### #359= IFCCURVESTYLE(\$,#117,\$,#118,\$); #360= IFCSTYLEDITEM(\$,(#357),\$); #362= IFCSTYLEDREPRESENTATION(#61,\$,\$,(#360)); #364= IFCMATERIALDEFINITIONREPRESENTATION(\$,\$,(#362),#356); #369= IFCMATERIALLAYER(#370,300.,\$,\$,\$,\$,\$); #370= IFCMATERIAL('C25/30',\$,\$); #371= IFCPRESENTATIONSTYLEASSIGNMENT ((#373,#119)); #373= IFCCURVESTYLE(\$,#117,\$,#118,\$); #374= IFCSTYLEDITEM(\$,(#371),\$); #376= IFCSTYLEDREPRESENTATION(#61,\$,\$,(#374)); #378= IFCMATERIALDEFINITIONREPRESENTATION(\$, \$, (#376), #370); #383= IFCMATERIALLAYERSETUSAGE(#353,.AXIS2.,.POSITIVE.,-0.,\$); #386= IFCWALLSTANDARDCASE('3QrME8v0LDvhhz5vzIpgYG',#11,' ',\$,\$,#299,#300,\$,\$); #390= IFCPROPERTYSINGLEVALUE('K WAND TYP', \$, IFCTEXT('WD\\BETON'), \$);

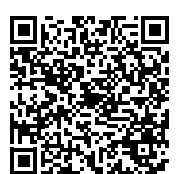

#### **Quantity**:

#### **Quantity Set**:

Ein Quantity Set ist ein spezifischer Container, in den zugeordnet werden. Dessen Bezeichnung steht in Abh gen Entität – bei IfcActuator bspw. Qto\_ActuatorBase

#### **Property**:

#### **Objekttyp**: Engl.: object type

#### **Property Set**:

#### <span id="page-34-0"></span>**[3.2 IFC – Industry Foundaton Classes](#page-32-1) [3.2 IFC – Industry Foundaton Classes](#page-32-1)**

#### Engl.: object and occurrence/instance

Die Bezeichnungen dieser Datentypen setzen sich aus englischen Wörtern in Binnenmajuskel-Schreibweise (*CamelCase*) zusammen. Es werden jeweils die Anfangsbuchstaben der Wörter großgeschrieben und zwischen den Wörtern gibt es keinen Unterstrich. Ein Beispiel für diese Schreibweise ist *OwnerHistory*. **BIMcert Handbuch 2023 BIMcert Handbuch 2023**

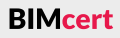

### **3.2.3 Konzeptonelle Layer**

Die Datenschema-Architektur von IFC defniert vier konzeptonelle Layer (*Conceptual Layers*), wobei jedes einzelne Schema genau einem dieser Layer zugeordnet ist (siehe vorheriger QR-Code zur Naming Conventon). Das folgende Bild zeigt die ersten drei Layer.

Die vier konzeptionellen Layer sind:

Dieser erste Layer beinhaltet die grundlegendsten Klassen des Datenmodells. Sie können von Klassen des *Interoperability Layer* und des *Domain Layer* referenziert, also wiederverwendet und konkretsiert, werden. Basisstrukturen, grundlegende Beziehungen und allgemeine Konzepte werden hier festgelegt. Alle Klassen der drei Layer im folgenden Bild haben einen GUID (*Globally Unique Identfer*) und können optonal einen **Owner** und eine History haben (siehe Abschnitt [3.2.4](#page-36-1)).

### **1.** *Core Layer:*

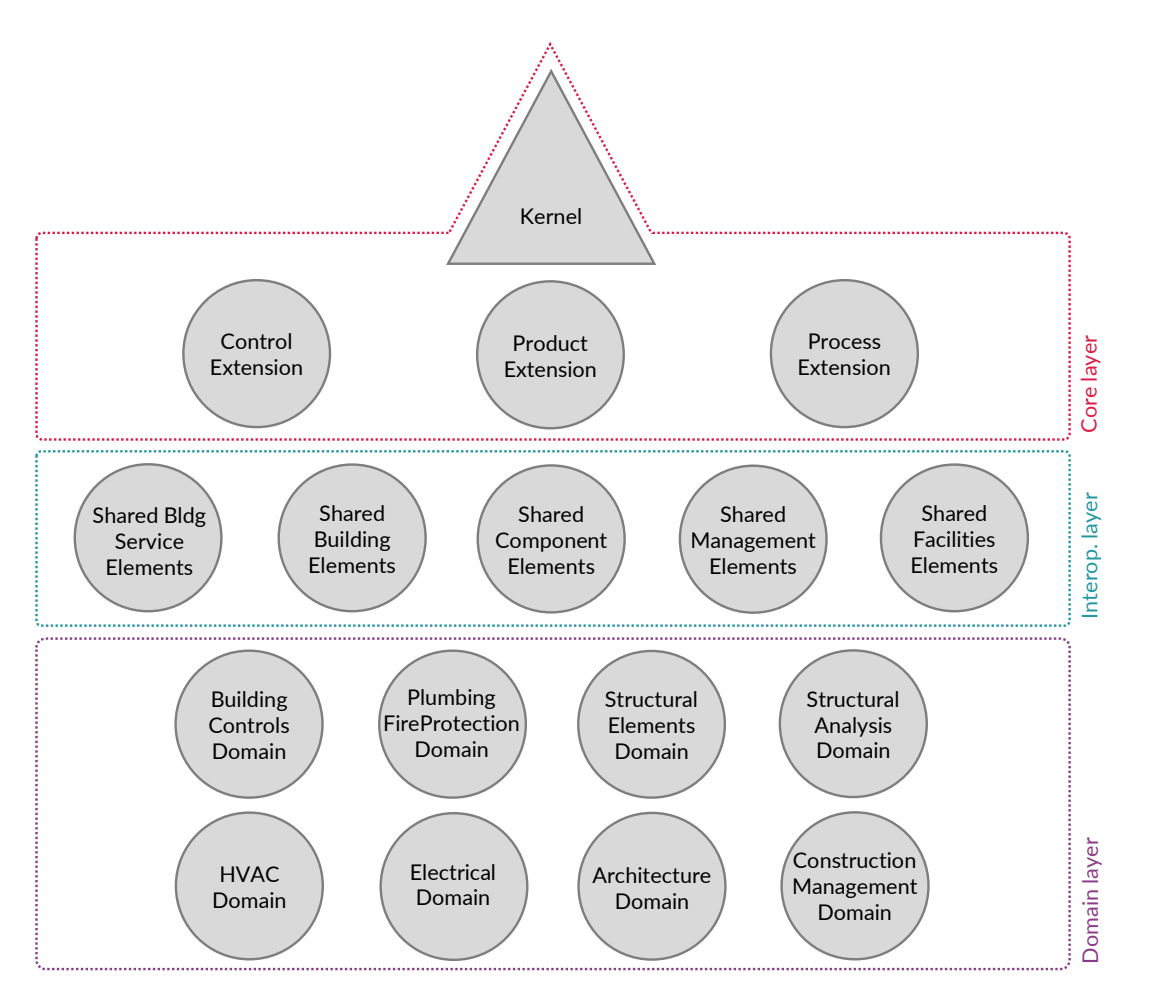

Der *Core Layer* besteht aus dem *Kernel* (Kern) und den drei *Core Extension Subschemas* (Erweiterungsschemata), die dazu dienen, grundlegende *Entites* zu gruppieren:

• Der *Kernel* enthält die abstrakteste Klasse IfcRoot, die die Superklasse aller Klassen der ersten drei Layer ist. Direkte Subklassen von IfcRoot sind IfcObjectDefinition, IfcPropertyDefinition und IfcRelationship. IfcObjectDefinition ist eine Superklasse für Klassen, die die Instanziierung und Typisierung physisch greifbarer oder existierender Gegenstände, Personen und Prozesse ermöglichen. Dazu zählen bspw. die Klassen IfcContext (mit den Subklassen IfcProject und IfcProjectLibrary), IfcElement, IfcSpatialElement (mit Subklassen IfcSite, IfcBuilding, IfcSpace etc.), IfcElementType, IfcStructuralActivity, IfcStructuralItem, IfcActor, IfcProcess, IfcResource.

IfcPropertyDefinition beinhaltet Klassen zur Gruppierung von Properties und zur Bereitstellung von Schablonen für Properties. Beispiele für die Klassen sind IfcPropertySet, IfcQuantitySet, IfcPropertyTemplate-Definition und IfcPreDefinedPropertySet. Das Konzept der Properties wird in Abschnitt [3.2.9](#page-42-1) ausführlich beschrieben. IfcRelationship ist die Superklasse für alle Beziehungsobjekte, die zur Verknüpfung von Klassen genutzt werden. Sie beschreibt Beziehungen zwischen *Objekten*, zwischen *Properties* sowie zwischen *Objekten* und *Properties*. Dies wird in Abschnitt [3.2.8](#page-38-1) anhand von Beispielen erläutert.

- Die *Control Extension* deklariert grundlegende Klassen für Steuerobjekte (IfcControl und IfcPerformanceHistory etc.) und Beziehungsklassen zur Zuweisung dieser Klassen zu Objekten (wie IfcRelAssignsToControl). IfcControl beinhaltet Klassen, die die Verwendung von Produkten, Prozessen und Ressourcen durch Vorschriften, Anfragen oder Anweisungen kontrollieren bzw. einschränken.
- Die *Product Extension* ist auf Klassen physischer Gegenstände spezialisiert, die meist eine Form und einen Ort innerhalb des Projekts aufweisen. Diese sind bspw. Elemente zur Herstellung einer räumlichen Projektstruktur und Bauelemente. Die Produktinformationen werden für Instanzen als Subklassen von IfcProduct und für Objekttypen als Subklassen von IfcTypeProject bereitgestellt.
- In der *Process Extension* wird das Konzept des im IfcKernel beschriebenen IfcProcess erweitert. Sie beinhaltet Klassen zur logischen Abbildung von Prozessen und zur Aufgaben- und Arbeitsplanung. Das Ziel besteht darin, Informationen abzubilden, die häufig in Prozessabbildungs- und Terminplanungsapplikationen genutzt werden. Beispiele für Klassen des Schemas sind IfcTask, IfcWorkPlan und IfcEvent. IfcTask wird für identifizierbare Arbeitseinheiten genutzt, bspw. im Rahmen des Entwurfsoder Bauprozesses. Ein IfcWorkPlan ist ein Arbeitsplan, der weitere Arbeitspläne der Klasse IfcWorkSchedule, Aufgaben der Klasse IfcTask und benötigte Ressourcen referenzieren kann. IfcEvent wird verwendet, um Aktionen zu erfassen, die Antworten bzw. Reaktionen auslösen, also bspw. einen Zeitpunkt zu identifizieren, an dem eine Information ausgegeben wird.

### **2.** *Interoperability Layer:*

Dieser Layer enthält Klassen, die in verschiedenen Disziplinen genutzt und zwischen ihnen ausgetauscht werden können. Sie können von allen **BIMcert Handbuch 2023 BIMcert Handbuch 2023**

**BIMcert** 

### <span id="page-35-0"></span>**[3.2 IFC – Industry Foundaton Classes](#page-32-1) [3.2 IFC – Industry Foundaton Classes](#page-32-1)**
Klassen referenziert und spezialisiert werden, die sich in der Hierarchie unterhalb befnden, also im *Domain Layer*.

- Die bedeutendste Komponente dieses Layers ist das Schema *Shared Building Elements*, das wichtige Bauteilklassen enthält, wie bspw. Ifc-Wall und IfcSlab. Diese und andere Subklassen von IfcElement dienen zur Abbildung des bedeutendsten funktionalen Teils eines Gebäudes. Die Klassen des Interoperability Layer werden von Klassen aus dem *Core Layer* abgeleitet, so wie im Fall der Klassen des Schemas *Shared Building Elements* von IfcElement.
- Das Schema *Shared Building Service Elements* definiert Klassen zur Modellierung von Strömungs- und Verteilungssystemen und Merkmallisten für die Beschreibung der Gebäudetechnik, wie Strömungseigenschaften, elektrische Eigenschaften und raumthermische Eigenschaften.
- Das Schema *Shared Component Elements* beinhaltet Konzepte für verschiedene Kleinteile wie Zubehör und Befestigungselemente. Eine nennenswerte Klasse ist IfcElementComponent, die eine Darstellung für kleinere Elemente bietet, die aus Sicht der gesamten Gebäudestruktur nicht relevant sind. Ein Beispiel dafür sind Verbindungselemente.
- *• Shared Management Elements* definiert Konzepte für das Management des Projekts. Die Klassen des Schemas sind Subklassen von IfcControl. Das Ziel ist es, Informationsklassen zu bieten, die die Kontrolle von Projektumfang, -kosten und -zeit unterstützen.
- *• Shared Facilities Elements* definiert Basisklassen für das Facility Management (FM), unter anderem Klassen für die Abbildung von Mobiliar und anderen Gegenständen.

### **3.** *Domain Layer:*

Dieser Layer organisiert Elementklassen nach Disziplinen des Bauwesens. Er enthält Schemata, die Spezialisierungen von Produkten, Prozessen oder Ressourcen beinhalten, die spezifsch für eine von acht Disziplinen (Domains) sind. Ein Beispiel dafür ist das Schema *Architecture Domain*, das bspw. IfcDoor und IfcWindow enthält. Die Klassen in dieser Ebene können von keiner anderen Ebene referenziert oder weiter spezialisiert werden.

Die konzeptionellen Layer der Datenschema-Architektur sind im folgenden Bild anhand eines Anwendungsfalles beschrieben. Die Elementklasse IfcWall (siehe QR-Code) ist Teil des *Shared-Building-Elements-*Schemas, das sich im Interoperability Layer befndet. Sie ist eine Subklasse von IfcBuildingElement des Schemas *Product Extension* des *Core Layers*. IfcBuiltElement ist wiederum eine Subklasse von IfcElement, das eine Subklasse von IfcProduct ist. Umgekehrt kann auch ausgedrückt werden, dass die Superklasse von IfcProduct die Klasse IfcObject ist, die dem *Kernel* angehört, der sich ebenfalls im Core Layer befndet. Die Superklasse von IfcObject ist IfcObjectDefnition, dessen Superklasse die abstrakteste aller Klassen ist, IfcRoot, die den Ursprung aller Klassen bildet, die im *Kernel* entspringen.

#### **4.** *Resource Layer:*

Dieser separat zu betrachtende Layer (siehe Bild) enthält alle Schemata, die unterstützende Ressourcendefnitonen beinhalten. Diese sind keine Subklassen von IfcRoot (daher heißen sie auch *non-rooted classes*), haben daher *keinen GUID* und können nicht als eigenständige Elemente existieren. Sie müssen daher von mindestens einer Klasse eines der anderen drei Layer referenziert werden. Beispiele für diese Klassen sind IfcMaterial, IfcCartesianPoint, IfcFacetedBrep, IfcPerson, IfcPropertySingle– Value, IfcObjective oder IfcRegularTimeSeries. Wesentliche Schemata des Layers sind bspw. IfcMaterialResource, IfcGeometricModelResource und IfcDateTimeResource.

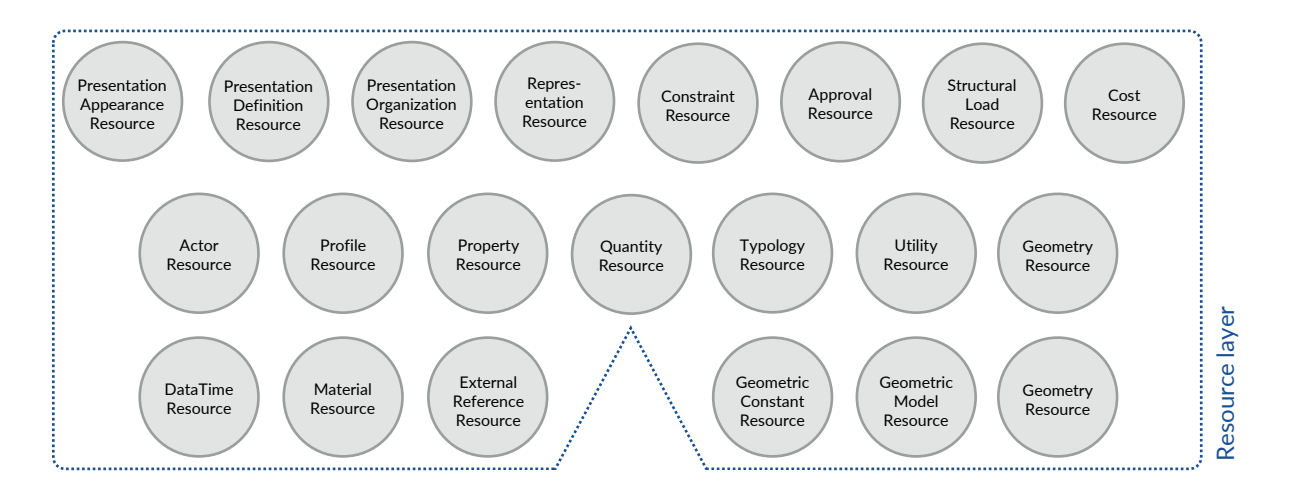

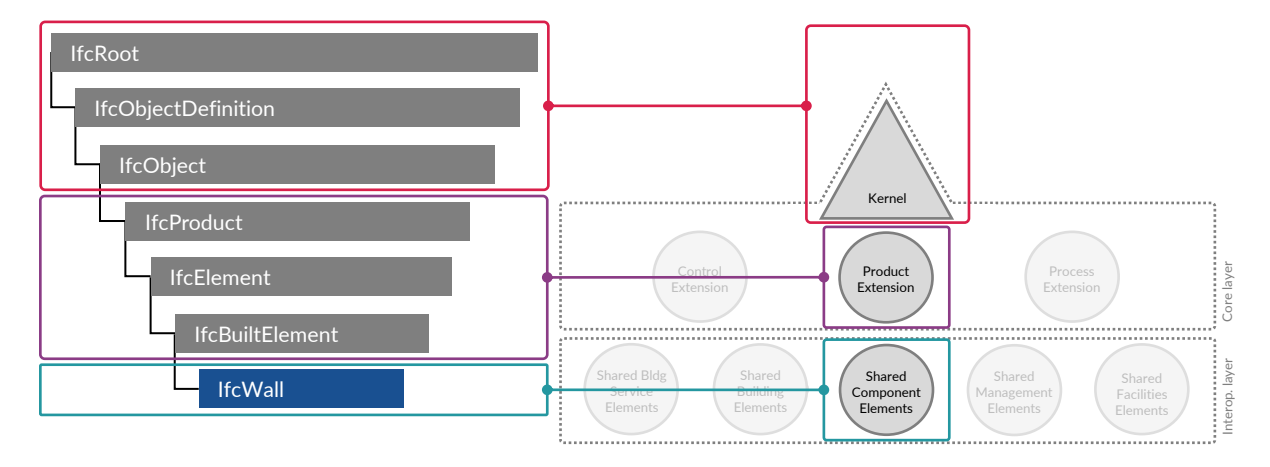

### **3.2.4 Vererbungshierarchie**

In der Programmierung bedeutet Vererbung, dass eine Subklasse die Eigenschafen einer oder mehrerer Superklassen übernehmen kann, also erbt. Die Subklassen besitzen somit zusätzliche Informatonen und stellen Spezialisierungen dar, die Superklassen sind demnach Generalisierungen.

#### **Vererbung von Atributen**

In IFC können speziell Beziehungen und Atribute vererbt werden. Auf die Realisierung von Beziehungen in IFC wird in Abschnit [3.2.8](#page-38-0) eingegangen. Nachfolgend wird die Vererbung von Atributen anhand der Klasse IfcWall erläutert. **BIMcert Handbuch 2023 BIMcert Handbuch 2023**

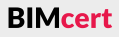

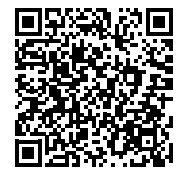

# **[3.2 IFC – Industry Foundaton Classes](#page-32-0) [3.2 IFC – Industry Foundaton Classes](#page-32-0)**

Folgendes Bild zeigt einen Ausschnit der Tabelle der Atributvererbung (*Atribute Inheritance*) für IfcWall (siehe QR-Code zu IfcWall). Im Ausschnit sind die Attribute von IfcRoot dargestellt, die an alle jene Klassen vererbt werden, die ihren Ursprung im *Kernel* haben, also alle außer denen des *Resource Layer*. IfcRoot bildet somit die Wurzel des Vererbungsbaumes der meisten Klassen. Sie stellt das Atribut IfcGloballyUniqueId (*GUID*) zur Verfügung, das zur eindeutgen Identfkaton der Objekte notwendig ist. Der *GUID* wird automatsch generiert und ist eine 128-Bit-Nummer, die zu einer 22-stelligen Zahl komprimiert wird, um den Speicherplatz beim Datenaustausch zu verringern. Die *Owner History* ist ein weiteres Atribut der IfcRoot und bietet im Wesentlichen Informatonen zur aktuellen und vergangenen Eigentümerschaft und den Zeitpunkt der letzten Änderung des Objekts. Die Atribute *Name* und *Descripton* bieten die Möglichkeit, optional einen Namen bzw. einen Kommentar hinzuzufügen.

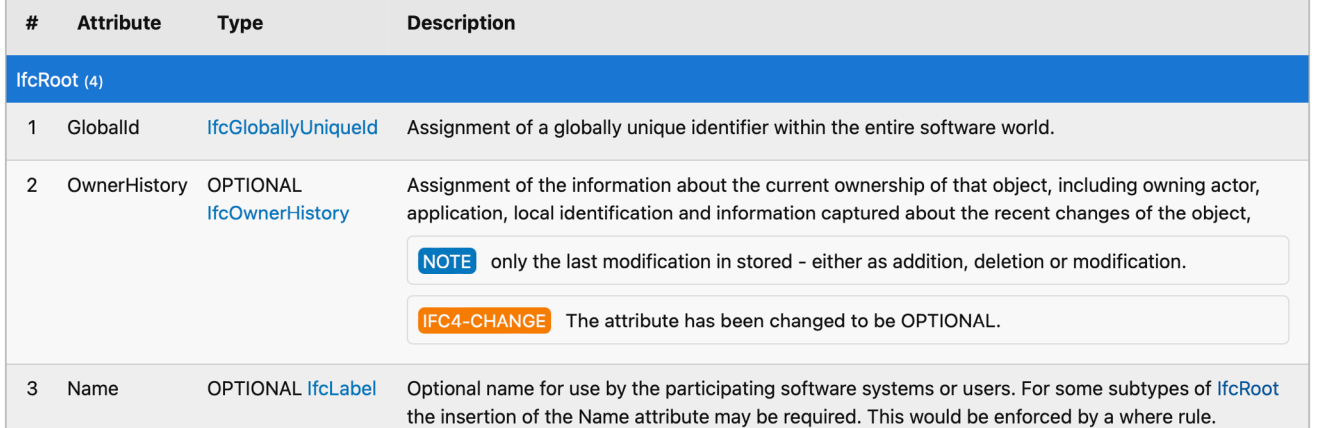

Diese bekommt ihre verfügbaren Atribute von den Klassen IfcRoot, IfcObjectDefnition, IfcObject, IfcProduct, IfcElement, IfcBuildingElement und von IfcWall selbst.

Die konsistente Trennung dieser drei Strukturteile ist für eine einheitliche Gliederung essentiell, derzeit jedoch noch nicht vollständig umgesetzt. Ein Beispiel BIMcert Handbuch 2023 **and a and a constructed die Klasse IfcElement, zu der über das Property Set Pset\_Concrete-** and afür eine stabile Unterstützung bieten. BIMcert Handbuch 2023 BIMcert Handbuch 2023

### **3.2.5 Datenstruktur**

Die anzuwendende IFC-Datenstruktur gliedert sich in drei Strukturbereiche:

- Verortungsstruktur
- Funktionale Struktur
- Materialstruktur

Die Funktionale Struktur wird mit der kommenden IFC4.3 ebenfalls eine umfängliche Ergänzung zur Abbildung der Elemente für Verkehrsinfrastrukturanlagen (Strasse und Schiene) erhalten. Mit IFC4 wurden 2013 bereits wesentliche Ergänzungen (insbesondere im Bereich der TGA) zur vollständigen Abbildung von Hochbau-Strukturen veröfentlicht. Diese werden in Folge detailliert erläutert.

Zuerst wird die Verortungsstruktur (Bauplatz, Stockwerk, Räume mit Funktonen) im Modell aufgebaut, die funktionale Struktur wird dann in die räumliche Struktur eingearbeitet, als Drite kommt dann die Materialstruktur hinzu. Mitels Referenzen werden diese drei Strukturen miteinander verknüpf. Eine Instanz eines funktionalen Elements trägt Verknüpfungen mit der Verortungsstruktur (bspw. mit IfcBuildingStorey) sowie der Materialstruktur (IfcMaterial).

Die funktionalen Elementklassen dienen der Abbildung von Bauwerken und sind in Domains (*Domain specifc data schemas*) wie der IfcArchitectureDomain oder der IfcHVACDomain gegliedert (entsprechend der typischen Aufeilung der Planungsgewerke). Über diese Deklaration ist eine eindeutige Zuordnung der Verantwortlichkeiten oder auch Filterung von Modellinhalten bei Import oder Export möglich. Darüber hinaus existert mit dem *Shared element data schemas* eine parallel geführte Eingrenzung von funktonalen Elementklassen, die von mehreren Gewerken parallel genutzt werden. Ein Beispiel dafür bilden die IfcSharedBldgElements, wie Wände, Decken, Stützen und Träger. Diese werden sowohl von der Architektur als auch für die Tragwerksplanung gleichermaßen genutzt.

ElementGeneral Angaben über die Materialeigenschafen getätgt werden können. Dies sollte jedoch den Klassen des Schemas *Material Resource* des *Resource Layers* vorbehalten sein. Durch die konsistente Trennung soll erreicht werden, dass Materialien nicht mehrfach in der Struktur vorkommen, sondern lediglich mehrfach referenziert werden.

#### **3.2.6 Domains und Elementklassen**

Elementklassen haben eine eindeutge Defniton ihres Einsatzbereichs. Damit einher geht eine Eingrenzung ihrer geometrischen Funktonalität (Positon, Pfad, Dimension), der daraus ableitbaren Atribute (in *Quantty Set* zusammengefasst) sowie der grundsätzlich zur Beschreibung notwendigen Merkmale (in *Psets* gegliedert). Darüber hinaus existert mit dem *Material Layer Set* für jede Elementklasse eine konkrete Vorgabe über die Zuordenbarkeit von Materialien. Dies kann bspw. bei IfcWall eine schichtweise Defniton oder bei IfcCovering eine Diferenzierung zwischen Vorderseite, Füllung und Hinterseite sein. Die *Materialdeklaraton* ermöglicht eine freie Defniton von Materialen, zu welchen frei definierte Merkmale transportiert werden können. Die IFC-Spezifikation bietet zwar detaillierte vordefnierte Materialmerkmale, diese wurden jedoch in den BIM-Applikatonen bislang nicht implementert. Generell ist hier mit der Einführung von *DataTemplates* mit einem geänderten Umgang zwischen Bauwerksdaten (*IFC*) und Produktnformatonen (*DataTemplates*) zu rechnen.

Mit der Elementklasse IfcBuildingElementProxy steht eine Elementklasse für beliebige Einsatzbereiche zur Verfügung, für die die verwendete IFC-Spezifkation noch keine Semantik – also passende Elementklasse – aufweist oder die verwendeten BIM-Applikationen keine Unterstützung bieten. Sie kommt bspw. derzeit noch häufg in Verkehrsinfrastrukturprojekten zum Einsatz, die noch mit IFC2x3 abgewickelt werden, da die verwendeten BIM-Applikatonen derzeit nur dafür eine stabile Unterstützung bieten.

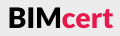

zur IfcSpatialElement-Subklasse IfcSpatialStructureElement eine allgemeinere räumliche Zone darstellt. IfcSpatialStructureElement enthält vornehmlich hochbauspezifsche Klassen wie IfcSite, die hierarchisch angelegt sind.

Neben der funktonalen Struktur, also im Wesentlichen den Elementen der Klasse IfcElement, sind die räumliche Struktur und die Materialstruktur grundlegende Bestandteile des IFC-Datenmodells. Die Verortung der Elemente in der räumlichen Struktur sowie die Zuweisung von Materialien zu den Elementen erfolgt über die Funktion der Objektbeziehungen.

### <span id="page-38-0"></span>**3.2.8 Objektbeziehungen – Materialzuweisung und räumliche Zuweisung**

### **Generelles Konzept der Objektbeziehungen**

Die Zuordnung von Materialien zu Bauteilen ist ein wichtger Bestandteil jedes digitalen Gebäudemodells, da diese für Mengenermitlungen, statsche Nachweise und Energiebedarfsberechnungen unabdingbar sind. Die Verknüpfung von Bauteilen (also Subklassen von IfcElement) mit Materialien (also Subklassen von IfcMaterialDefniton) erfolgt über die Beziehungsklasse IfcRelAssociatesMaterial. Die Superklasse dieser Beziehungsklasse ist IfcRelAssociates, deren verschiedene Subklassen Beziehungen zu unterschiedlichen projektexternen oder -internen Informatonen herstellen. Im Fall von IfcRel-AssociatesMaterial sind es Materialinformationen.

Mitels des Konzepts der Objektbeziehungen können Bauteile mit anderen Objekten in Zusammenhang gesetzt werden. In IFC erfolgt dies mit dem Prinzip der objektfzierten Beziehungen. Das bedeutet, dass die Assoziaton zweier Objekte über gesonderte, dazwischengeschaltete Objekte, die die Beziehungen repräsentieren, hergestellt wird. Diese Beziehungsobiekte sind immer Instanzen einer Subklasse der Klasse IfcRelationship, die dem *Kernel* im *Core Layer* angehört. Die Beziehungsobjekte werden über Atribute mit Namen, die mit Related oder Relating beginnen, mit den Objekten verknüpf. Die Rückwärtsbeziehung wird über zugehörige inverse Atribute hergestellt.

### **Materialzuweisung**

Grundlegender Bestandteil der sog. funktionalen Struktur ist die Klasse Ifc-Element. IfcElement ist eine Verallgemeinerung aller physikalisch existierenden Komponenten, aus denen ein Bauwerk besteht. Sie ist Superklasse für eine Reihe besonders wichtiger Basisklassen, die zur Beschreibung von Bauwerken notwendig sind. Folgendes Bild stellt links alle Subklassen von IfcElement dar. Im Hochbaukontext besonders relevant ist die IfcElement-Subklasse IfcBuilding-Element. Die Subklassen von IfcBuildingElement sind wiederum in folgendem Bild rechts ersichtlich, dazu gehören Elemente wie IfcWall, IfcSlab, IfcColumn, IfcFurniture oder IfcWindow.

> Für diese Beziehungsklasse illustriert folgendes Bild ein Beispiel einer möglichen Verknüpfung. IfcRelAssociatesMaterial besitzt das Atribut RelatingMaterial und durch die Atributvererbung von IfcRelAssociates außerdem das Atribut IfcRelatedObject. Das erstgenannte Atribut verweist auf Subklassen von Ifc-MaterialDefniton, wie IfcMaterial oder auch das für Verbundmaterialien benötigte IfcMaterialLayerSet. Zweiteres verweist auf Subklassen von IfcObjectDefinition, wie bspw. IfcWall. Die Klasse IfcWall besitzt durch die Atributvererbung das inverse Atribut *HasAssociatons*. Mitels der Atribute erfolgt die Verknüpfung wie im Bild dargestellt.

Die IfcElement-Subklasse IfcCivilElement, die in IFC als *Tiefauelement* übersetzt ist, wurde efektv für Erweiterungen im Infrastrukturbereich eingeführt. Derzeit enthält die Klasse noch keine Subklassen und ist lediglich ein *Stub* (Stutzen) für die Einarbeitung eines Modells für Infrastrukturprojekte, das sich in Entwicklung befndet. Es sollen dabei lediglich Elemente eingeführt werden, die mit den Elementen der IfcElement-Subklassen IfcBuildingElement, IfcDistributionElement und IfcGeographicElement nicht abgebildet werden können. Dabei handelt es sich speziell um horizontal organisierte Elemente, die bei den linearen Infrastrukturanlagen des Straßen-, Brücken- und Schienenwegebaus vorkommen. Die horizontale Organisaton erfolgt mitels der Klasse IfcSpatial-Zone, in der jedes IfcCivilElement standardmäßig räumlich enthalten ist. Die BIMcert Handbuch 2023 **BIMcert Handbuch 2023** Klasse IfcSpatialZone ist eine Subklasse von IfcSpatialElement, die im Vergleich das inverse Attribut HasRepresentation mit Darstellungsinformationen assoziiert BIMcert Handbuc

Materialien können mit dem Atribut *Name* benannt werden. Zusätzlich können Subklassen von IfcMaterialDefniton über das inverse Atribut *HasPropertes* weitere Materialeigenschaften zugewiesen erhalten, wie mechanische, thermische oder optische Eigenschaften. Weiters kann die Klasse IfcMaterial über das inverse Atribut *HasRepresentaton* mit Darstellungsinformatonen assoziiert

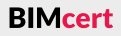

#### **3.2.7 IfcElement und ihre Subklassen**

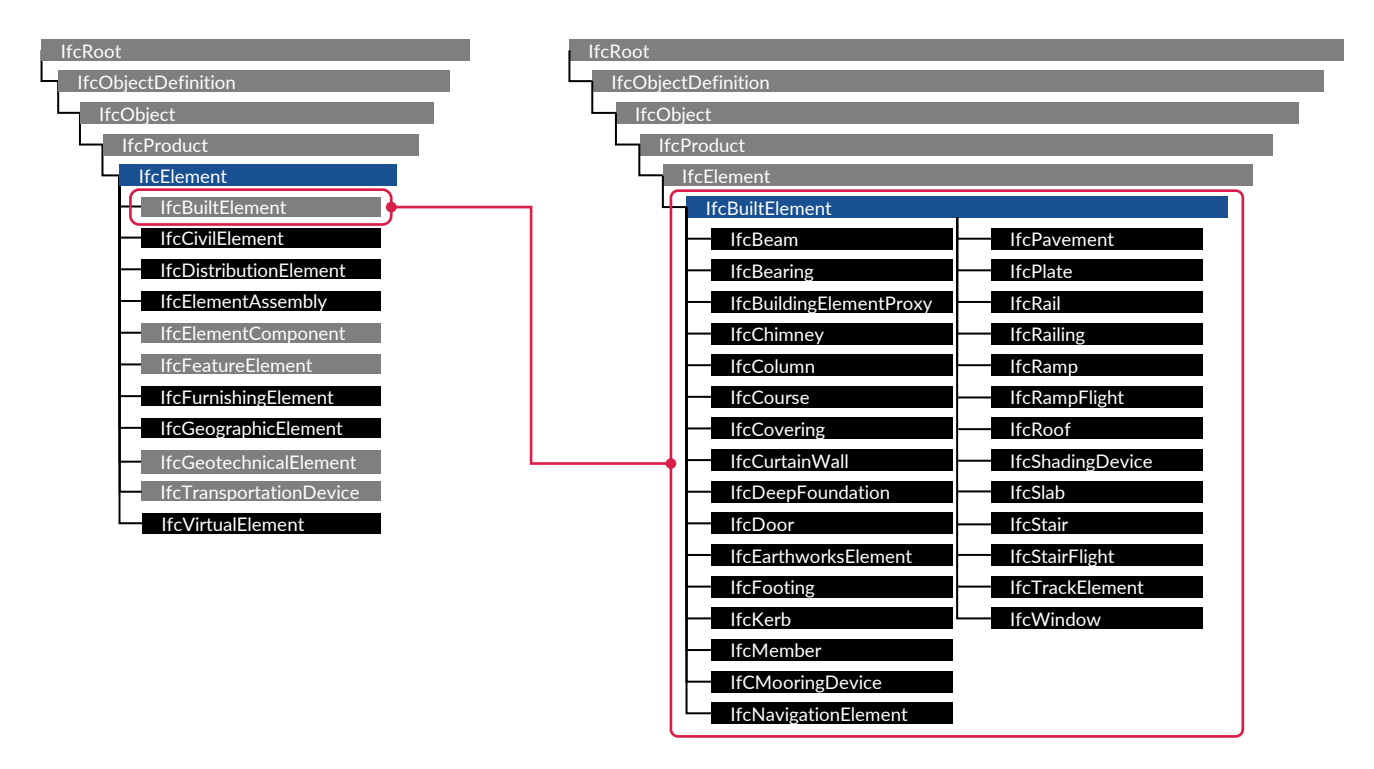

Eine weitere Subklasse von IfcElement ist IfcDistributionElement, die Elemente für Verteilersysteme enthält, die im TGA-Bereich eingesetzt werden. Diese können unter anderem für Heiz- und Kühlsysteme, Abwassersysteme und elektrische Systeme verwendet werden.

### **[3.2 IFC – Industry Foundaton Classes](#page-32-0) [3.2 IFC – Industry Foundaton Classes](#page-32-0)**

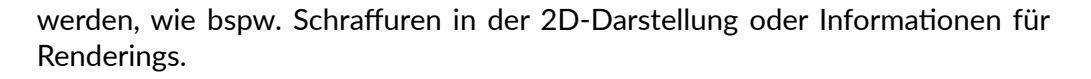

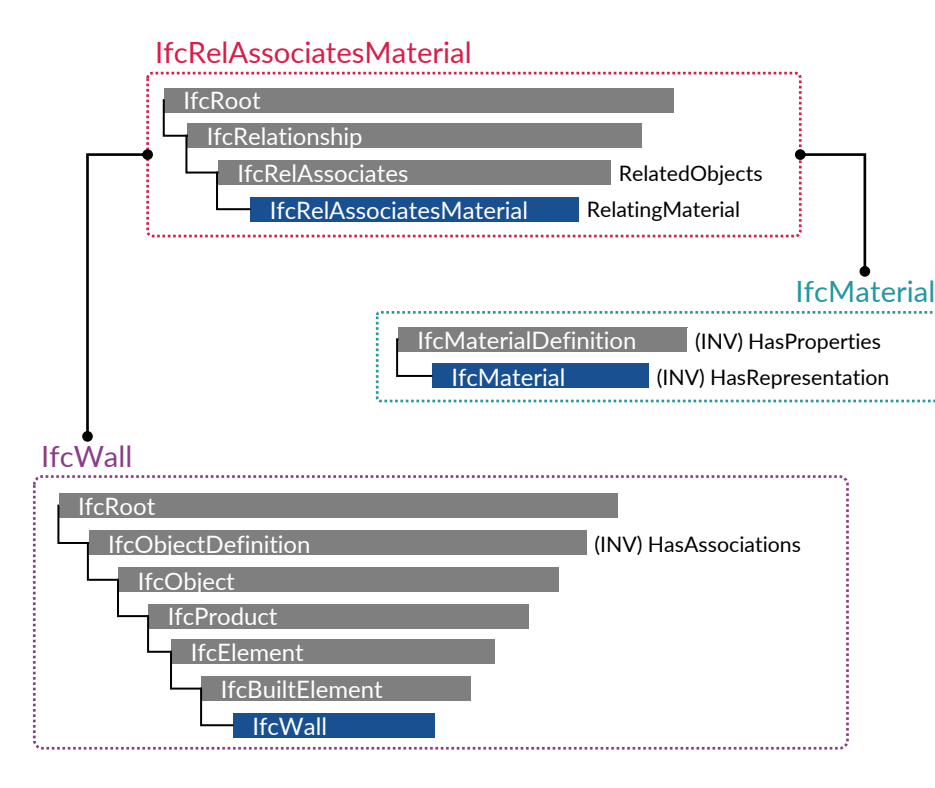

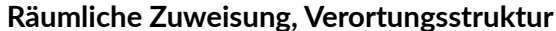

Grundlegend für jedes Gebäudemodell ist auch die räumliche Strukturierung der Bauteile. Beim Anlegen eines Projekts wird die sog. *Verortungsstruktur* als erstes erstellt. Anschließend werden die Bauteile logisch darin eingebetet.

Die Ergänzungen erfolgten zum einen auf der Ebene IfcBuilding – diese wurde jetzt durch IfcBuiltFacility in eine Gruppe verschiedener Bauwerkstypen umgeordnet (IfcRoad, IfcRailway, IfcBridge, IfcTunnel). Darüber hinaus kam es zu Änderungen auf der Ebene der IfcBuildingStorey. Es gibt nun mitels IfcBuilt-FacilityDecomposition neben IfcBuildingStorey auch IfcCivilStorey für die Gliederung von Tiefbau-Bauwerken sowie mit IfcSpatialSegment und IfcSpatial-Junction entsprechende Möglichkeiten zur Abbildung von linienbezogenen Bauwerken. Insbesondere letztere zwei *Strukturkomponenten* haben wesentliche Auswirkungen auf die Anwendbarkeit von IFC im Infrastrukturbereich und es wurde diesbezüglich mit der Entwicklung des sog. IFC-Alignement eine umfassende Unterstützung für die Abbildung von Trassenführungen implementiert.

Die Verortungsstruktur wurde mit IFC4.2 in ihren Möglichkeiten erheblich ausgebaut. Während es bis IFC4 nur möglich war, Bauwerksstrukturen des Hochbaus zu beschreiben – und diese improvisatorisch ebenfalls für Infrastruktur-Projekte genutzt wurde –, veröfentlichte buildingSMART mit IFC4.1 eine komplete Infrastruktur-Ergänzung. Nachfolgendes Bild zeigt diesen Umbau. Die farblosen Strukturkomponenten sind bestehende Hochbau-Komponenten, die türkisen Komponenten die neuen Infrastruktur-Komponenten.

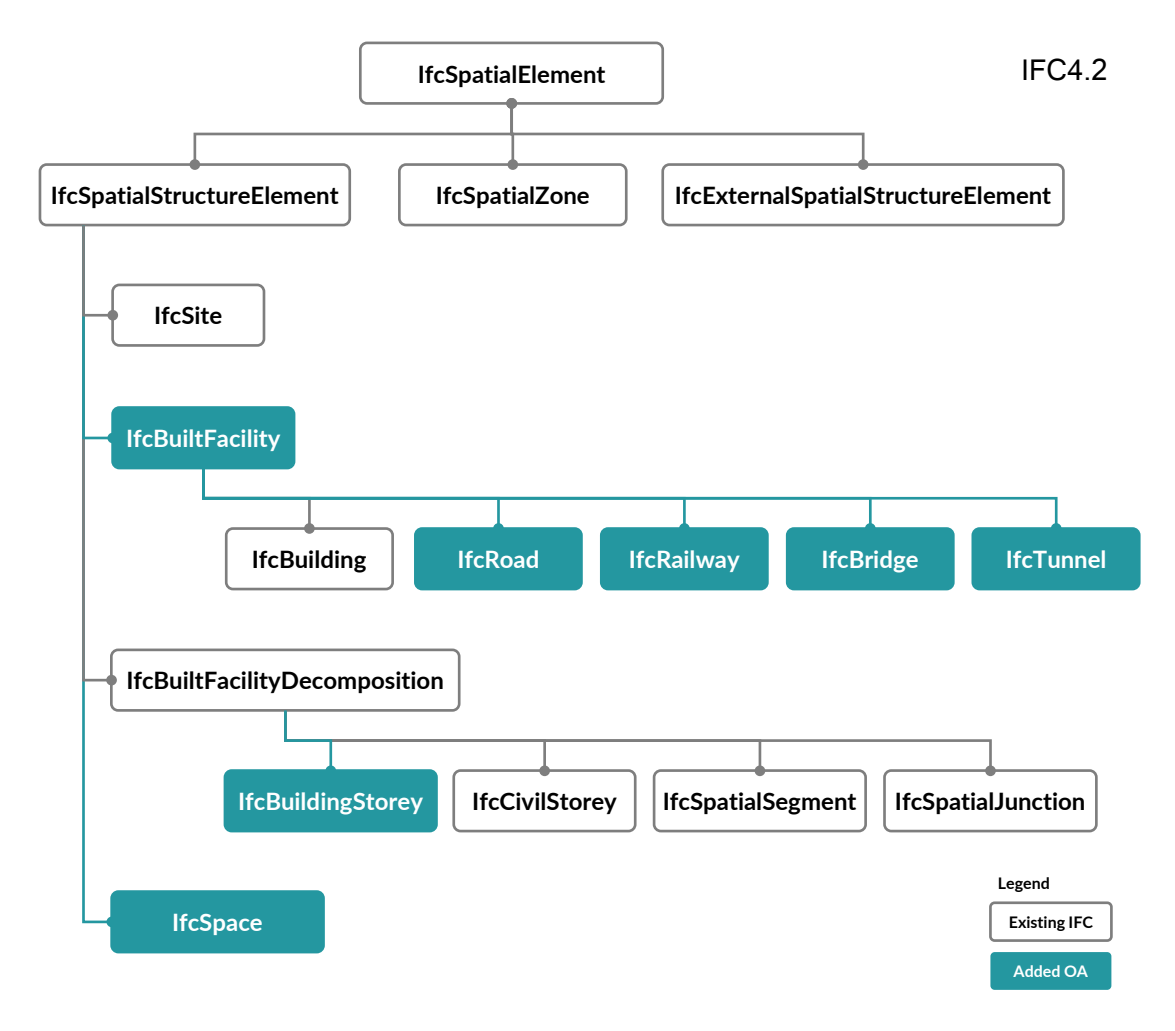

Diese *Verortungsstruktur* besteht in IFC aus Raumobjekten. Im Fall eines Gebäudes sind die Raumobjekte Instanzen von Subklassen von IfcSpatialStructure-Element. Dazu gehören die Klassen IfcSite, IfcBuilding und IfcBuildingStorey (also Bauplatz, Gebäude und Stockwerk). Sie werden über Beziehungsobjekte der Klasse IfcRelAggregates zu einer hierarchischen Projektstruktur verknüpf. Ein Beispiel für die Verknüpfung solcher Raumobjekte mitels IfcRelAggregates zeigt folgendes Bild. Die Beziehungsklasse IfcRelAggregates, die eine Subklasse von IfcRelDecomposes ist, dient zur Verknüpfung von IfcObjectDefnition-Subklassen. Im vorliegenden Fall dient sie zur Zusammensetzung mehrerer Raumobjekte zu einer Raumgruppe.

Über die Beziehungsklasse IfcRelContainedInSpatialStructure erfolgt die Zuweisung von Bauteilen zu den Raumobjekten. Zwei Instanzen dieser sind ebenfalls in folgendem Bild dargestellt. Diese Klasse bildet eine Subklasse von Ifc-RelConnects bildet (siehe Bild in »Weitere Subklassen von IfcRelationship«). Beachtenswert dabei ist, dass jedes Bauteil nur einem Raumobjekt zugewiesen werden kann. Falls ein Bauteil jedoch, wie bspw. ein geschossübergreifendes Fassadenelement, mehreren Raumobjekten zugehörig ist, kann diese zusätzliche Zuweisung mitels der Beziehungsklasse IfcRelReferencedInSpatialStructure erfolgen. Die Verknüpfung von Bauteilen zum Beziehungsobjekt erfolgt über das inverse Atribut ContainedInStructure der Klasse IfcElement. Folglich können **BIMcert Handbuch 2023 BIMcert Handbuch 2023**

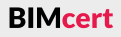

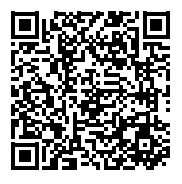

**[3.2 IFC – Industry Foundaton Classes](#page-32-0) [3.2 IFC – Industry Foundaton Classes](#page-32-0)**

Elemente aller Subklassen von IfcElement mit Raumobjekten verknüpf werden. Im abgebildeten Beispiel ist eine Instanz der Klasse IfcStair mit einem Raumobjekt der Klasse IfcBuilding verknüpft und zwei Objekte der Klasse IfcWall mit einem Raumobjekt der Klasse IfcBuildingStorey.

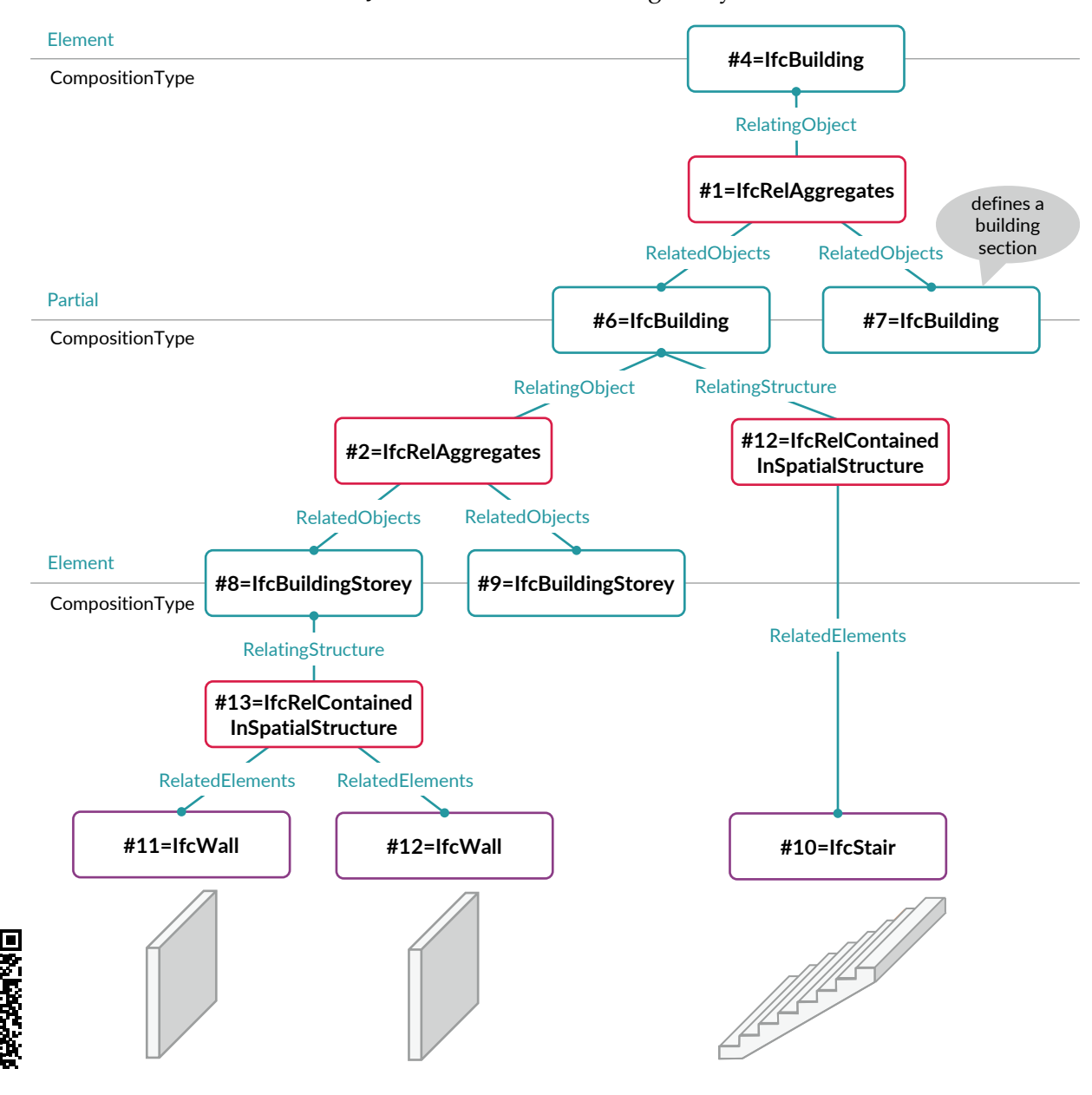

Folgendes Bild zeigt die aus Allplan exportierte und in Microsoft Excel geöffnete IFC-Datei. Knapp 90 % der Zeilen des DATA-Abschnites sind darin ausgeblendet und die verbleibenden Zeilen sind zur besseren Anschaulichkeit eingefärbt. Jegliche Informatonen im Zusammenhang mit den Propertes der Wände und den ihnen zugeordneten Materialien sind ausgeblendet. Die Darstellung enthält somit nur noch Informationen zur räumlichen Struktur und zur Geometrie der Objekte sowie deren Verknüpfung miteinander.

Nachfolgend wird anhand eines weiteren Beispiels die Abbildung von Beziehungen in einer IFC-Datei betrachtet. Zu diesem Zweck wurden mitels Allplan 2019-1 vier Wände modelliert, die jeweils aus einer Stahlbeton- und einer Wärmedämmschicht bestehen:

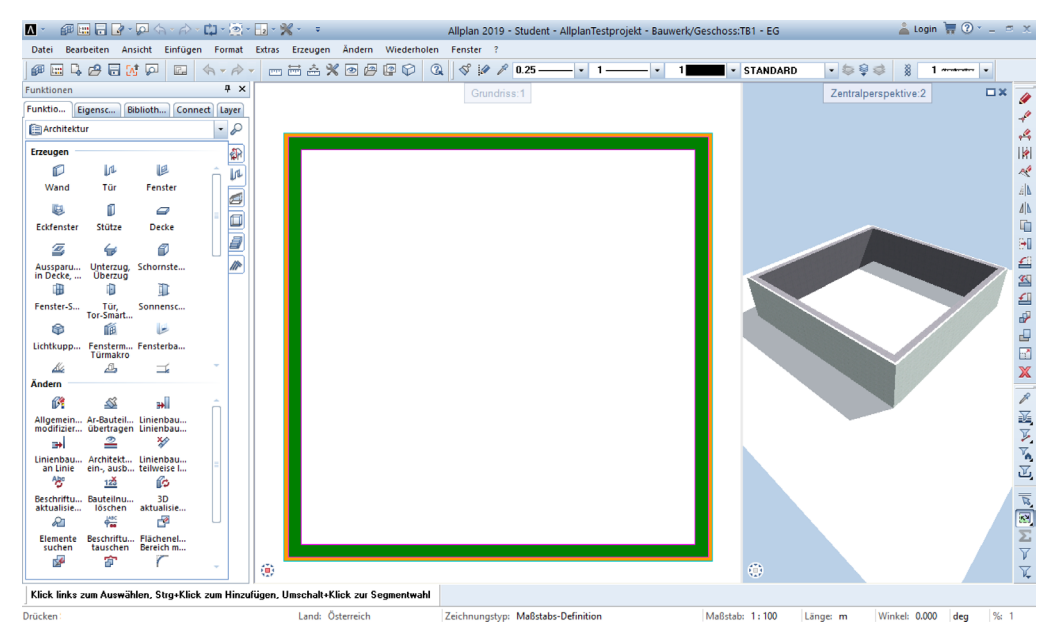

Gelb gefärbte Instanzen stehen in Zusammenhang mit der Projektstruktur und den Raumobjekten, blau gefärbte mit den Wänden und deren Geometrie. Grau gefärbte Instanzen werden übergreifend referenziert. In den untersten beiden orangen Zeilen fnden sich zwei Instanzen der Klasse IfcRelAggregates. Die erste Instanz verortet das Objekt mit dem IFC-dateiinternen Identfkator #38 (das Gebäude der Klasse IfcBuilding) im Projekt mit der ID #26. Die zweite lokalisiert das Geschoss der Klasse IfcBuildingStorey (mit der ID #54) im Gebäude. Die rosa Zeile über diesen beiden Zeilen zeigt eine Instanz der Klasse IfcRelContainedInSpatialStructure. Sie verortet die vier Wände der Klasse IfcWallStandardCase (mit den Identfkatoren #198, #386, #546 und #710) im Geschoss mit der ID #54. Da im Projekt keine Räume modelliert wurden und angrenzende Wände in IFC grundsätzlich nicht durch Beziehungsobjekte verbunden sind, ist deren relatve Platzierung zueinander lediglich über ihre Koordinaten ablesbar.

# **Kapitel 3 – Vertefendes Wissen Kapitel 3 – Vertefendes Wissen**

# **[3.2 IFC – Industry Foundaton Classes](#page-32-0) [3.2 IFC – Industry Foundaton Classes](#page-32-0)**

**BIMcert Handbuch 2023 BIMcert Handbuch 2023**

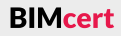

# **Weitere Subklassen von** IfcRelationship

Die fünf direkten Subklassen von IfcRelationship und einige derer Subklassen zeigt dieses Bild:

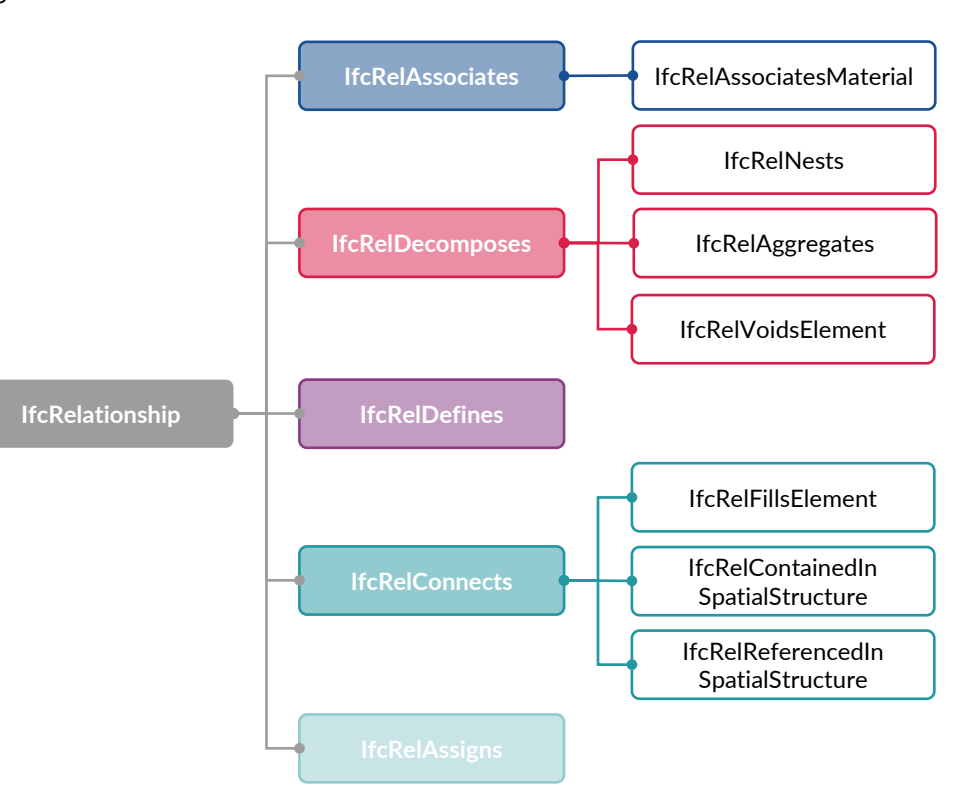

IfcRelAssociates verknüpf Informatonsquellen zu Materialien, Dokumenten und Restriktonen, die sich innerhalb oder außerhalb der Projektdaten befnden, mit Objekten der Klassen IfcObject, IfcTypeObject oder in bestmmten Fällen IfcPropertyDefnition. Details zur IfcRelAssociates-Subklasse IfcRelAssociates-Material fnden sich weiter oben in »Materialzuweisung«.

IfcRelDecomposes wird in IFC als »Teil-zu-Ganzes-Beziehung« übersetzt. Sie defniert das generelle Konzept von zusammengesetzten bzw. zerlegten Elementen. Mit dieser Beziehungsklasse kann eine Teil-Ganzes-Hierarchie formuliert werden, mit der Möglichkeit vom Ganzen (der Kompositon) zu einem Teil zu navigieren und umgekehrt. Es gibt mehrere Arten von Dekompositonen: einerseits die Klasse IfcRelNests, die bspw. zur Verknüpfung von Kostenelementen genutzt wird, bei denen eines eine Schachtel (*nest*) für die anderen bildet, und andererseits die Klasse IfcRelAggregates, die zum Beispiel eine Rahmenkonstrukton als Gruppierung (*aggregaton*) eines Balkens und einer Stütze abbilden kann. Diese Klasse wird ebenfalls zur Verknüpfung von Raumobjekten eingesetzt (siehe »Räumliche Zuweisung, Verortungsstruktur« weiter oben). Weiters bietet die Klasse IfcRelVoidsElement die Möglichkeit, eine Öfnung in einem Element zu modellieren. Eine Instanz dieser Klasse zur Abbildung einer Öfnung in einer Wand fndet sich in folgendem Bild.

IfcRelDefines enthält Subklassen zur Zuordnung von Objekttypen zu Objekt-instanzen (siehe Abschnitt [3.2.10\)](#page-43-0), zur Zuordnung von Psets zu Objektinstanzen BIMcert Handbuch 2023 **Binder and States and States and States and States and States and States and Bindert Handbuch 2023 (siehe Abschnitt [3.2.9](#page-42-0)) und zur Zuordnung von** *Property Set Templates* **zu** *Psets***. BIMcert Handbuc** 

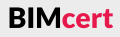

# **Kapitel 3 – Vertefendes Wissen Kapitel 3 – Vertefendes Wissen**

**[3.2 IFC – Industry Foundaton Classes](#page-32-0) [3.2 IFC – Industry Foundaton Classes](#page-32-0)**

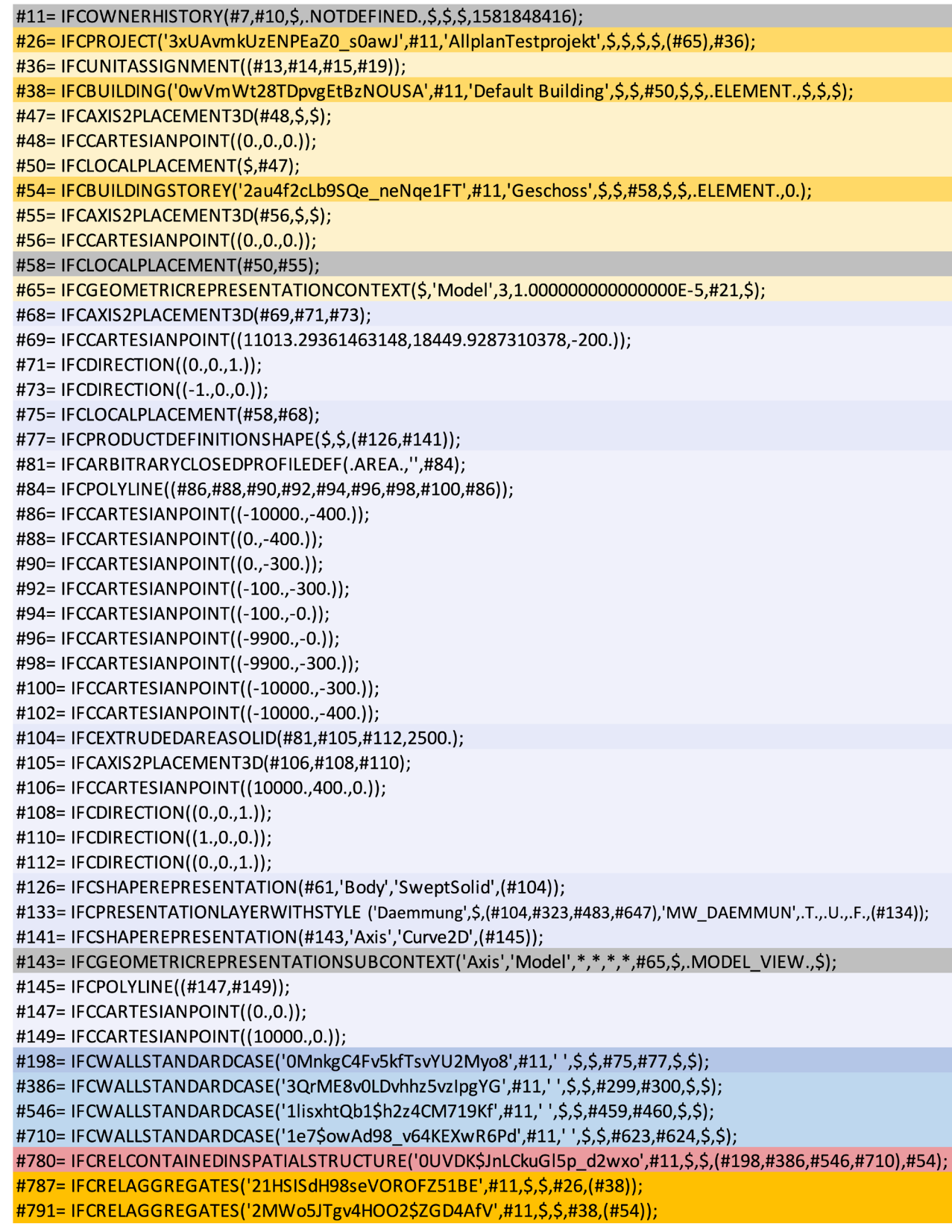

![](_page_42_Figure_2.jpeg)

IfcRelConnects beinhaltet Klassen, die Verbindungen zwischen Objekten unter speziellen Bedingungen herstellen. Im Beispiel der Subklasse IfcRelContained-InSpatialStructure (siehe »Räumliche Zuweisung, Verortungsstruktur« weiter oben) handelt es sich dabei um die Bedingung, dass ein Objekt lediglich einem einzigen räumlichen Strukturelement zugeordnet werden kann. Zur Zuordnung zu einem weiteren räumlichen Strukturelement wird IfcRelReferencedIn-SpatialStructure genutzt. Die Klasse IfcRelFillsElement ermöglicht eine einszu-eins-Beziehung zwischen einer Öfnung und einem Element, das diese füllt, wie bspw. einer Türe in einer Wandöfnung. Dieses Beispiel ist im vorherigen Bild illustriert. Die Öfnung selbst ist dabei lediglich mit den Elementen verknüpf, also im Beispiel der Türe und der Wand, und nicht mit dem Raumobjekt, in dem sie sich befndet.

Properties können mit Hilfe der Subklassen von IfcProperty, aus dem Schema *Property Resource* des *Resource Layers*, frei defniert werden. Sie werden über ein Tupel der Form »Name-Wert-Datentyp-Einheit« defniert. Die meist verwendete Subklasse von IfcProperty ist IfcPropertySingleValue, bei der genau ein Wert bestmmt werden kann. Die Schablone für Propertes lautet also in dem Fall »Name-NominalValue-Type-Unit«. Ein Beispiel zur Veranschaulichung ist das Property IfcLoadBearing der Klasse IfcWall mit dem Tupel »Name: Load Bearing; Wert: YES; Datentyp: Boolean«. Eine andere Subklasse von IfcProperty ist bspw. IfcPropertyEnumeratedValue, bei der ein Wert aus vordefnierten Alternatven gewählt werden kann. Diese werden über das Atribut *EnumeratonValues* referenziert. Bei der Subklasse IfcPropertyBoundedValue können ein *UpperBound-Value* und ein *LowerBoundValue* defniert werden.

Einzelne Properties werden in den Property Sets (Merkmallisten) gruppiert. Diese Property Sets (Pset) sind thematisch geordnet. Jede Elementklasse umfasst zumindest ein Standard-Pset, das typischerweise mit dem Suffix Common bezeichnet ist, bspw. Pset\_CoveringCommon. Einige Psets sind auch gleichzeitig vielen Elementklassen zugeordnet, bspw. das Pset\_Warranty. Seit einigen Jahren hat sich für individuell erstellte Psets die Praxis etabliert, diese mit dem Suffix Specific zu bezeichnen, bspw. Pset CoveringSpecific.

**IfcTask** Wall Framing

![](_page_42_Figure_8.jpeg)

### <span id="page-42-0"></span>**3.2.9 Propertes**

Die Klasse IfcPropertySet besitzt das Atribut *HasPropertes*, das die Verknüpfung zur Klasse IfcProperty herstellt. Damit ist eine Art »Metamodell« bereitgestellt, das weiter deklariert werden kann, indem das Namensatribut des Pset und die Attribute der zugeordneten Properties bestückt werden.

**BIMcert** 

Um in IFC eine Erweiterung oder Spezialisierung von Klassen umzusetzen, ohne neue Subklassen zu erstellen, gibt es die Möglichkeit, Eigenschafen von Objekten zu definieren. Die Eigenschaften sind in IFC auf zwei Arten implementiert: einerseits durch *Atribute* und andererseits durch *Propertes* (Merkmale). Diese Zweiteilung wurde in IFC vorgesehen, da von Nutzern benötigte Eigenschaften nicht immer international standardisiert und vorhersehbar sind. Das Schema sollte nicht weiter aufgebläht werden. Atribute dienen dazu, einige grundlegende Eigenschaften von Objekten direkt im Schema abzulegen. Ein Beispiel dafür bietet das Atribut *OverallHeight* der Klasse IfcDoor, das bei der Instanziierung eines Türobjekts angegeben werden kann. Atribute sind statsch und können somit nicht von Nutzern erzeugt werden. Die dynamisch erzeugbaren Properties stehen im Gegensatz dazu. Sie bieten die Möglichkeit zu nationalen bzw. nutzerspezifschen Erweiterungen des IFC-Schemas.

IfcRelAssigns ist die Superklasse für verschiedene »Link«-Beziehungen, die zwischen Instanzen von IfcObject und deren direkten Subklassen eingesetzt werden können. Ein »Link« bezeichnet jene Zuordnung, bei der das Objekt Kunde (*Client*) die Dienste des anderen Objekts Lieferant (*Supplier*) anwendet. Ein Beispiel zeigt folgendes Bild. In diesem Fall wird eine Instanz der IfcResource-Subklasse IfcLaborResource als Lieferant einer Instanz der IfcProcess-Subklasse IfcTask als Kunde zugeordnet. Das Beziehungsobjekt für diese Verknüpfung ist die IfcRelAssigns-Subklasse IfcRelAssignsToProcess. **BIMcert Handbuch 2023 BIMcert Handbuch 2023**

#### **Kapitel 3 – Vertefendes Wissen Kapitel 3 – Vertefendes Wissen**

# **[3.2 IFC – Industry Foundaton Classes](#page-32-0) [3.2 IFC – Industry Foundaton Classes](#page-32-0)**

Die Superklasse von IfcPropertySet ist die Klasse IfcPropertySetDefnition; diese ist ein Teil des IfcKernel im *Core Layer*. Sie defniert abgesehen von den dynamisch erweiterbaren Merkmallisten der Klasse IfcPropertySet auch statsch defnierte Merkmallisten der Klasse IfcPreDefnedPropertySet. Die wenigen vordefnierten Merkmallisten enthalten ausschließlich Atribute für architektonische Elemente, wie die Liste IfcDoorLiningProperties, die dem Element Ifc-Door zugeordnet werden kann und Spezialisierungen für Türzargen enthält.

Merkmale können mitels der Deklaraton des IfcValue, bspw. IfcVolumeMeasure, in ihrer Ausprägung hinsichtlich der zu verwendeten Inhalte, Einheiten oder auch Wertebereiche präzise gesteuert werden. Dabei wird zumeist neben der Maßeinheit auch die Ausprägung defniert, bspw. die Eingrenzung auf reale Zahlen. Die IFC-Spezifkaton umfasst mit den *ValueTypes* eine umfassende Defnition aller vorhandenen SI-Einheiten (siehe QR-Code).

Die Verknüpfung von einem Property Set zu einem Objekt erfolgt über das Be-ziehungsobjekt IfcRelDefinesProperties (siehe Abschnitt [3.2.8\)](#page-38-0). Über das Attribut *DefnesOccurrence* der Klasse IfcPreDefnedPropertySet werden Property Sets mit dem Beziehungsobjekt verknüpf. Das Atribut *IsDefnedBy* ermöglicht die Verknüpfung aller Subklassen von IfcObject zum Beziehungsobjekt. Eine Zuordnung zu einem Objektyp der Klasse IfcTypeObject (siehe Abschnit [3.2.10\)](#page-43-0) ist ebenfalls möglich. Diese erfolgt direkt über die Atribute *DefnesType* auf der einen und *HasPropertySets* auf der anderen Seite.

In der Datenbank des bSDD werden sie in der Form von XML-Dateien mit dem Namensschema »Pset\_.xml« verwaltet.

#### **Einheiten**

#### <span id="page-43-0"></span>**3.2.10 Objektypen**

Bei einer Bekleidung (IfcCovering) könnte es folgende Typendeklarationen geben: *Ceiling, Flooring* und *Insulaton*. Einige Elementklassen wie IfcWindow, Ifc-Door oder auch IfcPile besitzen mehrere TypenDeklaratonen – IfcPile bspw. • den *PredefinedType* mit den Enumerationen (IfcPileTypeEnum) BORED,

- DRIVEN, JETGROUTING etc.
- den *ConstructionType* mit den Enumerationen (IfcPileConstruction-Enum) CAST\_IN\_PLACE, COMPOSITE, PRECAST\_CONCRETE etc.

Ein derartges Konzept wird in künfigen IFC-Versionen jedoch nicht mehr zum Einsatz kommen, da dies mit den Möglichkeiten des Multtyping mit IFC4.3 obsolet wird. Multtyping ermöglicht eine gleichzeitge Mehrfachdeklaraton von Typen. Bis IFC4.2 war nur die eindeutige Deklaration von Typen möglich.

In IFC wird das Konzept der Objektypen bereitgestellt, um häufg wiederkehrende Bauteile effizient beschreiben zu können. Dafür wird ein wiederverwendbares Muster vordefniert, also eine Art »Schablone«. Die Objektypen können Attribute und Properties definieren, die dann automatisch an die verknüpften Objekte weitergegeben werden. Dies kann als Vorinstanziierung bezeichnet werden. Bei der tatsächlichen Instanziierung der Objektypen werden nur noch Daten, wie etwa die räumliche Lage oder die Beziehungen zu anderen Objekten, festgelegt. Diese Daten können nicht über Objektypen vorgegeben werden.

Alle Objektypen sind Subklassen von IfcTypeObject, deren Superklasse Ifc-ObjectDefnition ist, die zugleich auch die Superklasse von IfcObject ist. Es stehen für die meisten Objekte entsprechende Objektypen bereit, die denselben Namen wie das Objekt mit dem zusätzlichen Suffix »*Type*« tragen, bspw. IfcDoorType zum Objekt IfcDoor. Die Subklassen der IfcTypeObject-Subklasse IfcBuildingElementType sind in folgendem Bild dargestellt.

![](_page_43_Picture_12.jpeg)

### <span id="page-43-1"></span>**3.3 Model View Defniton (MVD)**

Die Model View Defniton (MVD) ist eine essentelle Grundlage zur Beschreibung von Übertragungsanforderungen sowie deren technischen Umsetzung. Die Implementierung und Zertifizierung von IFC in BIM-Applikationen basiert auf Grundlage von MVDs.

### **3.3.1 Nutzen von MVD**

Eine MVD wird im Kontext einer Übertragungsanforderung erstellt, bspw. der Koordination von verschiedenen Fachmodellen. Sie definiert eine darauf abgestmmte Eingrenzung (*Subset*) der IFC-Spezifkaton (IFC-Schema). Diese Eingrenzung fokussiert auf die Anforderungen (*Exchange Requirements*) des Erstellers und Empfängers der Informatonen. Die Erhebung der Anforderun-**BIMcert Handbuch 2023 BIMcert Handbuch 2023**

![](_page_43_Picture_21.jpeg)

**BIMcert** 

![](_page_43_Picture_26.jpeg)

![](_page_43_Picture_27.jpeg)

### **[3.2 IFC – Industry Foundaton Classes](#page-32-0) [3.3 Model View Defniton \(MVD\)](#page-43-1)**

gen erfolgt dabei auf Grundlage einer IDM (Informaton Delivery Manual) gem. ISO 29481. Eine Eingrenzung der IFC-Spezifkaton durch eine MVD kann auf folgende Inhalte wirken:

- Elementklassen und Types sowie
- QuantitiySets, Psets und Merkmale.

Die Integration der Infrastruktur-Anforderungen in die IFC-Spezifikation bewirkt ein Ansteigen der entsprechend benötgten Elementklassen. Es wird zunehmend unmöglich, für BIM-Applikatonen die gesamte IFC-Spezifkaton zu implementieren. Die Eingrenzung einer MVD ist dabei eine Erleichterung. Sie ermöglicht, den Funktonsumfang einer BIM-Applikaton auf die im Kontext der MVD relevanten Anforderungen abzustmmen. Der Zertfzierungsprozess (siehe QR-Code) von buildingSMART für BIM-Applikatonen basiert daher auf MVDs. MVDs haben eine harmonisierende bzw. konsolidierende Wirkung auf den Softwaremarkt, da sie eine Art Schablone für den geforderten Funktionsumfang bei der Informationserstellung, -übertragung und -interpretation darstellen.

# **3.3.2 Etablierte MVDs und ihre Zielsetzung**

Die Coordination View 2.0 (CV 2.0) ist die erste MVD, die sich am Markt der BIM-Applikatonen etablierte. Sie entstand im Kontext der IFC2x3 TC1 (2.3.0.1). Die Eingrenzung der CV 2.0 fokussiert auf die Bereitstellung von Fachmodellen (Architektur, Tragwerksplanung, Gebäudetechnik) zur Gesamtkoordinaton von Hochbau-Projekten im Verlauf der Planung.

Die CV 2.0 wurde für viele BIM-Applikationen am Markt zertifiziert und ist derzeit die am weitesten verbreitete MVD. Mangels Alternativen kommt sie teilweise auch interimistisch für Verkehrsinfrastrukturprojekte zum Einsatz, bei denen aufgrund noch nicht verfügbarer bzw. in der BIM-Applikaton vorab implementierter Infrastruktur-Elementklassen noch intensiv mit IfcBuildingElementProxy improvisiert wird. Dabei stellt ofmals die reine Ausrichtung der Verortungsstruktur (SpatialStructure) auf den Hochbau bzw. die unpräzise Handhabung des Koordinatensystems der BIM-Applikatonen (im Zusammenspiel mit IFC) ein Problem dar.

Die Reference View 1.2 (RV 1.2) ist die zweite etablierte MVD. Sie entstand im [BIMcert Handbuch](https://standards.buildingsmart.org/MVD/RELEASE/IFC4/ADD2_TC1/RV1_2/HTML/) 2023 **Kontext der IFC4 ADD2 TC1 (4.0.2.1). Die Eingrenzung der RV 1.2 fokussiert Exercity Entert Exercity and BIMcert Handbuch 2023** 

Die geometrischen Übertragungsmöglichkeiten sind dabei nicht übermäßig eingeschränkt und erlauben eine fexible Anpassung. Modellinhalte können sowohl mit extrudierter Geometrie als auch mit präziser Geometrie (BREP – *Boundary Representaton*) übertragen werden. Die Übertragung mit extrudierter Geometrie erlaubt eine möglichst gute natve Weiterverwendung in der Zielapplikaton. Dagegen ermöglicht die Übertragung mit präziser Geometrie (BREP) eine exakte Geometriewiedergabe in der Zielapplikation. Im BREP-Modus können Bauelemente in ihre Bestandteile aufgelöst (bspw. Wandschichten) und als einzelne Parts (Komponenten) ausgegeben werden. Auf diese Weise ist die schichtweise Auswertung/Analyse eines Modells möglich. Eine komplexe Geometrie wird in IFC2x3 trianguliert übertragen.

auf die Bereitstellung von Fachmodellen als Referenz (Architektur, Tragwerksplanung, Gebäudetechnik) zur Gesamtkoordinaton von Hochbau-Projekten im Verlauf der Planung.

Die *geometrischen Übertragungsmöglichkeiten* sind dabei *eingeschränkt* (im Gegensatz zur CV 2.0) und auf den Anwendungsfall der Modellkoordinaton ausgerichtet. Modellinhalte werden mit präziser Geometrie (BREP – *Boundary Representaton*) übertragen. Dies ermöglicht eine exakte Geometriewiedergabe in der Zielapplikation. Im BREP-Modus können Bauelemente in ihre Bestandteile aufgelöst (bspw. Wandschichten) und als einzelne Parts (Komponenten) ausgegeben werden. Auf diese Weise ist die schichtweise Auswertung/Analyse eines Modells möglich. IFC4 ADD2 TC1 (4.0.2.1) bietet außerdem nun für BREP auch die Geometriebeschreibung mitels NURBS. Dies ist wesentlich präziser und platzsparender (Datenmenge) als die Triangulierungsmethoden in IFC2x3.

RV 1.2 wurde inzwischen für sechs BIM-Applikationen am Markt zertifiziert allerdings nur für den IFC-Export (Stand 12/2020). Mangels Alternatven wird sie teilweise auch interimistsch für Verkehrsinfrastrukturprojekte verwendet, bei denen aufgrund noch nicht verfügbarer bzw. in der BIM-Applikaton vorab implementerter Infrastruktur-Elementklassen noch intensiv mit IfcBuilding-ElementProxy improvisiert wird. Dabei stellt ofmals die reine Ausrichtung der Verortungsstruktur (SpatialStructure) auf den Hochbau ein Problem dar. Die Zertifizierung der RV 1.2 ist weniger tolerant gegenüber Fehlern, daher nimmt die Durchführung der RV 1.2-Zertfzierungen mehr Zeit in Anspruch als für CV 2.0. Daher ist jedoch auch von einer wesentlich homogeneren Implementerungsqualität bei den BIM-Applikationen auszugehen.

### **3.3.3 Künfige MVD und ihre Zielsetzung**

Da die RV 1.2 den Anwendungsfall der Modell-Koordinaton wesentlich fokussierter umsetzt als die CV 2.0, wird zumindest eine zweite MVD für IFC4 benötgt, die den Anwendungsfall der Modellübergabe (*Interoperabilität*) unterstützt. Dies ist bspw. für die Bereitstellung des Architekturmodells an den Tragwerksplaner notwendig, damit dieser sein Tragwerksmodell aufauen kann. Ebenso ist dies auch für die Modellübergabe an den Aufraggeber zum Projektabschluss erforderlich, damit der Aufraggeber in weiterer Folge Änderungen am Bauwerk im Modell fortschreiben kann.

Die Design Transfer View 1.1 (DTV 1.1) wurde dafür entwickelt. Sie entstand im Kontext der IFC4 ADD2 TC1 (4.0.2.1). Die Eingrenzung der DTV 1.1 fokussiert auf den Transfer von Fachmodellen zwischen zwei BIM-Applikationen - allerdings nur in eine Richtung und nicht im Wechselspiel (Roundtrip). Die geometrischen Übertragungsmöglichkeiten sind dabei eingeschränkt (im Gegensatz zur CV 2.0) und auf den Anwendungsfall des Modelltransfers ausgerichtet. Modellinhalte werden mit extrudierter Geometrie und einer Eingrenzung ihrer Funktonalitäten übertragen. Dies ermöglicht eine natve Weiterverwendung in der Zielapplikation. Die DTV 1.1 ist derzeit noch nicht für BIM-Applikationen zertifziert (Stand 01/2023).

![](_page_44_Picture_19.jpeg)

![](_page_44_Picture_20.jpeg)

[Download von](https://standards.buildingsmart.org/MVD/RELEASE/IFC2x3/TC1/CV2_0/IFC2x3_CV2_0.zip) CV 2.0

![](_page_44_Picture_22.jpeg)

![](_page_44_Picture_25.jpeg)

Mit der Product Library View 0.1 (LV 0.1) existert eine MVD, die auf den Anwendungsfall der Übergabe von digitalen Produktnformatonen (Data Templates) abzielt. Diese befndet sich derzeit in Entwicklung (*Status Draf*) und ist noch nicht für BIM-Applikationen zertifiziert (Stand 01/2023).

Mit der Basic FM Handover View (FM) existert eine MVD, die auf den Anwendungsfall der Datenübergabe von Modellinformationen am Projektabschluss an das FM (Facility Management) abzielt (siehe QR-Code). Sie entstand im Kontext der IFC2x3 TC1 (2.3.0.1). Die FM hat offiziellen Status, ist jedoch am Markt noch nicht etabliert und noch nicht für BIM-Applikatonen zertfziert (Stand 01/2023).

Als standardisierte XML-Datei (Dateiendung ».bcf« oder ».bcfzip«) beinhaltet eine BCF also nicht das Modell oder Teile dessen, sondern stellt eine Referenzbeziehung zu Modellelementen über deren GUID her. Die GUID ist eine automatisch erzeugte Zahl mit 128 Bit; sie ist eindeutig und nicht veränderbar.

### <span id="page-45-0"></span>**3.4 BCF-Kommentare**

Ihr einfaches Format erlaubt es Sofwareherstellern, die Funktonalität einfach in die jeweilige Applikaton einbinden zu können. BCF werden von allen BIM-Organisationseinheiten verwendet. Ihre Hauptfunktion findet sich im Bereich der Qualitätssicherung des Modellmanagements, da sie Problemstellungen zugleich kommunizieren wie auch dokumentieren. BCFs werden jedoch genauso BIMcert Handbuch 2023 **and an Einnen Abstimmungsfällen zwischen BIM-Fachkoordination (BFK) und BIM-** and the der Transparenz und Durchgängigkeit über eine definierte Plattform aus- BIMcert Handbuch 2023

BCFs kennzeichnen Fragen und Problemstellungen an dezidierten Modellelementen und dienen der Kommunikation der Mängel zwischen den BIM-Organisatonseinheiten. In dem Zusammenspiel der ISO- und buildingSMART-Standards übernimmt BCF die Rolle der Datenschnitstelle für die Kommunikaton – ohne konkrete Modellelemente zu transporteren.

BCF (oder BCF-Kommentare) enthalten immer:

- die GUID (*Globally Unique Identifier*),
- den vergebenen Namen,
- hinterlegte Blickpunkt(e) mit Kameraposition auf ausgewählte Modellelemente, Sichtbarkeiten und Färbungen von Modellelementen (IFC-Koordinaten),
- Bilder (in Bezug zu den Blickpunkten),
- Anmerkungen im 3D-Raum,
- Beschreibung, Datum, Autor, Adressat, Gruppenzuordnung (z.B. Disziplin oder BIM-Organisationseinheit),
- Kommentare (Autor, Datum, Blickpunkt),
- angefügte Dateien und
- den Status (z.B. offen, geschlossen).

Die Kommentare in BCFs sollten immer präzise, kurz und wertungsneutral beschrieben werden. Die gewählten Blickpositonen auf die Modellinhalte sollten immer übersichtlich (durch Sichtbarkeiten und Färbungen) dargestellt werden. Auch der Status der BCFs ist immer aktuell zu halten. Besonders wenn beinhaltete Problemstellungen gelöst worden sind, ist der Status auf »geschlossen« zu setzen. Diese Richtlinien ermöglichen einen guten Arbeitsablauf zwischen allen Projektbeteiligten und stellen sicher, die BCF-Funktonalität auch übersichtlich außerhalb der eigenen Applikationen nutzen zu können.

Gleich zu welchem Zeitpunkt und welcher Nutzung: BCF sollten immer im Sinne der Transparenz und Durchgängigkeit über eine definierte Plattform aus-

![](_page_45_Picture_43.jpeg)

Erstellern (BE) verwendet, um konkrete Fragen zu Modell- und Planungsinhalten abstmmen zu können:

![](_page_45_Figure_23.jpeg)

In den Leistungsphasen kann BCF zudem noch unterschiedlich genutzt werden:

### **in der Entwurfsphase:**

- Dokumentation der Qualitätssicherung/Qualitätskontrolle (QA/QC), • Identifizierung von Entwurfskoordinationsproblemen (Kollisionserken-
- nung) zwischen Domänenmodellen sowie
- Kommentieren von Entwurfsoptionen, Objekt-Alternativen und Materialien.

# **in der Ausschreibungs- und Vergabephase:**

- Koordination der Ausschreibung und Abklärungen sowie
- Kosten- und Lieferanteninformationen für Objekte, Baugruppen und/ oder Systeme.

### **in der Errichtungsphase:**

- Qualitätssicherung/Qualitätskontrolle (QA/QC) der Aufzeichnungen von Installationen,
- Verfolgung der Verfügbarkeit von Artikeln/Materialien und Koordination von Ersatzprodukten sowie
- Sammlung von Last-Minute-Informationen zur Übergabe an den Eigentümer/Betreiber.

# **in der Betriebsphase:**

- Hinweise auf Handover-Modelle bei Änderungen an der Anlage und ihren vielen Elementen während der Betriebsnutzung sowie
- Notizen des Besitzers über notwendige Verbesserungen.

### **Kapitel 3 – Vertefendes Wissen Kapitel 3 – Vertefendes Wissen**

Mit der Quantity Takeoff View 0.1 (QV 0.1) existiert eine MVD, die auf den Anwendungsfall der modellbasierten Massen- und Kostenermitlung abzielt. Diese befndet sich derzeit in Entwicklung (*Status Draf*) und ist noch nicht für BIM-Applikationen zertifiziert (Stand 01/2023).

![](_page_45_Picture_5.jpeg)

getauscht werden. Dies kann die CDE des jeweiligen Projekts sein oder eine zusätzliche dafür vorgesehene web-basierte kollaborative Plattform. Eine gute Plattform liefert über ihre Funktionalitäten und Darstellungen auch immer einen guten Überblick über den Zustand eines Projekts – dieser kann über die BCFs abgebildet werden. Durch die Zuordnung zu Gruppen (BIM-Organisationseinheiten und Fachmodellen), Zuständigkeiten in den Problemstellungen und den Status aller BCFs können nicht nur einzelne kritische Punkte identifiziert werden, sondern auch rechtzeitg kritsche Projekt-Leistungen abgebildet werden.

Folgende Bilder zeigen typische BCF-Kommentare. Im mitleren Bereich ist die Problembeschreibung, der Status, die Fälligkeit sowie die Verantwortung. Rechts sind die entsprechenden Views (Blickpunkt mit Kamerapositon auf ausgewählte Modellelemente) zu sehen.

![](_page_46_Picture_4.jpeg)

- 
- Status
- Fälligkeit
- Verantwortung

![](_page_46_Picture_11.jpeg)

• Fälligkeit • Verantwortung

# <span id="page-46-0"></span>**3.5 Common Data Environment (CDE)**

Die Common Data Environment (Kollaborationsplattform) ist eine essentielle Grundlage zur Abwicklung der Zusammenarbeit im Zuge der Projektdurchführung. Eine CDE wird in Projekten zumeist vom Aufraggeber bereitgestellt. Ein professioneller Aufraggeber wickelt im optmalen Fall sein gesamtes Portolio auf einer CDE ab und mindert so Einrichtungsaufwände, während er von den Vorteilen der zentralen Datenhaltung und der einheitlichen Strukturierung profitiert.

bspw. in der BIM-Applikation Archicad

bspw. in der BIM-Applikation Revit

bspw. in der BIM-Applikation Allplan

![](_page_46_Figure_15.jpeg)

Unter CDE wird im Allgemeinen eine webbasierte Plattform für die Zusammenarbeit des gesamten Planungsteams verstanden – diese ermöglichen die Zu-BIMcert Handbuch 2023 **Bilmicert Handbuch 2023 Sammenarbeit zwischen verschiedenen Applikationen. Für die Durchführung BIMcert Handbuch 2023** 

![](_page_46_Picture_19.jpeg)

# **[3.4 BCF-Kommentare](#page-45-0) [3.5 Common Data Environment \(CDE\)](#page-46-0)**

der Zusammenarbeit innerhalb einer Fachdisziplin wird auf integrierte Kollaborationsplattformen zurückgegriffen - diese ermöglichen die Zusammenarbeit innerhalb einer konkreten Applikaton und bieten dabei Möglichkeiten wie Echtzeit-Kollaboration und gemeinsames Arbeiten bis auf Elementebene oder gar Merkmalebene.

#### **3.5.1 Entwicklungsgeschichte**

Der britschen BIM-Standard PAS 1192 beschrieb 2007 erstmalig normatv die Funktion und Strukturierung einer CDE. Dabei wurde eine Zusammenarbeit auf Dateibasis angenommen – wie sie mit einfachen Filesharing-Plattformen realisierbar ist (bspw. Nextcloud). Der Status einer Datei wurde über ihre Zuordnung zu einem Ordner deklariert (*WorkInProgress, Shared, Puplished, Archived*).

Der bisherige Schwachpunkt der CDE in der Praxis ist der hohe Aufwand bei der Informatonsbereitstellung. Die Beteiligten müssen Dokumente, Pläne, Modelle (IFC) und Modellkommentare (BCF) bisher mehr oder weniger manuell auf das CDE hochladen und entsprechend deklarieren. Diese teilweise (produktabhängig) aufwändige Arbeit ist zeitntensiv und fehleranfällig. Nachfolgendes Bild beschreibt den typischen Aufwand bei der Bereitstellung (folgendes Bild) von Modellinformatonen auf der CDE sowie bei der Prüfung und Bereitstellung der Prüfergebnisse (darauffolgendes Bild):

Die ISO 19650 defniert die CDE als zentrale Komponente eines PIM (*Project Informaton Model*), in der alle Projektnformatonen gesammelt, ausgetauscht und zur Projektfertigstellung an das AIM (Asset Information Model) übergeben werden. Die zugrundeliegende Struktur wurde von der PAS 1192 übernommen – da diese die Grundlage der ISO 19650-Serie darstellt.

Aktuell verfügbare CDEs bieten einen deutlich komplexeren Funktonsumfang mit der Integration der projektbezogenen (E-Mail-)Kommunikation, des Datei-/ Planaustauschs, des Modell-/Kommentaraustauschs und der Viewerfunkton. Die Umsetzung des ursprünglichen Konzepts der PAS 1192 wird heutzutage häufig über Statusinformationen und Datei-Versionierung realisiert, um das Zusammenspiel mit Workfow-Funktonalitäten zu ermöglichen.

Diese Nachteile sollen künftig durch die Nutzung einer webservicebasierten Anbindung der Applikatonen an die CDE beseitgt werden – diese Technologie wird unter dem Namen openCDE derzeit etabliert (siehe QR-Code).

Dabei wird der Austausch nicht mehr auf Dateiebene, sondern auf Grundlage von datenbankbasierten Webservices abgewickelt. Die manuelle Deklaraton entällt, es werden nur mehr Änderungen übertragen. Dies optmiert das Datenvolumen und somit die Übertragungsdauer. Nachfolgendes Bild beschreibt den reduzierten Aufwand (fetmarkierte Abläufe) bei der modellbasierten Kommunikation.

Diese Technologie kam bislang bereits bei der Kommunikationsplattform BIMcollab zum Einsatz, die BIM-Applikatonen mitels spezieller AddOns an den BIMcollab-Server anbindet. Mit openCDE wird diese Technologie nun für alle CDEs nutzbar.

![](_page_47_Picture_21.jpeg)

![](_page_47_Figure_10.jpeg)

![](_page_47_Figure_11.jpeg)

bspw. in der BIM-Applikation Archicad

bspw. in der BIM-Applikation Revit

bspw. in der BIM-Applikation Allplan

![](_page_47_Figure_13.jpeg)

### **[3.5 Common Data Environment \(CDE\)](#page-46-0) [3.5 Common Data Environment \(CDE\)](#page-46-0)**

![](_page_48_Figure_2.jpeg)

### **3.5.2 Zielsetzung einer CDE**

Die Zielsetzung einer CDE ist

- die Herstellung einer eindeutigen Datenumgebung für ein Projekt und dessen Projektteam bzw. eine Datenumgebung für ein komplettes Portfolio verschiedenster Projekte und ihrer jeweiligen Projektteams; *Vorteil*: schnelle Verfügbarkeit von Informationen, eindeutige Auffindbarkeit von Informationen, zentrale Auswertbarkeit aller Projekte (bei Portfolio);
- die Gewährleistung der notwendigen Datensicherheit durch verschlüsselte Datenübertragung, Nutzerauthentifizierung, Mandantenfähigkeit, rollenbasiertes Nutzerkonzept;

• die erleichterte Identifikation relevanter Projektinhalte/-abläufe für die Betriebsführung bzw. kompakte Übergabe relevanter Projektinhalte/ BIMcert Handbuch 2023 **BIMcert Handbuch 2023 BIMcert Handbuch 2023 BIMcert Handbuch 2023** 

*Vorteil*: Sicherstellung der notwendigen Diskretion über sensible Informationen, Gewährleistung der Einhaltung gesetzlicher Vorgaben;

• die durchgängige und einheitliche Strukturierung aller Projektinformationen (auch projektübergreifend); *Vorteil*: erleichtertes Projektmanagement aufgrund leichterer Auswert-

barkeit des Projektstatus, leichtere Vergleichbarkeit der Projektinformationen;

• die einheitlich gesteuerte Durchführung der Projektabläufe (auch projektübergreifend);

*Vorteil*: erleichtertes Projektmanagement aufgrund vordefinierter Abläufe mit eindeutigen Verantwortlichkeiten und nachvollziehbarer Kommunikation;

• schnelle und exakte Erhebung des Projektstatus über vordefinierte Kennwerte (auch projektübergreifend); *Vorteil*: erleichtertes Projektmanagement;

• die erleichterte Identifikation relevanter Projektinhalte/-abläufe für die Archivierung bzw. kompakte Übergabe relevanter Projektinhalte/ -abläufe zur Archivierung bei Projektabschluss sowie

LOIN - Level of Information Need (Informationsbedarfstiefe) beschreibt die Anforderung des Aufraggebers hinsichtlich der Tiefe der geometrischen und alphanumerischen Informationen. Beide Anforderungen leiten sich aus den Anwendungsfällen im Projekt ab, die jeweilige konkrete Informationsanforderung wird folglich über den Bedarf in einem Anwendungsfall defniert. So wird vermieden, dass im LOG und LOI zu viele (unnötge) oder zu wenige (übersehene) geometrische oder alphanumerische Informatonen enthalten sind. Des weiteren fordert der LOIN die jeweils dazugehörigen auszutauschenden Dokumentatonen ein, da der LOIN sowohl von Menschen und Maschinen lesbar sein soll.

#### **3.5.3 Kriterien an CDE**

Eine CDE ist ein zentraler Datenraum für alle Projektnformatonen. Daher unterliegt deren Betrieb Kriterien des Datenschutzes sowie der zu berücksichtigenden Gewährleistungsansprüche. Die Bereitstellung der CDE erfolgt häufg auf der Hardware der Anbieter, da Aufraggeber in ihrer eigenen IT-Strukturen nicht die notwendige technische Leistungsfähigkeit und Sicherheit im Zugrif haben. In derartigen Fällen ist durch den Auftraggeber sowohl die datenschutzrechtliche Konformität der Leistung des Anbieters zu prüfen als auch dessen Konformität zu geforderten Gewährleistungsansprüchen zur Verfügbarkeit, Ausfallsicherheit, physischen Zugrif, Unvereinbarkeit der Abhängigkeit von Dritter etc. Derartige Vorgaben stehen oftmals in Widerspruch zu aktuell angepriesenen Cloud-Angeboten. Hier sind Vor- und Nachteile sorgfältg zu prüfen.

### <span id="page-48-0"></span>**3.6 LOIN und Detailierungsgrade (LOG, LOI)**

Dieser Abschnit beschreibt den Inhalt und die Zusammenhänge der Detaillierungsgrade. Sie sind essenteller Teil der technischen Richtlinie innerhalb der Regelwerke AIA und BAP. Die Detaillierungsgrade sind Teil der Anforderungen eines Unternehmens und dienen als Basis für den reibungslosen Prozessablauf innerhalb eines Projekts – sie sind jedoch nicht standardisiert. Speziell die Detaillierungsgrade LOG und LOI sind in den Regelwerken AIA und BAP als Vorgabe für die Modell-Datenimplementierung und Datenlieferung zwingend erforderlich. Beide Detaillierungsgrade sind Teil des normativ definierten LOIN (EN 17412-1).

Die einzelnen Detaillierungsgrade sind in Österreich:

![](_page_48_Figure_23.jpeg)

**BIMcert** 

# **[3.5 Common Data Environment \(CDE\)](#page-46-0) [3.6 LOIN und Detailierungsgrade \(LOG, LOI\)](#page-48-0)**

![](_page_49_Figure_12.jpeg)

LOG und der LOI. Durch sie werden die konkreten Informations-Anforderungen des AG defniert, die durch die Projektbeteiligten umgesetzt werden müssen. Der AIA enthält dabei den Grundstamm an Informatons-Anforderungen, die im BAP projektbezogen modifziert werden können. Die Inhalte beider Detaillierungsgrade sollten zu Projektbeginn genau betrachtet und hinsichtlich der Umsetzbarkeit und Verantwortlichkeit besprochen werden.

Während die Detaillierungstiefe der alphanumerischen Anforderungen im LOI stetig ansteigt, kann die Detaillierungstiefe des LOG teilweise gleichbleibend sein (z.B. während LOG200 für Entwurf und LOG300 für Einreichplanung) oder sogar zum Zeitpunkt der Übergabe des As-Built-Modells an das Facility Management wieder abnehmen.

Die Entwicklung der Detaillierungstefe von LOG und LOI kann wie folgt *abstrakt*  dargestellt werden:

![](_page_49_Figure_15.jpeg)

**LOI - Level of Information** (Informations-Anforderung) bezieht sich auf die alphanumerische Anforderung an Bauelemente. Die Spezifkatonen des LOI geben Anwendern von BIM-Sofware genaue Vorgaben über den Informatons-

> Konkret defnieren die Detaillierungsgrade LOG und LOI für die Modell-Inhalte WAS > WIE + WANN + WER übergeben muss:

- WAS = stellt den Elementbezug über die IFC-Entität her
- WIE = beschreibt die Informations-Anforderung
- WANN = wird phasenbezogen durch die LOG- und LOI-Klasse 050 bis 500 abgebildet
- WER = wird über die verantwortliche Disziplin definiert

![](_page_49_Picture_24.jpeg)

ware genaue Vorgaben über den Detaillierungsgrad der Bauelemente eines Pla-

nungsmodells in Abhängigkeit zur Projektphase.

LOC - Level of Coordination (Abstimmungsgrad) gibt Auskunft über den Abstmmungsgrad eines Bauelements in Abhängigkeit zur Projektphase. Dieser wird fachmodellintern (je Disziplin) und übergeordnet (disziplinübergreifend) über den zu verwendenden LOG und LOI festgelegt. Es gibt nur zwei Varianten des LOC, nämlich »wahr« oder »falsch«.

grad der Bauelemente eines Planungsmodells in Abhängigkeit zur Projektphase.

Ein Beispiel für die dargestellten Zusammenhänge ist der Anwendungsfall der Mengen- und Massenermitlung in openBIM-Projekten:

Der **Anwendungsfall** gibt vor, dass die Mengen und Massen von Stahlbetondecken dem Fachmodell der Tragwerksplanung entnommen werden, dies betrifft auch die Bewehrung. Für den LOI wird definiert, dass der Bewehrungsgrad im Merkmal ReinforcementVolumeRatio des *Property Sets* Pset\_Concrete-ElementGeneral enthalten ist. Die geometrische Ausformulierung (LOG) enthält keine modellierte Bewehrung in den Stahlbetonelementen. Um die Bewehrung mit den Berechnungen in einer Kalkulatonssofware vergleichen zu können, wird als **Dokumentaton** eine Listenaufstellung zu den Stahlbetondecken inklusive des enthaltenen Bewehrungsgrades eingefordert.

# (LOD = LOI + LOG ist der frühere Stand):

Die Einordnung des Ausarbeitungssstandes der Modelldaten wurde bisher über den Detaillierungsgrad LOD (Level of Development) gesteuert. Hierfür wurde der Detaillierungsgrad LOC (Level of Coordinaton) benötigt, welcher den Grad der Abstimmung/Koordinierung der fachdisziplinspezifschen Modelldaten phasenbezogen abbildet. Mit Einführung des LOIN (Level of Information Need) in der EN 17412 wurde der erste abbildbare Informationsbedarfstiefe eingeführt. Durch dessen konkreten Bezug zu Anwendungsfällen, LOI und LOG kann der Ausarbeitungsgrad bzw. Koordinierungsgrad nun anderweitg abgefragt und geprüf werden. Bei Verwendung des LOIN in Projekten ist der Einsatz des LOD und LOC nicht notwendig.

LOD – Level of Development (Ausarbeitungsstand) beschreibt den projektphasenbezogenen Ausarbeitungsstand von Bauelementen. Dieser setzt sich aus dem LOC, dem LOG und dem LOI von Bauelementen zusammen.

Die Detaillierungsgrade stehen in einem direkten Zusammenhang und sind wie folgt hierarchisch aufgebaut: **BIMcert Handbuch 2023 BIMcert Handbuch 2023**

LOG - Level of Geometry (Informations-Anforderung) bezieht sich auf die geometrische Anforderung zur repräsentatven Darstellung von Bauelementen bzw. ihrer Detaillierung. Die Spezifikationen des LOG gibt Anwendern von BIM-SoftFolgendes Beispiel aus dem AIA der buildingSMART beschreibt die Anforderungen der **LOG**-Klassen 050 bis 500:

#### **LOG-Klassen AR-Model**

Nachfolgende Tabellen beschreiben die LOG-Klassen der IfcArchitectureDomain<sup>3</sup>

![](_page_50_Picture_242.jpeg)

Je Disziplin existert für die jeweilige LOG-Klasse und die Elementart eine Beschreibung, wie diese Elementart *geometrisch* im Modell ausformuliert sein muss (Modelliervorgabe).

Folgendes Beispiel aus dem AIA der buildingSMART beschreibt die Anforderungen der LOI-Klassen 100 bis 400:

#### **LOI-Klassen AR-Modell**

#### **Wand (Beispiel)**

vergrillend zu deklarieren. Das Pset WallSpecific muss in der BIM-Applikation angelegt werden. Es enthält Merkmale die zusätzlich zur buildingSMART-Struktur angegeben werder

![](_page_50_Picture_243.jpeg)

Tabelle 80: LOI-Klassen Elementklasse Wand

Die Detaillierungsgrade LOG und LOI beinhalten somit die *geometrischen* und *alphanumerischen* Inhalts-Anforderungen an die Fachmodelle für den Datenaustausch und die Weiterverwendung der Modelldaten. Die **Anforderungen** werden in der jeweiligen **Autorensofware** übernommen und in die Modelldaten implementiert = Erstellung der Modell-Inhalte. Sowohl LOG als auch LOI dienen als wichtge Grundlage der Qualitätssicherung für die BGK und BFK. Sie bilden das Grundgerüst, an dem sich die Prüfungsinhalte in der **Prüfsofware** phasenabhängig orientieren. Dabei werden die Prüfroutinen:

Je Elementklasse (Enttät) existert für die jeweilige LOI-Klasse eine Zusammenstellung an *alphanumerischen* Anforderungen (= Merkmalen), die eine Enttät zum Phasenende vollständig beinhalten muss. Hier werden auch über die Standard-Dateninhalte der IFC-Datenstruktur hinaus die spezifschen Merkmal-Anforderungen defniert (spezifsche Pset-Inhalte).

Die Weiterverwendung der Modell-Inhalte in einer anderen Software (bspw. Raumprogramm, Auswertungsprogramm etc.) erfolgt nur durch *geprüfe* und von der BGK *freigegebene* Fachmodelle. Auch die Weiterverwendung erfolgt unter Zuhilfenahme der Inhalte des LOG und LOI:

- **FCC** formale Kriterien
- **QCC** Qualitätskriterien
- **ICC** Integritätskriterien

durchlaufen, die alle auf die Informationen des LOG und LOI zugreifen.

![](_page_50_Figure_23.jpeg)

![](_page_50_Picture_25.jpeg)

### **[3.6 LOIN und Detailierungsgrade \(LOG, LOI\)](#page-48-0) [3.6 LOIN und Detailierungsgrade \(LOG, LOI\)](#page-48-0)**

<span id="page-51-0"></span>**3.7 IDS – Informaton Delivery Specifcaton** Gastautoren: Léon van Berlo, Simon Fischer

![](_page_51_Picture_6.jpeg)

IDS ist ein Standard von buildingSMART Internatonal zur Defniton von computer-interpreterbaren Modellaustauschanforderungen. IDS ist ein verhältnismäßig junger Standard (2023), der als Ergänzung zu MVD verstanden werden kann. Während sich MVD mit grundlegenden Themen wie der korrekten Abbildung der Klassen-Hierarchie und der Übertragung der Geometrie beschäfigt, spezifziert IDS den alphanumerischen Informatonsgehalt von Modellen. Es defniert, mit welchen Informatonen Objekte übertragen werden müssen. Aus diesem Grund ist IDS ein vielversprechendes Werkzeug für die Bereitstellung und Prüfarkeit von Informatonsanforderungen der Aufraggeber, defniert in den AIA. Es bindet die derzeit in Textorm vorhandenen Informatonsanforderungen in den automatisierten openBIM-Prozess ein. IDS kann für zwei Teilprozesse zur Anwendung kommen:

- Informationen definieren: Als Konfigurationsdatei für BIM-Autorensoftware, zur automatisierten Bereitstellung der geforderten Informationsstruktur und
- Informationen prüfen: Als Konfigurationsdatei für BIM-Prüfsoftware, zur automatisierten Prüfung des Aufbaus und Inhalts der Informationsstruktur.

Der IDS-Workfow beginnt beim Aufraggeber (BIM-Management). Das BIM-Management defniert die gewünschten BIM-Anwendungsfälle und die dafür erforderlichen Informatonen. Schauen wir uns zwei Beispiele für Informatonsanforderungen an.

*einen Wert für die Property FireRating aus der folgenden Liste (ND, REI 30, REI 60, REI 90, REI 120).*« Das Raumbeispiel wird später verwendet, um verschiedene Möglichkeiten der Visualisierung von IDS zu zeigen. Das Wandbeispiel ist in der Beschreibung der Datenstruktur von IDS im nächsten Abschnitt enthalten.

Erstens: Ein Kunde möchte, dass alle Räume in einem Modell mit einem bestmmten Code klassifziert werden und eine Reihe von Eigenschafen haben. Die Anforderung könnte wie folgt beschrieben werden: »*Alle Raumdaten in einem Modell müssen als [AT]Zimmer klassifziert sein und NetFloorArea und GrossFloor-Area (beide im Set BaseQuanitites) und ein Property namens AT\_Zimmernummer im Property Set Austria\_example haben.*« Dies ist nur ein Beispiel. Es kann sich um jede Art von Anforderung handeln. Benutzer können die Anforderungen auch weiter verfeinern, so dass sie nicht für alle Räume gelten, sondern nur für Räume mit bestimmten Eigenschaften - zum Beispiel für Räume mit einer bestimmten Eigenschaft und/oder einem bestimmten Eigenschaftswert oder für Räume, die Teil einer bestmmten Hierarchie sind, oder für Räume, die auf eine bestmmte Weise klassifziert sind. Dies gilt für alle Objekte, nicht nur für Räume. Die Anforderungen von Klassifzierungscodes, Materialien, Sets, Atributen, Propertes und einigen Beziehungen können auch für die Auswahl (manchmal auch als Filterung bezeichnet; im IDS formal als Anwendungsbereich bezeichnet) von Objekten angegeben werden.

Grundsätzlich ist eine IDS-Datei in zwei Bereiche gegliedert: »Header« und Liste an Spezifkatonen. Der *Header* enthält allgemeine Metadaten zur Datei. Diese sind innerhalb des Elements info gesammelt. Mögliche Informationen darin sind title, copyright, version, description, author, date, purpose und milestone. Verpfichtend vorgeschrieben ist davon nur der Titel. Alle anderen Informatonen sind optional. Die Zeilen vor den Metadaten sind einerseits der XML-Prolog zur

![](_page_51_Picture_21.jpeg)

Die Defniton der Informatonsanforderungen erfolgt üblicherweise mithilfe eines Datenstrukturwerkzeugs und unter Berücksichtigung von Daten aus dem bSDD und dem UCM. Anschließend exportert das BIM-Management die Informationsanforderungen im IDS-Format und stellt sie der BIM-Koordination bzw. BIM-Erstellung des Aufragnehmers zur Verfügung. Diese nutzt IDS als Konfigurationsdatei sowohl für die BIM-Autorensoftware als auch für die BIM-Prüfsofware. Die Autorensofware kann dadurch die geforderten Merkmale automatisch objektspezifisch anlegen. In der BIM-Prüfsoftware bewirkt die Konfigurationsdatei eine automatische Auswahl und Befüllung von Prüfregeln. Die geprüfe IFC-Datei wird schließlich dem BIM-Management übermitelt, das ebenfalls die eigens erstellte IDS-Datei zur Konfguraton ihrer Prüfsofware verwendet. IDS koppelt damit die Informationsanforderungen des Auftraggebers mit dem BIM-Modell und ermöglicht damit eine automatsierte Prüfung genau jener Informatonen, die defniert wurden.

Der Anwendungsbereich ist im zweiten Beispiel enthalten, einer Spezifkaton bestmmter Eigenschafen für Wände: »*Alle Wände müssen die Propertes Load-Bearing und FireRating haben (beide in einem Property Set namens Pset\_Wall-Common). Wände mit einem Wert von true für die Property LoadBearing benötgen*  **BIMcert Handbuch 2023 BIMcert Handbuch 2023**

![](_page_51_Figure_15.jpeg)

#### **3.7.1 Datenstruktur**

Das Dateiformat IDS basiert auf dem XML-Schema. Konkret ist es eine standardisierte Form davon. Das bedeutet, dass der Aufau und die Syntax einer IDS-Datei genauer spezifziert ist als für eine allgemeine XML-Datei. Dazu nutzt buildingSMART International das Format XSD (XML Schema Definition). Darin ist defniert, welche Elemente in einer IDS-Datei enthalten sein müssen und dürfen.

![](_page_51_Picture_4.jpeg)

Defniton der XML-Version und der Codierung sowie das *Root element* (<ids ...>) mit der Defniton von Namensräumen für das Dokument.

Bei Verwendung der *Facets* zur Defniton des Anwendungsbereichs können Elemente sehr gezielt gefltert werden (z.B. nur Elemente, die ein bestmmtes *Property* mit einem bestmmten Wert besitzen). Dabei ist es auch möglich, mehrere *Facets* zu kombinieren, was die Möglichkeiten zur individuellen Defniton von Anforderungen erhöht.

Durch all diese Funktionalitäten kann IDS fortgeschrittene Definitionen von Anforderungen bieten. Es ermöglicht Benutzern, Eigenschaften zu verlangen, die mit einer bestmmten Art von Maßnahme gemeinsam genutzt werden. Es gibt auch umfangreiche Möglichkeiten, Einschränkungen für Werte zu defnieren. So kann beispielsweise der Wert einer Eigenschaft nur aus einer Liste zulässiger Werte ausgewählt werden. Handelt es sich bei dem Wert um eine Zahl, so kann er ein bestmmtes Minimum, Maximum oder einen Bereich haben. Auch der Mustervergleich ist eine in IDS verfügbare Option. IDS verwendet hierfür die XSD-Einschränkungen, um die Zuverlässigkeit der Implementierung zu verbessern. Einschränkungen für Spezifkatonen sind ein weiteres Beispiel für eine erweiterte Funkton. Mit den XML-Atributen *minOccurs* und *maxOccurs* können Benutzer ein Minimum, Maximum, einen Bereich oder eine genaue Anzahl von Objekten defnieren, die im BIM-Datensatz enthalten sein müssen. Benutzer können mit dem *PartOf Facet* bestmmte Strukturen im BIM-Datensatz vorgeben, die typisch für die Verwendung von Industry Foundation Classes (IFC) sind. Diese Funktionalität ermöglicht die Definition der Anforderungen, dass ein Objekt Teil einer Baugruppe oder Teil einer Gruppe sein soll.

Das nachfolgende Beispiel zeigt Vorgaben für Objekte der Klasse IfcWall als IDS und im Vergleich dazu als klassischen Text in einer PDF-Datei. Die erste Spezifikation gibt vor, dass jede Wand ein *Property* LoadBearing im Pset WallCommon benötigt. Die zweite Spezifikation regelt mögliche Werte für die Feuerwiderstandsklasse von tragenden Wänden (die Liste ist als Ausschnit möglicher Werte zu verstehen). Der Anwendungsbereich beider Spezifikationen ist hellblau hervorgehoben, die Anforderungen sind hellorange markiert.

#### LOI – Level of Information (IfcWall)

![](_page_52_Picture_467.jpeg)

#### Selection sets IfcWall FireRating

![](_page_52_Picture_468.jpeg)

![](_page_52_Picture_25.jpeg)

### <?**xml version**="1.0" encoding="UTF-8"?>

<**ids xmlns**="http://standards.buildingsmart.org/IDS" **xmlns:xsi**="http://www.w3.org/ 2001/XMLSchema-instance" **xsi:schemaLocation**="http://standards.buildingsmart.org/ IDS/ids\_09.xsd">

```
<info>
```

```
 <title>IDS for BIMcert</title>
 <copyright>Simon Fischer</copyright>
 <description>Created to describe IDS for BIMcert</description>
 <date>2023-01-11</date>
```
</**info**>

Nach den allgemeinen Metadaten folgt der eigentliche Inhalt einer IDS-Datei: eine Liste an Spezifikationen. Spezifikationen beschreiben Informationsanforderungen an Elemente in IFC. Sie sind so aufgebaut, dass sie einerseits von Menschen einfach verstanden werden können und andererseits auch maschinenlesbar sind. Eine Spezifkaton besteht aus drei Teilen: Metadaten, Anwendungsbereich (*Applicability*) und Anforderungen (*Requirements*).

Die **Metadaten** sind als XML-Atribute im *Specifcaton element* enthalten. Im nachfolgenden Beispiel sind das die beiden verpfichtenden Informatonen name und ifcVersion. Darüber hinaus können zusätzlich die Notwendigkeit (occurs), eine ID (identifer), eine Beschreibung (description) und Anweisungen (instructions) definiert werden. Die description and instructions sind Optionen, um die Anforderungen um eine für den Menschen lesbare Dokumentation zu ergänzen. IDS ist zwar für die Interpretaton durch Computer ausgelegt, aber in vielen Fällen werden Menschen unweigerlich Informationen zum BIM-Datensatz hinzufügen müssen. Der Ersteller einer IDS kann daher Anweisungen hinterlassen, die klarstellen, dass auch ein Mensch Daten eingeben muss. Als zweiter Bestandteil der Spezifkaton folgt der **Anwendungsbereich** (*Applicability*). Dieser Filter defniert, für welche Elemente die aktuelle Spezifkaton relevant bzw. anzuwenden ist. Diese Einschränkung kann auf der Ebene von IFC-Klassen, aber auch deutlich spezifscher über *Predefned Types*, *Propertes*, Materialien usw. erfolgen. Der drite Bestandteil der Spezifkaton sind die **Anforderungen** (*Requirements*). Diese enthalten die eigentlichen Informationsanforderungen an Objekte. Die Kombination von Anwendungsbereich und Anforderungen bildet die maschinenlesbare Defniton von Informatonsanforderungen. Beide Bestandteile verwenden zur Spezifzierung ihres Inhalts sogenannte *Facets*. *Facets* bedeuten im Zusammenhang mit XML Einschränkungen für XML-Elemente. Im IDS-Schema beschreiben *Facets* Informatonen, die ein Element im IFC-Modell haben kann. Es werden dabei 6 exakt defnierte Facet-Parameter verwendet, um die Anforderungen maschinenlesbar zu machen. Die Facet-Parameter beziehen sich auf verschiedene Inhalte im IFC-Schema:

• *Entity Facet*

• *Attribute Facet* • *Classification Facet*

- *Property Facet*
- *Material Facet*
	- *PartOf Facet*

 <**value**> <**xs:restriction base**="xs:string"> <**xs:enumeration value**="ND"/> <**xs:enumeration value**="REI 30"/> <**xs:enumeration value**="REI 60"/> <**xs:enumeration value**="REI 90"/> <**xs:enumeration value**="REI 120"/> </**xs:restriction**> </**value**> </**property**> </**requirements**> </**specifcation**> </**specifcations**> </**ids**>

### **3.7.2 Bezug zum buildingSmart Data Dictonary**

Erhält ein Benutzer eine IDS von einem Kunden, kann er seine eigenen Daten mit den in der IDS defnierten Anforderungen abgleichen. Die IDS kann für den Empfänger lesbare Erklärungen und Anweisungen enthalten, damit er die Anforderungen besser versteht. IDS ermöglicht das Hinzufügen eines Links (formal als *Uniform Resource Identfer* URI bezeichnet) mit weiteren Informatonen über eine Eigenschaft oder einen Klassifizierungscode. Hier kommt der Bezug zum bSDD ins Spiel. Ein URI, der mit *identfer.buildingsmart.org* beginnt, verweist auf ein Objekt, das im bSDD zu fnden ist. Wenn der Benutzer diesem URI folgt, erhält er mehr Informatonen über ein Property, die über den Detailgrad hinausgehen, der in der IFC angegeben werden kann. Die bSDD enthält detaillierte, standardisierte Informatonen über Defnitonen, Einheiten, Beziehungen zu anderen Objekten usw. Dies gilt für Klassifzierungscodes, Eigenschafen (einschließlich Atribute und Mengen) und Materialien, sowohl für internatonale als auch für landesspezifsche Normen. Die Optonen zur Defniton von Werteinschränkungen in IDS sind die gleichen, die auch bSDD unterstützt. Dies ermöglicht eine nahtlose Interakton zwischen IDS und bSDD. Durch Hinzufügen des URI zu einer Eigenschaft oder einem Klassifizierungscode (oder einem System) können Benutzer (und in einigen Fällen sogar Computer) mehr Informatonen über die Anforderung und die typische Verwendung von Objekten erhalten.

Dieser Abschnitt behandelt die Funktionalität und Möglichkeiten der sechs Facet-Parameter. Für *Facets* kann wie für die Spezifkatonen die Notwendigkeit (occurs) alsXML-Atribut angegeben werden. Das *Property Facet* und das *PartOf Facet* bieten darüber hinaus weitere spezifsche XML-Atribute. Die folgende Beschreibung enthält einen Beispiel Code für jedes Facet. Die beiden ersten Ausschnite sind jeweils in den Anwendungsbereich einer Spezifkaton eingebunden. Die weiteren Ausschnite können auf gleiche Weise in den Anwendungsbereich oder den Anforderungsbereich einer Spezifikation eingebunden werden.

#### **3.7.3 Facet-Parameter**

#### <**specifcations**>

```
<specifcation name="IfcWall General" ifcVersion="IFC4"> 
<applicability>
     <entity>
        <name>
          <simpleValue>IFCWALL</simpleValue>
        </name>
     </entity>
   </applicability>
   <requirements>
     <property measure="IfcBoolean">
        <propertySet>
          <simpleValue>Pset_WallCommon</simpleValue>
        </propertySet>
        <name>
          <simpleValue>LoadBearing</simpleValue>
        </name>
     </property>
     <!-- further properties -->
   </requirements>
</specifcation>
<specifcation name="IfcWall FireRating for LoadBearing walls" ifcVersion="IFC4">
   <applicability>
     <entity>
        <name>
          <simpleValue>IFCWALL</simpleValue>
        </name>
     </entity>
     <property measure="IfcBoolean">
        <propertySet>
          <simpleValue>Pset_WallCommon</simpleValue>
        </propertySet>
        <name>
          <simpleValue>LoadBearing</simpleValue>
        </name>
        <value>
          <simpleValue>true</simpleValue>
        </value>
     </property>
   </applicability>
   <requirements>
     <property measure="IfcLabel">
        <propertySet>
          <simpleValue>Pset_WallCommon</simpleValue>
        </propertySet>
          <name>
             <simpleValue>FireRating</simpleValue>
          </name>
```
#### **Kapitel 3 – Vertefendes Wissen Kapitel 3 – Vertefendes Wissen**

```
BIMcert Handbuch 2023 BIMcert Handbuch 2023
```
Das *Entty Facet* bezieht sich auf die Klassen im IFC-Schema. Es ist daher besonders wichtig zur Definition des Anwendungsbereichs, da es beschreibt, für welche IFC-Klasse eine Spezifzierung relevant ist. Neben dem verpfichtenden Namen der IFC-Klasse kann im *Entty Facet* auch optonal ein *Predefned Type* eines Elements festgelegt werden. Folgender Code-Ausschnit zeigt die Verwendung des *Entty Facet* zur Festlegung des Anwendungsbereich einer Spezifkaton auf alle Elemente der IFC-Klasse IfcDoor.

```
<applicability>
  <entity>
     <name>
        <simpleValue>IFCDOOR</simpleValue>
     </name>
  </entity>
</applicability>
```
#### **Atribute Facet**

Das *Atribute Facet* ermöglicht die Berücksichtgung von Atributen, die standardmäßig in IFC-Klassen enthalten sind, bspw. der Name eines Elements oder die GUID. Zur Verwendung des *Facet* muss der Name des Attibuts angegeben werden, der Wert des Atributs ist optonal. Wird nur ein Name ohne einen Wert defniert, muss das Element ein Atribut mit Namen und beliebigen, defnierten (nicht leeren) Wert enthalten. Der Code-Ausschnit zeigt die Verwendung des *Atribute Facet* zur Festlegung des Anwendungsbereichs einer Spezifkaton auf alle Elemente der IFC-Klasse IfcDoor mit dem Namen Entry.

```
<applicability>
```

```
<entity>
     <name>
        <simpleValue>IFCDOOR</simpleValue>
     </name>
  </entity>
  <attribute minOccurs="1" maxOccurs="1">
     <name>
        <simpleValue>Name</simpleValue>
     </name>
     <value>
        <simpleValue>Entry</simpleValue>
     </value>
  </attribute>
</applicability>
```
### **Classifcaton Facet**

klassifziert). Beide Parameter sind optonal. Falls kein Parameter angegeben ist, muss ein Objekt mit beliebigem Referenzcode in einem beliebigen System klassifziert sein. Darüber hinaus kann ein URI als XML-Atribut des *Classifcaton* element hinzugefügt werden, um auf weitere Informationen zu verweisen. Hier ist die Vorgabe des Systems Uniclass2015 mit beliebigem Referenzcode dargestellt.

Werden neben den Klassen des IFC-Schemas weitere Klassifikationssysteme verwendet, können diese mit dem *Classifcaton Facet* berücksichtgt werden. Solche externen Klassifikationssysteme sind bspw. Uniclass2015 oder nationale Systeme. Das *Classifcaton Facet* ermöglicht die Angabe eines Klassifzierungssystems und eines Referenzcodes (wie ist ein Objekt innerhalb des Systems **BIMcert Handbuch 2023 BIMcert Handbuch 2023**

<**classifcation minOccurs**="1" **maxOccurs**="1"> <**system**>

 <**simpleValue**>Uniclass2015</**simpleValue**> </**system**>

</**classifcation**>

#### **Property Facet**

Das *Property Facet* ist das Gegenstück zum *Atribute Facet* und bezieht sich auf die nicht standardmäßig in IFC enthaltenen Eigenschafen, die *Propertes*. Darüber hinaus kann es auch zur Vorgabe von *Quantities* dienen. Zur Definition einer Anforderung kommen die Parameter *Property Set* (*Quantty Set*), *Property Name* (*Quantty Name*), Wert und Datentyp zum Einsatz. Der Wert des *Property* ist auch hier ein optionaler Parameter und verhält sich wie bei den vorigen *Facets*. Alle anderen Parameter sind verpfichtend, wobei der Datentyp als XML-Atribut des *Property element* anzugeben ist, nicht wie die anderen Parameter als eigenes XML-Element. Ein URI kann ebenfalls als XML-Atribut hinzugefügt werden, um z.B. auf das bSDD zu verweisen. Als Beispiel ist hier eine Spezifkaton angeführt, die ein *Property* LoadBearing mit dem Wert true und dem Datentyp IfcBoolean im *Property Set* Pset\_WallCommon verlangt.

```
<property measure="IfcBoolean" minOccurs="1" maxOccurs="1">
  <propertySet>
     <simpleValue>Pset_WallCommon</simpleValue>
  </propertySet>
  <name>
     <simpleValue>LoadBearing</simpleValue>
  </name>
  <value>
     <simpleValue>true</simpleValue>
  <value>
</property>
```
# **Material Facet**

Bei Verwendung von Einschränkungen bezüglich Materialien ist zu beachten, dass ein Objekt aus einem oder mehreren Materialien bestehen kann. Mit dem *Material Facet* wird geprüf, ob eines der Materialien des entsprechenden Objekts mit dem vorgegebenen Material übereinstmmt. Bei diesem *Facet* gibt es nur einen optonalen Parameter für das Material. Falls nicht defniert, muss eine beliebige Materialangabe vorhanden sein. Ein URI kann als XML-Atribut des *Material element* verwendet werden, um auf zusätzliche Informatonen über das Material zu verweisen.

![](_page_54_Picture_25.jpeg)

### **Kapitel 3 – Vertefendes Wissen Kapitel 3 – Vertefendes Wissen**

#### **Entity Facet**

```
<material minOccurs="1" maxOccurs="1">
  <value>
     <simpleValue> ExampleMaterial</simpleValue>
  </value>
</material>
```
# **PartOf Facet**

Mit dem *PartOf Facet* können Beziehungen zwischen Objekten vorgegeben werden. Beziehungen (*Relatons*) werden in IFC über eigene Klassen beginnend mit IfcRel... defniert. Im *PartOf Facet* kann eine *Relaton* über eine solche Relaton-Klasse und die IFC-Klasse, auf welche die *Relaton* verweisen soll, angegeben werden. Die *Relaton* ist dabei als XML-Atribut des *PartOf Element* anzugeben. Eine mögliche Anforderung ist, dass ein Element einem Geschoss zugeordnet sein muss. Dafür ist die Beziehung IfcRelContainedInSpatialStructure mit der Klasse IfcBuildingStorey zu wählen.

#### **Muster (Patern)**

Grenzen legen ein Intervall gültger Werte fest. Dabei ist es möglich, entweder eine untere, eine obere oder beide Grenzen festzulegen. Die Grenzen können weiters durch die Symbole </> exklusiv oder <=/><>/>> inklusiv definiert werden.

Eine IDS-Datei kann mehrere Anforderungen enthalten. Diese Anforderungen sind unabhängige Blöcke und haben keinen Bezug zu anderen Anforderungen in der Datei. Diese Struktur schafft die Möglichkeit, Anforderungen zwischen Dateien zu kopieren und einzufügen. Derzeit (2023) entwickeln Sofwarehersteller erste IDS-Editoren und IDS-Autorentools, um den Benutzern die Erstellung von IDS-Dateien zu erleichtern. Für die Zukunf sieht buildingSMART das Vorhandensein von IDS-Bibliotheken vor, in denen Beispiele für einzelne Anforderungen für alle zur Verfügung stehen. Benutzer können IDS-Anforderungen suchen und sie in einen Auswahlkorb ziehen, um ihre eigene IDS-Datei zu erstellen. Eine wichtige Definition des Anwendungsbereichs von IDS ist, dass sie sich nur auf »Spezifikationen für die Informationsbereitstellung« konzentriert. Das bedeutet, dass die strukturierten IDS-Anforderungen defnieren können, welche Informationen benötigt werden und wie sie strukturiert sein sollten.

Ein Muster beschreibt in welcher Reihenfolge verschiedene Zeichen aneinandergereiht werden dürfen. Diese Funktionalität ist vor allem für Namenskonventionen bzw. Namensschemata anwendbar. Eine weit verbreitete und auch für IDS verwendete Methode zur Defniton von solchen Mustern sind *Regular Expressions* (*Regex*). Als Beispiel ist eine Konventon für Raumnamen angegeben. [A-Z] bedeutet der Name beginnt mit einem Großbuchstaben. [0-9]{2} legt fest, dass darauf zwei Zifern zwischen 0 und 9 folgen. Durch -[0-9]{2} ist der Name nach einem Bindestrich mit zwei Zifern zwischen 0 und 9 abzuschließen. Gültge Namen sind demnach beispielsweise W01-01 oder B18-74.

#### <**value**>

```
<xs:restriction base="xs:string">
     <xs:pattern value="[A-Z][0-9]{2} -[0-9]{2}"/>
  </xs:restriction>
</value>
```
Für automatsierte Arbeitsabläufe und Skripte ist es wichtg, Informatonen so zu erhalten, dass sie automatisch verarbeitet werden können, und dies ist das Ziel von IDS. IDS kann jedoch nicht verwendet werden, um Designanforderungen oder sogenannte »*Rules*« zu defnieren. So ist die Anforderung, dass alle Fenster in einem Toilettenraum undurchsichtiges Glas haben müssen, im Rahmen BIMcert Handbuch 2023 </value> </value> BIMcert Handbuch 2023

![](_page_55_Picture_27.jpeg)

#### **Grenzen (Bounds)**

#### **Länge (Length)**

Abschließend ist es möglich, die Länge eines Werts festzulegen, also die Anzahl der einzelnen Zeichen. Es können eine exakte sowie eine minimale oder maximale Länge eines Werts vorgegeben werden.

#### **3.7.5 Umfang und Einsatz von IDS**

```
<partOf relation="IfcRelContainedInSpatialStructure" minOccurs="1" maxOccurs="1">
  <entity>
     <name>
       <simpleValue>IFCBUILDINGSTOREY</simpleValue>
     </name>
  </entity>
</partOf>
```
#### **3.7.4 Einfache und komplexe Einschränkungen**

Neben der Möglichkeit über die *Facets* Anforderungen für verschiedene Inhalte des IFC-Schemas festzulegen, können auch die Anforderungen selbst unterschiedlich defniert werden. Dazu unterscheidet IDS zuerst zwischen einfachen und komplexen Einschränkungen. Einfache Einschränkungen sind einzelne Werte in Form eines Texts, einer Zahl oder eines Wahrheitswerts (wahr/falsch). Komplexe Einschränkungen ermöglichen hingegen die Vorgabe mehrerer zulässiger Werte und können in vier Unterkategorien eingeteilt werden:

#### **Aufzählung (Enumeraton)**

Die Aufzählung dient zur Angabe einer Liste zulässiger Werte. Die Liste kann sowohl Texte als auch Zahlenwerte enthalten. Nachfolgend ist ein Beispiel für die Angabe von Feuerwiderstandsklassen für tragende Wände gegeben (Ausschnit aus möglichen Werten).

#### <**value**>

```
<xs:restriction base="xs:string">
     <xs:enumeration value="ND"/>
     <xs:enumeration value="REI 30"/>
     <xs:enumeration value="REI 60"/>
     <xs:enumeration value="REI 90"/>
     <xs:enumeration value="REI 120"/>
  </xs:restriction>
</value>
```
dass alle Fenster ein Property haben müssen, das die erforderliche Glas-Art im Fenster vorgibt. Mit einem Regelprüfprogramm oder einem anderen Algorithmus sollte dann überprüft werden, ob Fenster in Toilettenräumen undurchsichtges Glas haben oder nicht. Hier gibt es eine Grauzone, da IDS Einschränkungen der Werte zulässt. Zukünfige Versionen von IDS werden diesen Bereich weiter verfeinern oder die Möglichkeiten von IDS zur Defniton von Regeln erweitern. Praktische Anwendungsfälle werden die künftigen Möglichkeiten von IDS bestimmen.

### **3.7.6 Neue Möglichkeiten mit IDS**

IDS bietet neben der Einbindung der Informatonsanforderungen in den automatsierten openBIM-Prozess auch neue Möglichkeiten zur gezielten Defniton dieser Anforderungen mithilfe eines Anwendungsbereichs. Klassische AIA defnieren Informatonsanforderungen auf Basis von IFC-Klassen und für *Predefned Types*. IDS kann Informatonsanforderungen dagegen in Abhängigkeit aller beschriebenen *Facet-Parameter* defnieren. Beispielsweise kann dadurch ein bestmmtes *Property* in einem bestmmten *Property Set* erst notwendig werden, wenn ein anderes *Property* in einem anderen *Property Set* einen bestmmten Wert annimmt. Das ermöglicht Auftraggebern, sehr gezielt Informationen zu fordern und vor allem diese abzuprüfen.

Für die meisten Anwendungsfälle in openBIM ist IDS die empfohlene Lösung, um Informationsanforderungen zu definieren. Es schafft ein Gleichgewicht zwischen Kompatibilität mit IFC und bSDD einerseits und Benutzerfreundlichkeit und Zuverlässigkeit auf der anderen Seite. Es gibt verschiedene Sofware-Tools, um eine IFC-Datei mit den Anforderungen einer IDS-Datei zu vergleichen. In der BIMcert Handbuch 2023 **Bindert Handbuch 2023** BIMcert Handbuch 2023

Nutzung der Ergebnisse wird die Verwendung des BIM Collaboration Format (BCF) empfohlen. BCF ist eine strukturierte Methode zum Austausch von Informationen über IFC-Objekte mit Projektpartnern.

![](_page_56_Picture_381.jpeg)

### **3.7.7 IDS im Detail**

Alle technischen Informatonen über IDS sind auf GitHub zu fnden, wo Codeentwicklung, Dokumentation und Beispiele gespeichert sind. IDS wurde international als die vorteilhafteste Methode für die automatisierte Prüfung der Konformität durch Validierung der alphanumerischen Informationsanforderungen identifiziert. Es unterstützt die Erstellung von Informationsanforderungen, indem es den Benutzern eine Reihe von Möglichkeiten bietet, was von den Modellen verlangt werden kann.

#### **3.7.8 Beziehung zu anderen Initatven**

In diesem Abschnitt wird das Beispiel der Informationsanforderung für Räume aus der Einleitung verwendet, um verschiedene Möglichkeiten zur Visualisierung von IDS aufzuzeigen. Die Anforderung lautet: »*Alle Raumdaten in einem Modell müssen als [AT]Zimmer klassifziert sein und die Propertes NetFloorArea und GrossFloorArea (beide im Set BaseQuanitites) und ein Property namens AT\_Zimmernummer im PropertySet Austria\_example haben.*« Die Formaterung dieser menschenlesbaren Anforderung in einem IDS sieht wie folgt aus:

Es gibt viele Möglichkeiten, den Informatonsbedarf zu defnieren. Excel scheint die gängigste zu sein, hat aber seine Grenzen. Andere Initatven sind die Product Data Templates (PDTs), Level of Information Need (LOIN), Exchange (oder Employer) Information Requirements (EIR/AIA), BIM-Abwicklungsplan (BAP), der *exchange*-Teil von mvdXML, SHACL in den Linked Data Domains und andere. Alle diese Initatven haben Vorteile und Grenzen. Je nach Anwendungsfall können andere Standards oder Initatven die bessere Wahl sein. Ein von Tomczak et al. erstellter Vergleich ist hier zu fnden (siehe QR-Code und Tabelle).

### **3.7.9 Möglichkeiten zur Visualisierung von IDS**

<**ids:ids xmlns:xs**="https://www.w3.org/2001/XMLSchema" **xmlns:ids**=" http://

```
standards.buildingsmart.org/IDS">
  <ids:info>
     <ids:title>Austia example</ids:title>
     <ids:copyright>buildingSMART</ids:copyright>
```
<**ids:version**>0.0.3</**ids:version**>

```
 <ids:description>A few example checks</ids:description>
 <ids:author>contact@buildingsmart.org</ids:author>
```

```
 <ids:date>2023-01-16+01:OO</ids:date>
```

```
</ids:info>
```

```
<ids:specifcations>
```
<**ids:specifcation minOccurs**="1" **ifcVersion**="IFC2X3 IFC4" **name**="Spaces">

- <**ids:applicability**> <**ids:entity**>
	- <**ids:name**>
	- <**ids:simpleValue**>IFCSPACE</**ids:simpleValue**>
	- </**ids:name**>
	- </**ids:entity**>

![](_page_56_Picture_28.jpeg)

![](_page_57_Figure_4.jpeg)

### **3.7.10 Beziehung IDS zu IFC**

Obwohl IDS für die Anforderungen jeder Art von Daten in der Bauindustrie verwendet werden kann, funktioniert es am besten bei Daten, die nach dem IFC-Standard (Industry Foundation Classes) strukturiert sind. Wie Sie im Beispiel der Raumanforderung (in der Zeile *specifcaton*) sehen, verlangt diese Spezifkaton, dass mindestens ein solches Objekt im Modell vorhanden ist. Sie besagt auch, dass diese Anforderung sowohl für IFC2x3 als auch für IFC4 gilt. Der Anwendungsbereich dieser IDS gibt auch IFCSPACE an. Dies ist eine IFC-Enttät. Obwohl die Spezifikation also für Nicht-IFC-Daten verwendet werden kann, bevorzugt IDS Spezifkatonen, die auf IFC basieren. Dies lässt sich auch an der Aufeilung zwischen Atributen und Eigenschafen und den *PartOf Facets* in den Anforderungen erkennen. **BIMcert Handbuch 2023 BIMcert Handbuch 2023**

![](_page_57_Picture_22.jpeg)

![](_page_57_Picture_411.jpeg)

Das Bild rechts oben zeigt eine andere Art der Visualisierung dieses XML. Hier sehen Sie dieselben Informatonen, aber in Form einer Tabelle. Dies ist eine sehr generische Ansicht, die auf alle XML-Dateien angewendet werden kann.

Es gibt auch spezielle Viewer, die das XML-basierte IDS lesen und das IDS in einer für den Menschen lesbaren Form visualisieren. In einem solchen Viewer sieht unser Beispiel wie im daraufolgenden Bild aus.

#### C idespecification  $\triangle$   $\triangle$  idespecification = nam: Spaces  $=$  HeV $\epsilon$  (FC2X3 IFC4  $=$  min $\circ$  1  $\triangle$   $\triangle$  ids entity  $\blacktriangle$   $\blacktriangle$  ids name O idssimpleValue **IFCSPACE** A <> ids:requ A C ideolassification  $\blacktriangle$   $\blacktriangle$   $\blacktriangleright$  ids value [AT]Zimm <> id: simpleValu  $\leq$   $\Diamond$  ids property  $\left( 3\right)$ <> ids per  $=$  unit - ids:prop - ids:pro https://identifier.buildingsmart.org/uri/ Aids:pro

# Austria example

## $\triangleright$  contact@buildingsmart.org  $\triangleright$  0.0.3  $\uparrow\uparrow$  2023-01-16+01:00  $\cdot$ ) Construction

A few example checks

© buildingSMART

# **Spaces**

Describe why the requirement is important to the project. Provide instructions on who is responsible and how to achieve it. APPLIES TO:

#### All Space data

REQUIREMENTS:

#### Shall be classified as [AT]Zimmer

Gross Floor Area data shall be provided in the dataset BaseQuantities Net Floor Area data shall be provided in the dataset BaseQuantities AT\_ Zimmernummer data shall be provided in the dataset Austria\_example

<span id="page-58-0"></span>**3.8 bSDD – buildingSMART Data Dictonary** Gastautoren: Jan Morten Loës, Frédéric Grand

Die Erstellung eines komplexen Gebäudemodells ist zeitntensiv und erfordert eine Vielzahl an Abstmmungen und Vereinbarungen. Die manuelle oder automatonsgestützte Erstellung der relevanten Elemente muss präzise erfolgen und in der benötigten Detailtiefe ausgeführt werden. Die Geometrie ist aber nur ein Teil des BIM-Modells. Ein relevanter Teil liegt in den alphanumerischen Daten, die das Modell tragen kann, also den Merkmalen der jeweiligen Elemente. Der IFC-Standard bietet eine gute Grundlage, aber für die täglich wachsenden und sich verändernden Märkte und Produkte kann unmöglich jedes relevante Merkmal in einem internatonalen Standard vorgehalten werden. Darüber hinaus besteht die Notwendigkeit, die vielen regional unterschiedlichen Anforderungen hinsichtlich der Gesetze und Regeln zu erfüllen, die an ein Gebäude gestellt werden. Die Konformität mit diesen Aufagen muss durch entsprechende Angaben im Modell nachgewiesen werden. Diese Angaben können durch eine Erweiterung des IFC-Standards bzw. durch Verlinkung auf entsprechende Quellen außerhalb des Modells erfolgen. Der IFC-Standard erhält so eine Flexibilität, um die meisten denkbaren Fälle von Datenanforderungen abdecken zu können. Hierfür wurde von buildingSMART das bSDD eingeführt.

Anders als der Name vermuten lässt, handelt es sich bei dem bSDD nicht nur um ein Wörterbuch, sondern vielmehr um einen *Datenstrukturserver*. Dieser ermöglicht einerseits jeder Insttuton, eigene Datenstrukturen zu erstellen, zu veröfentlichen und mit bestehenden Datenstrukturen zu verbinden. Andererseits können individuelle Nutzer auf diese Strukturen zugreifen, um die eigenen Modelle mit Daten anzureichern bzw. sie unter einem anderen Aspekt (einer anderen Klassifzierung) zu betrachten. So kann ein und dasselbe Modell für mehrere Berechnungen, Bewertungen und Simulatonen verwendet werden, ohne die Geometrie oder Struktur des Modells ändern zu müssen. Es reicht, die bestehenden Elemente durch eine Klassifzierung mit der entsprechenden Datenstruktur im bSDD zu verbinden, um von einer Betrachtungsweise zur nächsten zu gelangen (siehe Bild: bSDD als Klassifzierungsserver). So kann z.B. der Einsatz diverser Materialien oder Produkte im Modell getestet und simuliert werden, um die optmale Performance hinsichtlich ökologischer Bewertung, Energieverbrauch, Brandschutz oder Kosten zu ermiteln.

Die Kommunikaton mit dem bSDD erfolgt über APIs. Sowohl für die Eingabe der Daten durch die Anbieter:innen als auch für die Nutzung der Daten im Modell wurden Sofware-Lösungen entwickelt. buildingSMART stellt bewusst keine eigene Oberfäche zur Verfügung, um die Entwicklung und den Wetbewerb von bedarfsgerechten Lösungen auf dem Markt zu fordern und zu fördern. Daher richtete buildingSMART nur eine einfache graphische Nutzeroberfäche ein.

### **3.8.1 Ziel und Nutzen**

Ziel des bSDD ist die Zurverfügungstellung eines zentralen Datenstruktur- und Merkmalservers, der weltweiten Zugrif ermöglicht und durch die Interkonnektvität der Inhalte Redundanzen minimiert. Die folgenden Ziele können dabei hervorgehoben werden:

- Vereinheitlichen und Konsolidieren von Klassifikationssystemen,
- Schaffen einer weltweit einheitlichen Adresse für das Auffinden und Nutzen von Klassifikationen und Deklarationen,
- Reduktion von Redundanzen,
- Schaffen einer Grundlage für Datendurchgängigkeit in digitalen Prozessen im Bereich des Bau- und Planungssektors sowie
- Bereithalten von Mapping-Funktionen, um diverse Klassifikationen und Deklarationen in Verbindung zueinander zu stellen.

Daraus leitet sich direkt ein Mehrwert für alle Nutzer:innen ab:

![](_page_58_Figure_7.jpeg)

- Die Möglichkeit, eigene Domains, Klassifikationen, Merkmale und Strukturen zu deklarieren und weltweit verbindlich zur Verfügung zu stellen,
- das Verknüpfen der eigenen Klassifikationssysteme mit anderen existierenden Domains,
- Herstellen eindeutiger Datenstrukturen, Vermeidung von Missverständnissen,
- effizienteres Datenmanagement,
- Auslagern von Informationen aus dem Gebäudemodell,
- Anreichern des eigenen Gebäudemodells mit externen Deklarationen und Klassifikationen sowie
- (Weiter-)Nutzung von bereits erstellten Strukturen.

#### **3.8.2 Stakeholder**

Grundsätzlich steht es jeder Person frei, eine eigene Domain anzulegen. Dabei ist eine Freigabe von buildingSMART einzuholen, unter der Angabe von Ziel und Nutzen der anzulegenden Domain sowie der verantwortenden Person oder Institution. Das Ziel bei der Erstellung sollte aber niemals sein, bestehende Klassifzierungen zu spiegeln, sondern diese in einem breit angelegten Konsens entsprechend zu ergänzen. Die Nutzung des bSDD ist kostenlos und durch die ofenen Schnitstellen für jede beteiligte Person oder Insttuton möglich. Durch den großen Funktionsumfang bietet das bSDD für viele Anwender:innen und Anwendungsfälle einen Nutzen. Daher kann die folgende Aufstellung nicht den

![](_page_58_Picture_30.jpeg)

# **Kapitel 3 – Vertefendes Wissen Kapitel 3 – Vertefendes Wissen**

### **[3.8 bSDD – buildingSMART Data Dictonary](#page-58-0) [3.8 bSDD – buildingSMART Data Dictonary](#page-58-0)**

![](_page_58_Picture_2.jpeg)

![](_page_58_Picture_3.jpeg)

- Auftraggeber können die gewünschte Zertifizierung über Datenstrukturen, die auf dem bSDD gehostet werden überprüfen und steuern.
- Planer können den Informationsmehrwert des bSDD nutzen, um ihre Modelle aufzuwerten.
- Serviceprovider und Web-Services können über die API mit dem bSDD verbunden werden und vollautomatische Prüfungen durchführen.
- Behörden können eingereichte Modelle anhand eigener Standards auf dem bSDD prüfen.
- Hersteller können ihre Produkt-DataTemplates veröffentlichen, um Datendurchgängigkeit zwischen Planern, Lieferanten, Ausführenden und Betreibern zu ermöglichen.
- BIM-Projektleitung und BIM-Steuerung können auf das bSDD zugreifen, um die Einhaltung von Standards und projektbezogenen Vorgaben zu überprüfen.

# **3.8.3 Anwendungsfälle**

Das breite Funktonsspektrum und die ofenen Schnitstellen ermöglichen eine Vielzahl von Anwendungsfällen, in denen das bSDD eine (zentrale) Rolle spielen kann (ohne Anspruch auf Vollständigkeit):

- Produktbeschreibungen,
- Erstellen von IDS,
- Anreichern eines Modells mit Merkmalen aus einer Klassifikation oder einem bestehenden Standard,
- Überprüfung der Einhaltung eines Standards,
- multilinguale Suche sowie
- Austauschbarkeit von Produkten.

Beispielhaft sind einige Anwendungsfälle genannt.

Eine tragende Außenwand kann z.B. als Klasse festlegen, dass die Merkmale LoadBearing und IsExternal jeweils auf true gesetzt werden, um in dieser Klassifikation als Aussenwand zu gelten.

# **Anwendungsfall 1: Zuordnen von Klassifzierungscodes zu IFC-Elementen in einem BIM-Modell**

# **Anwendungsfall 3: Anreicherung eines digitalen Modells mit spezifschen loka**len oder technischen Eigenschaften.

Das bSDD bietet die Möglichkeit, Klassifzierungssystem-Codes den entsprechenden IFC-Elementklassen zuzuordnen, abhängig von den Werten der Merkmalen, die der IFC-Elementklasse zugeordnet sind. Wenn ein Bauherr bspw. die Bereitstellung von Uniclass-Codes (Klassifkatonssystem der britschen Natonal Building Specifcaton, NBS) in den *Deliverables* eines Projektes gefordert hat, kann dies einfach durch die Verwendung des von bSDD bereitgestellten erweiterten Mappings erreicht werden. In diesem Fall wendet die verwendete BIM-Autorensofware das gleiche Verfahren auf alle im Digitalen Modell vorhandenen Enttäten an:

- Suche nach den bSDD-Klassifizierungseinträgen, die der IFC-Elementklasse zugeordnet sind,
- Falls die Klassifizierungseinträge IFC-Merkmal-Einstellungen aufweisen:
	- Prüfen der Merkmal-Werte, die mit der IFC-Elementklasse verbunden sind.
	- Wählen des Klassifizierungscodes, welcher der IFC-Elementklasse zugeordnet ist, im Kontext der Werte

Die vollständige Struktur von bSDD ist in GitHub dokumentert (siehe QR-Code). Um die Datenstruktur einer Domain zu erstellen, können verschiedene Konzepte angewandt werden. Die zur Verfügung gestellten Beziehungen erlauben es bspw., die Bedürfnisse der Taxonomie (Eltern-Kind-Beziehung) und der Meronymie (Teil-Ganzes-Beziehung) zu erfüllen. bSDD gibt eine vordefnierte Liste von Beziehungsoptionen vor, z.B.: IsEqualTo, IsChild, IsParent, HasPart. Durch BIMc[ert Handbuch 2023](https://github.com/buildingSMART/bSDD/blob/master/Documentation/bSDD%20JSON%20import%20model.md) **BIMcert Handbuch 2023 BIMcert Handbuch 2023 BIMcert Handbuch 2023 BIMcert Handbuch 2023** 

**BIMcert** 

![](_page_59_Picture_37.jpeg)

# **Anwendungsfall 2: Überprüfung des Klassifzierungscodes, der an IFC-Elemente in einem digitalen Modell angehängt ist**

Dieser Anwendungsfall ähnelt dem Anwendungsfall 1. Anstatt Klassifizierungscodes hinzuzufügen, geht es hier darum, die bereits in einem digitalen Modell vorhandenen Klassifzierungscodes zu überprüfen. Durch die Verwendung des bSDD ist es möglich, zu überprüfen, ob die Klassifzierungscodes, die einer IFC-Elementklasse zugewiesen wurden, gemäß der Defniton und der im Data Dictionary bereitgestellten Zuordnung gültig sind.

Das bSDD ist in der Lage die Datenstrukturen von (Bau-/Ausstatungs-) Produkten sowie ihren dazugehörigen Merkmalen zu tragen, so wie sie in technischen Normen (bspw. harmonisierte europäische Produktstandards) beschrieben sind. Diese sind im bSDD über Beziehungen mit den entsprechenden IFC-Elementklassen verknüpf. Daher ist es möglich, dem in Anwendungsfall 1 erläuterten Verfahren zu folgen, um dem digitalen Modell entsprechende produktbezogene technische Eigenschafen hinzuzuführen. Dies ermöglicht bspw., spezifsche Brandschutzeigenschaften gemäß einer nationalen Brandschutzvorschrift oder Eigenschafen hinzuzufügen, die für die Erstellung der EPD (Environmental Product Declaration) für ein bestimmtes Produkt erforderlich sind, um eine Ökobilanz (Lifecycle Carbon Assessment) durchzuführen.

# **Anwendungsfall 4: design2Certfcate**

Die Optmierung eines digitalen Gebäudemodells kann noch vor der Errichtung durch Simulationen erreicht werden. Dabei können diverse (Bau-/Ausstattungs-) Produkte im Gebäudemodell verankert werden, um die Berechnung auf einer realitätsnahen Datenbasis (generischer oder spezifscher Produkte) durchführen zu können. Bei Nutzung einer gemeinsamen Datenstruktur oder Klassifkaton ist es möglich, jedes Produkt gegen ein anderes auszutauschen, in dem die entsprechenden Modellelemente mitels Klassifzierung mit den jeweils divergierenden Herstellerwerten versorgt werden. Somit kann, ohne dass das Modell in seiner Struktur verändert wird, die Gebäudeperformance mit unterschiedlichen Materialien simuliert und getestet werden, um dann das optmierte Ergebnis ins Modell zu übernehmen und für die Ausführung bereitzustellen.

# **3.8.4 bSDD im Detail**

# **[3.8 bSDD – buildingSMART Data Dictonary](#page-58-0) [3.8 bSDD – buildingSMART Data Dictonary](#page-58-0)**

Für jede Art von Konzept (Klassifzierung, Elementklassen, Merkmale, Einheiten, Referenzdokumente, Wertebereiche, Beziehungen, verknüpfte Elemente, externe Links und mehrsprachige Entsprechungen usw.) wird eine vollständige Defniton sowie eine Liste von Metadaten bereitgestellt, die mit dem Konzept verknüpft werden können.

halb und ausserhalb der eigenen Domain erstellt werden. Jede Domain ist in der Gestaltung der Struktur frei, ob Unterklassifkaton (Eltern-Kind-Beziehung) existieren und Properties notwendig sind. Das folgende Bild zeigt bsp. die Möglichkeit, dass Klassifkatonen Unterklassifkatonen besitzen.

Im Regelfall wird ein Klassifkatonssystem anhand einer Baumstruktur beschrieben und dann im Kontext der IFC-Elementklassen abgebildet. Die Uniclass-Klassifkaton 2015, welche sich im Eigentum der NBS befndet und unter *Creatve Commons Atributon-NoDerivatves 4.0 Internatonal* veröfentlicht wurde, wird beispielsweise wie in folgendem Bild modelliert: Alle Elemente werden in einer Baumstruktur (Parent/Child) dargestellt. Das Klassifkatonssystem für Uniclass enthält keine Eigenschaften.

#### **Hierarchie eines Klassifkatonssystems**

![](_page_60_Figure_6.jpeg)

Das folgende Bild zeigt eine Domain, in der keine Unterklassifikation existieren, dafür aber die Properties mit den Klassifikationen verlinkt sind.

Außerdem ist es möglich, eine vollständige 1:1-Zuordnung zwischen einer Klassifzierung und IFC-Elementklassen zu realisieren. In diesem Fall können wir darstellen, dass ein Klassifzierungscode einer IFC-Elementklasse entspricht, bei der einige Eigenschaften vordefinierte Werte haben. bSDD ermöglicht die Darstellung, dass ein Klassifzierungscode, der einer tragenden Innenwand entspricht, nur dann mit der IFC-Elementklasse IfcWall identsch ist, wenn die Eigenschafen LoadBearing auf true und IsExternal auf false gesetzt sind. Diese leistungsstarke Mapping-Funktionalität eignet sich für Anwendungsfälle, in denen Klassifzierungscodes automatsch zu einem IFC-basierten, digitalen Modell hinzugefügt oder die Gültgkeit der im Modell vorhandenen Klassifzierungscodes überprüft werden sollen.

![](_page_60_Picture_18.jpeg)

### **Mapping**

der Domain *NL-SfB* und den entsprechenden IFC-Elementklassen in der *IFC*-Domain erweitert werden kann. Eine Klassifkaton kann auch Eigenschafen aus anderen Domains wiederverwenden, um Duplikate im bSDD zu vermeiden. In diesem Beispiel wird die Klassifkaton *NL-SfB* über Elementklassen dargestellt. Um die Defniton der Klassifzierungscodes zu erweitern, wird eine Verknüpfung zu einigen *IFC*-Domain-Merkmale hergestellt. Hier gibt *NL-SfB* an, dass der Klassifzierungscode 22.21 die von der *IFC*-Domain bereitgestellten Merkmalen LoadBearing und IsExternal verwendet, anstat Duplikate in der *NL-SfB*-Domain zu erstellen.

![](_page_60_Figure_13.jpeg)

Jedes Element der Hierarchie kann im Kontext der entsprechenden IFC-Elementklasse abgebildet werden. Das folgende Bild zeigt, dass die dargestellte Hierarchie durch Hinzufügen einer Beziehung zwischen den Klassifzierungscodes **BIMcert Handbuch 2023 BIMcert Handbuch 2023**

#### **Erweitertes Mapping**

**Kapitel 3 – Vertefendes Wissen Kapitel 3 – Vertefendes Wissen**

### **[3.8 bSDD – buildingSMART Data Dictonary](#page-58-0) [3.8 bSDD – buildingSMART Data Dictonary](#page-58-0)**

Es gibt bereits diverse Produkte, die eine Einbindung des bSDD in ihre Sofware integriert haben. Hierbei kann insbesondere der bSDD-connector in Verbindung mit dem usBIM-Browser von ACCA sofware genannt werden oder das Sketchup-PlugIn von DigiBase. Die Inhalte werden vom bSDD abgerufen. Zugrif auf das bSDD erfolgt neben den genannten Sofwareprodukten über die bereits eingerichtete Suchseite auf der bSDD-Plattform.

# **3.8.5 Implementerung**

**Informatonsmanagement und datenbasierte Zusammenarbeit** Voraussetzung eines durchgängigen Informatonsmanagements und einer datenbasierten Zusammenarbeit ist ein gemeinsames Verständnis für benötgte Information – sowohl aus Sicht der Bestellung als auch aus Sicht der Bereitstellung und der Nutzung. Im Mitelpunkt steht der Informatonsbedarf beteiligter Akteur: innen zu vorab festgelegten Zeitpunkten im Prozess sowie die eindeutige Definition von Informationen.

Ein Entwickler bzw. eine Sofware kann auch über die REST API auf das bSDD zugreifen. Die Anleitung zur Nutzung ist im GitHub zu fnden (siehe QR-Code).

Da die normale API sehr unfexibel ist, kann der Zugrif auf Inhalte des bSDD auch mitels einer Abfragesprache erfolgen: GraphQL. Weitere Anleitungen und Hinweise finden sich in der buildingSMART-Dokumentation für das bSDD und GraphQL (siehe QR-Code).

<span id="page-61-0"></span>**3.9 UCM – buildingSMART Use Case Management Service** Gastautor: Thomas Glätli

### **3.9.1 Grundlagen**

Die EN 17412-1:2020 liefert die methodische Grundlage zur Defniton des Level of Informaton Need (LOIN). Die Methodik baut im Wesentlichen auf zwei Schriten auf. Im ersten Schrit wird die Voraussetzung defniert (wozu, wann, wer, was) und im zweiten Schritt wird die Informationstiefe beschrieben (wie).

Mit der Normenreihe EN ISO 19650 werden der Prozess und die Rollen in der Bereitstellung von Information aus Sicht des Informationsbestellers respektive des Informationsbereitstellers aufgezeigt. Dieser Standard definiert die hierarchische Gliederung und die Implementierung von Informationsanforderungen. Der Besteller der Informatonen defniert die Ziele bzw. die Anforderungen an die Informationen, welche der Lieferant der Information ab einem definierten Zeitpunkt über den gesamten Projektverlauf bereitzustellen hat. Damit können geschäfsrelevante Entscheidungen auf der Basis eines geregelten Informatonsfusses gefällt werden.

Jeder Use Case folgt einem übergeordneten Ziel und hat ein bestimmtes Ergebnis bzw. einen bestmmten Nutzen im Fokus. Gemäss LOIN defniert ein Use Case, wer wem welche Information zu welchem Zeitpunkt in welchem Format und in welchem Detaillierungsgrad liefert. Ein BIM-Projekt wird über eine Vielzahl von Use Cases spezifziert. So lässt sich defnieren, wie über den gesamten Modellprozess die benötgten Informatonen phasengerecht in der geforderten Qualität den jeweiligen Nutzer:innen zur Verfügung gestellt werden.

### **BIM-Anwendungsfälle (Use Cases)**

BIM-Anwendungsfälle (Use Cases) bezeichnen einen Zweck, für den Daten und Informationen in einem digitalen Bauwerksmodell erstellt und verwendet werden. Ein Use Case beschreibt den Geschäfsfall und das ideale Szenario, einschliesslich der Ziele und Erfolgskriterien für den Informatonsaustausch. Verschiedene Parteien und ihre Verantwortlichkeiten werden als Rollen festgelegt. Gleichzeitg werden auch ihre Aktvitäten im Informatonsaustausch beschrieben. Vereinbarungen, Verträge, Standards usw. konkretsieren externe Bedingungen, die sich auf die Ziele oder Ergebnisse des Informationsaustauschs auswirken.

Typische Use Cases beschreiben den Ablauf modellbasierter Mengen- und Kostenermitlungen, die Darstellungsform des grauen Energie- und Betriebsener-**BIMcert Handbuch 2023 BIMcert Handbuch 2023**

![](_page_61_Picture_16.jpeg)

![](_page_61_Picture_17.jpeg)

![](_page_61_Picture_18.jpeg)

# **Kapitel 3 – Vertefendes Wissen Kapitel 3 – Vertefendes Wissen**

![](_page_61_Picture_20.jpeg)

![](_page_61_Picture_23.jpeg)

![](_page_61_Picture_25.jpeg)

#### **[3.8 bSDD – buildingSMART Data Dictonary](#page-58-0) [3.9 UCM – buildingSMART Use Case Management Service](#page-61-0)**

giebedarfs, die Planung des Bauablauf, die Organisaton der Baustellen-Logistk und die Bereitstellung von Informationen für den Betrieb. Eine allgemein gültige Beschreibung solcher Anwendungsfälle bildet das Fundament für das vernetzte, kollaborative und integrative Planen, Bauen und Betreiben eines Bauwerks. Folgendes Bild illustriert, dass Use Cases die gesamte Wertschöpfungskete adressieren.

![](_page_62_Picture_3.jpeg)

### **Information Delivery Manual (IDM)**

Die einheitliche Beschreibung von Use Cases und die Festlegung der Austauschanforderungen basiert auf der Normenreihe ISO 29481 (IDM). Dieser Standard defniert den Rahmen und die Methoden zur Darstellung von Prozessen und zum Austausch von Anforderungen für einen bestmmten Zweck. Zudem beschreibt sie wie sichergestellt werden kann, dass die ausgetauschten Informatonen korrekt und vollständig sind und, dass Aktvitäten ausgeführt werden können. Ein IDM erleichtert die Interoperabilität zwischen Sofwareanwendungen und fördert die digitale Zusammenarbeit zwischen den Teilnehmer:innen des Bauprozesses. Es bietet die Grundlage für den präzisen, zuverlässigen, wiederholbaren und qualitativ hochwertigen Informationsaustausch.

Die grundlegenden Steuerungswerkzeuge, die Use Case Defniton, bilden internationale Standards. Das Use Case Management Service ist auf deren Basis aufgebaut und bietet den Nutzer:innen eine sichere und normengerechte Handhabung in der Entwicklung von Use Cases.

Ein Use Case ist im Grundsatz identisch mit einem Information Delivery Manual (IDM). Beide folgen exakt dem gleichen Schema und sind gleich klassifziert. Während der Use Case einen einzelnen, möglichst exakt abgegrenzten, spezifschen Anwendungsfall beschreibt, ist ein IDM die Zusammenfassung mehrerer thematisch ähnlicher Use Cases. In diesem Fall wird ein Use Case normativ als subIDM bezeichnet.

Über die letzten Jahre wurden weltweit viele Anstrengungen unternommen, Use Cases zu beschreiben bzw. aufzuzeigen. Dabei wurden unzählige Dokumente erstellt, die oft keinem harmonisierten oder gar normierten Ansatz folgten. Fehlende Zugänglichkeit sowie mangelhafte Angaben zu einer eindeutigen Klassifzierung, zum Status und zum Reifegrad verhinderten den Vergleich ähnlicher Anwendungsfälle. Eine Bündelung all dieser Aktvitäten in einer harmonisierten Form bringt weltweit große Vorteile für die Branche. Mit einem Service, der es erlaubt, Use Cases nach einem vorgegebenen Schema zu entwickeln und zu klassifizieren, kann die BIM-Methode wesentlich effizienter angewandt werden.

### **3.9.2 UCM Service, ein Angebot von buildingSMART Internatonal**

Auf Initatve von buildingSMART Switzerland entstand deshalb das Use Case Management Service (UCM). Diesem liegt eine klare Vision zugrunde. Der Informationsbedarf in einem Projekt definiert sich über die Summe aller Anwendungsfälle. Abgestmmte Informatonen können von allen Beteiligten durchgehend genutzt und Projekte so erfolgreich umgesetzt werden. Alle Akteur:innen erhalten mit diesem Tool eine umfassende Grundlage, um ihre Prozesse zu digitalisieren und die Zusammenarbeit zu beschleunigen. Das UCM Service fördert den openBIM Gedanken und ist von Ofenheit und Transparenz geprägt. Die Entwicklung von Use Cases ist ein kollaboratver Prozess, der herstellerneutral ist und die nahtlose Zusammenarbeit aller Projektbeteiligten unterstützt.

Mitlerweile ist das Use Case Management als integraler Bestandteil des Toolund Service-Angebots von buildingSMART International (bSI) geplant. Die verschiedenen bSI Chapter (Länderorganisatonen) oder bSI Rooms (ofene Gruppen von Spezialist:innen, z.B. für Hochbauten, Flughäfen, Brücken, Bahninfrastrukturen etc.) können über den Service ihre spezifischen, offenen Lösungen und Standards entwickeln. Der Service ist für die gesamte Bau- und Immobilienwirtschaft offen. Unternehmen, Verbände und Institutionen können ihre Use Cases unter Bezugnahme auf die eigene Marke/Anwendung/Firma und diese optonal der globalen Community zur Verfügung stellen.

#### **Ziele Use Case Management Service:**

- Globaler, herstellerneutraler Service für Fachexpert:innen zur kollaborativen Bereitstellung von Best-Practice Anwendungsfällen für die gesamte Baubranche
- Aufbau digitaler Kompetenz durch Einsatz der BIM Methode bei Unternehmen und Akteur:innen der Bau- und Immobilienwirtschaft verbessern
- Neutrale, openBIM basierte Formulierung von Use Cases
- Etablieren einer gemeinsamen Sprache und eines einheitlichen Verständnisses von BIM Use Cases
- Förderung der integrativen Zusammenarbeit mittels Definition neuer, zukunftsfähiger, digitaler Prozesse
- Schaffung einer Grundlage für ein durchgängiges Informationsmanagement und eines konsistenten Informationsflusses über den ganzen Lebenszyklus eines Bauwerks
- Bereitstellung maschineninterpretierbarer Austauschanforderungen (exchange requirements) – in Planung **BIMcert Handbuch 2023 BIMcert Handbuch 2023**

**BIMcert** 

• Unterstützung und Beschleunigung von Standardisierungsaktivitäten nationaler und internationaler Organisationen (von Best Practices über Proven Practice bis hin zu Standards)

Folgendes Bild zeigt den Use Case »Modellbasierte Bewehrung verlegen« mit den in den exchange requirements defnierten Property Sets sowie dem idsXML-Export.

![](_page_63_Picture_4.jpeg)

#### **Use Case Management Website**

Publizierte Use Cases sowie weitere Dokumente wie Fallstudien, Whitepapers und Leitäden sind auf der UCM-Website ersichtlich. Ein Download steht nach einer kostenlosen Registration für alle zur Verfügung. Jede Nutzer:in kann zudem Kommentare hinzufügen. Diese werden gesammelt und den Projektgruppen zur Diskussion weitergeleitet. So wird ein kontnuierlicher Verbesserungsprozess unterstützt, um einen Grundstein für zukünfige Standards zu legen.

#### **Co-Creation Space**

Der UCM Co-Creaton Space (auch Backend genannt) dient den Projektgruppen dazu, ihre Use Cases kollaboratv zu erfassen. Dabei sollen Erfahrungen aus bereits durchgeführten oder laufenden BIM Projekten unter Expert:innen ausgetauscht und Kompetenzen gebündelt werden. Aus einzelnen Praxiserfahrungen wird so ein Best Practice generiert. Die Plattform ist so aufgebaut, dass die Nutzer:innen für die Entwicklung eines Use Case einen geführten Prozess schritweise durchlaufen. Die Kernelemente des Co-Creaton Space sind:

• Use Case Beschreibung

Definition des Inhalts und des Umfangs der Informationslieferung. Grenzt den Use Case ab, spezifiziert Abhängigkeiten und gibt Referenzen an.

• Prozessdefinition

Definiert, wer, wem (Akteure), was (welche Informationen), wann (zu welchem Zeitpunkt), wofür (auszuführende Aktion), wie (Format/Detaillierungsgrad) zur Verfügung stellt.

• Austauschanforderungen

Definiert Anforderungen an den Informationsaustausch in einem von

• Information Delivery Specification (IDS) Die Austauschanforderungen (exchange requirements) werden auf IFC referenziert und im maschineninterpretierbaren Information Delivery Specification (IDS) Format bereitgestellt.

**3.9.3 Informatonsmanagement und Use Cases in openBIM® Projekten** Gemäß BIM-Abwicklungsmodell (siehe QR-Code) von Bauen digital Schweiz / buildingSMART Switzerland ist das Informatonsmanagement ein integraler Bestandteil des Projektmanagements von openBIM-Projekten (siehe folgendes Bild). Gemeinsam nutzbare Projektinformationen unterstützen die nahtlose Zusammenarbeit aller Projektbeteiligten und erleichtern die Interoperabilität in der Anwendung über den gesamten Lebenszyklus.

![](_page_63_Figure_19.jpeg)

#### <sup>1</sup> Abhängig von Zusammenarbei

Der Informationsaustausch muss zwischen den Informationsbestellenden und Informationsbereitstellenden über Exchange Information Requirements (EIR) klar geregelt sein. Die Informationsbestellenden geben die Ziele vor und definieren das Informationsbedürfnis, die Informationsbereitstellenden erfüllen die entsprechenden Lieferleistungen. Im BAP beschreiben die Informationsbereitstellenden die projektspezifsche Zusammenarbeit bezüglich Planungs- und Informationslieferungen. Dabei wird aufgezeigt, wie die Informationsbestellung des Aufraggebers die Informatonsbedürfnisse der weiteren Projektbeteiligten mittels Informationslieferungen bedient.

Fachpersonen lesbaren Format. **BIMcert Handbuch 2023 BIMcert Handbuch 2023**Basierend auf der ISO 19650-1 werden Informatonslieferungen in den Organizational Information Requirements (OIR), Projekt Information Requirements (PIR), Asset Information Requirements (AIR) oder Exchange Information Requirements (EIR) festgelegt. Zur Gewährleistung eines möglichst durchgängigen Informationsflusses sollten die Informationsbedürfnisse jeder Ebene in Anwendungsfällen (Use Cases) konkret beschrieben werden. Anschließend werden diese in einem oder mehreren Information Delivery Manual (IDM) zusammengefasst.

![](_page_63_Picture_25.jpeg)

![](_page_63_Picture_28.jpeg)

Die im UCM Service verfügbaren Use Cases bilden die Grundlage sowohl für den Informationsbesteller als auch den Informationsbereitstellenden. Sie sind generisch formuliert und erlauben allen Projektbeteiligten ein gemeinsames Verständnis sowie die präzise Defniton der Informatonslieferung. Die Interpretaton von Informatonen zur Bestellung bzw. Beaufragung eines Projektes wird so erheblich vereinfacht. Der Informatonsbesteller wählt die für ein Projekt relevanten Use Cases aus und referenziert diese in den EIR. In der Beaufragung beantworten die Anbieter im pre-appointment BEP bzw. nach erfolgter Bestellung im BEP die projektspezifischen Planungs- und Informationsbestellungen. Wo notwendig, werden die generischen Informationsanforderungen projektspezifsch präzisiert und ergänzt. Das Projekt- und Informatonsmanagement eines Bauvorhabens erfolgt in den entsprechenden, auf dem Markt verfügbaren Tools. Das UCM Service legt die Basis für eine schnellere und qualitativ hochwertige Bestellung und Beaufragung, ist aber nicht Teil von openBIM®-Projekten.

Erfahrungen aus openBIM-Projekten können über die Kommentarfunktion des Use Case Management Services an den Use Case Verantwortlichen zurückfiessen. So werden die Aktualität und eine allfällige Weiterentwicklung der Inhalte sichergestellt.

Der zweite Fall betrifft das Redesign von noch nicht BIM-fähigen, konventionellen Anwendungen hin zu digitalen Use Cases. Voraussetzung dafür sind eine gute Expertse der Projektgruppe und umfangreiche Tests an Modellen mit verschiedenen Sofware-Tools. Auf diese Weise kann der openBIM®-Ansatz sichergestellt werden.

Um das volle Potenzial der digitalen Transformation auszuschöpfen, ist es ratsam, die bisherigen Arbeitsprozesse nicht einfach zu migrieren, sondern von Grund auf neu zu denken und optmal für die Anforderungen von BIM-Projekten zu gestalten.

# **3.9.4 Erarbeitung eines Use Cases**

#### **Ausgangssituaton**

Es gibt verschiedene Ausgangssituatonen bei der Erarbeitung eines Use Cases. Of wird ein bestmmter Anwendungsfall in verschiedenen BIM-Projekten verwendet, dabei aber unterschiedlich gehandhabt. Eine Harmonisierung fehlt. Dies führt zu Ineffizienzen und Anpassungskosten. In diesem Fall empfiehlt es sich, mit verschiedenen, eventuell sogar konkurrierenden Unternehmen einen Best Practice Use Case zu entwickeln. Dabei geht es nicht um den Austausch von unternehmensspezifischem Know-how, sondern um die Definition der Grundanforderungen, die ohnehin allgemein verfügbar sind.

buildingSMART unterstützt Projekteams bei der Nutzung des Use Case Management Service und stellt die formale Qualitätsprüfung vor der Veröfentlichung sicher. Der technische Inhalt des Use Cases liegt jedoch in der Verantwortung des Projektteams.

#### **Projektorganisaton und Projektablauf**

Der Best Practice Ansatz des Use Case Management baut auf einem interdisziplinären Projekteam auf. Alle in einem Use Case relevanten Disziplinen müssen einbezogen werden, um gemeinsam und integrativ den Use Case zu definieren.

Das Projekteam wird wie folgt organisiert: Die Projektleiter:in übernimmt die Führung des Themas und ist für die Koordinaton zuständig. Das Kernteam, bestehend aus max. 6 Personen, ist aus BIM-Expert:innen aller für den Use Case relevanten Disziplinen zusammengesetzt. Es ist für die generelle Beschreibung, die Prozess Defniton und die nicht-technischen Austauschanforderungen verantwortlich. Diese müssen für die Endanwender:innen verständlich sein, d.h. lesbar sein.

Die Austauschanforderungen werden anschliessend von Expert:innen auf IFC referenziert. Diese sind als technische, d.h. maschineninterpretierbaren Austauschanforderungen abgebildet und liegen als idsXML Datei vor. Zur Qualitätsprüfung wird der Use Case anhand von BIM-Modellen geprüf und mitels IDS validiert.

Um die Akzeptanz und den Nutzen eines Anwendungsfalls zu maximieren, sollte ein möglichst breit aufgestelltes Review-Team an der Entwicklung beteiligt sein. Dieses gibt regelmässiges Feedback und bringt weitere Erfahrungen aus anderen BIM-Projekten ein.

Beachten Sie die folgenden Punkte bei der Erstellung eines Anwendungsfalls:

- Organisation
	- Die Organisation, die den Use Case verantwortet, stellt einen Projektleiter (PL) und legt gemeinsam mit dem buildingSMART Chapter die Projektorganisation fest.
	- buildingSMART legt die Projektstrukturen im UCM Service an.
- Kick Off Meeting
	- Der PL erstellt die »Use Case Definition«. Alle Beteiligten müssen den Umfang, die Ziele sowie die notwendigen Abgrenzungen des Use Cases von Beginn an kennen. Eine präzise Formulierung erlaubt es, Prozesse effizient und zielgerichtet zu erarbeiten.
- BPMN Prozess
	- Die Projektgruppe erstellt den Prozessablauf und definiert die Anforderungen an den Informationsaustausch auf der Basis von LOIN.
	- In der Regel wird die BPMN-Methode verwendet. Diese ist für alle einfach verständlich und ermöglicht eine gute Visualisierung.
	- Ein Use Case muss generisch formuliert sein und darf keine projektspezifischen Anforderungen beinhalten. Das bedeutet, dass generische Rollenmodelle anstelle von spezifischen Projektorganisationen verwendet werden.
- Exchange requirements
- Die Austauschanforderungen (exchange requirements) werden tabellarisch strukturiert und detailliert. **BIMcert Handbuch 2023 BIMcert Handbuch 2023**

![](_page_64_Picture_31.jpeg)

![](_page_65_Picture_30.jpeg)

![](_page_65_Picture_31.jpeg)

- IFC Mapping / IDS
	- Die exchange requirements werden auf IFC verlinkt. Dabei sind die unterschiedlichen IFC Releases zu berücksichtigen.
	- Der Export der exchange requirements erfolgt im maschinen-interpretierbaren IDS-Format
- Modellierung & Testung
	- Die für den Use Case erforderlichen Fachmodelle werden erstellt und getestet.
- $\bullet$  Software Implementierung
	- Verschiedene Software Hersteller implementieren den Use Case in der nativen Software.
	- Der openBIM Ansatz setzt den Einsatz von mehreren Software Tools voraus.
- Prüfung & Publikation
	- buildingSMART führt eine formelle Qualitätsprüfung durch und publiziert den Use Case.

# **Beispiel Use Case »Absturzsicherheit«**

Die Suva ist die grösste Unfallversicherung der Schweiz. Ihre Präventonsprogramme helfen die Arbeitssicherheit nachhaltg zu verbessern. Durch Einsatz der BIM Methode wird die Planung und Koordination von Sicherheitsmassnahmen verbessert. Dies soll dabei helfen, Unfälle zu verhindern. Gemeinsam mit buildingSMART Switzerland und einem interdisziplinären Projekteam aus diversen Fachspezialist:innen wurde der Use Case »Absturzsicherheit« entwickelt.

![](_page_65_Picture_16.jpeg)

![](_page_65_Picture_17.jpeg)

Beispiele für den Nutzen des Use Cases:

Die Sicherheitsmassnahmen gegen Absturz können im Fachmodell »Absturzsicherheit« auf Vollständigkeit überprüf werden. Sie bilden die Basis für die Arbeitsvorbereitung und die Umsetzung auf der Baustelle. Visualisierungen erleichtern die korrekte Umsetzung auf der Baustelle. Damit kann das Fachmodell auch als Audit-Instrument für Sicherheitsrundgänge verwendet werden. Die Visualisierung der vorgesehenen Sicherheitsmassnahmen mitels Mixed Reality verbessert die Prüfmöglichkeiten. Mängel in der Umsetzung können damit auf der Baustelle besser erkannt und behoben werden. Zusätzlich werden Vorlagen für Aufraggeber:innen, parametrische Bauteile für die Modellierung, Regelsätze für die Modellprüfung und Formulare zum Erstellen des Fachmodells «Absturzsicherheit» bereitgestellt. Für die Modellierung sind in sechs verschiedenen Sofware-Tools 20 Absturzsicherungstypen als parametrische Bauteile im Detaillierungsgrad LOG100 und teilweise LOG300 verfügbar.

- Planer:innen erhalten modellbasierte Unterstützung bei der Planung und Ausschreibung von Sicherheitsmassnahmen.
- Unternehmen können im Ausführungsmodell die Massnahmen zur Verringerung der Absturzrisiken pro Bauphase erheben und in die Arbeitsvorbereitung einfliessen lassen.
- Die Nutzung digitaler Technologien fördert die Zusammenarbeit aller am Bau Beteiligten und optimiert die Prozesse sowie die Informationsbeschaffung und -bereitstellung.
- Das Verständnis der Beteiligten für die Notwendigkeit arbeitsschutzrechtlicher Maßnahmen wird erhöht, da gemeinsam die Grundlagen für die Koordination und Umsetzung der Sicherheitsmassnahmen erarbeitet und bereitgestellt werden. **BIMcert Handbuch 2023 BIMcert Handbuch 2023**

![](_page_65_Picture_23.jpeg)

# **3.9.5 Ausblick Use Case Management Service**

Der Umfang des Services wird laufend optmiert und mit zusätzlichen Funktonalitäten ergänzt. Im Vordergrund steht dabei der Abgleich mit der Technical Roadmap von buildingSMART International (siehe QR-Code). In einem nächsten Entwicklungsschrit werden die Erstellung und der Export von Exchange Requirements als Information Delivery Specification (IDS) Files ermöglicht. Zusätzlich ist eine Schnittstelle zum buildingSMART Data Dictionary (bSDD) geplant. Dank der bSDD-Referenzierung werden Austauschanforderungen noch einfacher und zuverlässiger erstellt.

# **4 BIM-Projektdurchführung**

- Relevant für BIM-Geübte und BIM-Experten, die sich genauer mit den einzelnen Phasen des openBIM-Einsatzes in der BIM-Projektdurchführung auseinandersetzen möchten.
- Relevant für alle, die die BIMcert-Level-B und -Level-C-Zertifzierungsprüfung ablegen möchten (entspricht »Professional Certification – Practitioner«).
- Als Vorwissen wird Kapitel 1, Kapitel 2 und Kapitel 3 vorausgesetzt.

Dieses Kapitel liefert einen vertefen Einblick in die praktsche BIM-Projektdurchführung im Verlauf der Lebensphasen eines Bauwerks (laut ÖN A 6241- 2) *Projektnitatve, Projektnitierung, Planung, Ausschreibung, Vergabe* und *Errichtung*. Es erläutert die erforderlichen funktonalen Schrite und Tätgkeiten für eine openBIM-Projektdurchführung.

Die in diesem Kapitel vorgestellten Abläufe sind immer im Zusammenspiel mit den durch buildingSMART Austria und buildingSMART Schweiz kostenfrei bereitgestellten Regelwerken (**AIA**, **BAP**) und Leistungsbildern **LM.BIM** zu betrachten (siehe QR-Codes):

### **Überblick BIM-Organisatonsstruktur**

Abschnit [2.4](#page-19-0) lieferte eine einleitende Beschreibung der Rollen im openBIM-Prozess. Dieser Abschnitt setzt diese Rollen in den Kontext der BIM-Organisatonsstruktur, bevor in den folgenden Abschniten die detaillierte Beschreibung der BIM-Projektdurchführung erfolgt.

Die nächsten zwei Bilder geben einen Überblick über die grundlegende BIM-Organisatonsstruktur in der Planungsphase und in der Errichtungsphase. Für jedes Projekt ist jedoch entsprechend den projektbezogenen Rahmenbedingungen gegebenenfalls eine individuelle Organisatonsstruktur zu entwickeln.

Die *BIM-Projektleitung* (BPL) vertrit mit der *BIM-Projektsteuerung* (BPS) die Interessen des *Aufraggebers* (AG). Die **BPL** ist für die Spezifzierung der Rahmenbedingungen des Projektes, die Defniton der verwendeten Leistungsbilder der jeweiligen Akteure und die Durchsetzungen der Aufraggeberanforderungen an die verwendete Datenstruktur im Projekt zuständig. Ihr unterliegt die Erstellung der *Aufraggeber Informatonsanforderung* (AIA), in der die Informatonsbedürfnisse des **AG** abgebildet werden. Dies sollte auch den Informatonsbedarf für den Betrieb defnieren und beinhalten. Im Rahmen von *openBIM* werden die Vorgaben hinsichtlich der zu liefernden Daten und die Schnitstellen für den Datenaustausch auf Basis der buildingSMART-Standards defniert. Vorlagen für Regelwerke und Leistungsbilder stellt buildingSMART Austria zur Verfügung. Das Thema Standardisierung und Normierung ist in Abschniten [2.5](#page-25-0) und [3.1](#page-29-0) beschrieben.

Die **BPS** ist für die operatve Durchführung des BIM-Projektes im Rahmen der Vorgaben der **BPL** zuständig. Sie konkretsiert die **AIA** im Rahmen des *BIM-Abwicklungsplans* (BAP). Dieser bildet die Grundlage für die BIM-basierte Zusammenarbeit. Der **BAP** sollte Vertragsbestandteil zwischen dem AG und dem Projekteam sein. Die interdisziplinären BIM-Inhalte des Projekteams koordiniert und verifziert die *BIM-Gesamtkoordinaton* (BGK). Sie ist Ansprechpartner für die digitale Planung gegenüber der **BPS**. Die **BGK** trägt die Verantwortung für das Koordinationsmodell und überwacht die Durchführung der Aufgaben der jeweiligen Fachkoordinationen. Die BIM-Fachkoordinationen (BFK) verifizieren fachspezifsche BIM-Inhalte der einzelnen Disziplinen.

Die Organisatonseinheit *BIM-Management* (BIM-M) ist infolge nicht weiter angeführt. Alle folgende Angaben zu den Aufgaben und Verantwortlichkeiten **BPL** und **BPS** fallen dem **BIM-M** zu, wenn diese in einem Projekt in Erscheinung trit und **BPL+BPS** somit ersetzt.

![](_page_66_Figure_8.jpeg)

Das nächste Bild zeigt das Projekteam mit den Projektbeteiligten in der *Planungsphase*. Die Vermessung erstellt ein Umgebungs- und Bestandsmodell, welches für Architektur, Tragwerksplanung, technische Gebäudeausrüstung und Bauphysik als Grundlage zur Verfügung steht. Die unterschiedlichen Planungsdisziplinen erstellen ihre jeweiligen Fachmodelle. Die **BGK** führt diese verschiedenen Fachmodelle zu einem Koordinatonsmodell zusammen. Die Projektbeteiligten tauschen untereinander Referenzmodelle aus. In einem openBIM-Prozess erfolgt dieser Austausch von IFC-Dateien über die **BGK**. Die Übermitlung kann **BIMcert Handbuch 2023 BIMcert Handbuch 2023**

**BIMcert** 

![](_page_67_Figure_2.jpeg)

![](_page_67_Figure_3.jpeg)

**BIMcert** 

aber je nach Vereinbarung auch direkt zwischen den Gewerken erfolgen. Die modellbasierte Kommunikation zwischen den Projektbeteiligten läuft unter dem Einsatz von BCF ab. Bei der Koordinaton wird der *Sicherheits- und Gesundheitsschutzplan* (SiGe-Plan) des Planungskoordinators berücksichtgt. Dieser erstellt derzeit dafür aber noch kein eigenes Fachmodell. Auf Basis des Koordinatonsmodells kann die Ausschreibung, Vergabe und Aufrag von Bauleistungenerfolgen. Das dafür zugrundeliegende Ausschreibungsmodell muss zusätzlich zu den modellierten Elementen auch laut den standardisierten Leistungsbeschreibungen Hochbau (LB-HB) positonsrelevante Elemente berücksichtgen, bspw. die Baustelleneinrichtung und erforderliche Aushubvolumen. Allfällige Alternatvangebote können in einem Angebotsmodell resulteren. Derzeit wird mit der ÖNORM A 2063-2 eine Struktur für eine Elementliste (AVA-Elemente) erarbeitet, die das Modell mit den Standardleistungsbeschreibungen verknüpfen und darüber hinaus standardisierte Materialdeklaratonen defnieren soll.

Dieses Kapitel ist entsprechend der Lebensphasen *Projektnitatve, Projektnitierung, Planung, Ausschreibung, Vergabe* und *Errichtung* gegliedert. Das folgende Bild stellt die oben beschriebene Organisatonstruktur entsprechend der Lebensphasen dar. Grundlage für die **AIA** bilden die Leistungsbilder mit den Vorgaben zu entsprechenden Rollen und jeweiligen Aufgaben bzw. Verantwortlichkeiten. Die **LM.BIM** und **AIA** werden in der Lebensphase Projektnitierung erstellt, sobald die Projektorganisatonsstruktur defniert ist. Die **AIA** beinhaltet Anforderungen hinsichtlich Datenstruktur, Detaillierungsgrade, Schnitstellen, Bezeichnungen, Datenübergaben und *Kollaborationsplattform*. Diese berücksichtgen bereits Anforderungen aus dem Betrieb. Im nächsten Schrit erstellt die **BPL** ein **BAP**-Muster. Dieses baut auf der projektbezogenen **AIA** auf und präzisiert diese hinsichtlich der genauen Abfolge zur Umsetzung der **AIA**-Vorgaben im Projektverlauf. Abgeschlossen wird die Lebensphase Projektnitierung durch das **BAP**-Kolloquium, in dem auf Basis eines **BAP**-Musters mit Hilfe des Planungsteams die Vorgabenzur modellbasierten Projektdurchführung evaluiert werden. Der **BAP** bildet die Grundlage für sämtliche Kommunikaton, Zusammenarbeit, Datenaustausch und Kontrolle in den Lebensphasen Planung, Vergabe und Errichtung. Der **BAP** ist ein lebendes Dokument und wird über sämtliche Lebensphasen aktuell gehalten. Bei Bedarf wird der **BAP** unter Überwachung BIMcert Handbuch 2023 **der BPS** durch die BGK und in Abstimmung mit dem Projektteam entsprechend Auftragnehmer auf den Kundennutzen zu konzentrieren. BIMcert Handbuch 2023

Das vorherige Bild zeigt das Projekteam der *Ausführungsphase*. Im Rahmen der Ausführungsplanung werden Ausführungsmodelle für Architektur, Tragwerksplanung, TGA, Bauphysik, Baustelleneinrichtung, Kalkulation und Bauhilfsmaßnahmen sowie ein SiGe-Plan erstellt. Die eingesetzte Vermessung führt die baubegleitende As-Built-Dokumentaton durch. Die Koordinierung des Vermessungseinsatzes auf der Baustelle erfolgt durch die **ÖBA**. Die daraus resulterenden Punktwolken werden automatonsgestützt den Fachmodellen gegenübergestellt. Die **BGK** identfziert und koordiniert etwaige Abweichungen und dokumentiert das Ergebnis im Modell. Das Ergebnis ist eine vollständige Dokumentation des tatsächlich gebauten Stands mittels der fortgeschriebenen Fachmodelle. Dieser tatsächlich gebaute Stand wird inkl. den fortgeschriebenen Fachmodellen und technischen Dokumentaton das *Facility Informaton Management* (FIM) übergeben.

der Erfordernisse angepasst. Auf Basis dieser Anforderungen (rote Pfeile) werden in der Planungsphase die Fachmodelle erstellt und im Koordinationsmodell zusammengefügt (türkise Pfeile in Planungsphase). Die Bieterinformationen ergänzen im Zuge der Vergabe die Fachmodelle (türkise Pfeile). In der Errichtungsphase erfolgt die Fortschreibung der Fachmodelle entsprechend dem tatsächlich gebauten Stand (violete Pfeile). Diese As-Built-Dokumentaton übergibt die **BGK** nach den Anforderungen des Aufraggebers an das **FIM** (roter Pfeil).

![](_page_68_Figure_7.jpeg)

# <span id="page-68-0"></span>**4.1 Projektnitatve**

Die Lebensphase 0.0 »Projektinitiative« (gemäß ÖN A 6241-2, Anhang B) dient der grundlegenden Projektentwicklung. In dieser Lebensphase werden vom Aufraggeber die grundlegenden Vorgaben erarbeitet, auf welchen das künfige Projekt basieren wird. Im Verlauf des in Folge beschriebenen Prozesses verläuf übergeordnet der generelle Entscheidungsprozess zur Projektdurchführung – hierbei wird anhand der erzielten Ergebnisse evaluiert, inwieweit die Projektidee die vom Aufraggeber defnierten Ziele und Rahmenvorgaben überhaupt erreichen kann bzw. welche Potentiale prognostiziert werden.

### **4.1.1 Festlegen der projektbezogenen Zielsetzungen**

Diese Tätgkeit wird in einer sehr frühen Projektphase seitens der **BPL** bzw. unterstützend durch die **BPS** durchgeführt und dient dazu, die Arbeit der künfigen Aufragnehmer auf den Kundennutzen zu konzentrieren.

![](_page_68_Picture_14.jpeg)

### **[4.1 Projektnitatve](#page-68-0)**

Im *ersten Schrit* defniert der AG die *strategische Zielsetzung*. Dabei formuliert der AG das Investitionsziel, welches die Gründe für die beabsichtigte Investition aufzeigt. Neben reinen quantitativen Vorgaben zum Investitionsrahmen werden dabei auch qualitatve Vorgaben defniert; diese wären

- die strategische Absicht des Auftraggebers,
- die Definition des Investitionstyp,
- die Festlegung der vorgesehenen Nutzung,
- die Festlegung der vorgesehenen Nutzungsdauer (gestaffelt nach Primärsystem, Sekundärsystem/TGA, Ausbau),
- die Festlegung der betrieblichen Ziele,
- die Festlegung der wirtschaftlichen Ziele und
- die Vorgabe einzuhaltender Standards bzw. vorgesehener Immobilienzertifizierungen.

Im *driten Schrit* erfolgt die *Priorisierung der festgelegten operatven Ziele*. Dies kann zum einen mit einer einfachen Reihung der operatven Ziele nach deren Bedeutung für den Aufraggeber erfolgen – oder mit einer sog. Zielmatrix ergänzt werden: Diese stellt Aussagen zu planungsrelevanten Sachverhalten gegenüber, die sich teilweise ausschließen. Die dabei durch den AG festgelegte Präferenz verdeutlicht dessen Prioritäten. Sie kann bspw. aussagen, dass der AG grundsätzlich Lösungen, die zu geringen Betriebskosten führen, solchen vorzieht, die tiefe Investitionskosten verursachen - oder umgekehrt.

Im *zweiten Schrit* erfolgt die Defniton der *operatven Zielsetzung* – diese baut auf der Rahmenvorgabe der strategischen Zielsetzung auf. Dabei formuliert der AG seine BIM-Ziele, welche die Gründe für den BIM-Einsatz aufzeigen. Üblicherweise wird dabei jedes defnierte Ziel zusätzlich durch eine kompakte Beschreibung der Wirkungsweise ergänzt.

bestrebt, hierbei einen optmalen Mix aus *geforderten BIM-Leistungen* (mit nutzbaren Mehrwerten) und der *realen Leistungsfähigkeit der Markteilnehmer* (mit dem resultierenden Bieterfeld) auszuloten.

Die Festlegung der Zielsetzungen ist ein Grundbaustein der Projektkonzepton. Auf dieser Grundlage folgt die Festlegung der erforderlichen Modellinhalte (über **LOG** und **LOI**) durch die Festlegung der projektbezogenen **Anwendungsfälle** gemäß der Defniton des **LOIN**. Damit wird die gesamte Ausrichtung des Projekts gesteuert. Die Priorisierung der Vorgaben unterstützt die Artkulaton der Absichten des Aufraggebers. Sie sind bestrebt, hierbei eine optmale Melange aus vorgesehenen Zielsetzungen (mit nutzbaren Mehrwerten) und der realen Leistungsfähigkeit der Marktteilnehmer (mit dem resultierenden Bieterfeld) auszuloten.

### **4.1.2 Festlegen des Finanzierungsmodells**

Die Projektinitiierung startet mit dem Identifizieren projektbezogener Anforderungen seitens der **BPL** und dient dazu, diese Anforderungen auf Grundlage unternehmensweiter projektübergreifender Regelwerke zusammenzustellen. Bei institutionellen Auftraggebern dienen als Grundlage die vordefinierten unternehmensweiten **BIA** bzw. **AIA** (projektübergreifend). Diese deklarieren einheitlich die generellen Rahmenvorgaben hinsichtlich grundlegender einheitlicher Vorgaben zur Projektdurchführung sowie etwaigen Datenübergaben (insbesondere an das FM) über alle Projekte (Insttutonelle Aufraggeber sind jene Aufraggeber, die regelmäßig Bauprojekte abwickeln und unternehmensinterne Kompetenzen vorhalten).

![](_page_69_Picture_28.jpeg)

#### **4.1.3 Abstmmen der Leistungsindikatoren**

Die Abstmmung der Leistungsindikatoren erfolgt in einer sehr frühen Projektphase von der **BPL** bzw. unterstützend durch die **BPS** und dient dazu, den Erfolg der Projektdurchführung zu ermiteln.

Im *ersten Schrit* defniert der AG den *Zielbereich der Messung*. Dabei werden die bereits erarbeiteten Zielsetzungen herangezogen und zwischen inhaltlichen Zielen und Abwicklungszielen unterschieden. Im *zweiten Schrit* ermitelt der AG die für die Zielbereiche *relevanten Messgrößen und -kriterien*.

Die Abstmmung der Leistungsindikatoren ist ein Grundbaustein der Projektkonzeption. Auf dieser Grundlage wird in Folge der Projekterfolg ermittelt und damit die primäre Kenngröße für den Projektstatus defniert. Aufraggeber sind bestrebt, hierbei eine optmale Melange aus *projektbezogener Ausrichtung* (mit präzisen, objektven Ergebnissen) und der *portolioübergreifenden Vergleichbarkeit* auszuloten. Die wesentliche Herausforderung ist dabei die Bestmmung einer Datenquelle, welche über den gesamten Projektverlauf kontnuierlich, in gleichbleibender Qualität und Quantität, aussagekräftige Informationen liefern kann.

Diese Festlegung erfolgt in einer sehr frühen Projektphase seitens **BPL** bzw. unterstützend durch die **BPS** und dient dazu, die Projektergebnisse mit den Marktanforderungen abzustimmen. Die Festlegung des Finanzierungsmodells ist ein Grundbaustein der Projektkonzepton. Auf dieser Grundlage wird in Folge die Festlegung der erforderlichen Modellinhalte (über **LOG** und **LOI**) durch die Festlegung der projektbezogenen **Anwendungsfälle** gemäß der Defniton des **LOIN** durchgeführt und damit die gesamte Ausrichtung des Projekts gesteuert – insbesondere in Hinblick auf die *Anforderungen späterer Nutzer*. Aufraggeber sind **BIMcert Handbuch 2023 BIMcert Handbuch 2023**

# <span id="page-69-0"></span>**4.2 Projektnitierung**

Die Lebensphase 1.0 »Projektnitierung« (gemäß ÖN A 6241-2, Anhang B) dient der grundlegenden Projekteinrichtung. In dieser Lebensphase erarbeitet der *Aufraggeber* die Grundlagen zur Projektdurchführung, auf denen die Tätgkeiten der Auftragnehmer aufbauen. Diese Lebensphase startet nach positiver Evaluierung der Projektdee. Im Verlauf dieser Lebensphase werden die konkreten Vorgaben zur Projektdurchführung erarbeitet und bedarfsweise konzeptonelle Studien durchgeführt, bspw. in Form eines Architekturwetbewerbs. Die Projektphase schließt mit dem Aufbau der BIM-Organisation und relevanten Schritte *vor* unmitelbaren *Planungsbeginn* ab.

### **4.2.1 Identfzieren und Zusammenstellen projektbezogener Anforderungen**

### **[4.1 Projektnitatve](#page-68-0) [4.2 Projektnitierung](#page-69-0)**

Im *ersten Schrit* werden relevante *Regelwerke identfziert*. Dabei sind Projektstandort, Projektkomplexität und entsprechende Zielsetzungen des AG maßgebliche Kriterien. Im *zweiten Schrit* folgt die *projektbezogene Zusammenfassung* dieser Anforderungen. Sie stehen damit als Grundlage für die nachfolgende projektbezogene Einrichtung der Regelwerke zur Verfügung.

**4.2.2 Erstellen und Einrichten der BIM-Leistungsbilder, Regelwerke, Verträge** Mit dieser Tätgkeit formulieren die **BPL** ev. unterstützend durch die **BPS** die konkreten projektbezogenen Anforderungen in Regelwerken. Auf dieser Grundlage werden die Leistungsvorgaben für Aufragnehmer in einer marktüblichen, einheitlich verständlichen Form deklariert. Sie sind Bestandteil der Ausschreibung und gelten später auch als Bestandteil der Planerverträge.

Im *ersten Schrit* wird die grundsätzlich vorgesehene *Projektorganisatonsstruktur* festgelegt. Dies hat unmitelbare Auswirkungen auf die vorgesehenen Leistungen der künfigen Aufragnehmer. Daher folgt im *zweiten Schrit* die Festlegung der *Leistungsbilder* für alle relevanten Organisatonseinheiten – ofmals durchgeführt im gesamten Kontext von **BPL, BPS** über **BGK, BFK** bis zu Modellersteller/ BIM-Ersteller und **ÖBA**, um die Leistungsbilder vollständig aufeinander abzustmmen bzw. eindeutg abzugrenzen. Im *driten Schrit* erstellt der AG die auf den Leistungsbildern aufauende **AIA**. Diese defniert und beinhaltet zumindest folgende Vorgaben:

- Beschreibung der für den AG relevanten Anwendungsfälle,
- Vorgaben an die *Datenstruktur,*
- Vorgaben an die *Detaillierungsgrade,*
- Vorgaben an die Projektlage und Verortung,
- Anforderungen an die zu verwendeten *Schnittstellen,*
- Anforderungen an die zu verwendeten *Bezeichnungen,*
- Anforderungen an die durchzuführenden *Datenübergaben* und
- Anforderungen an die zu verwendete *Kollaborationsplattform*.

Im *vierten Schrit* erfolgt die Vorbereitung des **BAP**-Musters, das im Verlauf des **BAP**-Kolloquiums (siehe Abschnit [4.2.8](#page-71-0) und [4.2.9](#page-71-1)) als Grundlage für die Projekteinrichtung dient. Dieses baut auf der projektbezogenen **AIA** auf und präzisiert diesen hinsichtlich der genauen Abfolge zur Umsetzung der **AIA**-Vorgaben. Dabei wird die **AIA**-Kapitelstruktur im **BAP** beibehalten um einen direkten Bezug von der Vorgabe aus dem **AIA** und der Umsetzung im **BAP** zu ermöglichen. Im abschließenden Schritt werden die erarbeiteten Vorgaben in die Ausschreibungsunterlagen eingebunden.

Das Anforderungsmodell bildet quantitativ alle in der Planung zu berücksichtigenden Räume inkl. der zu schafenden Qualitäten ab. Diese werden in Folge durch den *AN Planung* erwidert. Das Anforderungsmodell kann vom *AN Planung* initierend aufgenommen und im Planungskontext fortgeschrieben werden. Das originale Anforderungsmodell verbleibt in der Verantwortung des Aufraggebers; die **BPL** schreibt diese in entsprechenden Fällen fort. Eine Änderung des Anforderungsmodells ist nachvollziehbar und wird entsprechend kommuniziert. Unter Umständen ist diese Änderung eine formale Abänderung der Bestellung und kann eine Planungsänderung zur Folge haben. Das Zusammenspiel aus Planungsvorgabe und Planungsumsetzung wird dadurch transparenter und nachvollziehbarer.

#### **4.2.3 Modellgestützte Bedarfsplanung (Anforderungsmodell)**

Im Zuge der Projektinitiierung erstellen **BPL** sowie **BPS** die zentrale Plattform zum Informationsaustausch. Institutionelle Auftraggeber ziehen dazu als Grundlage vordefnierte unternehmensweit einheitliche Produktvorgaben hinzu, auf deren alle Projekte abgewickelt werden.

![](_page_70_Picture_28.jpeg)

*mer Planung, AN Planung*) in den jeweiligen BIM-Applikaton als auch die projektbegleitende automationsgestützte Kontrolle der Vorgaben aus dem Anforderungsmodell gegen die laufende Planung. Das Anforderungsmodell ist eine Leistungsvorgabe an den *AN Planung* und somit Bestandteil der Ausschreibung.

Die Erstellung der Anforderungsmodelle erfolgt unter Zuhilfenahme dafür gesondert entwickelter Werkzeuge wie bspw. *dRofus* oder *buildingOne*. Diese ermöglichen die konzentrierte Erarbeitung von Raum- und Funktonsprogrammen sowie die dazugehörige Organisaton von Raumtypen inkl. der Ausstatungsoptionen. Sie sind in der Lage, diese Vorgaben in einer IFC-basierten Struktur abzubilden. Die Vorgaben zur IFC-Struktur entstammen dabei der **BIA** bzw. der **AIA** und sind zwingend konform zur später im Projekt durch den *AN Planung* zu verwendeten Datenstruktur. Andernfalls wird ein Vergleich zwischen Anforderungsmodell und Planungsmodellen erschwert bzw. verunmöglicht.

**BPL** bzw. **BPS** formulieren nun die konkreten projektbezogenen Anforderungen an das zu schafende Bauwerk. Der Unterschied zu einem herkömmlichen Raum- und Funktonsprogramm liegt in der Semantk des Anforderungsmodells und der damit verbundenen Maschinenlesbarkeit. Dies ermöglicht zum einen die nahtlose Übernahme der AG-Vorgaben durch das Planerteam (= *Aufragneh-***BIMcert Handbuch 2023 BIMcert Handbuch 2023**

Die Gegenüberstellung des Anforderungsmodells mit den Planungsmodellen erfolgt zumindest im Zuge der Prüfungen zur Datenlieferung (Erreichen eines *QualityGate*).

**4.2.4 Grundlagenaufau (Vermessung, Bestandsmodell, Geländemodell)**

**BPS** ev. mit Vermessung erstellen beim Grundlagenaufbau die konkreten projektbezogenen Planungsgrundlagen. Der Unterschied zur herkömmlichen Vorgangsweise liegt in der wesentlichen höheren Präzision der Vorgabe (Georeferenzierung, vollständige Abbildung der Bestandssituation, Strukturvorgabe und Funktionsumfang). Dies ermöglicht eine nahtlose Weiternutzbarkeit der Bestandsinformatonen durch den *AN Planung* in dessen BIM-Applikatonen. Das Bestands- und Geländemodell ist Bestandteil der Ausschreibung und Grundlage für etwaige konzeptionelle Studien bzw. Architekturwettbewerbe.

# **4.2.5 Ausschreibung, Vergabe und Einrichtung der Kollaborationsplattform**

**Kapitel 4 – BIM-Projektdurchführung Kapitel 4 – BIM-Projektdurchführung**

**[4.2 Projektnitierung](#page-69-0) [4.2 Projektnitierung](#page-69-0)**

Im *ersten Schrit* identfziert der AG die *relevanten Funktonen*. Dabei sind Nutzerrechte, daraus resultierende Sicherheitsaspekte, die Projektart und die Projektkomplexität des AG maßgebliche Kriterien. Der *zweite Schrit* fasst diese *Anforderungen projektbezogen* zusammen. Verlangt der Aufraggeber kein spezielles Produkt, folgt nun entsprechend den Vorgaben die Ausschreibung und Beschafung einer Kollaborationsplattform. Nach erfolgter Beschaffung/Vergabe dient der *dritte Schritt* der *projektbezogenen Einrichtung*. Dafür verantwortlich ist jene Organisatonseinheit, die später auch für die Betreuung der Projektabwicklung zuständig ist (zumeist **BPS**).

Derzeit (2023) umfasst der Funktionsumfang einiger Kollaborationsplattformen bereits schon die bidirektonale, webservicebasierte Abwicklung der modellbasierten Kommunikaton (BCF) sowie des Modellaustauschs (IFC) auf Grundlage von *openCDE*. Dies ermöglicht eine direkte Anbindung der BIM-Applikatonen an die Kollaborationsplattform und den nahtlosen Informationsaustausch. Die früher notwendigen manuellen Schritte der Informationsbereitstellung/-beschaffung entfallen. Dies beschleunigt die Zusammenarbeit in der Projektabwicklung erheblich.

### **4.2.6 Ausschreibung und Vergabe der Planungsleistungen**

**BPL** und **BPS** identfzieren nun den Bestbieter für die Planungsleistungen.

**BPS** stellt dem künfigen *AN Planung* die erarbeiteten Grundlagen (Regelwerke, Leistungsbilder, Anforderungsmodell, Bestandsgrundlagen) in ihrem vollständigen Umfang vor und erläutert diese. Dieser Schrit ist notwendig, um sämtliche Zusammenhänge und Anforderungen einvernehmlich zu klären und somit eine einheitliche Sichtweise über die Projektanforderungen zur Durchführung im gesamten Projektteam herzustellen.

Im *ersten Schrit* führen sie die vorab erarbeiteten *Grundlagen* (Regelwerke, Leistungsbilder, Anforderungsmodell, Bestandsgrundlagen) zusammen. Im *zweiten Schrit* wird die geeignetste *Ausschreibungsstrategie* im Kontext BIM festgelegt (einstufg, zweistufg, geladen, ofen). Dabei muss das aktuelle Marktumfeld dem geforderten Leistungsbild/-umfang gegenübergestellt werden. Ziel ist die Eingrenzung auf ein kompaktes Bieterfeld mit BIM-fähigen, als auch für die Projektzielsetzung geeigneten potentellen Aufragnehmern. Im *driten Schrit* müssen die *konkreten Ausschreibungskriterien* (openBIM, Qualifkatonsnachweise AN) erarbeitet werden. Der AG defniert die erforderliche qualitatve Eignung der Bieter (BIM-Kompetenz, Referenzen, BIM-Applikationen) sowie die Mechanismen, wie diese gewährleistet werden. Dabei muss sichergestellt werden, dass die defnierten Anforderungen ein *breites Bieterfeld* ermöglichen (also *möglichst niedrig* sind) als auch die *zuverlässige Projektdurchführung* gewährleisten (also *möglichst hoch* sind) – dies erfordert immer einen Kompromiss.

Im Verlauf der Ausschreibung und Vergabe kommt es zu diversen Fragerunden mit den Bietern. Aufgrund der derzeit noch heterogenen Kenntnisse zu BIM in der Breite benötigen diese oft umfassende Fragekataloge, deren kompetente Beantwortung durch die **BPL** und **BPS** durchgeführt werden müssen.

#### **4.2.7 Durchführen modellgestützter Studien/Wetbewerbe**

Diese Tätgkeit wird im Zuge der Projektnitierung von der **BPL** sowie **BPS** vorbereitet und dient dazu, die inhaltlich beste Idee zur Projektumsetzung zu fnden. BIM spielt hierbei zumeist keine bzw. nur eine rudimentäre Rolle.

### <span id="page-71-0"></span>**4.2.8 Aufau des Planerteams / AN Planung**

Diese Tätgkeit erfolgt im *ersten Kolloquium*. Dabei gibt der *AN Planung* auch die konkrete Festlegung der Personen für geforderte BIM-Organisatonseinheiten bekannt.

![](_page_71_Figure_15.jpeg)

Daraufolgend fndet das *BAP-Kolloquium* stat. Der *AN Planung* legt in diesem konkret fest, wie die Vorgaben des AG umgesetzt werden sollten bzw. in welchen Schriten diese umgesetzt werden. Die Ergebnisse daraus münden in den **BAP**. Dessen Erarbeitung überwacht die **BPS**, die inhaltliche Erstellung wird von der **BGK** der *AN Planung* durchgeführt.

Parallel zu diesen Tätgkeiten fnden ofmals die Verhandlungen zu den Planerverträgen stat. Die Kolloquien werden von der **BPS** durchgeführt und dienen dabei als Evaluierung der tatsächlich vorhandenen BIM-Fähigkeiten der *AN Planung*. Etwaige *Korrekturmaßnahmen* bei der *Qualifkaton* sind spätestens zu diesem Zeitpunkt einzufordern – bzw. kann hier auch über das Honorar eingegrifen werden.

# <span id="page-71-1"></span>**4.2.9 Einrichten des Projektmodells (PIM) mitels BIM-Kolloquien**

Im Rahmen eines von der **BPS** durchgeführten *Modellier-Kolloquiums* werden die Vorgaben zur modellbasierten Projektdurchführung (**BAP**) evaluiert. Der *AN Planun*g führt anhand eines Probemodells die Vorgaben aus dem **BAP** auszugsweise durch und wickelt relevante Anwendungsfälle exemplarisch ab (liegt der **BAP** zu diesem Zeitpunkt noch nicht in ausreichender Form vor, wird die **AIA** bzw. der Muster-**BAP** als Vorgabe verwendet). Dieses Procedere dient dazu, einerseits die grundsätzliche Umsetzbarkeit der Vorgaben zu gewährleisten, aber auch andererseits relevante Inhalte zur modellbezogenen Zusammenarbeit innerhalb des Planungsteams festzulegen.

![](_page_71_Picture_22.jpeg)

**Kapitel 4 – BIM-Projektdurchführung Kapitel 4 – BIM-Projektdurchführung**

**[4.2 Projektnitierung](#page-69-0) [4.2 Projektnitierung](#page-69-0)**
Diese umfassen

- die Sicherstellung der einheitlich verwendeten *Projektlage/Projektrichtung*,
- die Sicherstellung der einheitlich verwendeten *Geschossstruktur* und *Rasterstruktur*,
- die Detailabstimmung der *IFC-Übertragungskonfiguration* im Kontext der verwendeten BIM-Applikationen zur Sicherstellung der vorgesehenen Zusammenarbeit,
- die Sicherstellung der benötigten Kenntnisse zur Modellerstellung/ -übertragung (Modellierung und Umsetzung der Vorgaben zu **LOG** und **LOI**) und
- die Sicherstellung der benötigten Kenntnisse zur Modellkoordination/ -kommunikation.

Diese Schrite sind zwingend vor Planungsdurchführung abzuschließen, um eine Vermischung aus BIM-Einrichtung und Planungsdurchführung zu verhindern.

Da auch das *Modellier-Kolloquium* (wie das *AIA/BAP-Kolloquium*) während der Verhandlung zu den Planerverträgen statfnden soll, stellen beide Kolloquien eine Gelegenheit für die **BPS** dar, die Qualifkaton der *AN Planung* tefgehend zu prüfen. Die **BPS** gibt der **BPL** die Ergebnisse beider Kolloquien bekannt, inklusive einer Einschätzung der Fähigkeiten der *AN Planung*. Speziell das *Modellier-Kolloquium* bietet die Möglichkeit, einen guten Einblick in die vorhandenen Kommunikatons- und Sofwarefähigkeiten der *AN Planung* je Fachdisziplin zu erhalten: Mängel in der Kommunikatonsfähigkeit, bzw. Mängel im Umgang mit der eigenen Sofware der *AN Planung* können rechtzeitg erkannt werden. So kann z.B. eine Nachschulung in der Sofware eingefordert werden, bzw. ein Update auf eine aktuellere Version einer Sofware um eine bessere Leistungsfähigkeit zu erreichen. Ist der *AN Planung* einer einzelnen Disziplin dazu nicht bereit, muss die **BPS** dies der **BPL** miteilen. Dies hat einen direkten Einfuss auf die Verhandlungen, und kann zum Ausschluss einer Fachdisziplin führen.

Den projektbeteiligten Planern werden zu Beginn der Planungsphasen die zuvor ermitelten und generierten Grundlagen übergeben. Dies erfolgt über die Kollaborationsplattform (CDE). Als Grundlage für die Planung dienen

Kommen im Laufe der Projektphasen weitere Projektbeteiligte hinzu, können die Kolloquien erneut durchgeführt werden.

### <span id="page-72-0"></span>**4.3 Planung**

Die AG-Vertretung erstellt das Anforderungsmodell (siehe Abschnitt [4.2.3](#page-70-1)) und übermitelt dieses an den *AN Planung*. Die Autorenschaf verbleibt beim AG. Das Anforderungsmodell wird im Planungsverlauf bedarfsweise im Koordinatonsmodell als Referenz eingebunden, um den entsprechenden Soll-Ist-Vergleich mit den Planungsmodellen durchzuführen.

Die Lebensphase 2.0 »Planung« (gemäß ÖN A 6241-2, Anhang B) dient der grundlegenden Erarbeitung der Planungsvorgaben für Ausschreibung, Vergabe und Bauausführung. Die Leistungsphasen der Planung umfassen den Vorentwurf, den Entwurf und die Einreichplanung mit dem Genehmigungsverfahren. Dieser Abschnit betrachtet einheitlich die Inhalte dieser Leistungsphasen. Generell gibt es keinen Unterschied in den grundsätzlichen Leistungen und Anwendungsfällen innerhalb der Planung – nur die Tiefe bzw. der Umfang der Leistungen erhöht sich je Projektphase durch die phasenbezogenen Angaben. Alle Anforderungen zu den zu erbringenden Inhalten und durchzuführenden Leistungen sind in den Regelwerken **AIA** bzw. **BAP** vor Planungsbeginn durch die **BPS** und **BGK** zu defnieren und können im Projektverlauf weiter diferenziert werden.

Dieser Abschnit betrachtet die notwendigen Schrite und Defnitonen zu Planungsbeginn und beschreibt die in Projekten üblicherweise durch **BGK**, **BFK** und Modellersteller/BIM-Ersteller durchzuführenden Anwendungsfälle im Zuge der durchzuführenden Arbeiten.

# <span id="page-72-1"></span>**4.3.1 Übergabe der Grundlagen an den AN Planung (Bestandsmodell, Geländemodell, Anforderungsmodell)**

- das Geländemodell,
- das Bestandsmodell (falls ein Bestand vorhanden ist und weiter genutzt werden soll) und
- das Anforderungsmodell.

Die ersten beiden Modelle sind durch die Vermessung zu ermiteln (bzw. zu erstellen) und als 3D-Modell zu übermiteln (siehe auch Abschnit [4.2.4](#page-70-0)). Als gültge Grundlage für die Modellerstellung dienen die vom Vermesser erstellte Punktwolke, und gegebenenfalls ergänzende planliche Unterlagen (gültge Bestandspläne, Schalungspläne). Mit der Übergabe der Modelle wechselt auch die Verantwortung vom Ersteller (Vermessung) zum *AN Planung*.

Alle Modellgrundlagen werden jeweils als IFC-Datei bereitgestellt. Für das Bestandsmodell gibt es jedoch den Sonderfall der Bereitstellung im natven Format der BIM-Applikation, um eine möglichst verlustfreie Weiterbearbeitung durch den *AN Planung* zu gewährleisten. Allerdings muss dafür schon frühzeitg (zum Zeitpunkt der Modellerstellung) die BIM-Applikaton des *AN Planung* bekannt sein, was nicht in jedem Projekt möglich ist, bspw. bei der Durchführung von Architekturwetbewerben. In letzterem kommt eine andere Strategie zum Einsatz, in der die Leistungsgrenze zwischen *Vermessung* und *AN Planung* verschoben wurde. In derartgen Fällen stellt die Vermessung nur die entsprechende Punktwolke bereit und der *AN Planung* übernimmt die darauf basierende Erstellung des Bestandsmodells. Das Problem der frühzeitig abzustimmenden BIM-Applikation entfällt. Auch etwaige Differenzen zu Umfang, Detaillierung und Schwerpunktsetzung im Bestandsmodell sind obsolet.

Zur eigentlichen Durchführung: Zu Beginn der Planung muss durch die jeweilige **BFK** sichergestellt werden, dass die gelieferten Grundlagen-Modelle von den anderen *AN Planung* korrekt verwendet werden können – hinsichtlich der Lage (Georeferenzierung) und der Element-Defniton (IFC-Enttät). Üblicherweise übernimmt nur die Disziplin Architektur das Geländemodell in ihre Autorensofware. Bei Bestandsmodellen kann diferenziert werden, welche Disziplin **BIMcert Handbuch 2023 BIMcert Handbuch 2023**

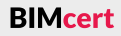

die entsprechenden Grundlagen implementieren muss. Dies ist abhängig davon, ob der Rohbau, der ausgebaute Bestand oder auch haustechnische Inhalte im Bestandsmodell beinhaltet sind. So kann bspw. der Rohbau von der Disziplin Tragwerksplanung übernommen werden, der ausgebaute Bestand von der Architektur und die Haustechnik-Elemente von der TGA-Planung. Eine solche differenzierte Übernahme von Bestandsmodellinhalten muss vor Planungsbeginn abgestmmt und defniert werden. Dies geschieht spätestens mit der Erarbeitung des **BAP** im entsprechenden Kolloquium (siehe Abschnit [4.2.8](#page-71-0) und [4.2.9\)](#page-71-1).

Im Zuge der Planung werden dann aufbauend auf den Grundlagen-Modellen die einzelnen Fachmodelle der projektbeteiligten Disziplinen erstellt.

Das PIM (Projektinformationsmodell) besteht aus den verschiedenen Fachmodellen der jeweiligen Projektbeteiligten und deren Disziplinen (siehe ÖNORM A 6241-2). Diese werden in Summe auch als Planungsmodelle bezeichnet.

#### **4.3.2 Aufau der Modellgrundlagen**

Die zu Planungsbeginn übernommenen Grundlagen-Modelle (Geländemodell, Bestandsmodell) werden zu einem implementerten Teil der jeweiligen Fachmodelle (siehe Abschnit [4.3.1](#page-72-1)). Die Verantwortlichkeit zum Aufau der modellbasierten Zusammenarbeit liegt üblicherweise bei der Disziplin Architektur.

Übergeordnet können für alle Fachmodelle in der Planung Vorgaben getrofen werden, die deren Koordinierung und Weiterverwendung dienen. Generell defniert der **BAP** für alle Fachmodelle

- die eindeutige Verantwortlichkeit für ein Fachmodell und dessen Inhalte,
- die Vorgabe zur Fachmodell-Benennung,
- die Vorgabe der Projektkoordinaten sowie Projektrichtung,
- die Vorgabe zu Geschossen und Geschossnullpunkt,
- die Vorgabe zur Modellierung der Modellinhalte und
- die Vorgabe zu den Detaillierungsgraden (LOG, LOI).

Im Folgenden werden diese generellen Vorgaben näher erläutert.

### **Eindeutge Verantwortlichkeit für ein Fachmodell und dessen Inhalte**

Alle projektbeteiligten Disziplinen, die ein eigenes Fachmodell führen, tragen die Verantwortung für alle Inhalte des jeweiligen Fachmodells. Als verantwortliche Rolle dient die jeweilige **BFK**. Sie gewährleistet die qualitatve Zusammensetzung des bereitgestellten Fachmodells hinsichtlich der Vorgaben. Sie ist die verantwortliche Ansprechperson für die koordinatven und umzusetzenden Aufgaben. Je Fachmodell sind unterschiedliche Modellinhalte zu erstellen:

**Vorgabe der Projektkoordinaten sowie Projektrichtung** Alle Fachmodelle müssen lagerichtig zueinander übermittelt werden. Für die Defniton der dafür notwendigen Projektkoordinaten und der Projektrichtung BIMcert Handbuch 2023 **BIMCER CONTERN CONTERN STATES AND CONTERN STATES OF BIMCER Handbuch 2023 BIMcert Handbuch 2023** 

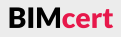

# gungskonfiguration

- Fachmodell Architektur
	- Architekturplanung inkl.
		- Außenanlagen
		- Inneneinrichtung
		- Brandschutz
		- Bauphysik
- Fachmodell Tragwerksplanung
	- **Example 2** Statisch relevante Bauelemente
- Fachmodelle TGA (Aufteilung in einzelne Fachmodelle)
	- Fachmodell TGA-Planung/Heizung
	- Fachmodell TGA-Planung/Lüftung
	- Fachmodell TGA-Planung/Sanitär
	- Fachmodell TGA-Planung/Elektro
	- Fachmodell TGA-Planung/IKT-Planung

Modellangaben von Projektbeteiligten, die kein eigenständiges Fachmodell führen, können mitels BCF-Kommentare an die modellführende Stelle übermitelt werden. Dies gilt bspw. für die Angaben des Brandschutzes und der Bauphysik, die ihre Angaben auf diese Weise an die Architektur übermiteln können. Die inhaltliche Verantwortung für die Angaben verbleibt bei der liefernden Disziplin. Die empfangende Disziplin trägt nur die Verantwortung für die Implementerung der Angaben im Modell (Kontrolle erfolgt durch die jeweilig modellverantwortliche **BFK**).

### **Vorgabe zur Fachmodell-Benennung**

Jedes Fachmodell (infolge auch eventuelle Teilmodelle) muss eine eindeutge Benennung aufweisen. Die Benennung ist stabil über den gesamten Projektverlauf: Sie enthält weder eine Datums- noch Versionsangaben. Die CDE regelt diese beiden Indikatoren (Datum des Uploads bzw. Versionierungssysteme innerhalb der CDE).

In den Regelwerken **AIA** bzw. **BAP** muss für die Benennung der Fachmodelle eine Angabe getroffen werden, die üblicherweise einem einfachen Kodierungssystem folgt. Teil der Kodierung sollte immer sein:

- das Kürzel des Projekts,
- das Kürzel des Verfassers bzw. der verantwortlichen Stelle,
- das Kürzel des Fachmodells oder falls erforderlich des Teilmodells und
- das Kürzel der Übertragungskonfiguration (siehe Abschnitt [4.3.3](#page-74-0)).

Die Benennungskonventon sollte ebenfalls die Verwendung von Umlauten und Leerzeichen ausschließen und konform der CDE-Vorgaben erfolgen.

Beispiel für das Fachmodell Architektur:

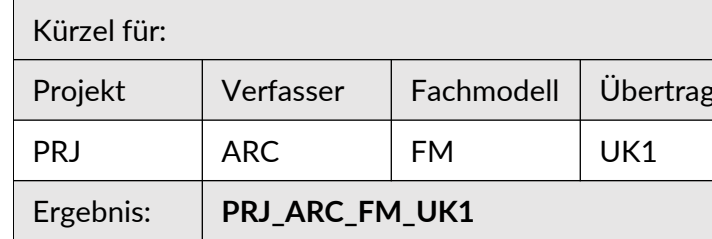

die entsprechenden Angaben getrofen (siehe Abschnit [4.2.8](#page-71-0) und [4.2.9](#page-71-1)). Die ÖNORM A 6241-2, Anhang A (normatv) gibt folgende Vorgabe: *Das Gebäudemodell ist eindeutg mit einem Bezugspunkt, bezogen auf MSL-Höhe über Adria, und mit einem die Abweichung zur Nordausrichtung defnierenden Vektor zu versehen*.

Bei Neubauprojekten übernimmt üblicherweise das Fachmodell der Architektur die Aufgabe, die Verortungsangaben zu implementieren. Es rollt diese dann im Zuge der ersten Übermitlung des Fachmodells Architektur an die anderen Disziplinen aus. Dabei wird teilweise eine hybride Strategie verwendet, bei der das führende Architekturmodell einerseits im übergeordneten Messnetz (bspw. Gauß-Krüger) georeferenziert ist und andererseits ein lokales kompaktes Messnetz mit Nullpunkt auf der Achse A/1 zur Zusammenarbeit mit den anderen Disziplinen aufspannt. Dies ermöglicht zum einen eine komplikationsfreie Zusammenarbeit im Team des *AN Planung* und zum anderen eine exakte Einbindung von Vermessungsergebnissen von der Baustelle (bspw. Punktwolken).

### **Vorgabe zu Geschossen und Geschossnullpunkt**

Über die generellen Defnitonen zur Geschossstruktur (siehe Abschnit [4.2.8](#page-71-0)  und [4.2.9](#page-71-1)) hinaus müssen zu Planungsbeginn die konkreten Geschosse und deren Bezeichnung im **BAP** projektbezogen defniert und in allen Fachmodellen gleichermaßen implementiert werden. Alle Fachmodelle müssen eine einheitliche Geschossstruktur aufweisen. Eine Abweichung der Bezeichnung (inkl. Geschoss-Code), der Anzahl oder der Geschosshöhe zwischen den einzelnen (mittels IFC-Datei übermitelten) Fachmodellen ist nicht erlaubt und unterliegt der Verantwortung der jeweiligen **BFK**. *Wichtg*: Innerhalb der natven Fachmodelle können sehr wohl zusätzliche Geschosse/Bezugsebenen verwendet werden; diese dürfen jedoch nicht weitergegeben werden.

Zum einheitlichen Aufbau der Fachmodelle gelten folgende grundlegende Modellier-Leitsätze:

Die ÖNORM A 6241-2, Anhang A (normativ) stellt auch eine übersichtliche Darstellung zur Gliederung der zu modellierenden Elemente zur Verfügung. Aus dem Buch »BIM-Leitaden – Modell und Struktur« (Eichler) stammt das Bild auf folgender Seite, das die Elemente gut darstellt:

Die ÖNORM A 6241-2, Anhang A (normatv) gibt hinsichtlich der Verwendung von Geschossen folgende Vorgabe: Das *Niveau eines Geschosses hat grundsätzlich auf einer Höhe zu verlaufen. Der Abstand zwischen Geschossen muss größer als 1,50 m sein (siehe ÖNORM EN 15221-6).* 

Der Bezugspunkt eines jeden Geschosses (Geschossnullpunkt) muss ebenfalls im **BAP** defniert werden.

Die ÖNORM A 6241-2, Anhang A (normatv) gibt folgende Vorgabe: *Die Bezugsebene der Geschosse ist an die jeweilige Rohdeckenoberkante geknüpf.*

Dies gilt hauptsächlich für Neubauprojekte:

Zu Beginn richtet sich das Hauptaugenmerk primär auf die korrekte Verortung und Strukturierung des eigenen Modells. Jedoch verschiebt sich der Fokus schnell auf die eigentlichen Planungsinhalte, die sich durch die Dreidimensionalität der Modelldaten schneller als in der konventionellen Planungsmethode (2D-Pläne) erfassen lassen. Zu beachten ist hier, dass nicht nur vollumfängliche Fachmodelle oder von der **BGK** freigegebene Fachmodelle unter den Disziplinen BIMcert Handbuch 2023 **BIMCER MANY SERVER AND THE SERVER 2023 BIMCERT HANDUCH 2023 BIMCERT Handbuch 2023 BIMcert Handbuch 2023** 

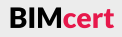

• als Nullpunkt eines Geschosses ist die Rohdeckenoberkante zu verwenden, gemäß ÖNORM A 6241-2.

Für Bestands-/Umbau-/Sanierungsprojekte kann, wenn die Rohdeckenoberkanten nicht ermitelt werden können, der Geschossnullpunkt folgendermaßen defniert werden:

• als Nullpunkt eines Geschosses ist die Oberkante der Austrittsstufe des Hauptstiegenhauses zu verwenden – dieses Niveau ist auch nach Umbau mit großer Wahrscheinlichkeit abgreifbar.

### **Vorgabe zur Modellierung der Modellinhalte**

- Wir modellieren so, wie gebaut wird.
- Wir modellieren nur so detailliert wie benötigt.
- Wir modellieren so, dass Änderungen mit möglichst geringem Aufwand durchzuführen sind.
- Wir modellieren Elemente in bautechnischen Verbundsystemen, solange dies für das gesamte Planungsteam Vorteile erzielt.

Die ÖNORM A 6241-2, Anhang A (normatv) gibt zusätzlich folgende Vorgabe: *Alle Bauelemente sind der Geschoss-Struktur unterzuordnen, da sich ihre Errichtung und Nutzung auf die Erreichbarkeit von Menschen stützt.* Daraus folgt:

• Die Modellelemente sind geschossabhängig zu modellieren (Verknüpfung erfolgt zum Ursprungsgeschoss und keine Ausdehnung darüber hinaus).

Die Ausformulierung der geometrischen (**LOG**) und alphanumerischen (**LOI**) Inhalts-Anforderungen an die Fachmodelle für den Datenaustausch und die Weiterverwendung der Modelldaten fndet im **AIA** bzw. **BAP** stat – im Zuge der Zusammenstellung der projektbezogenen Anwendungsfälle.

In den Planungsphasen werden die vorgesehenen Inhalte des **LOG** und **LOI** in die Fachmodelle in der jeweiligen **Autorensofware** bei der Erstellung der Modell-Inhalte übernommen.

### <span id="page-74-0"></span>**4.3.3 Aufau der Zusammenarbeit**

Die eigentliche modellbasierte Zusammenarbeit beginnt ab der ersten Übermitlung von Fachmodellen. Einerseits verwendet die **BGK** die Fachmodelle für die Koordination der selbigen. Andererseits kann jede Disziplin die Fachmodelle einer anderen Disziplin in der eigenen Sofware als Referenz hinzufügen oder die Fachmodelldaten in einer Prüfsoftware selbstständig für eine Abstimmung durch die **BFK** zusammenspielen.

- Kleiner Abstimmungsfall:
	- Verantwortung und Beteiligte: **BFK**
	- Inhalt: punktuelle/situative Abstimmung nach einer bestimmten Notwendigkeit, keine übergeordnete Koordination durch **BGK**
	- Zeitpunkte: bedarfsweise, laufend nach Notwendigkeit
	- Ziel: Abstimmung zwischen zwei Fachmodellen

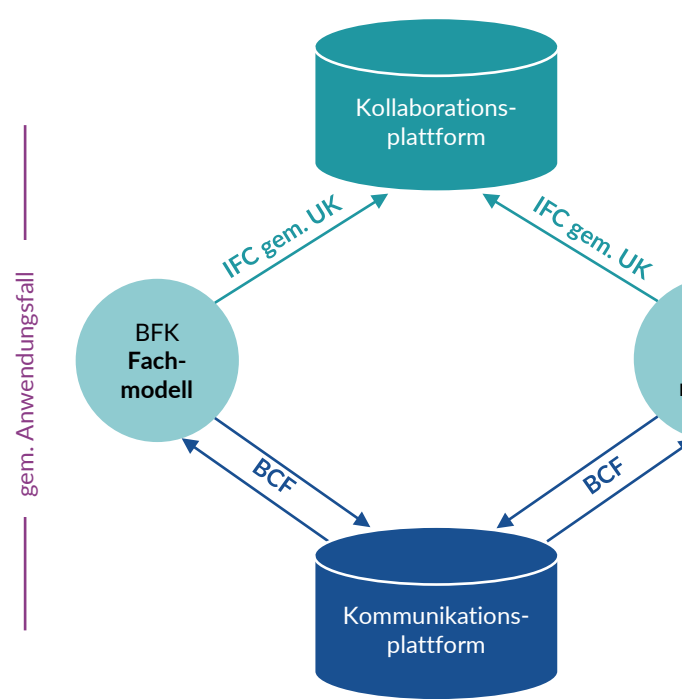

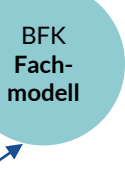

Je nach Abstmmungsfall kann eine **Prüfonfguraton** vorgegeben werden. Diese bestmmt, welche **Prüfroutne** (siehe Abschnit [4.3.4\)](#page-76-0) im Abstmmungsfall eingesetzt wird. Die Zuordnung der Prüfonfguratonen zu **Abstmmungsfällen** kann wie folgt vorgenommen werden:

- Großer Abstimmungsfall: Prüfkonfiguration 3 (**PK3**) = Durchführung aller Prüfroutinen
- Mittlerer Abstimmungsfall: Prüfkonfiguration 2 (**PK2**) = Durchführung aller Prüfroutinen, die zum Zeitpunkt der Koordination geometrisch und alphanumerisch geprüft werden müssen. So kann z.B. die Prüfung der Leitungsführung (Haustechnik) gegen tragende Wände (Architektur und Tragwerksplanung) erst durchgeführt werden, wenn zuvor die Durchbrüche (= Bauangaben) abgestimmt und freigegeben wurden.
- Kleiner Abstimmungsfall: Prüfkonfiguration 1 (**PK1**) = Durchführung einzelner disziplinspezifischer Prüfabfragen, mit dem Ziel die Abstimmung von 2 Fachmodellen zwischen den Koordinationssitzungen durchzuführen (z.B. Abstimmung der Bauangaben zwischen Haustechnik und Architektur).

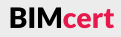

#### **[4.3 Planung](#page-72-0) [4.3 Planung](#page-72-0)**

bzw. Zwischenstände punktuell für eine situative Abstimmung (sowohl in der Autoren- als auch in einer Prüfsoftware).

**BIMcert Handbuch 2023 BIMcert Handbuch 2023**

Die Art und der Umfang einer Abstmmung im Team des *AN Planung* muss im **BAP** in den sog. **Abstmmungsfällen** beschrieben werden:

- Großer Abstimmungsfall:
	- Verantwortung: **BGK**
	- Beteiligte: **BFK**, **BPS**
	- Inhalt: Abstimmung zum Ende einer Projektphase bzw. eines Meilensteins mit allen Fachmodellen
	- Zeitpunkt: einmalig je Projektphase/Meilenstein gemäß Zeitplan
	- Ziel: Datenlieferung
- Mittlerer Abstimmungsfall:
	- Verantwortung: **BGK**
	- Beteiligte: **BFK**, **BPS**
	- Inhalt: regelmäßige Abstimmung
	- Zeitpunkte: laufend, vorgegebener Turnus gemäß Zeitplan (= Koordinationssitzungen)
	- Ziel: Koordination der Fachmodelle

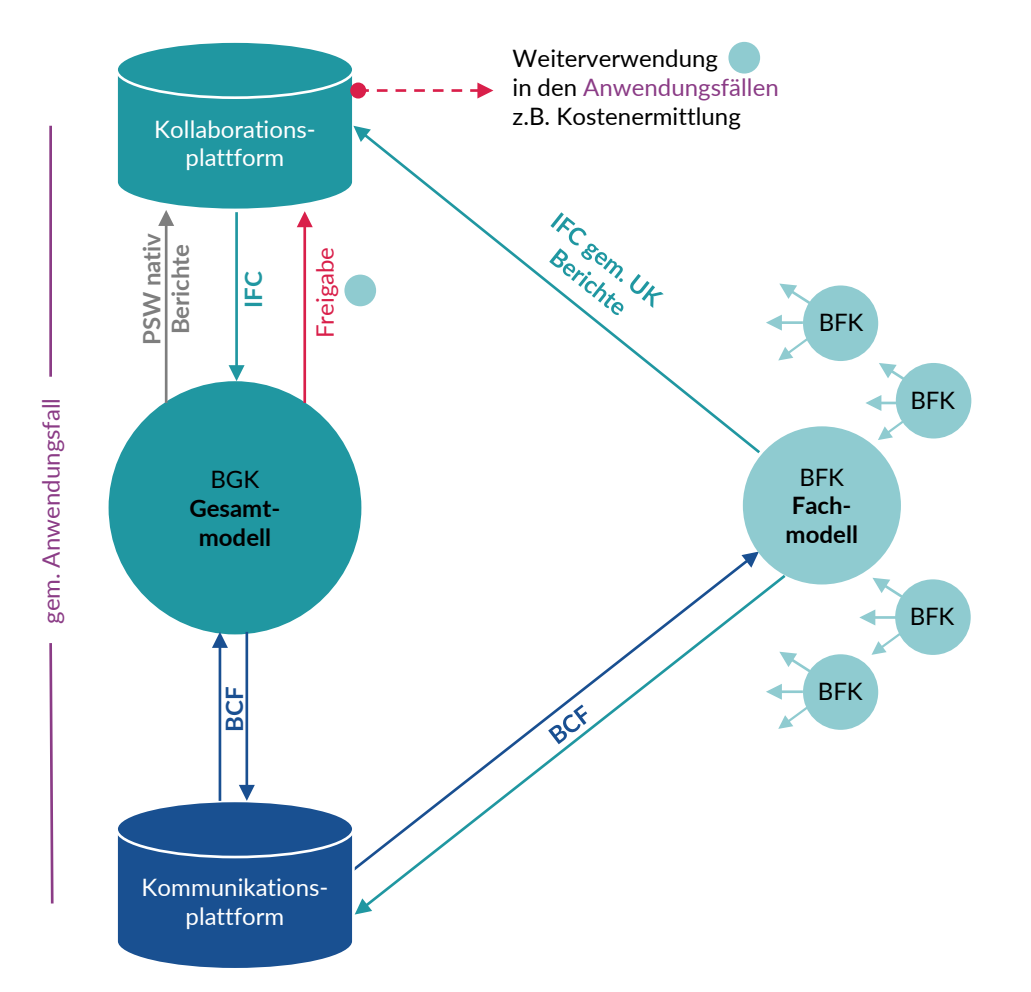

Unabhängig von der Art des Abstmmungsfalls müssen gewisse Grundbedingungen eingehalten und im **BAP** vorab defniert werden:

- Einhaltung der Verantwortlichkeiten je Fachmodell,
- Einhaltung der definierten Schnittstellen (IFC, BCF, DWG/DXF, PDF, XSL) (siehe Abschnitt [4.2.1\)](#page-69-0),
- Verwendung der vorgegebenen Kollaborationsplattform (CDE) (siehe Abschnitt [4.2.2](#page-70-2)),
- Verwendung der vorgegebenen Kommunikationsplattform (für BCF) (siehe Abschnitt [4.2.2](#page-70-2)),
- Verwendung der definierten Übertragungskonfigurationen (UK) und
- Einhaltung der Vorgaben aus den Anwendungsfällen (siehe ab Abschnitt [4.3.4\)](#page-76-0).

Für die Zusammenarbeit ist es sehr wichtig, dass die erforderlichen Daten dem Anwendungsfall (Verwendung von Modelldaten) entsprechend erstellt bzw. exportert werden. Dazu ist es notwendig, im **BAP** die entsprechende **Übertragungskonfguraton** (kurz: UK) zu beschreiben.

Eine Übertragungskonfiguration muss

Die konkreten Übertragungskonfigurationen werden im Zuge der Planerabstimmungen zu Planungsbeginn festgelegt. Ein Testlauf (z.B. Kolloquium siehe Abschnit [4.2.8](#page-71-0) und [4.2.9](#page-71-1)) hilf dabei, die verschiedenen Anwendungsfälle und die jeweiligen Planungs-Sofwares hinsichtlich der notwenden Exporteinstellungen zu betrachten und die notwendigen Inhalte der letztendlichen Übertragungskonfguraton zu defnieren. Kommen im Laufe der Projektphasen weitere Projektbeteiligte hinzu, können weitere notwendige Übertragungskonfigurationen ergänzt werden.

- eindeutig benannt sein (Kürzel) (z.B. für die Verwendung in der Fachmodell-Benennung),
- einen eindeutigen Ersteller definieren,
- einen eindeutigen Empfänger definieren,
- den Modell-Typ definieren (z.B. Prüfmodell, Rohbaumodell, Durchbruchsmodell),
- einer MVD zugewiesen sein (z.B. Coordination View, Reference View),
- den Modellinhalt definieren (z.B. alle Bauelemente außer Möbel),
- die Komponenten-Einstellung definieren (z.B. komplett, nur Kern tragender Elemente) und
- die Einstellung von mehrschichtigen Bauelementen definieren (z.B. Verbund, in Einzelelemente aufgelöst).

Für die großen und mittleren Abstimmungsfälle gilt zusätzlich:

• Einhaltung des definierten Freigabeprozesses (siehe Abschnitt [4.3.5\)](#page-78-0).

# **[4.3 Planung](#page-72-0) [4.3 Planung](#page-72-0)**

<span id="page-76-0"></span>**4.3.4 Durchführen des Modellmanagements/BIM-Qualitätsmanagements**

- IFC-Fachmodelle,
	- freigegeben durch die **BGK** nach der finalen Koordinationssitzung,
	- gemäß vorgegebenem Detaillierungsgrad (**LOG** + **LOI**)
- **BIMcert Handbuch 2023 BIMcert Handbuch 2023 im vollständigen Ausarbeitungsstand,** BIMcert Handbuch 2023

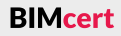

Die Durchführung des Modellmanagements ist ein **Anwendungsfall**, der in unterschiedlichen Verantwortungsebenen und in unterschiedlichen Tiefen statfndet. Dieser Anwendungsfall wird of auch als **BIM-Qualitätsmanagement** oder **BIM-Qualitätssicherung** bezeichnet – und es wird häufg die allseits bekannte Kollisionsprüfung darunter verstanden. Um ihn jedoch vollständig abbilden zu können, sind weitergehende **Prüfriterien** erforderlich sowie die Defniton eines **Koordinatonsplans** und eines **Datenlieferungsplans**.

# **Koordinatonsplan und Datenlieferungsplan**

Ein **Koordinatonsplan** wird für die **mitleren Abstmmungsfälle** im **BAP** erstellt. Er beschreibt die Zusammensetzung der zu übermitelnden Daten, in Bezug zur Projektphase, für die durchzuführenden Koordinatonssitzungen (siehe Ab-schnitt [4.3.5](#page-78-0)). Diese Daten sind von den jeweiligen BFK auf der Kollaborations- bzw. Kommunikationsplattform bereitzustellen. Gemäß Koordinationsplan müssen übermitelt werden:

- IFC-Fachmodelle (vorgeprüft durch die **BFK**)
	- gemäß vorgegebener Benennung,
	- gemäß vorgegebener Übertragungskonfiguration,
	- gemäß vorgegebenem Detaillierungsgrad (**LOG** + **LOI**)
		- im aktuellen Arbeitsstand,
- BCF-Kommentare der **BFK** (der eigenen Vorprüfung bzw. aus den Anfragen an die anderen **BFK** heraus) und
- PDF-Prüfbericht der eigenen Vorprüfung.

Die Daten werden der **BGK** immer in einem entsprechenden zeitlichen Abstand vor einer Koordinatonssitzung übermitelt. Dies gewährleistet, dass die **BGK** einen angemessenen Zeitraum für die eigene Qualitätsprüfung zur Verfügung hat. Die konkreten Termine für die Koordinatonssitzungen müssen mit der **BPS**  abgestmmt und von dieser freigegeben werden.

Zur Unterscheidung zwischen den **mitleren** und den **großen Abstmmungsfällen** ist im **BAP** auch der **Datenlieferungsplan** vorgegeben. Für die Datenlieferung im großen Abstmmungsfall sind die Angaben für die zu übermitelnden Daten zum Ende einer Projektphase / eines Meilensteins defniert. Der wesentliche Unterschied zwischen **Datenlieferungsplan** und **Koordinatonsplan** ist das wesentlich höhere Prüfniveau (Prüfriterien) bei der Datenlieferung. Diese sollen die tatsächliche Erbringung der geforderten Modellinhalte gewährleisten (Erreichen eines *QualityGate*) und stehen im Zusammenhang mit etwaigen Zahlungsfreigaben des Aufraggebers.

Für den Datenlieferungsplan werden für die **BFK** die oben genannten Übermitlungen ergänzt um:

- aus dem Fachmodell abgeleitete Plandokumente als PDF und DWG/ DXF:
	- Pläne müssen dem geprüften und freigegebenen Stand des Fachmodells (IFC-Datei) entsprechen. 2D-Informationen, die nur in den Plandokumenten enthalten sind (z.B. Bemaßungen), dürfen den Angaben im Fachmodell nicht widersprechen und
- ergänzende Informationen (z.B. Detailpläne).

Die **BGK** liefert gemäß Datenlieferungsplan

Die Termine für die letzte Koordinationssitzung zum Ende einer Projektphase bzw. eines Meilensteins und die damit verbundene Datenlieferung gibt die **BPS** vor und müssen mit der **BGK** und dem Projekterminplan abgestmmt sein.

Im **AIA** bzw. **BAP** müssen die Anforderungen an das modellbasierte Qualitätsmanagement bzw. die konkrete Durchführung zur einheitlichen Qualitätskontrolle und Koordination der digitalen Modelle beschrieben werden. Die Beschreibung beinhaltet die Vorgaben zu den **Prüfriterien = Prüfroutnen**, die in der Prüfsoftware umgesetzt werden müssen.

- ein freigegebenes Koordinationsmodell (im Format der Prüfsoftware),
- einen PDF-Prüfbericht und
- ein Einordnungsschema der Prüfergebnisse (siehe Abschnitt [4.3.5](#page-78-0)),
	- inkl. Zuordnung zum Bestehen eines notwendigen *QualityGates*

# **BIM-Qualitätsmanagement**

Dieser Aufau und dessen systematschen Inhalte wurde 2016 von Tina Krischmann und Hannes Asmera entwickelt und fnden sich heute in vielen Vorgaben für Prüfroutinen wieder.

Prüfriterien umfassen eine Einteilung in verschiedene Schwerpunkte, die eine Modellprüfung in sich ordnen und die Prüfergebnisse einschätzbar machen. Etabliert hat sich das System der Kriterien-Checks:

- Formale Kriterien-Checks (FCC = **f**ormal **c**riteria **c**heck)
- Qualitäts-Kriterien-Checks (QCC = **q**uality **c**riteria **c**heck)
- Integritäts-Kriterien Checks (ICC = **i**ntegrity **c**riteria **c**heck)

Die Einhaltung von Normen und Standards fällt in Österreich durch die Qualifkaton als Ziviltechniker:innen in den Aufgabenbereich der *AN Planung*. Dadurch obliegt die Prüfung der **ICC** im jeweiligen Fachmodell den **BFK**, deren normatve Vorgaben hierzu Anforderungen stellen. Die **BGK** bzw. die **BPS** können bedingt einige wenige **ICC**-Prüfungen vornehmen, jedoch nur um stichprobenartig auf BIMcert Handbuch 2023 BIMcert Handbuch 2023

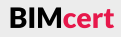

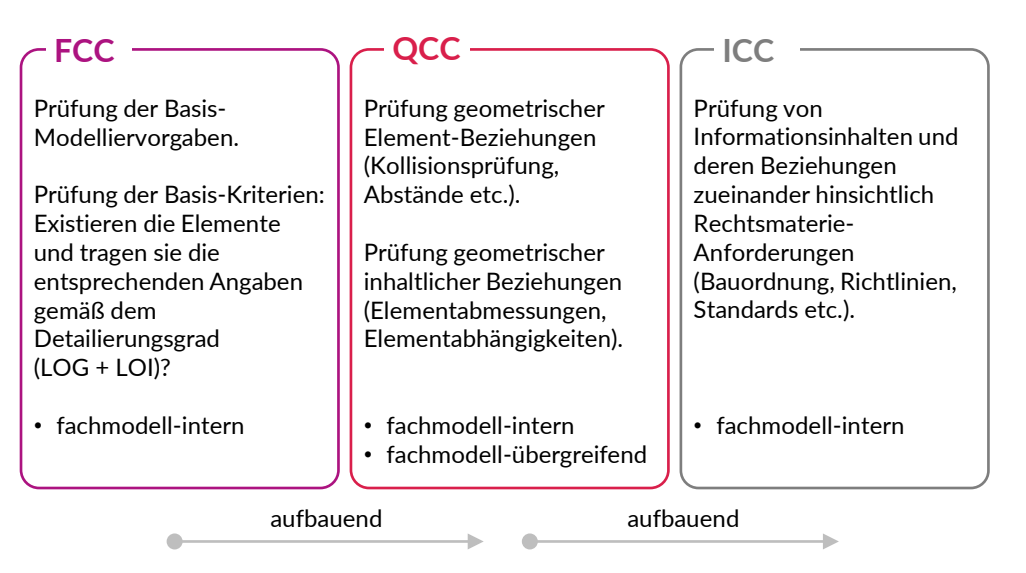

Zu den **FCC** zählen u.a.:

- Basis-Modelliervorgaben:
	- Elemente geschossbezogen und geschossabhängig vorhanden und
	- GUIDs einmalig vorhanden,
- Detailierungsgrad:
	- **LOG**: Elemente entsprechend der **LOG**-Klasse modelliert, z.B. einoder mehrschichtig und
	- **LOI**: Elemente sind entsprechend ihrer IFC-Entität korrekt klassifiziert und tragen die geforderten Merkmale entsprechend ihrer **LOI**-Klasse. Der Wertebereich der Merkmale ist sinnvoll (z.B. entsprechend einer Optionen-Vorgabe, enthalten einen Zahlenbereich, enthalten einen Wahr/Falsch-Wert).

# Zu den **QCC** zählen u.a.:

- Geometrische Element-Beziehungen:
	- **Elemente weisen keine Überschneidung auf (Kollisionsprüfung)** bzw. die Überschneidung befindet sich innerhalb der vorgegebenen Toleranz.
- Geometrische inhaltliche Beziehungen:
	- Elemente weisen einen erforderlichen minimalen oder auch maximalen Abstand auf:
		- z.B. minimaler Abstand von Sanitärobjekten zu Schächten,
		- z.B. maximaler Abstand von Schächten in den angrenzenden Geschossen.

Bei den **QCC** ist zu beachten, dass die **BFK** diese Prüfungen fachmodell-intern durchführt, die **BGK** diese sowohl fachmodell-intern als auch fachmodell-übergreifend durchführt.

Zu den **ICC** zählen u.a.:

- Mathematisch abbildbare Rechtsmaterie-Anforderungen:
- z.B. Fluchtwegsbreite und Fluchtwegslänge und
- Beziehungen aus Rechtsmaterie-Anforderungen:
	- z.B. erforderliche Anzahl von barrierefreien Stellplätzen.

Bei den **ICC** ist zu beachten, dass hier stark auf die lokalen Anforderungen der Rechtsmaterie eingegangen werden muss. Derzeit können auch nur die bautechnischen Anforderungen teilweise abgebildet werden, nicht die baurechtlichen (= Nachbarschafsrechte). Die bautechnischen Anforderungen lassen sich auch nur bis zu einem gewissen Maß in einer Prüfsofware abbilden, da einerseits das Fachmodell der Architektur noch nicht alle dafür notwendigen Angaben trägt bzw. andererseits die Inhalte der Rechtsmaterie in vielen Bereichen nicht mathematisch abbildbar sind. In Abschnitt 4.3.10 wird zum heutigen Stand und zu einem zukünfigen Verfahren näher eingegangen.

Alle Prüfriterien können in der Prüfsofware unterstützt werden, indem eine Filterung der vorhandenen Elemente vorgenommen wird. Dabei kann die ÖNORM A 6241-2, Anhang A (normatv) für die Einteilung in **Elementklassen** herangezogen werden. Diese teilt die verschiedenen Elemente hinsichtlich ihrer Verwendung logisch ein. Dadurch lässt sich auch eine logische Prüfung innerhalb dieser Einteilung sowie von Elementklassen gegeneinander durchführen.

> Auch die **BFK** können in der Koordinatonssitzung ihre fachmodell-internen Prüfergebnisse präsentieren und so bspw. Anforderungen an die anderen Fachmodelle konkretsieren und abstmmen. Die **BGK** protokolliert die Koordinatonssitzung und übergibt im Anschluss das Protokoll sowie die dazugehörigen Prüferichte an die Beteiligten über die Kollaboratons- und Kommunikatonsplattform.

Dies ist besonders bei den **QCC** hilfreich, wenn eine Kollisionsprüfung von z.B. *Primären Bauelementen gegen die Elementklasse I* der TGA durchgeführt wird. So können nur fehlende oder mangelhafe Durchbrüche in *Primären Bauelementen* gefltert geprüf werden, ohne auf Durchbrüche in Ausbau-Elementen zu achten, die in frühen Planungsphasen nicht gefordert werden. Folgendes Bild zeigt bspw. die verschiedenen Elementklassen:

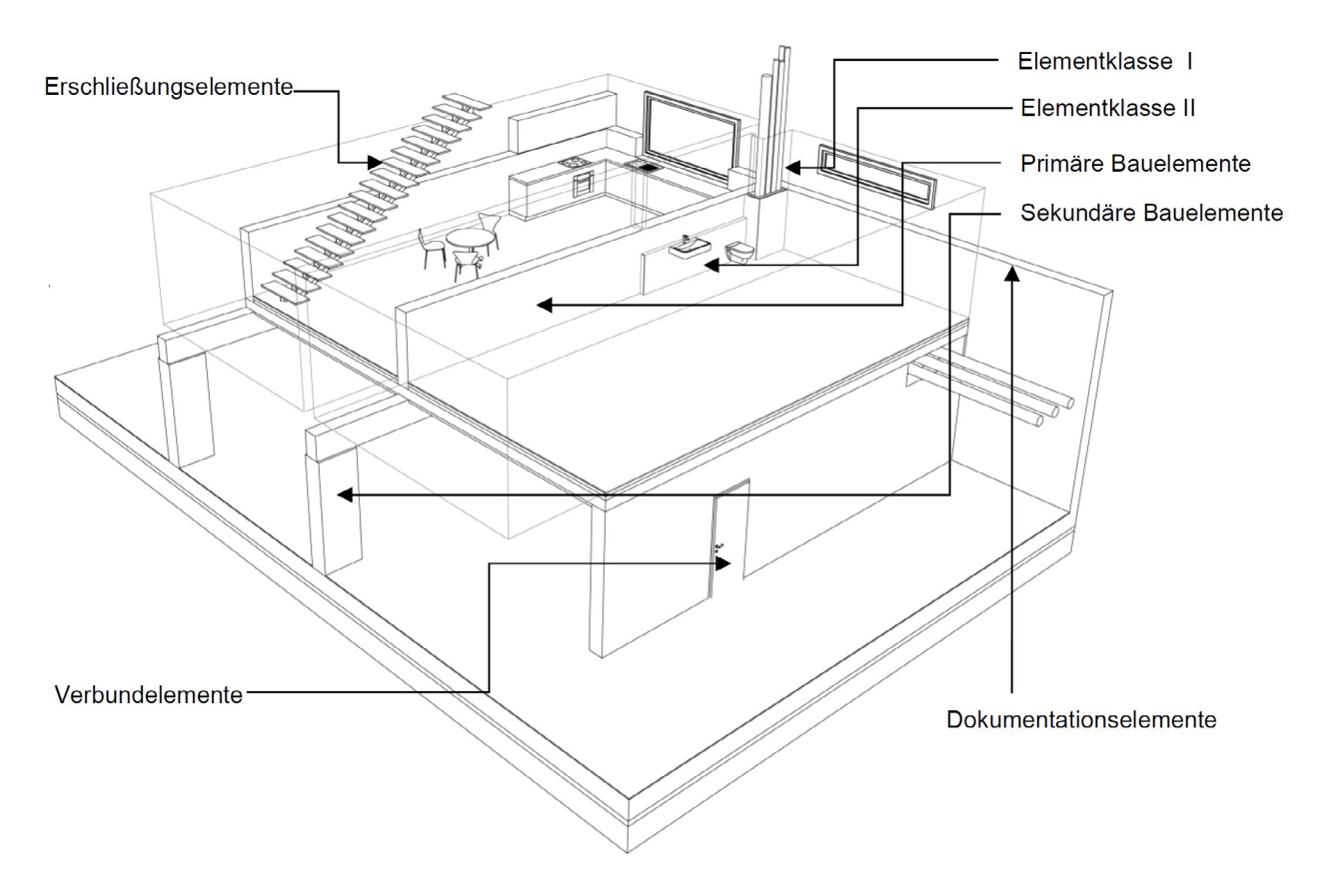

**Prüferichte** der **BGK** und der **BFK** setzen sich zusammen aus den einzelnen BCFs zu den Mängeln und dem dazugehörigen PDF-Prüfbericht:

# <span id="page-78-0"></span>**4.3.5 Durchführen der Koordinatonssitzungen**

Die Ergebnisse einer Modellprüfung werden immer kommuniziert. Dies geschieht üblicherweise in den Koordinatonssitzungen, die in durch den Koordinationsplan und den Datenlieferungsplan festgelegt sind. Eine Koordinationssitzung leitet die **BGK** unter Teilnahme der verschiedenen **BFK** und der **BPS**. So wird sichergestellt, dass die Kommunikation bezüglich des Planungsstands und der anstehenden Arbeiten zu den Planern und Modellersteller/BIM-Erstellern (durch die **BFK**) und zum AG (durch die **BPS**) gewährleistet ist.

Eine Koordinatonssitzung fndet direkt im Anschluss zu einer **BGK**-Modellprüfung stat. Die **BGK** präsentert die Prüfergebnisse innerhalb der Prüfsofware und stmmt diese mit den verantwortlichen **BFK** ab. So wird u.a. auch geklärt,

- bis wann die Mängel behoben werden müssen,
- wer die Hauptverantwortung für die Behebung übernimmt, falls mehrere Disziplinen beteiligt sind,
- welche Ziele bis zur nächsten Koordination erreicht werden müssen und
- welche Prioritäten bei der Mängelbehebung und der kommenden Abstimmung zu setzen sind.

- Zusammensetzung des BCF-Prüfberichts: Ein Prüfbericht im Format BCF enthält die Auflistung der Prüfergebnisse aus der verwendeten BIM-Applikation zur Qualitätssicherung. Die einem Prüfergebnis zugehörigen Elemente müssen dem BCF-Kommentar anhand ihrer GUID zugeordnet sein. Etwaige Kommunikation zwischen Projektbeteiligten zu dem Prüfergebnis ist auf Grundlage des BCF-Kommentars zur Nachvollziehbarkeit weiterzuführen.
- Zusammensetzung des PDF-Prüfberichts: Ein Prüfbericht im Format PDF enthält die Auflistung der Prüfergebnisse aus der verwendeten BIM-Applikation zur Qualitätssicherung und eine Bewertung der Prüfergebnisse auf Grundlage des definierten Einordnungsschemas.

Das **Einordnungsschema** der **BGK** unterstützt die Einordnung der Prüfergebnisse in den aktuellen **Ausarbeitungsstand**. Dadurch lässt sich für alle Beteiligten und auch den AG darstellen, wie weit die einzelnen Fachmodelle und auch das koordinierte Gesamtmodell den Anforderungen entsprechen. Ein Einordnungsschema bildet ab, zu welchem Grad (Prozentsatz) die Modelldaten korrekt sind – die Prüfung also »bestanden« haben. Es kann auch die Angabe »nicht bestanden« geben, wenn die Modelldaten noch nicht in ausreichender Form vorliegen.

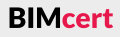

**[4.3 Planung](#page-72-0) [4.3 Planung](#page-72-0)**

**BIMcert Handbuch 2023 BIMcert Handbuch 2023**

# Liegen die Modelldaten (gesamtheitlich oder bezogen auf einzelne Fachmodelle) in noch nicht ausreichender Form vor, kann die **BGK** entscheiden, ob eine Weitergabe in die nächste Koordinatonssitzung erfolgen kann oder ob vor einer Weiterführung erst bestmmte Mängel behoben werden müssen. Dieses Vorgehen gilt für die *mitleren Abstmmungsfälle* innerhalb einer Projektphase.

Zum Ende einer Projektphase bzw. eines Meilensteins (großer Abstimmungsfall) werden dagegen *QualityGates* als Maßstab für die Weitergabe in die nächste Projektphase eingesetzt. Die Modelldaten können nur in den nächsten Planungsschrit übergeben werden, wenn die *QualityGates* vollständig bestanden wurden oder verpfichtende Bedingungen zur Behebung von Mängeln getrofen wurden.

Das Erreichen eines *QualityGates* bezeichnet nicht zwingend das Bestehen aller Prüfungen zu 100%. So ist ein vollständig (zu 100%) kollisionsfreies Gesamtmodell, bzw. einzelne Fachmodelle, zumeist nur mit großem Einsatz erreichbar. Kleinere Kollisionen können akzeptiert werden, wenn dadurch

- keine relevanten Abweichungen in den Mengen- und Massenermittlungen entstehen,
- die Ausführung nicht gefährdet ist und
- die Behebung dieser Kollisionen einen erheblichen Mehraufwand in der Modellierung bedeutet.

Sowohl für die erste, wie auch für alle folgenden, Koordinationssitzungen sind folgende Schrite von den **BFK** durchzuführen:

Dem gegenüber steht ein vollständig (zu 100%) ausformulierter **LOI** in den Fachmodellen zu einem Phasenende bzw. zu einem Meilenstein. Ein vollständiger **LOI** in den Fachmodellen ist notwendig, um die Modelldaten in gesicherter Form in den Folgenden Projektphasen weiter verwenden zu können.

Eine Einteilung, welche Prüfabfrage zu 100% oder zu entsprechend geringeren Prozentangaben für ein *QualityGate* bestanden sein muss, wird im **BAP** festgelegt.

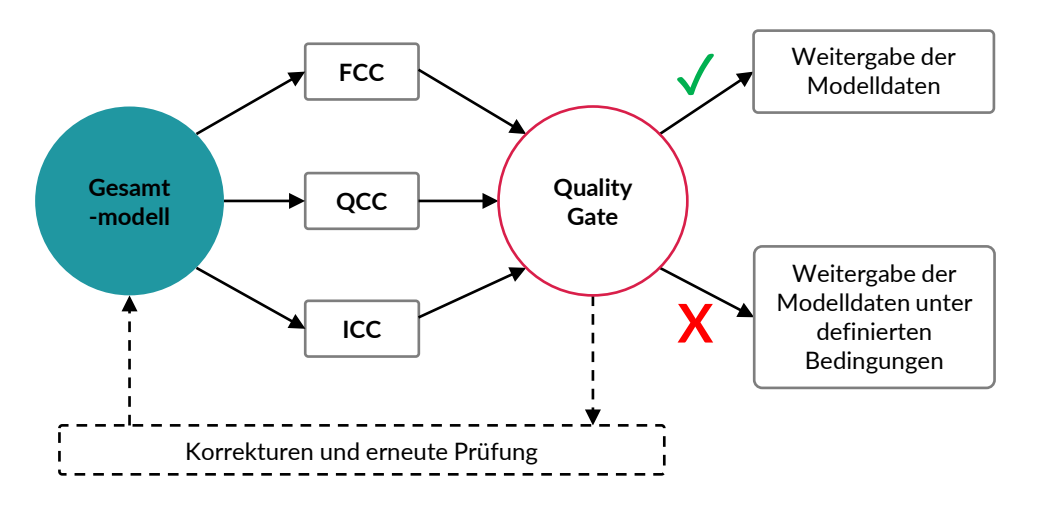

• **BPS:**

**CDE** ist eingerichtet und die Organisationseinheiten wurden eingeschult, bzw. haben den Zugang erhalten

- **BGK**:
- der **BAP** enthält alle notwendigen Vorgaben (**Koordinationsplan**)

- Prüfung des eigenen Fachmodells in der Prüfsoftware (**FCC > QCC > ICC**)
- Erstellung des Prüfberichts (.bcf und .pdf)
- fristgerechte Bereitstellung des geprüften Fachmodells, der Prüfberichte und, falls gefordert, die aus dem Fachmodell abgeleiteten Planunterlagen auf der **CDE**. Informieren der **BGK** über die Bereitstellung informiert.

Die **BGK** hat nun Zugang zu allen relevanten Daten und kann für die Koordinatonssitzung die interdisziplinäre Koordinaton durchführen:

- Abholung der Fachmodelle von der **CDE** und Zusammenführung im Koordinationsmodell (in der Prüfsoftware). Anmerkung: handelt es sich nicht um die erste Koordinationssitzung werden die Modelle im Koordinationsmodell aktualisiert.
- Sichtung der einzelnen Fachmodelle auf Konformität (Lagerichtigkeit) zueinander
- Durchführung der Prüfroutinen (**FCC > QCC > ICC**). Die Prüfung muss je Fachmodell durchgeführt werden, anschließend erfolgt die Prüfung der Fachmodelle gegeneinander (interdisziplinär).
- Teil der Prüfung ist die Sichtung der Ergebnisse und die Erstellung von *Issues* zu den festgestellten Problemstellungen, inklusive Zuweisung von Verantwortlichkeiten und Prioritäten.

Um erfolgreich Koordinatonssitzungen durchzuführen, ist es notwendig bestmmte Schrite nacheinander durchzuführen. Handelt es sich um die erste Koordinationssitzung ist zuvor folgendes sicherzustellen: nächsten Koordinationssitzung verifiziert werden kann. **BIMcert Handbuch 2023 BIMcert Handbuch 2023**

Die Zeitspanne für die Prüfung der Fachmodelle kann je nach Größe des Projektes, Zeitpunkt/Projektphase bzw. Art des Projektes (Neubau, Umbau/Sanierung) variieren. Dies sollte bei der Erstellung des **Koordinatonsplans** beachtet werden. Nachdem die **BGK** die Fachmodelle geprüf hat, wird die angesetzte Koordinatonssitzung durchgeführt:

• **BGK**:

Leitung der Koordinationssitzung und Präsentation der Ergebnisse. Je nach Umfang der *Issues* kann die BGK alle Problemstellungen ansprechen, oder eine Einschränkung auf die dringlichsten Themen vornehmen. Es werden jedoch alle *Issues* im Anschluss übermittelt. • **BFK**:

Möglichkeit der direkten Stellungnahme zu *Issues*. Sollten von der **BGK** angesprochene Problemstellungen gemäß der zuständigen **BFK** bereits gelöst worden sein, verbleibt das *Issue* dennoch bestehen bis dies in der

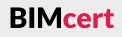

**Kapitel 4 – BIM-Projektdurchführung Kapitel 4 – BIM-Projektdurchführung**

• **BGK**:

Die bereits vorgenommene Zuweisung von Verantwortlichkeiten oder Prioritäten kann kollaborativ angepasst werden.

• **BGK**:

Abschluss der Koordinationssitzung und anschließende Bereitstellung des Prüfberichts (.bcf und .pdf). Berichterstattung an die **BPS**.

Die Koordinatonssitzung ist das Herzstück der integralen Zusammenarbeit. Alle relevanten Organisatonseinheiten nehmen Teil und bringen sich ein. Fallweise kann es im Projektverlauf zu neuen Erkenntnissen kommen, die eine Adapterung des **BAP** erfordern. Dies wird von der **BGK** durchgeführt und muss von der **BPS** freigegeben werden.

Beispiele für typische Fragestellungen bei der Zusammenarbeit, Modellprüfung und Issue-Erstellung:

lässen (IfcOutlet) wäre in der Projektphase Entwurf verfrüht, da sich die Architektur-Elemente (z.B. Wände, Abhangdecken) noch ändern können.

- Warum tragen sowohl Architektur- als auch Tragwerksplanungselemente die Merkmal-Information zu tragenden Elementen (LoadBearing ist true/false)?
	- Um das Fachmodell der Architektur mit dem der Tragwerksplanung vergleichen zu können (Modellvergleichs-Check), muss das Fachmodell-Architektur auf die tragenden Elemente in der Prüfung reduziert werden. Nicht-tragende Elemente des Fachmodells-Architektur werden beim Vergleich nicht beachtet.
	- Die Architektur muss der Tragwerksplanung für die Zusammenarbeit ein separates, reduziertes Fachmodell zur Verfügung stellen, das nur die tragenden Elemente enthält. Modellelemente, die nicht tragend sind oder Dokumentationselemente (Räume = IfcSpace) sind für die Tragwerksplanung und ihre durchzuführenden Arbeiten nicht relevant. Im Modellierkolloquium wird hierzu eine eigenständige **Übertragungskonfiguration** (UK) definiert.
- Was muss bei der phasengerechten Modellprüfung beachtet werden?
	- Wenn die Projektphasen voranschreiten, sollte die Schärfe der Kollisionsprüfung angepasst werden. D.h. die Toleranzwerte für Überschneidungen werden in den Prüfregelen mit jeder neuen Projektphase nachjustiert. So kann die Überschneidung von Primären Bauteilen (siehe Abschnitt [4.3.4\)](#page-76-0) im Vorentwurf mit einer Toleranz von 2 cm geprüft werden, in der Projektphase der Einreichung mit 0,5 cm.
- Es sollte darauf geachtet werden, dass nur Modellelemente geprüft werden, die in der Projektphase relevant sind. In der Projektphase Entwurf ist die interdisziplinäre Prüfung von Haustechnik-Elementen gegen Architektur-Elemente z.B. auf die tragenden Architektur-Elemente (Primäre Bauelemente) sinnvoll, jedoch nicht gegen Ausbau-Elemente (= Elementklasse 1). Auch ist eine Einschränkung der Haustechnik-Elemente auf die Leitungsführungen und Zentralen sinnvoll. Die Räume des Architektur-Fachmodells werden in jeder Projektphase gegen die Modellelemente der Haustechnik geprüf, um die Mindest-Durchgangslichten sicherzustellen. Die Prüfung von eventuell bereits modellierten Aus-**BIMcert Handbuch 2023 BIMcert Handbuch 2023**
- Wer ist bei interdisziplinären *Issues* verantwortlich?
	- Ergibt die Kollisionsprüfung zwischen dem Fachmodell der Architektur und dem Fachmodell der Haustechnik Mängel = Kollisionen, muss die **BGK** darauf achten, eine logische Abstimmungsreihenfolge vorzugeben. Kollidieren z.B. Kabeltrassen mit tragenden Wänden, so sollte eine Durchbruchsabstimmung eingefordert werden. Die Zuweisung erfolgt also an die Haustechnik, diese muss der Architektur die Bauangaben zur Durchbruchsabstimmung übermitteln. Ist die Lage der Durchbrüche für die Architektur stimmig, werden die Bauangaben freigegeben und die Durchbrüche im Architekturmodell eingearbeitet. Infolge sollten die zuvor gefundenen Kollisionen bei der nächsten Koordinationssitzung nicht mehr vorhanden sein. Im Fall von Durchbrüchen sei noch erwähnt, dass diese natürlich ebenfalls von der Tragwerksplanung gleichermaßen geprüft, freigegeben und eingearbeitet werden müssen. Die Zuweisung solcher Issues durch die BGK erfolgt also an die Haustechnik als verantwortliche Stelle, die Architektur und die Tragwerksplanung sind jedoch informativ ebenfalls im BCF-Kommentar angeführt.

# **4.3.6 Durchführen der Datenübergabe**

Die Durchführung der Datenübergabe ist ein Anwendungsfall, der zum Ende einer Projektphase bzw. eines Meilensteins eintritt. Er betrifft die abschließend zu übermitelnden Planungs-Ergebnisse einer Projektphase. Diese sind von der jeweiligen BFK auf der Kollaborations- und Kommunikationsplattform bereitzustellen. Für alle Datenübergaben gelten die Benennungsvorgabe und die Vorgaben hinsichtlich des Umfangs, wie diese im **BAP** defniert werden.

# **Für die Übermitlung der Fachmodelle (IFC-Datei) gilt:**

- Einhaltung der Vorgabe zum Ausarbeitungsgrad der Fachmodelle.
- Die Einhaltung dieser Vorgaben ist vor Bereitstellung der Daten auf der Kollaborationsplattform sicherzustellen, die Freigabe erfolgt durch die **BGK**:
	- Alle zu prüfenden Aspekte müssen entsprechende positive Ergebnisse liefern, dies ist als entsprechendes *QualityGate* zu verstehen.
	- Eine darüberhinausgehende inhaltliche Prüfung der funktionalen Projektziele muss separat durchgeführt werden.
	- Die Einhaltung der Vorgaben ist mittels eines beigefügten Prüfberichts gemäß Vorgabe nachzuweisen.
- Ergänzende Informationen bzw. vertiefte Informationen (z.B. Detailpläne) werden durch den Ersteller mittels BCF-Kommentares im Fachmodell nachvollziehbar verortet.
- Alle Plandokumente sind aus dem jeweiligen Fachmodell abgeleitet.

**BIMcert** 

**Für die Übermitlung der Plandokumente (DWG/DXF-Dateien) gilt:**

- Gemäß der normativen Vorgabe.
- Pläne (DWG-/DXF-Dateien) müssen dem geprüften und freigegebenen Stand des Fachmodells (IFC-Datei) entsprechen. 2D-Informationen, die nur in den Plandokumenten enthalten sind (z.B. Bemaßungen), dürfen den Angaben im Fachmodell nicht widersprechen.

# **Für die Übermitlung der Pläne (PDF-Datei) gilt:**

• Pläne (PDF-Datei) müssen dem geprüften und freigegebenen Stand des Fachmodells (IFC-Datei) entsprechen. 2D-Informationen, die nur in den Plandokumenten enthalten sind (z.B. Bemaßungen), dürfen den Angaben im Fachmodell nicht widersprechen.

# **Für die Übermitlung der natven Arbeitsmodelle gilt:**

Je nach Abstmmung zwischen der **BGK** und der die **Kostenermitlung durchführenden Rolle** können unterschiedliche Fachmodelldaten verwendet werden. Sie basieren jedoch immer auf den Vorgaben des **LOG** und **LOI** sowie den **Basis**mengen, wie sie in einem IFC-Modell transportiert werden.

• Dokumentation der eingesetzten Modellier- und CAD-Softwareprodukte und allfälliger Erweiterungen bzw. Programmaufsätze und Aufstellung aller zusätzlichen Sonderelemente (für Fachmodelle als IFC-Datei und Plandokumente als DWG-/DXF-Dateien) ist zu übergeben.

### **4.3.7 Durchführen der modellbasierten Kostenermitlung**

Die Durchführung der modellbasierten Kostenermitlung ist ein **Anwendungsfall**, der in verschiedenen Projektphasen zum Einsatz kommt.

### **Anforderungen**

Die Kostenermitlung fndet in einer **Auswertungssofware** stat. Hierbei werden Fachmodell-Daten weiterverwendet, welche zuvor von der **BGK** geprüf und für den Zweck einer Mengen- und Massenermitlung freigegeben wurden:

• **Anforderung**: gemäß *QualityGate* freigegebene Fachmodellstände.

Das Regelwerk **BAP** ist ein lebendes Dokument. Es wird zu Projektbeginn basierend auf den Vorgaben und den Anforderungen einer projektbezogenen **AIA** erstellt. Um jedoch für ein Projekt über den gesamten Projektverlauf anwendbar zu bleiben, muss der **BAP** auf die Entwicklungen im Projekt reagieren können und sich stetig weiterentwickeln.

• **Anforderung**: Plausibilitätskontrolle vor sowie nach der Berechnung.

Die Fachmodelle tragen die erforderlichen Angaben teilweise in unterschiedlicher Tiefe, sodass eine Vorgehensweise zur Verwendung der unterschiedlichen Fachmodelldaten vereinbart werden muss – bspw. erfolgt die Ermitlung der Mengen und Massen für den Rohbau aus dem Fachmodell der Tragwerksplanung oder aus dem Fachmodell der Architektur heraus.

• **Anforderung**: Definition, welche Fachmodelldaten für die entsprechenden Positionen herangezogen werden.

Adaptierungen des **BAP** müssen auch immer in die Richtung der projektbezogenen **AIA** weitergegeben werden, wobei eine Fortschreibung der **AIA** durch die **BPL** nicht zwingend erforderlich ist. Jedoch sollten neue Erkenntnisse aus dem Projektverlauf dahingehend geprüf werden, ob diese in den projektunabhängigen Unternehmensstandard **AIA** einfießen sollten, um in zukünfigen Projekten die neuen Erkenntnisse beachten zu können. Die Aufgabe, den projektunabhängigen Unternehmensstandard **AIA** fortzuführen, liegt bei der **BPL**, diese wird dabei von der **BPS** unterstützt. **BIMcert Handbuch 2023 BIMcert Handbuch 2023**

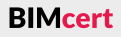

Die Anforderungen an eine Auswertungssofware beinhalten somit nicht nur die Fähigkeit, IFC-Daten korrekt lesen und interpretieren zu können, sondern auch mit mehreren IFC-Modellen umgehen zu können. Die Ergebnisse einer Mengenund Massenermitlung fießen u.a. dann infolge in die LV-Positonen für eine Ausschreibung.

# **Durchführung**

Für die Durchführung der modellbasierten Kostenermitlung in der Auswertungssofware durch die verantwortliche Rolle gelten folgende Vorgaben:

- Als Erhebungsgrundlage dienen die freigegebenen Fachmodelle (IFC-Datei).
- Die Identifikation der Modellinhalte ist auf Grundlage der deklarierten IfcKlassen, IfcTypen, Materialzuordnungen und Standardmerkmale durchzuführen.
- Massen und Mengen müssen aus der Modellgeometrie abgeleitet werden, Abweichungen sind nur in Absprache mit der **BPS** zulässig.

# **4.3.8 Fortschreiben der Projektvorgaben im Verlauf der Planung**

Als erstellende Rolle ist die **BGK** für die Fortschreibung des **BAP** verantwortlich. Adaptierungen im **BAP** sind immer mit der **BPS** abzustimmen, um die Vorgaben und die Anforderungen des AG auch weiterhin bedienen zu können.

**Fortschreibungen des BAP** können basieren auf

- erweiterten Anforderungen seitens AG,
- erweiterten Anforderungen seitens AN,
- erweiterten oder adaptierten Vorgehensweisen,
- erweiterten Erkenntnissen und
- wechselnden Festlegungen bei
	- den Projektbeteiligten,
	- den Schnittstellen,
	- den Übertragungskonfigurationen sowie
	- den Anwendungsfällen.

### **Kapitel 4 – BIM-Projektdurchführung Kapitel 4 – BIM-Projektdurchführung**

# **4.3.9 Fortschreiben der Modelldaten**

Bei der laufenden Fortschreibung der Fachmodelle gilt die Verpfichtung zur integralen Planung und die Einhaltung der Vorgaben

Im Fall eines Wechsels von Projektbeteiligten ist darauf zu achten, die Planungsdaten inkl. der Fachmodell-Daten so zu übergeben, dass die nachfolgende verantwortliche Stelle die Daten verlustfrei übernehmen kann.

- zur Kollaborations- und Kommunikationsplattform,
- zu den Schnittstellen,
- normativ.
- zur Autorenschaft und der Verantwortung der Fachmodell-Inhalte,
- zur verpflichtenden Koordination mit anderen Fachmodellen,
- zur internen Qualitätssicherung,
- zu den Übertragungskonfigurationen,
- zur Modellierung und
- zum Ausarbeitungsgrad.

# **4.3.10 Durchführen der modellgestützten Genehmigungsverfahren**

Das openBIM-Modell als zentrale Stelle der Bauwerksdaten und -informatonen weist vielfältge Potenziale für den gesamten Lebenszyklus eines Bauwerks auf. Die Baueinreichung spielt jedoch derzeit im BIM-Projektzyklus kaum eine Rolle. Vielmehr stellt die derzeitge Einreichung für BIM-Planer einen Mehraufwand dar, da aus den Modellen wieder konventonelle 2D-Pläne generiert und spezifziert angereichert werden müssen. Dies ist ein massiver Medienbruch.

Dabei schlummern gerade bei einem openBIM-Genehmigungsverfahren vielfältge Vorteile für die Behörde, aber auch für gesamte Baubranche. Diese werden übergeordnet in einer erhöhten Transparenz bei der Verfahrensdurchführung und erhöhten Nachvollziehbarkeit der Entscheidungen gesehen. In einer detaillierten Betrachtung ergeben sich folgende Vorteile:

- Der Wegfall von zeitintensiven Routineprüfungen der Baubehörde ermöglicht, dass die freigewordenen Kapazitäten für die rechtlich aufwendigeren Prüfungspunkte konzentriert werden können. Dies beschleunigt und verbessert die Qualität des Bewilligungsverfahrens.
- Ein BIM-Bewilligungsverfahren kann ausschließlich mittels eines offenen Formats erfolgen, wodurch der Einsatz von openBIM stark gefördert wird. Dies stärkt wiederum kleinere und mittlere Planungsbüros, die auf die schon verwendete Modellierungssoftware setzen können und nicht neue Software für neue Projekte anschaffen müssen.
- Die Planungsbüros erhalten durch eine bautechnische BIM-Prüfung (auch vor Bauantragsstellung) eine automatische, grundlegende Qualitätsprüfung, die jederzeit durchgeführt werden kann. Dies reduziert Behördenwege, verbessert die Bauantragsmodell-(BAM-)Qualität und beschleunigt infolge das Bauantragsverfahren. In der Praxis könnten die Planungsbüros die Prüfung ebenfalls für Schulungszwecke von Mitarbeitern einsetzen.
- Das Behördenverfahren weist eine erhöhte Transparenz auf.

Auf Basis der Forschungsprojekte »Digitale Baueinreichung« und »BRISE-Vienna« wurde in Anlehnung an die ISO 19650 das im folgenden Bild dargestellte Reifegradmodell für Bewilligungsverfahren entwickelt. Der Reifegrad der Kommunen reicht dabei von Level 0 bis Level 3. Die derzeitge Ausgangslage bei vielen Kommunen ist *Level 0*. Einreichunterlagen werden in ausgedruckter Form eingereicht und manuell vom jeweiligen Sachverständigen gesichtet, eingegeben (ELAK) und kontrolliert. Die Kommunikaton erfolgt über E-Mail-Service oder per Brief. Das Erreichen von *Level 1* setzt eine Ist-Prozessanalyse und anschließend eine Soll-Prozessermitlung voraus. Diese Ist-Soll-Prozessevaluierung defniert notwendige technische (Kollaborations-Webplattform) und gesetzliche Entwicklungen. Dieser Schritt ist entscheidend, da es nicht sinnvoll ist, nur bestehende Prozesse zu digitalisieren. Der Einsatz neuer digitaler Tools (BIM, Drohne, AI, AR etc.) im Behördenverfahren verlangt neu durchdachte Prozesse. Daher ist es erforderlich, die Ist-Prozesse aufzunehmen, zu analysieren und anschließend digital entsprechend der Technologie neu zu denken und anzupassen. *Level 2* wird durch modellbasierte Einreichung (Bauantragsmodell) und teilautomatische Prüfung erreicht. Die rechtlichen Grundlagen (Flächenwidmungsplan und Bebauungsplan) liegen dabei noch als 2D-Pläne vor. In *Level 3* wird die erlaubte Bebaubarkeit dann dreidimensional dargestellt, wodurch wesentlich mehr nachbarschaftsrechtliche Fragestellungen automatisiert geprüft werden können.

**BIMcert** 

• Der größte Vorteil für die Baubranche liegt bei den Anforderungen an **LOG** und **LOI**: Die Auftraggeber-Informationsanforderungen (**AIA**) von Projekten und den damit verbundenen Anforderungen an **LOG** und **LOI**  sind sehr unterschiedlich. Ein openBIM-Bewilligungsverfahren schafft einen projektunabhängigen allgemeinen Standard – eine Art Qualitätssiegel –, da das bewilligte BIM-Modell klare Anforderungen an **LOG** und **LOI** erfüllen muss. Der Bauwerber und nachkommende Unternehmen (z.B. ausführende Unternehmen für die Kalkulation) können daher das BIM-Modell besser in ihren BIM-Anwendungen implementieren, da die Informationen bereits standardisiert abgelegt und geprüft sind.

Ein openBIM-Bewilligungsverfahren wird daher einen wesentlichen Beitrag leisten, die Vorteile von BIM noch besser und weitreichender zu nutzen sowie mehr Planungsbüros vor dem und im Bauantragsverfahren zu unterstützen. Baubehörden und -verwaltungen profitieren ebenso von den an die openBIM-Einreichungen geforderten Standards. Damit erreicht die Planung in BIM ein neues Level und die Nutzung von BIM wird um einen gewichtgen Aspekt erweitert.

Aufgrund dieser Vorteile beschäfigen sich immer mehr Projekte mit dem Thema der digitalen Transformaton der Baubehörde bzw. des Genehmigungsverfahrens. Die Stadt Wien entwickelte z.B. eine Plattform für die »Digitale Baueinreichung«. Auf dieser Plattform können Bauwerber/Planer zugreifen, Verfahrensarten eingrenzen und Einreichunterlagen hochladen. Aufgrund rechtlicher Rahmenbedingungen muss jedoch derzeit noch eine Planparie in gedruckter Form der Behörde übermitelt werden. Die Stadt Wien geht nun in dem EU-geförderten Forschungsprojekt »BRISE-Vienna« einen Schrit weiter und möchte das Genehmigungsverfahren in den gesamten BIM-Projektzyklus miteinbinden.

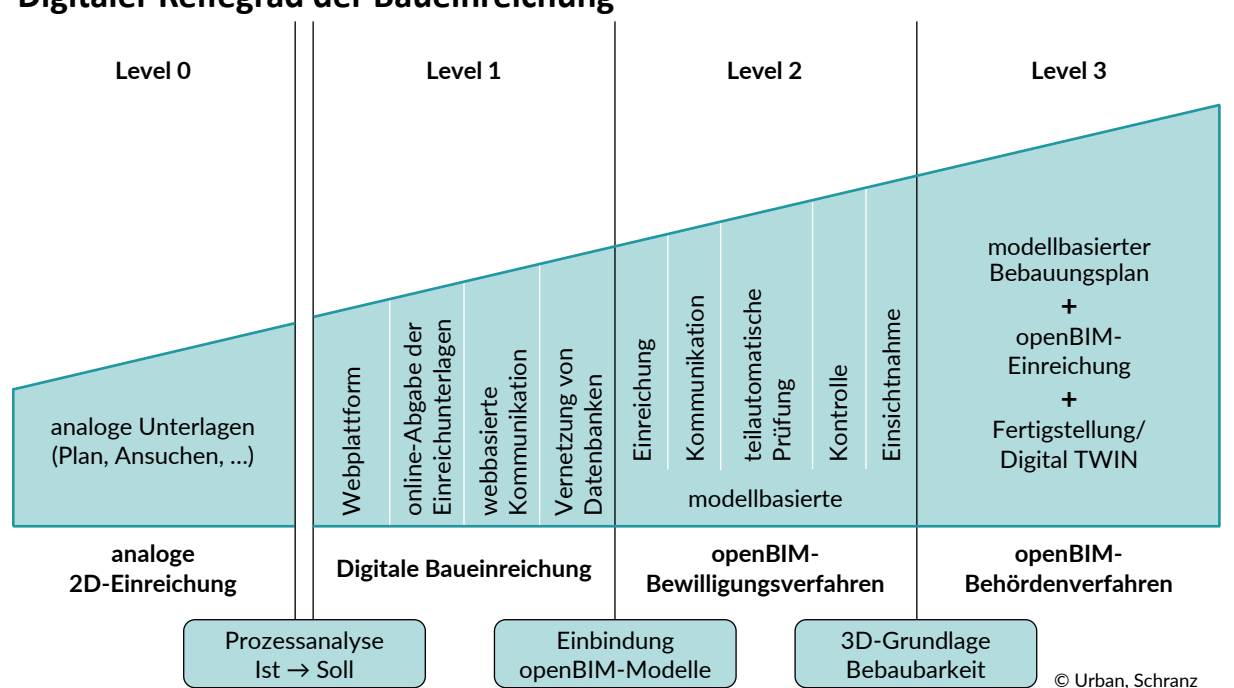

# **Digitaler Reifegrad der Baueinreichung**

# **4.3.11 Durchführen des Probelaufs der Anbindung des CAFM-Systems des Betreibers**

Der Aufau der Betriebsführung – insbesondere auf Grundlage der modellbasierten Informatonen aus BIM-Projekten – stellt für viele FM-Abteilungen eine neuartige Situation dar, die eine intensive Vorbereitung erfordert. Aus diesem Grund wird ofmals im Projektverlauf ein Probelauf zur Anbindung des CAFM-Systems des späteren Betreibers durchgeführt. Dies erfolgt spätestens, wenn mit Abschluss der Projektphase Entwurf erstmalig vollständig abgestmmte und ausreichend detaillierte Modellinhalte vorliegen.

Hierbei ist es notwendig, den vorgesehenen Umfang der Datenlieferung im Datenlieferungsplan im Zuge der **BAP**-Erstellung (siehe Abschnit 4.2.8) entsprechend anzupassen. Es werden dabei diverse Vorgaben vorgezogen, welche üblicherweise erst mit der Enddokumentaton zu erbringen sind. Dies können bspw. diverse tabellarische Modellauswertungen sein, welche Modellinhalte an das CAFM-System übergeben. Darüber hinaus wird dabei die Übergabe der ergänzenden Dokumentaton und deren Verknüpfung mit den Modellinhalten geprobt.

Zielsetzung des Probelaufs zur Anbindung des CAFM-Systems ist die frühzeitge Vorbereitung der Betreiber und deren CAFM-Systeme. Sollten im Probelauf Probleme identifiziert werden, bleibt genügend Zeit, diese zu lösen. Zu diesem Zeitpunkt kann auch noch etwaige Probleme an den Modellinhalten bzw. deren Vorgaben im **BAP** gelöst werden.

Der Probelauf zur Anbindung des CAFM-Systems läuft unter Regie der BPS, welche die Tätgkeiten der **BGK** und ihrer jeweiligen **BFK** steuert und zugleich den Kontakt zur FM-Abteilung des Betreibers führt. BIMcert Handbuch 2023 **BIMcert Handbuch 2023** and the Betreibers führt. **Bilder and Buch 2023** ber daraus resultierenden Verantwortlichkeiten während der Errichtung. BIMcert Handbuch 2023

#### <span id="page-83-0"></span>**4.4 Ausschreibung und Vergabe**

Die Lebensphase 2.6 »Ausschreibung« und 3.0 »Vergabe« (gemäß ÖN A 6241-2, Anhang B) dient der Ermitlung und Beaufragung eines *Aufragnehmers für die Bauleistungen (AN Bau)*. Dies basiert auf Grundlage der in der Lebensphase 2.0 »Planung« erarbeiteten Grundlagen.

Im Verlauf dieser Lebensphase wird ausschließlich das Vergabeverfahren abgewickelt. BIM-Modelldaten können dabei zur Unterstützung (Erhebung der Massen und Mengen, Verdeutlichung der Planungsabsicht) verwendet werden. Allerdings sind sie in jedem Fall nur eine Ergänzung zum eigentlichen Kernbestandteil der Ausschreibung: dem *Leistungsverzeichnis*. Nachfolgende Anwendungsfälle beschreiben ein derzeit (Stand 2023) übliches Szenario der *BIM-gestützten Ausschreibung und Vergabe*. Dabei ermitelt der *AN Planung* die Massen und Mengen der überwiegende Leistungspositonen bereits auf Grundlage der Fachmodelle; Teilbereiche des Leistungsverzeichnisses werden jedoch noch herkömmlich bedient, da diese im Modell nicht enthalten sind (bspw. Baustelleneinrichtung). Zudem dient die Kollaborationsplattform bereits als Grundlage zur Verfahrensabwicklung und es werden darauf Modelldaten an die Bieter zur Sichtung bereitgestellt. Die Projektphase schließt mit der Beaufragung eines *AN Bau* sowie einer im **BAP** einvernehmlich festgeschriebenen weiteren BIM-Vorgangsweise ab.

**4.4.1 Identfzieren und Zusammenstellen projektbezogener Anforderungen**

In enger Abstmmung mit dem Aufraggeber stellt der *AN Planung* die projektbezogenen Anforderungen zur Vergabe der Errichtung sowie der entsprechend vorgesehenen Datenübergaben vom Ausführenden an den *AN Planung* zusammen. Als Grundlage dienen etwaige unternehmensweite, projektübergreifende Vorgaben. Das Ergebnis ist eine **GU-AIA** (Generalunternehmer-**AIA**). Als Bestandteil der Ausschreibung beschreibt dieser die Anforderungen der strukturierten Datenübergabe im Zuge der Errichtung vom Ausführenden an den *AN Planung.* Insttutonelle Aufraggeber ziehen als Grundlage die vordefnierten unternehmensweiten **BIA** bzw. **AIA** (projektübergreifend) heran. Diese beiden Dokumente deklarieren einheitlich die generellen Rahmenvorgaben hinsichtlich grundlegender, einheitlicher Verfahrensdurchführung sowie etwaigen Datenübergaben (insbesondere von Produktnformatonen vom Ausführenden an den *AN Planung*) über alle Projekte.

Im *ersten Schrit* legt der *AN Planung* die für das Projekt geeignetste *Strategie*  fest. Dabei sind Projektkomplexität/Projektgröße, die Einschätzung der Fähigkeiten der etwaigen Bieter und entsprechenden Zielsetzungen des AG maßgebliche Kriterien. Im *zweiten Schrit* fasst der AN *Planung* diese *Anforderungen* projektbezogen zusammen. Damit stehen sie als Grundlage für die nachfolgende Zusammenstellung der **GU-AIA** zur Verfügung.

Diese **GU-AIA** vermitelt den Bietern einen Überblick über

- die generelle projektbezogene BIM-Abwicklung,
- ihrer dahingehenden Aufgaben und
- 

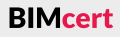

#### **[4.3 Planung](#page-72-0) [4.4 Ausschreibung und Vergabe](#page-83-0)**

Dadurch sind die Bieter in der Lage, ihre Aufwände zur Mitwirkung im BIM-Projekt präzise abzuschätzen und in das Angebot einfießen zu lassen.

#### **4.4.2 Vorbereiten der Modellgrundlagen**

Nun bereitet der *AN Planung* die Modellgrundlagen vor. Diese Tätgkeit dient dazu die konkreten projektbezogenen Modellgrundlagen

- als Grundlage für die modellbasierte Erhebung der Massen und Mengen bereitzustellen (Unterstützung der LV-Erstellung) und
- als Beilage zur Ausschreibung aufzubereiten (Verdeutlichung der Planungsabsicht).

Die BPS ist üblicherweise für die Kollaborationsplattform verantwortlich und bereitet diese daher auch vor. Damit schafft sie folgende Voraussetzungen zur Durchführung der Ausschreibung und Vergabe:

Üblicherweise defniert der existerende **BAP** die dafür notwendigen Arbeitsabläufe sowie Vorgaben zum Modellexport, für die Modellprüfung als auch zur Ermitlung der Massen und Mengen. Das Ergebnis sind geprüfe und freigegebene Fachmodelle auf der Kollaborationsplattform gemäß den entsprechenden Vorgaben des **BAP**.

#### **4.4.3 Vorbereiten der Kollaborationsplattform**

- Einrichten etwaiger vordefinierter Abläufe (Workflows),
- Anpassen der entsprechenden Berechtigungsstrukturen zur Einbindung der Bieter,
- Einrichten der Nutzerzugänge für Bieter,
- Einrichten der Komponenten zur Durchführung der Ausschreibung und Vergabe und
- Durchführen eines Probelaufs zur Evaluieren des vorgesehenen Funktionsumfangs.

Das Ergebnis ist eine Kollaborationsplattform, die gemäß den entsprechenden Vorgaben des **BAP** für die Abläufe der Ausschreibung eingerichtet ist. Der zur Durchführung der Ausschreibung und Vergabe notwendige Funktionsumfang ist nicht in allen Fällen Bestandteil der Kollaborationsplattform. In den letzten Jahren sind am Markt diverse Webapplikatonen in Erscheinung getreten, die speziell auf die Durchführung dieses Anwendungsfalls konzentrieren. Diese werden auch als AVA-Plattformen bezeichnet.

Das Ergebnis sind fertggestellte und abgestmmte Unterlagen für die Ausschreibung, gemäß den entsprechenden Vorgaben des **BAP**. Die Kriterien für den Bestbieter berücksichtigen projektbezogene Aspekte als auch die aktuelle Marktsituation.

#### **4.4.4 Erstellen der Ausschreibungsunterlagen**

In diesem Schrit konsolidiert der *AN Planung* alle notwendigen Unterlagen. Im Szenario der BIM-gestützten Ausschreibung und Vergabe sind dabei folgende Arbeitsschrite relevant:

- Finale Abstimmung des **GU-AIA** zur Beschreibung der Anforderungen einer strukturierten Datenübergabe im Zuge der Errichtung vom Ausführenden an den *AN Planung* und
- Abstimmung etwaiger Bestbieterkriterien mit Bezug auf die benötigten Fähigkeiten zur Mitwirkung des Ausführenden im BIM-Projekt, bspw. zur strukturierten Übergabe von Produktinformationen.

#### **4.4.5 Durchführen der Ausschreibung und Vergabe**

Der *AN Planung* führt die Ausschreibung und Vergabe in enger Abstmmung mit dem Aufraggeber durch, um den Bestbieter für die Ausführung der Errichtung zu ermiteln. Im Szenario der BIM-gestützten Ausschreibung und Vergabe wird dabei in folgenden Schriten verfahren:

• Finale Ermittlung der Massen und Mengen für die überwiegenden Leistungspositionen aus den geprüften und freigegebenen Fachmodellen, **BIMcert Handbuch 2023 BIMcert Handbuch 2023**

- Bekanntgabe der zusammengestellten Ausschreibung, ggf. Ladung vorgesehener Bieter.
- Bieter melden Interesse an und bekommen Zugang zur Kollaborationsplattform (bzw. der gesonderten AVA-Plattform).
- Bieter erhalten auf der Kollaborationsplattform (bzw. der gesonderten AVA-Plattform) alle relevanten Ausschreibungsunterlagen – insbesondere:
	- das Leistungsverzeichnis,
	- die relevanten Fachmodelle (optimal barrierefrei mittels integrierter Viewer-Funktionalität und visualisierter Verknüpfung zum Leistungsverzeichnis) und
	- den **GU-AIA** zur Beschreibung der generellen projektbezogenen BIM-Abwicklung, der dahingehenden Aufgaben des Ausführenden sowie dessen daraus resultierenden Verantwortlichkeiten während der Errichtung.
- Bieter erarbeiten innerhalb der definierten Frist Angebote und stellen das Ergebnis auf die Kollaborationsplattform (bzw. der gesonderten AVA-Plattform) bereit.
- *AN Planung* analysiert in enger Abstimmung mit dem Auftraggeber die platzierten Angebote und erstellt daraus automationsgestützt den Preisspiegel zum qualifizierten Vergleich der Bieterdaten. Dieser dient als Grundlage zur Vorbereitung der Verhandlungen.
- Durchführung der Verhandlungen bzw. Nachverhandlungen mit dem Bestbieter bzw. anderen Bietern. Etwaige Nachbesserungen der Angebote werden über die Kollaborationsplattform (bzw. der gesonderten AVA-Plattform) abgewickelt, geprüft und analysiert.
- Erteilung des Zuschlags bzw. im Falle einer erfolglosen Verhandlung Abänderung der Ausschreibung mit geänderten Kriterien bzw. anderen geforderten Leistungen.

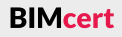

### **Kapitel 4 – BIM-Projektdurchführung Kapitel 4 – BIM-Projektdurchführung**

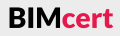

#### **4.4.6 Gemeinsame Entwicklung der Projektstrategie für die Errichtung**

Nach erfolgter Erteilung des Zuschlags entwickelt die **BPL** sowie **BPS** mit dem künfigen *AN Bau* die Projektstrategie für die Errichtung. Dazu stellen die ersten beiden die erarbeiteten Grundlagen (Regelwerke, Leistungsbilder, **GU-AIA**) in ihrem vollständigen Umfang dem künfigen *AN Bau* vor und erläutern die Details. Dieser Schrit ist notwendig, um sämtliche Zusammenhänge und Anforderungen einvernehmlich zu klären und somit eine einheitliche Sichtweise über die Projektanforderungen zur Durchführung im gesamten künfigen Projekteam herzustellen. Diese Tätgkeit erfolgt im ersten *Kolloquium*. Dabei gibt der *AN Bau* auch die konkrete Festlegung der verantwortlichen Personen für Datenübergaben bzw. geforderte BIM-Organisatonseinheiten bekannt.

Im Zuge dieser Phase wird auch die künftige Autorenschaft für die Fachmodelle defniert. Sollte es dabei einen Wechsel vom *AN Planung* zum *AN Bau* geben, gewinnen die nachfolgend beschriebenen Tätgkeiten erheblich an Bedeutung.

Daraufolgend fndet das *BAP-Kolloquium* (siehe Abschnit [4.2.8](#page-71-0)) stat. In diesem legt *AN Bau* konkret fest, wie und in welchen Schritten er die Vorgaben des Aufraggebers (aus dem **GU-AIA**) umsetzt. Die **BPS** moderiert diesen Prozess, die dazugehörigen Inhalte fießen vom *AN Bau* ein. Die Ergebnisse daraus münden in den fortgeschriebenen **BAP**. Das Ergebnis dieser Tätgkeit ist eine einvernehmlich festgelegte und im **BAP** festgeschriebene Vorgangsweise. Diese ist auf die tatsächlichen Fähigkeiten des im Projekt agierenden Personals des *AN Bau* abgestimmt und verläuft im Rahmen der generellen Vorgabe – der vordefinierten unternehmensweiten **BIA** bzw. **AIA** (projektübergreifend).

Diese Tätgkeit wird von der **BPS** durchgeführt und dient dazu, die Vorgaben zur modellbasierten Projektdurchführung (**BAP**) zu evaluieren bzw. sicherzustellen, dass der *AN Bau* die vorgesehenen Aufgaben zur Modellfortschreibung in erforderlicher Qualität durchführen kann. Dabei muss der *AN Bau* relevante Anwendungsfälle nachweislich erfolgreich abwickeln und die Vorgaben aus dem **BAP** anhand eines Modellausschnits auszugsweise durchführen. Dazu zählt insbesondere die natve Übernahme der Modelldaten in der eigenen BIM-Applikation.

Der *AN Bau* ist in der Lage, ab der kommenden Bauvorbereitung bzw. Werk- und Montageplanung über die gesamte Errichtung bis zur Bauübergabe am BIM-Projekt zu partzipieren. Der *AN Bau* kann somit vorhandene BIM-Informatonen nutzen und benötigte Informationen strukturiert bereitstellen. Die Zusammenarbeit im gesamten Projekteam erfolgt ohne Medienbrüche.

#### **4.4.7 Regulieren des Projektmodells (PIM) mitels BIM-Kolloquien**

Im Anschluss des *BAP-Kolloquiums* fndet ein *Modellier-Kolloquium* (siehe Ab-schnitt [4.2.9](#page-71-1)) statt, falls eine Übernahme und Fortschreibung von Fachmodellen (bspw. TGA) durch den *AN Bau* vorgesehen ist.

#### <span id="page-85-0"></span>**4.5 Errichtung**

Die Lebensphase 4.0 »Errichtung« (gemäß ÖN A 6241-2, Anhang B) dient der Durchführung der Errichtung des Bauvorhabens durch den in der vorherigen Lebensphase ermitelten *AN Bau.* Dies basiert auf Grundlage der in der Lebensphase 2.0 »Planung« erarbeiteten Grundlagen.

## **4.5.1 Durchführen der modellgestützten Bauzeitplanung**

Die Durchführung einer 4D-BIM-Planung hat im Projekt einen dokumenterenden Charakter und dient der Abbildung des erfolgten Bauverlaufs. Hierzu werden mit dem *AN Bau* die entsprechenden Merkmale abgestmmt und entsprechend im Modell durch die jeweiligen Disziplinen eingepfegt und fortgeschrieben. Dies ermöglicht eine Verifzierung der Zwischenabrechnungen für Gewerke, welche im Modell abgebildet werden.

#### **4.5.2 Durchführen der Werk- und Montageplanung**

Der *AN Bau* führt zu Beginn der Errichtung die Werk- und Montageplanung auf Grundlage der vorhanden Ausführungsplanung durch und stmmt dazu die Verwendung der vorgesehenen Bauprodukte ab. Die Durchführung der Werk- und Montageplanung erfolgt herkömmlich mitels 2D-basierten Detailzeichnungen, welche in Folge mit dem Modell verknüpft werden, um deren Zugehörigkeit eindeutg festzulegen. Das Zusammenspiel mit dem Modell des *AN Planung* sowie die dazugehörigen vorgesehenen Verantwortlichkeiten sind im **BAP** festgelegt. Das Ergebnis ist eine Werk- und Montageplanung, welche allen beteiligten Gewerken des *AN Bau* detailliert die Errichtung mit den vorgesehenen Bauprodukten beschreibt.

Diese Schrite sind zwingend vor Beginn der Errichtung abzuschließen, um eine Vermischung aus BIM-Einrichtung und Errichtung zu verhindern. **BIMcert Handbuch 2023 BIMcert Handbuch 2023**

Generell ist vorab – im Verlauf der Ausschreibung und Vergabe – mitels entsprechend formulierter Eingrenzungen in den Ausschreibungsunterlagen sicherzustellen, dass die Rahmenvorgaben des Planungsmodells in der Werk- und Montageplanung (im Wesentlichen) nicht überschriten werden. Die vollkoordinierte und durchoptmierte Qualität des Planungsmodells soll gehalten werden. Im Falle von Umplanungen muss sichergestellt sein, dass dies einen gesamthafen Mehrwert erzeugt. Darüber hinaus muss der Aufwand zur Modellfortschreibung berücksichtig werden. Die Festlegung der Autorenschaft für die Fachmodelle ist im Zuge der Festlegung der Strategie für die Errichtung ein essentieller Aspekt. Hier können gemischte Strategien begünstgende Wirkung haben – bspw. Fachmodell Architektur bleibt weiterhin beim *AN Planung*, Fachmodell Gebäudetechnik wechselt zum *AN Bau*. Allerdings sind dabei wiederum die Aufwände zur Modellübergabe zu berücksichtgen. Dahingehende Entscheidungen müssen immer die gesamthaften Aufwände den erzielbaren Mehrwert gegenüberstellen. Kurzfristg erzielbare Einsparungen bei den Errichtungskosten dürfen nicht langfristg erzielbare Einsparungen im Betrieb, wie sie im Zuge der Planung entwickelt wurden, zunichte machen.

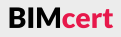

Die »Werkplanung und koordinierte Ausführungsplanung« als Werk- und Montageplanung wird auf Grundlage folgender Regeln durchgeführt:

- Zugang zur Kollaborationsplattform ist für den *AN Bau* herzustellen,
- Bereitgestellte Ausführungs- und Detailplanung des *AN Planung* auf der Kollaborationsplattform,
- Mit den jeweils zugehörigen Bauelementen der *digitalen Modelle* verknüpfte Detailplanung des *AN Planung* (mittels BCF-Kommentare bzw. BCF-Datei),
- Bereitstellung der entsprechenden Unterlagen der Werk- und Montageplanung ist auf der Kollaborationsplattform durch den *AN Bau* in digitaler Form durchzuführen und
- Freigabe der Werk- und Montageplanung ist digital auf der Kollaborationsplattform durch den *AN Planung* durchzuführen.

### Zusätzlich gilt folgende Festlegung:

- Der *AN Planung* stellt Ausführungs- und Detailplanung (bestehend aus *digitalen Modellen*, Plänen, Details) auf der Kollaborationsplattform zur Verfügung.
- Der *AN Bau* erarbeitet auf dieser Grundlage herkömmliche Werk- und Montageplanung (Werkstatt- und Montagepläne, einschl. den entsprechenden Ausführungsdetails, der konkreten Auswahl der Produkte etc.) samt zugehöriger Dokumente.
- Der *AN Bau* stellt herkömmliche Werk- und Montageplanung samt zugehöriger Dokumente auf der Kollaborationsplattform bereit.
- Der *AN Bau* verknüpft Detailplanung (aus Werk- und Montageplanung) auf der Kollaborationsplattform mit den *digitalen Modellen* des *AN Planung* mittels BCF-Kommentare bzw. BCF-Datei.
- Die zuständige **BFK** für die jeweiligen Fachmodelle vergleicht Ausführungs- und Detailplanung mit der Werk- und Montageplanung des *AN Bau* und identifiziert Abweichungen. BIMcert Handbuch 2023 **BIMCERT Abweichungen. BIMCERT Axes and Exercicia Community of Community Community Community Community Community Community Community Community Community Community Community Community Community Commu**
- Ist eine Überarbeitung der *digitalen Modelle* des *AN Planung* auf Grund falscher oder unvollständiger Angaben des *AN Bau* erforderlich, werden die Aufwendungen des *AN Planung* erfasst (getrennt nach den einzelnen Fachplanern bzw. Disziplinen) und dem *AN Bau* in Abzug gebracht.
- Sämtliche Projektänderungen sind, unabhängig vom Änderungsgrund, nach Freigabe der **ÖBA** an den *AN Planung* zur Fortführung der *digitalen Modelle* zu übermitteln. Die Änderungen sind regelmäßig zu übermitteln, eine Festlegung der Übermittlungs-Intervalle erfolgt in Abstimmung zwischen dem *AN Planung* und der **ÖBA**. Die Änderungen sind jedenfalls als DWG-Pläne zu übermitteln. Sämtliche Höhenangaben zu Bauteilen sind in den DWG-Plänen zu vermerken. Es ist außerdem zu definieren, worauf sich die Höhenangaben beziehen (Oberkante, Mitte, Unterkante).

### **Durchführung**

Für die Durchführung der »Werkplanung und koordinierte Ausführungsplanung« gelten folgende Vorgaben:

- Werden Abweichungen (Position, Dimension, Spezifikation) identifiziert, müssen Auswirkungen auf die bestehende Planung durch den *AN Planung* geprüft werden.
- *AN Planung* stimmt sich mit **ÖBA** und den *AN Bau* ab, wie mit einer Änderung verfahren wird. Der *AN Bau* ändert ggf. die Werk- und Montageplanung ab.
- Die zuständige **BFK** für das jeweilige Fachmodell prüft die bereitgestellten Unterlagen der Werk- und Montageplanung des *AN Bau* und gibt diese frei.

# **Ergebnis**

Folgende Ergebnisse sind im Verlauf der »Werkplanung und koordinierte Ausführungsplanung« herzustellen:

- Eine freigegebene Werk- und Montageplanung des *AN Bau*, welche in der Ausführungs- und Detailplanung des *AN Planung* integriert wurde, und
- eine freigegebene Werk- und Montageplanung des *AN Bau*, welche als Grundlage für die Errichtung genutzt werden kann.
- Alle Unterlagen der Werk- und Montageplanung des *AN Bau* liegen in digitaler Form auf der Kollaborationsplattform vor.
- Die Detailplanung des *AN Bau* ist mit den jeweils zugehörigen Bauelementen in den *digitalen Modellen* des *AN Planung* mittels BCF verknüpft.

**4.5.3 Durchführen der baubegleitenden As-Built-Dokumentaton**

Eingesetzte Vermessung sowie die verantwortlichen Autoren der Fachmodelle führen die baubegleitende As-Built-Dokumentaton durch. Damit gewährleisten sie die Konformität der Errichtung zur Planungsvorgabe (auf Stand der Werk- und Montageplanung). Die Erfassung der jeweiligen Stufen der Errichtung erfolgt mittels Laserscanner. Daraus resultierende Punktwolken werden automationsgestützt den Fachmodellen gegenübergestellt. Etwaige Abweichungen können so identfziert, dezidiert koordiniert und das Ergebnis im Modell dokumentert werden. Die dahingehenden Vorgaben zur Durchführung sowie die dazugehörigen vorgesehenen Verantwortlichkeiten sind im **BAP** festgelegt. Das Ergebnis ist eine vollständige Dokumentaton des tatsächlich gebauten Stands mitels der fortgeschriebenen Fachmodelle.

### **Anforderungen**

Die modellbasierte As-Built-Dokumentaton wird auf Grundlage folgender Regeln durchgeführt:

- Zugang zur Kollaborationsplattform ist für die Vermessung herzustellen.
- Die Vermessung erhält bei Bedarf eine Schulung zur Nutzung der Kollaborationsplattform.
- Die Fachmodelle stellen die Datengrundlage (Soll-Zustand) dar.
- Die Aufnahme des Bauzustandes (Ist-Zustand) ist gemäß der nachfolgenden Beschreibung durch qualifiziertes Personal der Vermessung mittels Laserscanner durchzuführen.
- 

# **[4.5 Errichtung](#page-85-0) [4.5 Errichtung](#page-85-0)**

- Der *AN Bau* gewährleistet die grundsätzliche optische Erreichbarkeit der fertiggestellten Leistungen zum Fertigstellungstermin.
- Die Aufnahme des Bauzustandes (Ist-Zustand) erfolgt zu folgenden grundsätzlichen Phasen der Errichtung. Die genauen Zeitpunkte der Durchführung sind durch die **ÖBA** in Abstimmung mit *AN Bau* festzulegen:
	- Fertigstellung Rohbau (geschossweise)
	- Fertigstellung TGA/Sammeltrassen (Untergeschoss)
	- Fertigstellung Ausbau/Trockenbau (geschossweise, einseitig beplankte Wände)
	- Fertigstellung TGA-L (geschossweise, Hauptstränge/Zentralen/ Verteiler)
	- Fertigstellung TGA-E/I (geschossweise, Hauptstränge/Zentralen/ Verteiler)
	- Fertigstellung TGA-S (geschossweise, Hauptstränge/Zentralen/ Verteiler)
	- Fertigstellung Gebäude und Außenraum (gesamtheitlich)
- Bereitstellung der Ergebnisse der Vermessung an **GP** und **ÖBA** ist über die Kollaborationsplattform durchzuführen.

# **Durchführung**

Für die Durchführung der As-Built-Dokumentation gelten folgende Vorgaben:

- Der *AN Bau* meldet **ÖBA** bevorstehende Fertigstellungstermine.
- Der *AN Bau* stimmt die Termine für Aufnahme des Bauzustandes (Ist-Zustand) mit der **ÖBA** ab.
- **ÖBA** meldet Vermessung Termine für Aufnahme des Bauzustandes (Ist-Zustand).
- Der *AN Bau* bereitet fertiggestellten Abschnitt (geschossweise) zum Aufnahme-Zeitfenster vor und gewährleistet optische Erreichbarkeit (z.B Materiallagerungen, Gerüste etc.).
- Vermessung führt Aufnahme des Bauzustandes (Ist-Zustand) zum vorgesehenen Termin durch.
- Vermessung meldet Fertigstellung der Aufnahme des Bauzustandes (Ist-Zustand) an den *AN Bau* und **ÖBA**.
- Vermessung liefert Ergebnisse an **BGK**.
- **BGK** vergleicht Punktwolke (Ist-Zustand) mit *digitalen Modellen* (Soll-Zustand) und identifiziert ggf. Abweichung von Position und Dimension außerhalb der vertraglich festgelegten Bautoleranz (gemäß Leistungsverzeichnis).
- Bei Abweichung wird die **ÖBA** benachrichtigt.
- **ÖBA** entscheidet in Abstimmung mit **AG**:
	- Anpassung der Abweichungen durch den *AN Bau* (Rückbau bzw. Neubau) oder
	- zeitnahe Anpassung der Ausführungs- und Detailplanung (bestehend aus *digitalen Modellen*, Plänen, ggf. auch Details) durch jeweilig verantwortliche Autorenschaft des Fachmodells auf Kosten des Verursachers.

Der *AN Bau* erstellt die modellbasierte Produktdokumentation, in der die tatsächlich verbauten Produkte für die Inbetriebnahme sowie daraufolgende Betriebsführung dokumentiert wird. Als Grundlage dienen die im Zuge der As-Built-Dokumentaton fortgeschriebenen Fachmodelle. Anhand dieser werden Bauproduktvorgaben erhoben und stchprobenartg in der Realität auf Übereinstmmung geprüf. Für die auf diesem Weg evaluierten Produktangaben im Modell pfegt der *AN Bau* die geforderten Produktmerkmale für die Betriebsführung (LOI500 für Wartung, Prüfung, Gewährleistung etc.) im Modell ein und erhebt die dazugehörigen Dokumente (technische Zulassungen, Anleitungen etc.) strukturiert. Diese Dokumente werden auf der Kollaborationsplattform strukturiert abgelegt und mit dem Modell verknüpft. Die dahingehenden Vorgaben zur Durchführung sowie die dazugehörigen vorgesehenen Verantwortlichkeiten sind im **BAP** festgelegt.

Das Ergebnis ist eine vollständige Produktdokumentaton des tatsächlich gebauten Stands mitels der fortgeschriebenen Fachmodelle (LOI500) sowie der verknüpften Dokumente.

## **Ergebnis**

Folgende Ergebnisse sind im Verlauf der As-Built-Dokumentaton herzustellen:

- Dokumentation der jeweiligen Phasen des Bauzustands mittels der Vermessungsdaten (gemäß Spezifikation Bestandserfassung) und
- Dokumentation des Bauzustands mittels der fortgeschriebenen Ausführungs- und Detailplanung (bestehend aus Fachmodellen, Plänen, dazugehörige letztgültige Details).

# **4.5.4 Durchführen der modellbasierten Produktdokumentaton**

# **Durchführung**

Für die Durchführung der Enddokumentation gelten folgende Vorgaben:

- **BPS** stellt beispielhafte Vorlagen (die durch das *AN Bau* strukturell nicht geändert werden dürfen) für Übermittlung der Produktinformationen (Tabellen gemäß ÖNORM A 7010-6, Anhang B) bereit. Sämtliche Inhalte der Produktinformations-Tabellen beziehen sich auf Elemente (und deren eindeutige Nummer: GUID) aus den Fachmodellen.
- Der *AN Bau* stellt Produktvorschlag (auf Grundlage Planer-Vorlage) im Zuge der Werk- und Montageplanung bereit.
- Auftraggeber/ *AN Planung* / **ÖBA** prüfen Gleichwertigkeit und erteilen Produktvorschlag ggf. Freigabe.
- Der *AN Bau* übersendet Produktinformationen in strukturierter Form (auf Grundlage Vorlagen für Übermittlung der Produktinformationen der **BPS**) an *AN Planung* (als Exceltabelle oder mittels Datenbankschnittstelle).
- **ÖBA** verifiziert punktuell Produkte im fertiggestellten Bauwerk und erteilt ggf. Freigabe.
- Die jeweilig verantwortliche Autorenschaft überträgt die Produktinformationen in ihr Fachmodell.

# **[4.5 Errichtung](#page-85-0) [4.5 Errichtung](#page-85-0)**

**BIMcert Handbuch 2023 BIMcert Handbuch 2023**

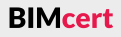

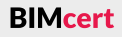

## **Ergebnis**

Folgende Ergebnisse sind im Verlauf der Produktdokumentation herzustellen:

- Auf LOI500 fortgeschriebene Fachmodelle (mit Angaben zu Wartung, Prüfung, Gewährleistung etc.) und
- Ablage der dazugehörigen Dokumente (technische Zulassungen, Anleitungen etc.) strukturiert erhoben und mit dem Modell verknüpft.

# **4.5.5 Zusammenstellen und Übergabe der Baudokumentaton**

Diese Tätgkeit wird mit Abschluss der Errichtung durch die verantwortlichen Autoren der Fachmodelle durchgeführt und dient dazu, die in den vorherigen Tätgkeiten durchgeführten Schrite der As-Built-Dokumentaton und Produktdokumentation zu prüfen sowie zusammenzuführen. Die dahingehenden Vorgaben zur Durchführung sowie die dazugehörigen vorgesehenen Verantwortlichkeiten sind im **BAP** festgelegt.

Das Ergebnis ist eine vollständige, geprüfe, zur Übergabe an die Betriebsführung geeignete Dokumentation des tatsächlich gebauten Standes mittels der fortgeschriebenen Fachmodelle und technischen Dokumentaton. Dabei gilt: Die Übergabe der Enddokumentaton zur Bauübergabe hat in vollständiger und fehlerfreier Form zu erfolgen. Bei der dazugehörigen Bereitstellung der Fachmodelle (IFC-Datei) gilt:

- Die Einhaltung der Vorgabe zum Ausarbeitungsgrad der Fachmodelle.
- Die vollständige und fehlerfreie Einhaltung der Vorgaben zum Ausarbeitungsgrad der Fachmodelle ist mittels eines Prüfberichtes nachzuweisen.
- Alle neben dem Modell bereitgestellten Planunterlagen sind aus den jeweiligen Fachmodellen abzuleiten.
- Ergänzende Informationen bzw. vertiefte Informationen (z.B. Detailpläne) werden durch den Ersteller mittels BCF-Kommentare im Fachmodell nachvollziehbar verortet.

Zu übergeben sind:

- zusammenfassendes Dateiverzeichnis,
- Dokumentation der eingesetzten Modellier- und CAD-Softwareprodukte und allfälliger Erweiterungen bzw. Programmaufsätze und Aufstellung aller zusätzlichen Sonderelemente (ein Reproduzieren der Arbeitsumgebung muss möglich sein),
- das Fachmodell Architektur (nativ und als IFC-Datei) mit sämtlichen Fachmodellen als IFC-Referenz,
- die übrigen Fachmodelle (nativ und als IFC-Datei),
- letztgültige bestandene Prüfberichte (als PDF- und BCF-Datei),
- das Raum- und Anlagenbuch (als XLS-Datei),
- SAP-Komponentenliste für alle pflege-/wartungs-/prüfungsrelevanten Ausstattungen (als XLS-Datei) sowie
- As-Built-Dokumentation mit Punktwolke (E57-Datei) und Panoramabilder (TIFF-Dateien). **BIMcert Handbuch 2023 BIMcert Handbuch 2023**

## **Ergebnis**

Folgende Ergebnisse sind im Verlauf der Enddokumentation herzustellen:

• Eine Dokumentation des Bauzustandes mittels der fortgeschriebenen Ausführungs- und Detailplanung (bestehend aus digitalen Modellen, Plänen, Details) inkl. aller gemäß ÖNORM A 7010-6, Anhang B relevanten Produktinformationen.

Der Aufraggeber erhält eine vollständige Dokumentaton des Bauwerks. Der künfige Betreiber kann auf dieser Grundlage seine technische und kaufmännische Betriebsführung gemäß ÖNORM A 7010-6 anbinden.

# **[4.5 Errichtung](#page-85-0) [4.5 Errichtung](#page-85-0)**

#### **Anhang**

#### **A bSAT BIMcert Professional Certification Curriculum BIMcert PCert Training und Zertifizierung**

Das Zertfzierungsmodell orientert sich an den Zertfzierungsstufen des buildingSMART »Professional Certfcaton«-Programms. Die Basiszertfzierung ist die buildingSMART International »Professional Certification - Foundation« und beinhaltet die entsprechenden Inhalte. Diese Zertfzierung ist die Grundlage für alle weiterführenden Zertifizierungen. Daher ist ein positiver Abschluss der zugehörigen Zertfzierungsprüfung erforderlich, um an den weiterführenden Qualifzierungsausbildungen teilzunehmen. Dies garantert, dass alle die »gleiche Sprache« sprechen und die gleichen Begrifichkeiten verwenden. Entsprechend den Vorgaben von building SMART International ist der Besuch eines »Professional Certification – Foundation«-Kurses verpflichtend, um die Zertifizierungsprüfung ablegen zu dürfen. Danach können die weiteren Zertifizierungen angestrebt werden. Diese sind v.a. für »Practitioner« vorgesehen.

Das Zertifizierungsmodell bietet für jede Qualifizierung eine eigene Zertifizierungsprüfung. Das nächste Bild stellt Qualifzierungs- und Zertfzierungsmodell dar, so wie es in weiterer Folge von buildingSMART Austria als BIMcert PCert verwendet wird.

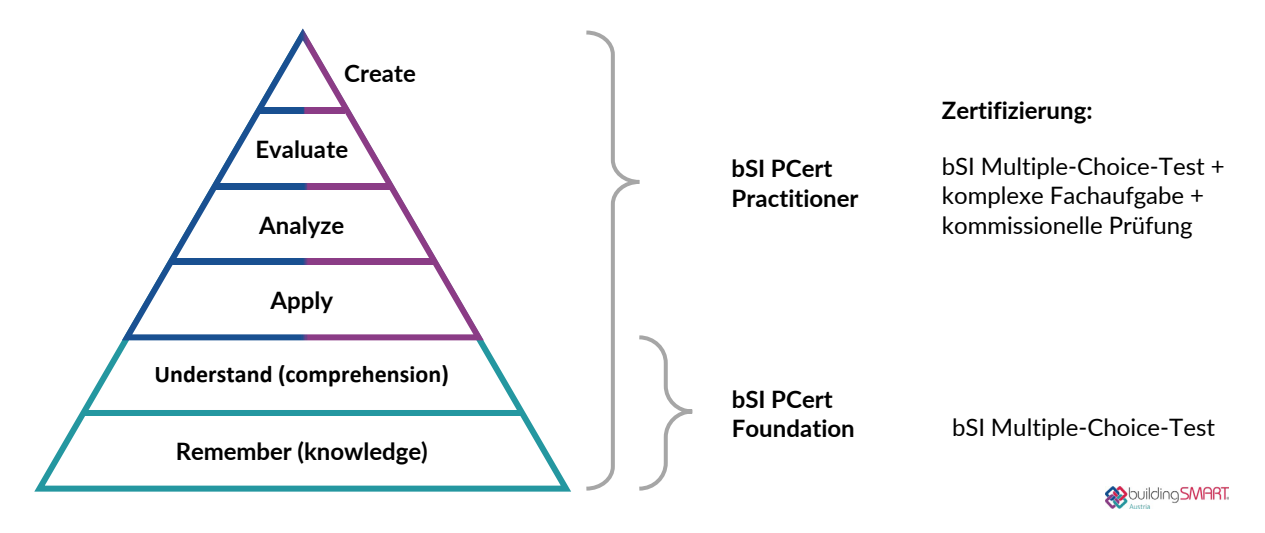

Dieses Curriculum stellt ein für bSAT optmiertes Curriculum samt Modul- und Themenblock-Beschreibungen vor. Diese beinhalten die zu vermitelten Inhalte und Kompetenzen. Die Qualifzierungsstufen sind hier auf das *buildingSMART International Professional Certification Program* ausgerichtet. Somit bildet dieses Curriculum neben der Qualifzierung der *Professional Foundaton* noch zwei Qualifizierungen für die Professional Practitioner Stufe: openBIM Coordination und *openBIM Management*. Die Zertfzierungen heißen

Das Qualifizierungs- und Zertifizierungsmodell ist als hochwertige funktionale Ausbildung angelegt. Um die qualitatv hochwertgen Ausbildungen unabhängig vom Ausbildungspartner gewährleisten zu können, werden die Trainer:innen einer erforderlichen Zertifizierung unterworfen. Die Qualifizierungskurse der Ausbildungspartner müssen überwiegend von diesen von bSAT zertifizierten *Certfed Trainer* abgehalten werden.

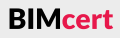

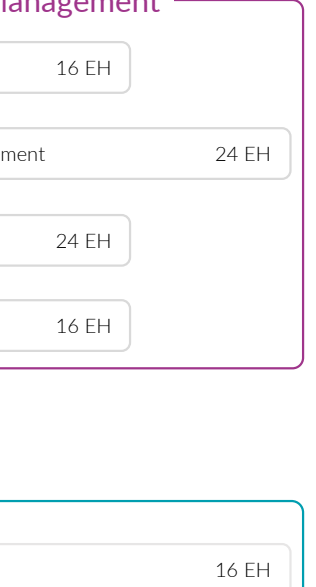

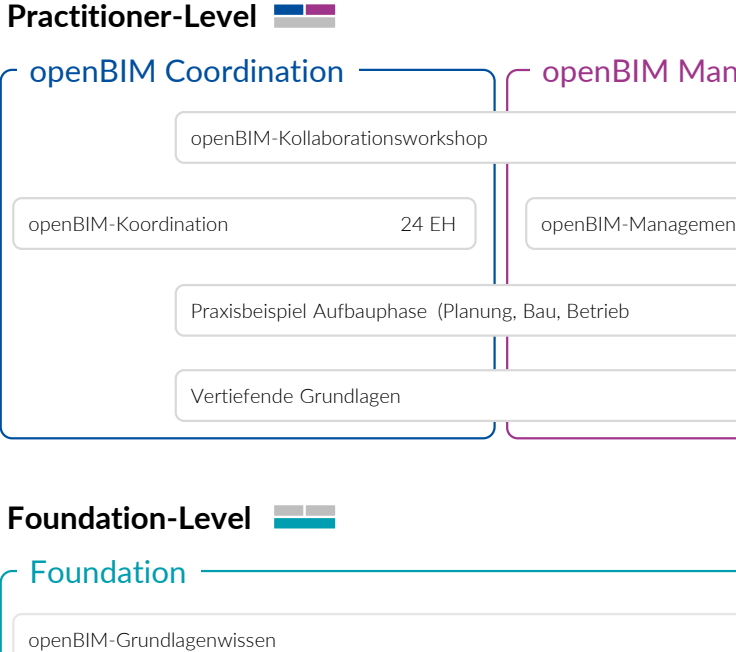

Die Zertfzierung zum *buildingSMART Certfed Professional* richtet sich an Practitioner - also Anwender: innen im Bereich openBIM. Diese Zertifizierung weist aus, dass die zertfzierte Person ein:e Expert:in auf diesem Gebiet ist und in diesem Gebiet selbständig auf hohem Niveau praxisbezogen arbeiten kann. Diese Kompetenz steht im Fokus der Zertfzierung.

- »buildingSMART Certified Professional (bSCP) Practitioner openBIM Coordination« und
- »buildingSMART Certified Professional (bSCP) Practitioner openBIM Management«. **BIMcert Handbuch 2023 BIMcert Handbuch 2023**

Derzeit gibt es die Zertfzierungsbereiche *openBIM Coordinaton* und *openBIM Management*. Die Zertfzierung weist in diesen Bereichen nach, dass die zertfzierte Person als Expert:in alle Aufgaben der *openBIM Coordinaton* (sowohl BIM-Fachkoordinaton als auch BIM-Gesamtkoordinaton) bzw. des *openBIM Management* (sowohl BIM-Projektleitung als auch BIM-Projektsteuerung) selbständig auf hohem Niveau praxisbezogen beherrscht. BIM-Expert:innen können sich sowohl für *openBIM Coordinaton* als auch für *openBIM Management* zertfzieren lassen. Die Reihenfolge ist dabei nicht vorgeschrieben und auch nicht voneinander abhängig.

#### **bSAT Certfed Trainer für eine hochwertge funktonale Ausbildung**

#### <span id="page-90-0"></span>**A 1 Professional Certfcaton Foundaton**

#### **A 1.1 Modul openBIM-Grundlagenwissen**

Diese Ausbildung ist die Basis für die buildingSMART »Professional Certfcaton – Foundaton« und beinhaltet die dafür erforderlichen Inhalte. Diese Qualifzierung ist die Grundlage für alle weiterführenden Qualifzierungen. Die Teilnehmenden erhalten einen Überblick über alle wichtgen Begrife der Digitalisierung, der openBIM-Grundlagen, der openBIM-Begrife, der BIM-Applikatonen, der openBIM-Organisation, der openBIM-Projektstruktur sowie BIM-Normierung. Praxisnahe Beispiele angepasst an die Zielgruppe bzw. Teilnahmegruppe unterstützen den Verständnisprozess.

#### **A 1.1.1 buildingSMART und Digitalisierung**

#### **Kompetenzerwerb**

Die Teilnehmenden kennen nach der Absolvierung dieser Lehrveranstaltung grundlegende Begrife zu Digitalisierung und (open)BIM. Sie haben sich mit dem Thema Digitalisierung im Bauwesen auseinandergesetzt und wissen, wo BIM in diesem Bereich einzuordnen ist. Sie besitzen grundlegende Kenntnisse zur BIM-Methode. Die Teilnehmenden verfügen über grundlegendes Wissen zum Thema Digitalisierung und können die Vor- und Nachteile sowie bekannte Probleme wiedergeben. Sie haben Kenntnisse über die Einführung von BIM in einem Unternehmen. Auch zum Thema Digitalisierung und Datensicherheit können die Teilnehmenden Sachverhalte und Themengebiete fachgerecht einordnen.

#### **Inhalte**

Wesentliche Grundlage für eine gute themenspezifische Kommunikation stellt die einheitliche Verwendung von Begrifen dar. Insbesondere im Bereich (open) BIM herrscht häufg eine Sprachverwirrung, die zu Missverständnissen führt. Im Zentrum dieser Einheiten steht IFC als zentrale Schnitstelle für den Datenaustausch in openBIM-Prozessen. Dazu werden die Themenbereiche Strukturbestandteile, Deklarations-/Gliederungstiefe, Anwendungsbereiche, Versionen, Sichten, Begrife, Materialdefniton aufgegrifen und abschließend Vor- und Nachteile von IFC betrachtet. Darauf aufauend erfolgt eine einführende Behandlung der Themen bSDD, IDS, MVD, BCF, LOIN, DataSheets und UCM.

Nach dem Absolvieren dieser Themenblocks verfügen die Teilnehmenden über grundlegendes Wissen über verschiedene Sofwarelösungen, Schnitstellen und Datenstrukturen. Dieses beinhaltet Kenntnisse über die optmierte Planung und Ausführung mit digitalen virtuellen Bauwerksmodellen während des gesamten Lebenszyklus sowie die verschiedenen BIM-Levels und Dimensionen. Die Teilnehmenden kennen die Anwendungsgrenzen sowie Unterschiede zu anderen Planungsmethoden. Sie können die notwendigen Änderungen in Planungsprozessen durch den Einsatz der openBIM-Methode identifizieren.

In diesem Themenblock wird das generelle Grundlagenwissen zur Digitalisierung und buildingSMART als Vorreiter für openBIM vermitelt. Zentrale Inhalte zur Digitalisierung beschäfigen sich mit den Vor- und Nachteilen sowie den Herausforderungen der digitalen Transformation des Bauwesens und deren Implementierung im Unternehmen. Dies beinhaltet neben den Vorteilen des gewissenhafen Einsatzes von BIM und digitalen Technologien von Planenden, Aufrageber und Betreiber auch die BIM-Strategie und den BIM-Reifegrad eines Unternehmens sowie die Maßnahmen für die Datensicherheit. Auf dieser Grundlage können in weiterer Folge die Themenbereiche Plattformen und Softwaretypen näher behandelt werden. Die Ziele, der Einfuss und der Aufau von buildingSMART bilden weitere Inhalte dieses Themenblocks.

#### **A 1.1.2 openBIM-Begrife**

#### **Kompetenzerwerb**

Die Teilnehmenden kennen die Entwicklungsstufen der openBIM-Methode und die Unterscheidungen zu closedBIM. Sie können die einzelnen (open)BIM-Rollen/Leistungsbilder identfzieren und die jeweiligen Verantwortlichkeiten benennen. Sie kennen die BIM-Regelwerke (BIA, AIA, BAP), ihren jeweiligen Verwendungszweck und deren Abhängigkeiten. Die Teilnehmenden können die jeweiligen Inhalte sowie Zielsetzungen benennen und diferenzieren. Die Hintergründe der modellbasierten Zusammenarbeit (IDM, MVD, bSDD) können benannt werden. Die Teilnehmenden kennen die relevanten internatonalen und nationalen BIM-bezogene Standards. Sie wissen, was in diesen geregelt wird und wie diese zueinander in Bezug stehen. Der Fokus richtet sich dabei vorerst auf die damit verknüpften Informationen.

**BIMcert** 

#### **Inhalte**

Die Teilnehmenden kennen die von buildingSMART International entwickelten openBIM-Standards: z.B. IFC, bSDD, IDS, MVD, BCF, LOIN, DataSheets, UCM. Sie verstehen den Vorgang des sofwarehersteller-unabhängigen Datenaustauschs und haben grundlegendes Wissen in Themen wie Strukturbestandteile, Deklarations-/Gliederungstiefe (Element-Komponente-Bestandteil), Anwendungsbereiche, Versionen und international standardisierte Sichten (Strukturierung von Daten) sowie IFC-Ausdrücke. Sie verstehen IFC als zentrale Schnitstelle von openBIM und dessen Möglichkeiten und Einschränkungen. **BIMcert Handbuch 2023 BIMcert Handbuch 2023**

#### **A 1.1.3BIM-Applikatonen**

#### **Kompetenzerwerb**

#### **Inhalte**

Den Teilnehmenden werden die Grundlagen des openBIM-Projektmodells vermitelt. Dabei werden speziell der Unterschied zu closedBIM-Modellen und die jeweiligen Vor- und Nachteile herausgearbeitet. In Wechselwirkung mit den Grundlagen der IFC-Datenstruktur werden Eigenschaften und mögliche Datenstrukturen erläutert und die Verknüpfung von Gesamt- und Fachmodellen anhand von Anwendungsfällen dargestellt. Daraus abgeleitet wird die erforderliche Kommunikaton im BIM-Prozess aufgezeigt und Verantwortlichkeiten defniert. Abschließend werden openBIM-Sofwareprodukte inkl. der jeweiligen Datenschnitstellen angeführt.

# **A 1.1.4 openBIM-Projektdurchführung und Standardisierung Kompetenzerwerb**

#### **Inhalte**

Den Teilnehmenden werden die zentralen Begrife in openBIM-Projekten vermitelt. Den Beginn machen die LM.BIM (Rollen/Leistungsbilder), deren Notwendigkeit gegenüber den herkömmlichen Leistungsbildern erörtert wird, sowie die konkreten Defnitonen der einzelnen Rollen. Darauf aufauend werden die BIM-Regelwerke (BIA, AIA, BAP) vorgestellt und diferenziert. Deren Inhalte, Verantwortlichkeiten und Zusammenhänge werden veranschaulicht, inklusive der technischen Richtlinien (Detaillierungsgrade). Der nächste Fokus wird auf die openBIM-Methode gesetzt, die verschiedenen Entwicklungsstufen werden vorgestellt, und eine dezidierte Unterscheidung hinsichtlich Vor- und Nachteile von openBIM gegenüber closedBIM wird vorgenommen. Ebenso wird der Kontext zu den zuvor erläuterten BIM-Regelwerken und zu relevanten Normen hergestellt.

Anhand von Beispielen aus der Praxis werden die einzelnen Themenbereiche diskutert, und zum Verständnis der Teilnehmenden von »openBIM« wird ein typisches openBIM-Modell anhand eines Beispielmodell dargestellt und erläutert.

Ein Überblick über alle BIM-bezogene Normen, deren Inhalte und Zusammenhänge schließt diesen Themenblock ab. Nach einem kurzen Abriss der historischen Entwicklung von IFC, bSDD und der ISO 19650 werden die Levels (LOIN), Dimensionen von BIM, der Unterschied von openBIM und closedBIM betreffend Datenstruktur erläutert.

Wichtige internationale Normen sind:

- ISO 19650-Serie,
- ISO 16739.
- ISO 12006-2,
- ISO 29841-Serie,
- ISO 23386,
- ISO 23387,
- EN 16310 und
- EN 17412.

Zusätzlich zu betrachtende nationale Normen sind:

- ÖNORM A 2063-2,
- ÖNORM A 7010-6 und
- ÖNORM A 6241-2.

# <span id="page-91-0"></span>**A 2 BIMcert PCert Practtoner-Zertfzierung**

Aufauend auf der Foundaton-Qualifzierung folgen die Qualifzierungen für die buildingSMART »Professional Certification - Practitioner«: openBIM Co*ordinaton* (openBIM-Koordinaton) und *openBIM Management* (openBIM-Management). Diese Ausbildung belegen oft Teilnehmende mit Vorerfahrung in der BIM-Anwendung. Daher bietet es sich an, diese Erfahrung in die Ausbildung einzubinden. Teilnehmenden mit einschlägiger Erfahrung und bereits abgewickelten Projekten können ausgewählte (open)BIM-Projekte im Kurs einbinden. Der Fokus der Präsentatonen liegt dabei auf einer kurzen, einleitenden Beschreibung des Projekts und dann einer Darstellung von Abläufen, positve Entwicklungen und Probleme sowie der gewählten Lösungswege. Dadurch ergibt sich auch eine Vernetzung der Teilnehmenden.

#### **Struktur:**

- Modul Vertiefende Grundlagen [C+M]
	- Begriffe & Standards
	- Datenstrukturwerkzeuge und Projektablauf CDE
- Modul Praxisbeispiel Aufbauphase (Planung, Bau, Betrieb) [C+M]
	- **Planung mit modellbasierter Kommunikation und Kooperation**
	- Digitales (openBIM-)Baumanagement
	- Bauwerksbetrieb (Produktdatenblätter)
- Modul openBIM-Koordination [C]
	- openBIM-Projektdurchführung Anwendung des BAP
	- openBIM-Koordination (Qualitätsmanagement)
- Modul openBIM-Management [M]
	- openBIM-Leistungsbilder, -Regelwerke
	- **•** BAP-Überwachung
	- openBIM-Projektdurchführung und openBIM-Organisation (Initiierung bis Planung)
	- openBIM-Projektdurchführung und openBIM-Organisation (Qualitätsmanagement)
	- **Prozessmanagement und Prozessmodellierung**
- Modul Praxisworkshop [C+M]
	- Kollaborationskolloquium

Alle Module fokussieren sich auf den Einsatz der internationalen Normen:

- ISO 19650-Serie.
- ISO 16739.
- ISO 12006-2,
- ISO 29841-Serie,
- ISO 23386,
- ISO 23387,
- EN 16310 und
- EN 17412.

sowie der Begrife und Standards von buildingSMART:

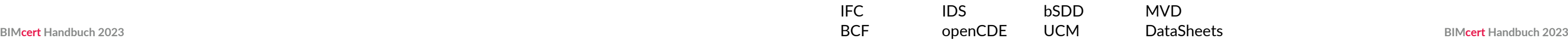

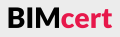

# **[A 1 Professional Certfcaton Foundaton](#page-90-0) [A 2 BIMcert PCert Practtoner-Zertfzierung](#page-91-0)**

### **A 2.1 Modul Vertefende Grundlagen [C+M, 16]**

Dieses Modul ist der Einstieg in die Practitioner-Ausbildung. Schwerpunkte liegen hier auf der starken Vertiefung der von buildingSMART International (mit-) entwickelten openBIM-Standards: IFC, bSDD, IDS, MVD, BCF, LOIN, openCDE, UCM und DataSheets. Der aktuelle Status der Normung wird den Teilnehmenden vorgestellt.

#### **A 2.1.1Begrife und Standards**

#### **Kompetenzerwerb**

Die Teilnehmenden kennen die von buildingSMART International (mit-)entwickelten openBIM-Standards und Begrife: IFC, bSDD, IDS, MVD, BCF, LOIN, UCM, openCDE und DataSheets. Die Teilnehmenden verstehen den Einsatz der Standards im Kontext eines openBIM-Prozesses und können dies anwenden. Zusätzlich können die Teilnehmenden den Zusammenhang zu anderen vertragsrelevanten Normen erklären und in den Projekten einsetzen.

Zusätzlich zu den Internationale Normen zu berücksichtigende nationale ÖNOR-Men: A 2063-2, A 7010-6, A 6241-2, B 1800, B 1801

#### **Inhalte**

Nach einem vertefenden Einblick in die Standards, die Normung und den Normungsprozess (internatonal und natonal) werden zentrale openBIM-Begrife und weitere vertragsrelevante Normen mit deren jeweiligem Anwendungsfokus und dem Zusammenhang mit dem openBIM-Prozess näher erläutert. Die Begrife und Standards werden in einen Zusammenhang mit den openBIM-Prozess erläutert.

#### **A 2.1.2 Datenstrukturwerkzeuge und Projektablauf CDE Kompetenzerwerb**

von Kollaborationsplattformen (CDE) wird anhand von Use Cases besprochen, dabei wird ebenfalls auf ofene Lösungen zur nahtlosen Anbindung von BIM-Applikationen (openCDE) und die daraus resultierenden Auswirkungen auf die Zusammenarbeit eingegangen. Dabei wird zwischen lokaler und »Cross-Enterprise«-Kollaboraton unterschieden. Anhand eines ausgewählten Sofwaretools werden Funktionen wie Dokumentenmanagement, Versionsmanagement, Freigabe, Archivierung, Dokumentation und das Rollen und Berechtigungsmanagement erläutert.

Die Teilnehmenden verstehen, welche Datenstrukturen sich mit welchen Miteln abbilden lassen. Sie lernen standardisierte Datenquellen kennen. Sie verstehen die Vor- und Nachteile der Benutzung verschiedener Formen der Abbildung und die Möglichkeiten ausgewählter Werkzeuge. Die Teilnehmenden verstehe die Bedeutung von CDE für den gesamten Lebenszyklus und können diese anwenden. Die Teilnehmenden haben einen Überblick, welche BIM-Sofwareprodukte in welchen Anwendungsfeldern auf dem Markt sind und wie geeignet diese in der jeweiligen Zusammenarbeit sind. Sie sind sich über die Bedeutung eines Common Data Environment (CDE) als »Single Version of Truth« für das gesamte Projekt im Klaren

# **Inhalte**

Es wird dargestellt, mit welchen Datenstrukturbestandteilen spezielle Projektoder Unternehmensziele erreicht werden können. Praxisnahe Beispiele demonstrieren deren Nutzen, Möglichkeiten, Defniton und Datenhaltung. Neben den unternehmenseigenen Datenstrukturen werden auch übergeordnete, standardisierte Datenstrukturen behandelt, die Niederschlag in der IFC-Spezifka-

BIMcert Handbuch 2023 **and an tion sowie im buildingSMART Data Dictionary (bSDD) finden. Die Anwendung deklarierten Aufgaben.** The second of the second by BIMcert Handbuch 2023 Anhand von Arbeiten im openBIM-Projektmodell mit Rollen und Berechtigungskonzepten wird gezeigt, wie ein digitales Modell für diverse Szenarien eingesetzt werden kann - bspw. Durchbruchsmodell, Anschlusskoordinationsmodell, Rohbaumodell, Prüfmodell, Fachmodell für Koordinatonsmodelle. Erläuterung der grundsätzlichen openBIM-Arbeitsweise (mult-model-based Management Information System) mit jeweiligen disziplinbezogenen Fachmodellen und dem daraus zusammengesetzten gesamtheitlichen Koordinationsmodell. Die Vermittlung der unterschiedlichen Anforderungen und Wünsche der Fachplaner bzw. Gewerke werden behandelt. Die Teilnehmenden arbeiten an typischen Beispielen von Konstellationen und Austauschworkflows- bspw. wird auch gezeigt, wie closedBIM partell in einer openBIM-Gesamtstruktur funktoniert kann. Über das BCF-Format werden auf den »Point of View« bezogene Workflows zwischen Projektbeteiligten ausgeführt. Die Teilnehmende erlernen das Vorbereiten und Abhalten von Koordinationssitzungen sowie das effektive Nachverfolgen von deklarierten Aufgaben.

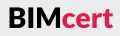

# **A 2.2 Modul Praxisbeispiel Aufauphase (Planung, Bau, Betrieb) [C+M, 24]**

Dieses Modul beginnt mit einer Vertefung der Grundlagen anhand von Praxisbeispielen. Einen Schwerpunkt bildet die Kollaboraton zwischen den Projektbeteiligten. Zunächst wird ein Verständnis für den Umgang mit Rollen und Verantwortlichkeiten geschaffen. Auf diesem aufbauend werden die unterschiedlichen Ansätze, der in der Praxis üblichen Plattformen bzw. Tools erläutert und anhand der jeweiligen Workfows aufgezeigt. Der Umfang reicht bis hin zu Mängelbehebung und Bauwerksbetrieb. Einen weiteren Themenschwerpunkt stellt der Einsatz von openBIM auf der Baustelle dar: Digitales (openBIM-)Baumanagement. Es werden Grundlagen bzgl. digitaler örtlicher Bauaufsicht (ÖBA) vermitelt. Den Abschluss des Moduls bilden die Grundlagen des Bauwerksbetriebs.

# **A 2.2.1 Planung mit modellbasierter Kommunikaton und Kooperaton Kompetenzerwerb**

Die Teilnehmenden haben ein Grundverständnis für die unterschiedlichen Arbeitsweisen der jeweiligen Fachplaner und sind sich der daraus entstehenden Problematik bewusst. Je nach Projektkonstellation können die Teilnehmenden beurteilen, wozu Model Views, Fachmodelle usw. sinnvoll eingesetzt werden. Die Teilnehmenden kennen mögliche Strategien, um koordiniert in ihrem Fachmodell über ein Koordinatonsmodell zusammenzuarbeiten. Die Teilnehmenden können selbständig eine Koordinatonssitzung leiten.

### **Inhalte**

#### **A 2.2.2 Digitales (openBIM-)Baumanagement Kompetenzerwerb**

Die Teilnehmenden verstehen die neuen Aufgabenstellungen der örtlichen Bauaufsicht (ÖBA) durch die Anwendungen von openBIM auf der Baustelle, wobei die neuen Aufgabenstellungen anhand von praktschen Beispielen aus einer beispielhafen Aufraggeber-Informatonsanforderung (AIA) und einem BIM-Abwicklungsplan (BAP) diskutiert werden. Die Teilnehmenden können relevante digitale Tools für das Qualitätsmanagement auf den Baustellen benennen.

### **Inhalte**

Die Teilnehmenden sind mit den theoretschen Grundlagen des Bauwerksbetriebes in Bezug auf die Digitalisierung und BIM vertraut. Sie erkennen den Nutzen von openBIM für das Facility Management sowohl bei Übergabe Bauwerksdokumentaton, der Inbetriebnahme als auch für den laufenden Gebäudebetrieb. Die Teilnehmenden kennen die unterschiedlichen digitalen Systeme und sind mit den relevanten Standards und Richtlinien für den Datenaustauch für einen möglichst reibungslosen openBIM-Workfow vertraut. Die Teilnehmenden verstehen den Einsatz von DataSheets (Produktdatenbläter) für die Bauwerksdokumentaton. Sie sind in der Lage, bei einem Neubauprojekt die relevanten Anforderungen aus den BIM-Regelwerken zu verstehen und im Rahmen dieser Vorgabe die unterschiedlichen Daten aus der Bauwerkserrichtung zu einem As-Built-Modell zusammenzuführen sowie für die Übergabe der Bauwerksdokumentation an das Facility Management entsprechend aufzubereiten.

Es wird dargestellt, welche Aufgabenstellungen der ÖBA durch Anwendung von openBIM unterstützt werden können und wie diese Unterstützung zielgerichtet erfolgen kann. Der vorrangige Fokus liegt dabei auf Qualitätssicherung, Dokumentation (Vermessung, bspw. mittels Laserscan und As-Built-Modellen), Verifizierung von Produktinformationen (aus den Fachmodellen) und Abrechnung. Als kritsch erweist sich dabei immer wieder der Umgang mit notwendigen Adhoc-Änderungen auf der Baustelle, wozu passende Workfows vorgestellt werden. Darüber hinaus werden praktsche Beispiele von ÖBA-relevanten Inhalten in AIA und BAP vorgestellt und Beispiele von Tools zur Qualitätssicherung mit deren jeweiligem Einsatzspektrum erläutert.

Die Teilnehmenden bekommen einen Einblick in jene Teilgebiete des Bauwerkbetriebs, für welche openBIM von besonderer Relevanz ist. Zusätzlich erhalten sie einen Überblick über die Digitalisierung innerhalb des Bauwerksbetriebes. Dadurch werden die relevanten Begrifichkeiten und Hintergründe vorab erläutert und die Anknüpfungsmöglichkeiten an den openBIM-Workfow aufgezeigt. Daran anschließend wird direkt auf die Vorteile und Möglichkeiten von open-BIM im Bauwerksbetrieb eingegangen. Dabei erfolgt der Fokus auf die Inbetriebnahme und dem Einsatz von DataSheets (Produktdatenbläter). Zusätzlich wird die Vorgehensweise für eine optmale digitale Zusammenarbeit zwischen BIMcert Handbuch 2023 **BIM und CAFM bei einem Neubauprojekt im Detail herausgearbeitet. Dabei <b>Bimcert Handbuch 2021** BIMcert Handbuch 2023

# **A 2.2.3Bauwerksbetrieb (Produktdatenbläter)**

#### **Kompetenzerwerb**

werden die Anforderungen des CAFM und ihre Einbindung in den AIA sowie die technischen Anforderungen des CAFM vorgestellt. Daran anschließend wird ein Praxisbeispiel einer bereits realisierten BIM-CAFM-Übergabe vorgestellt und gemeinsam diskutiert.

### A 2.3 **openBIM-Koordination [C, 24]**

Die Beteiligten der openBIM-Koordinaton müssen die an sie gestellten Anforderungen gemäß AIA über den gesamten Projektverlauf verstehen. Die Teilnehmenden können einen auf die AIA aufauenden BAP erstellen und fortühren. Sie wissen, wer für den BAP verantwortlich ist und wie dieser im Projekt angewendet und kontrolliert werden kann. Sie erlangen ein tiefes Verständnis über die Themenbereiche der verschiedenen Anwendungsfälle und den dazugehörigen technischen Richtlinien (LOIN, LOI, LOG) und verstehen deren weitreichende Auswirkungen auf die Projektdurchführung und die Projektinhalte.

#### **Inhalte**

In diesem Modul erhalten die Teilnehmenden einen vertefen Einblick in die Projektdurchführung gemäß BAP sowie in die Qualitätssicherung von open-BIM-Modellen. Die Erstellung des BAP anhand der AIA und die damit einhergehenden Auswirkungen auf die Projektdurchführung (Anwendungsfälle) steht zu Beginn im Fokus. Zur Wahrnehmung der Rolle der openBIM-Koordinaton wird anhand einer Prüfsofware eine regelbasierte Überprüfung und Qualitätssicherung von openBIM-Modellen gelehrt. Eine große Rolle spielt die sofware-technische Umsetzung von Prüfroutinen. Dies beinhaltet auch die Kommunikation der Prüfergebnisse. Dies erlaubt die Beurteilung der Qualität von Fachmodellen und deren Übergabe.

#### **A 2.3.1Anwendung von AIA zum BAP Kompetenzerwerb**

#### **Inhalte**

Ausgehend von einer Beispiel-AIA werden die notwendigen Schrite zur Erstellung des BAP erläutert und aufgezeigt. Dies geschieht kapitelweise bzw. immer im Kontext zu den Leistungsbildern und den dazugehörigen Verantwortlichkeiten. Die BGK (BIM-Gesamtkoordinaton) als verantwortliche Rolle muss die BFK (BIM-Fachkoordinatonen) und die BPS (BIM-Projektsteuerung) in den Prozess der BAP-Erstellung einbinden können, bzw. auf projektspezifsche Anforderungen/Konstellatonen reagieren können. Diese müssen so beschrieben werden, dass ein möglichst reibungslose Projektdurchführung ermöglicht wird. Der erste Hauptfokus liegt auf den Anwendungsfällen, die (gegenüber der AIA) spezifisch für die Umsetzungsmöglichkeiten der Projekteilnehmer ausformuliert werden müssen. Der zweite Hauptokus liegt auf der weiteren Entwicklung im Projekt (Fortschreibung des BAP) und der damit einhergehenden Adapterung/Erweiterung der Detaillierungsgrade. Hier wird besonders auf die Zusammenhänge zwischen LOIN (gem. EN 17412) und den Detaillierungsgraden LOI, LOG sowie den Anwendungsfällen geachtet.

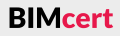

## **A 2.3.2 openBIM-Koordinaton (Qualitätsmanagement) Kompetenzerwerb**

Die Teilnehmenden können mit entsprechender Sofware die Prüfung von Koordinatons- oder Fachmodellen ausführen und Ergebnisse kommunizieren, wie dies beispielsweise ein BIM-Koordinator macht. Sie können eigene Prüfroutnen (phasengerechte Modellprüfung mithilfe von Prüfregeln und Dokumentaton in Berichtsform) zur Prüfung von Anforderungen aus dem BAP erstellen. Sie erlangen die Kompetenz, aus dem Zusammenspiel von Klassifzierungen und Prüfregelsets in einer Prüfsofware automatsche, wenn nötg auch disziplinspezifsche Prüfberichte zu erstellen. Nun können die Teilnehmenden für die weitere Projektbearbeitung entsprechende Berichte, Auswertungen und Dokumentaton kommunizieren.

### **Inhalte**

Zu Beginn erlernen die Teilnehmenden die grundlegenden Arbeitsweisen in einer Prüfsoftware. Nachdem der Vorstellung der Programmfunktionen werden erste Gebäudemodelle mit Standardregeln geprüf. Im nächsten Schrit erfolgt die Anpassung dieser Standardregeln bis hin zur Erstellung neuer Regeln und automatisierter Regelsets. Ein weiterer großer Bestandteil der Software sind Werkzeuge zur Klassifzierung (Filterung) und Auswertung der Modellinhalte. Damit lernen die Teilnehmenden Modellinhalte phasengerecht und gemäß den Anforderungen z.B. eines BAP zu prüfen, Mängel zu identifizieren, diese zu kommunizieren und deren Behebung zu verfolgen. Das erlernte Wissen wird anhand praktscher Beispiele geübt.

### **A 2.4 openBIM-Management [M, 24]**

Dieses Modul beinhaltet die Vermitlung BIM-spezifscher Leistungsbilder in den verschiedenen Leistungsphasen sowie eine Prozessausbildung. Ein Schwerpunkt des Moduls liegt auf den openBIM-spezifschen Besonderheiten bei der Erstellung von Leistungsbildern, Regelwerken und Verträgen. Den Teilnehmenden werden Qualitätsmanagementstrategien vorgestellt und deren Anwendung in openBIM-Prozessen erläutert. Die Teilnehmenden lernen den Umgang mit BIM-spezifschen Besonderheiten im Hinblick auf die Projektabwicklung und die Aufsetzung von openBIM-Projektorganisatonen.

Mittlerweile existieren analog zu herkömmlichen Leistungsbildern von Planenden auch einheitliche BIM-Leistungsbilder, aufgrund derer die Verantwortlichkeiten in den phasenbezogenen BIM-Prozessen eindeutg defniert sind. Nach der Vorstellung der unterschiedlichen BIM-Leistungsbilder folgt die Erläuterung deren Umfangs anhand von praxisnahen Beispielen, insbesondere hinsichtlich der Zusammenarbeit in openBIM-Projekten.

In der Prozessausbildung werden den Teilnehmenden Prozess- und Risikomanagement im Hinblick auf die BIM-Arbeitsweise nähergebracht. Eine Schulung in der Prozessmodellierung soll das Prozessverständnis unterstützen. Es werden openBIM-projektspezifsche Prozesse von den Teilnehmenden selbstständig unter Verwendung erlernter Prozessmodellierungssofware dargestellt. Den Abschluss des Moduls bildet der Themenblock zur Übergabe von Bauwerksmodellen in die Bauwerksbetriebsphase (bei Bedarf könnte dies im Zuge eines Praxisworkshops erfolgen).

# **A 2.4.1BIM-Leistungsbilder, -Regelwerke Kompetenzerwerb**

Aufraggeber müssen ihre eingesetzten Organisatonseinheiten mit Leistungsbildern versehen. Die Teilnehmenden können die entsprechenden Leistungsbilder formulieren sowie deren Zuteilung und Zusammenarbeit im Prozess festlegen und kennen die vorhandenen Rollen im Prozess sowie deren Aufgaben. Daraus abgeleitet entstehen nachvollziehbare Anforderungen an Planerverträge etc. Die Teilnehmenden kennen den Aufbau und die Gestaltung der AIA als Beschreibung des Informatonsbedürfnisses der Aufraggeber und den Aufau und die Gestaltung von BAP sowie deren Implementierung im Projektkontext. Die Teilnehmenden wissen, wie die Einhaltung der Vorgaben überprüft wird, bzw. deren Einfussnahme auf die Vertragsgrundlagen.

## **Inhalte**

Ein weiterer Schwerpunkt liegt auf der Ausarbeitung einer AIA. Anhand einer Beispiel-AIA wird erläutert, was bei der Erstellung zu beachten ist (u.a. Ziele, Verantwortlichkeiten, Anwendungsfälle) und insbesondere aus Aufraggebersicht bei der Implementierung von openBIM im Unternehmen zu berücksichtigen ist.

# **A 2.4.2BAP-Überwachung**

#### **Kompetenzerwerb**

Die Aufraggeber müssen ihre Anforderungen gemäß AIA über den gesamten Projektverlauf darstellen und auch überwachen. Die Teilnehmenden können zwischen ihren projektübergreifenden und ihren projektspezifschen Anforderungen differenzieren und ihre Kontroll- bzw. Überwachungsfunktion wahrnehmen. Dazu zählen die Überwachung bei der Erstellung des BAP sowie dessen Einhaltung/Fortührung gemäß der Grundlage AIA. Die Leistungsbilder und Regelwerke dienen als Vertragsgrundlagen im gesamten Projektverlauf. Die Teilnehmenden lernen die Abhängigkeiten und Auswirkungen kennen.

## **Inhalte**

Diese Lehrveranstaltung beschäfigt sich mit dem zentralen BIM-Themengebiet des projektspezifschen BAP. Dabei wird dargestellt, wie bei der Erstellung eines BAP auf Basis einer AIA vorgegangen wird sowie dessen Aufbau und Gestaltung. Sie erfahren die Herausforderungen bei der Erstellung eines BAP. Anhand von Beispielen wird die Implementerung von AIA und BAP im Projekt erläutert und dargestellt, welche Erweiterungen und Spezifzierungen zu beachten sind bzw. welche Rollen gemäß ihres Leistungsbildes Einfuss nehmen können. Es wird der Zusammenhang zwischen Anwendungsfällen, Detaillierungsgraden LOIN, LOI und LOG hervorgehoben. **BIMcert Handbuch 2023 BIMcert Handbuch 2023**

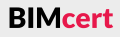

Es wird erläutert, wie die BIM-Leistungsbilder und BIM-Regelwerke als Vertragsgrundlage dienen und welcher Einfuss auf die Projektnhalte in den einzelnen Phasen von ihnen ausgeht. Insbesondere werden dabei die Phasen der Initierung und Ausschreibung/Vergabe betrachtet.

# **A 2.4.3 openBIM-Projektdurchführung und openBIM-Organisaton (Initierung bis Planung)**

#### **Kompetenzerwerb**

Zusätzlich zu den internationalen Normen zu berücksichtigende nationale Normen: ÖNORM A 6241-2

Es wird zuerst dargestellt, wie in der Vorbereitung zu openBIM-Projekten die Anforderungen erhoben und infolgedessen die Grundlagen erarbeitet werden. Dabei wird die Ausarbeitung von Zielen und Finanzierungsmodellen thematsiert. Danach folgt die Projektnitierung. Dabei wird die Beschafung von Anforderungs- bzw. Bestandsmodellen, die Ausschreibung und Vergabe von Planungsleistungen sowie die Einrichtung des Planerteams bzw. die Verifzierung derer Leistungsfähigkeit mitels Kolloquien thematsiert (AIA-Kolloquium, Modellierkolloquium). Im weiteren Verlauf wird auf die Möglichkeiten zur laufenden Überwachung auf Einhaltung der Vorgaben beleuchtet. Dabei folgt die Erläuterung der verschiedenen für eine gelungene openBIM-Projektdurchführung notwendigen Schwerpunktsetzungen (u.a. openBIM-Zusammenarbeit mitels Fachmodellen, Abstimmungsfälle, Übertragungskonfigurationen).

Die Teilnehmenden verstehen die Anforderungen und Methoden zur Durchführung von openBIM-Projekten aus der Sicht der BIM-Projektleitung und BIM-Projektsteuerung über den gesamten Projektverlauf. Dabei wird die Vorbereitung, die Initierung und die Durchführung in der Planung näher beleuchtet. Die Teilnehmenden erlangen das Wissen zur Identifikation von Anforderungen (aus Aufraggebersicht) sowie der darauf aufauenden Umsetzung in openBIM-Projekten.

## **Inhalte**

Die Teilnehmenden kennen den Unterschied zwischen Projekt- und Prozessmanagement. Sie können Prozesse im Unternehmen identfzieren und aus der Unternehmensstrategie samt deren Rahmenbedingungen strukturiert Prozessschrite erarbeiten. Sie können bestehende Prozesse für die openBIM Aufgaben im Projekteam lesen und eigene Prozessbeschreibungen verfassen (mit der Business Process Modell and Notation, BPMN).

# **A 2.4.4 openBIM-Projektdurchführung und openBIM-Organisaton (Qualitätsmanagement)**

#### **Kompetenzerwerb**

In einem Kollaborationskolloquium wird dann durch praktische Anwendung das Zusammenspiel des vorher Erlernten vertieft, von der Erstellung des BAP, über Fachkoordinaton und Abstmmungen zwischen Disziplinen bis hin zur Durchführung einer Gesamtkoordinatonssitzung. Ziel des Kollaboratonsworkshops ist es, durch Praxisnähe die besonderen Herausforderungen in der Projektdurchführung zu verdeutlichen und das gegenseitge Verständnis unter den verschiedenen Projektbeteiligen zu erhöhen.

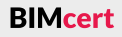

len und entsprechend erforderliche Besprechungen anzusetzen und zu leiten. Das kann von einer Fachkoordinationssitzung über eine Projektkoordinationssitzung bis hin zu einem BIM-Audit mit dem Aufraggeber reichen.

### **Inhalte**

Es werden die jeweiligen Prüfriterien für das Qualitätsmanagement der Fachmodelle und des zusammengesetzten Koordinationsmodells vermittelt. Die Prüfriterien reichen von formalen Kriterien (FCC), Qualitätskriterien (QCC) bis zu Integritätskriterien (ICC). An Beispielen werden die verschiedene Prüfriterien in ihrem Zusammenspiel gezeigt und besprochen. Auf Basis der Inhalte der AIA und des BAP werden die Anforderungen an Prüfonfguratonen und die Einordnungen von Prüfergebnissen sowie die notwendigen Inhalte von Prüfberichten erläutert.

## **A 2.4.5 Prozessmanagement und Prozessmodellierung Kompetenzerwerb**

Die Teilnehmenden beherrschen die Funktonen einer Prüfsofware und die verschiedenen Komponenten der Prüfroutne zur Modellüberwachung. Sie wissen, zu welchem Zeitpunkt welche Prüfkriterien zur Qualitätssicherung nötig sind. Sie können Fachmodelle zu einem gesamtheitlichen Koordinatonsmodell zusammensetzen, entsprechende Modellprüfungen vornehmen, die identfzierten Probleme an die jeweiligen Modell-Verantwortlichkeiten kommunizieren und deren Behebung verfolgen. Durch das in früheren Kursen erworbene Wissen über Leistungsbilder und Regelwerke können die Teilnehmenden nun aufgrund der Vorgaben in AIA und BAP die geforderten Qualitätskriterien den entsprechenden Leistungsphasen zuordnen, prüfen und bewerten. Die Teilnehmenden sind in der Lage, die Qualitätsmängel in ihrer Relevanz und Schwere zu beurtei-**BIMcert Handbuch 2023 BIMcert Handbuch 2023**

#### **Inhalte**

Nach der Abgrenzung von Projekt- und Prozessmanagement wird die Möglichkeit der Abbildung von Prozessen in der IFC-Datenstruktur behandelt. Die Strategie und Vorgangsweise zur kontnuierlichen Verbesserung von Prozessen wird behandelt. Die Teilnehmenden lernen ein Ordnungssystemen von Prozessen (Kern, Unterstützung, …) und deren Verortung in einer Prozesslandkarte kennen und anzuwenden. Die Vorgangsweise und Vorlagen für die Identfzierung und Abgrenzung von Prozessen werden vorgestellt und in Übungen angewendet bzw. vertef. Da Prozesse eine gemeinschafliche Tätgkeit sind, werden die verschiedenen Rollen bei deren Erarbeitung, Umsetzung und Verbesserung vorgestellt. Anhand von »einfachen« Prozess-Beispielen wird die Darstellung und Aussage der BPMN-Diagramme bis hin zur Decision Making Notation (DMN) besprochen.

# **A 2.5 Praxisworkshop / Kollaboratonsworkshop [C+M, 16]**

# **A 2.5.1Kollaboratonskolloquium Kompetenzerwerb**

Die Kursteilnehmenden verstehen die unterschiedlichen Modellansätze und Sichtweisen der verschiedenen Fachgebiete, welche am openBIM-Workfow teilnehmen. Sie sind mit den unterschiedlichen Vorgangsweisen bezüglich open-BIM sowohl in den jeweiligen Fachdisziplinen als auch auf Koordinatons- und Managementebene vertraut.

# **Inhalte**

Im Rahmen des Workshops wird ein Planspiel durchgeführt, in dem die Kursteilnehmenden in verschiedene Gruppen aufgeteilt werden, welche die unterschiedlichen Projektrollen der diversen Teilnehmenden an einem openBIM-Workfow in der Praxis einnehmen. Dabei wird die digitale Kollaboraton anhand von konkreten Fallbeispielen zwischen den unterschiedlichen Rollen trainiert. Die Teilnehmenden setzen beispielsweise die erlernten Anforderungen und Inhalte der Regelwerke AIA und BAP in Prüfroutinen im Sinne der Kollaboration um (beispielhafte Durchführung einer Gesamtkoordinationssitzung). Der Fokus liegt auf der praktschen Umsetzung der Leistungsbilder und Regelwerke, der Kollaboration der verschiedenen Fachdisziplinen bzw. auf der sinnvollen Umsetzung von projektspezifschen Anforderungen.

Generell müssen all jene Personen, die sich als *Certfed Trainer* von building-SMART Austria zertfzieren lassen möchten, eine »Professional Certfcaton – Practtoner« für BIM-Koordinaton und/oder BIM-Steuerung abgeschlossen haben. Damit kennen sie bereits jene Ausbildung, die sie selbst zukünfig abhalten möchten. Mit einem Schreiben an die Geschäfsführung von buildingSMART Austria bewerben sich Interessenten für die Zertfzierung, die ein bis zwei Mal im Jahr statfndet. Aus dem Pool der Bewerber:innen werden die geeignetsten Kandidat: innen für die Zertifizierungsprüfung ausgewählt.

# <span id="page-96-0"></span>**A 3 Certfed Trainer (bSAT)**

Das Standardisierte Qualifzierungs- und Zertfzierungsmodell für Building Information Modeling von buildingSMART Austria fokussiert auf eine hochwertge funktonale BIM-Ausbildung. Zur Ausbildung der BIM-Anwender:innen kommen daher von buildingSMART Austria *Certfed Trainer* zum Einsatz. Diese Zertfzierung ist zeitlich auf 3 Jahre befristet; daher müssen sich alle *Certfed Trainer* spätestens nach 3 Jahren einer Rezertfzierung unterziehen. building-SMART Austria überprüf im Zertfzierungsprozess die Qualität, Tiefe und Breite des openBIM-Wissens der zukünfigen *Certfed Trainer*.

Die Zertfzierungsprüfung zum:zur *Certfed Trainer* von buildingSMART Austria besteht aus dem Erstellen einer praktschen Arbeit und anschließender Präsentaton inkl. Diskussion sowie Prüfung vor einer internatonalen Fachkommission aus zwei Teilen:

# • **Erstellen einer schriftlichen Arbeit zu zukünftigen Entwicklungen von openBIM**

Es ist eine praktische Arbeit zu erstellen, die sich mit aktuellen Entwicklungen oder der zukünftigen Weiterentwicklung von openBIM oder openBIM-Projekten auseinandersetzt. Die schriftliche Arbeit hat einen Umfang von ca. 10–20 Seiten. Diese Arbeit muss dann ein Monat vor der kommissionellen Prüfung an buildingSMART Austria übermittelt werden.

• **Präsentation der Ergebnisse und Diskussion vor einer internationalen Fachkommission inkl. Prüfung**

Abschließend werden die Ergebnisse der praktischen Arbeit vor einer internationalen Fachkommission präsentiert und anschließend verteidigt. Die Kommission besteht aus Mitgliedern von buildingSMART Austria sowie anderen nationalen Chaptern (z.B. Deutschland, Schweiz, Niederlande, Norwegen, Finnland) bzw. buildingSMART International. Die Präsentation ist mit 10 min beschränkt. In der Diskussion werden Verständnisfragen anknüpfend an die praktische Arbeit gestellt. Zusätzlich erfolgt eine Prüfung über das detaillierte openBIM-Wissen.

Für die Rezertfzierung wird bei den Kandidat:innen deren intensive Beschäfigung mit openBIM in den Jahren seit deren vorherigen Zertfzierung betrachtet. Die Zertifizierungsprüfung besteht dann aus einer Prüfung vor einer internationalen Fachkommission.

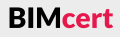

**Ein sinnvolles Simulationsinstrument im Rahmen der BIMcert-Ausbildung** Gastautor: Hannes Asmera

Das Planspiel bezeichnet eine handlungsorientierte Lehr- und Lernmethode. Im Rahmen der BIMcert-Ausbildung wird es als Instrument eingesetzt, um die zuvor vermitelten Theorien der verschiedenen Bereiche von BIM in einem möglichst realitätsnahen Setting spielerisch anzuwenden und zu vertiefen. Konkretes Ziel ist die BIM-basierte interdisziplinäre Umsetzung einer Planungsaufgabe, wobei der Fokus hier nicht auf der Planungsleistung in bspw. Autorensofwaren liegt, sondern in der Vorbereitung und Umsetzung der Planungsprozesse sowie auf der Entwicklung der Kommunikatonsfähigkeiten aller Beteiligten.

Im Folgenden erfolgt eine kurze Erläuterung der theoretischen Hintergründe sowie des konzeptonellen Aufaus mit den einzelnen Rollen und Aufgaben des Rollenspiels im Rahmen der BIMcert-Ausbildung. Zudem wird die konkrete Umsetzung mit allen einzelnen Schriten anschaulich skizziert und ein Fazit gezogen.

#### <span id="page-97-0"></span>**B 1 Theoretischer Hintergrund**

Das Planspiel stellt eine Form der Gruppenarbeit dar und ist dadurch gekennzeichnet, dass die Teilnehmenden miteinander kommunizieren und gemeinsam lernen. Konkreter defniert handelt es sich bei einem Planspiel um eine simultative und ganzheitliche Lehr- und Lernmethode, die das Planungs- und Entscheidungsverhalten der Kursteilnehmenden fördern soll. Durch ein Planspiel werden die Teilnehmenden veranlasst, komplexe Aufgabenstellungen im Gruppensetting zu analysieren, Lösungsvorschläge zu entwickeln und in begrenzter Zeit Entscheidungen zu treffen. Damit ermöglicht die Methode eine interaktive, interdisziplinäre und dynamische Lösung komplexer Problemstellungen und die Stärken des Einzelnen werden zum Wohl aller Gruppenmitglieder genutzt. Grundlage für das in der BIMcert-Ausbildung durchgeführte Planspiel sind die neu erworbenen Kenntnisse der vorausgegangenen Module mit dem Ziel, dieses theoretische Wissen anhand eines fiktiven Projekts mit all seinen Rollen und Herausforderungen unter Anleitung zu simulieren und zu vertiefen. Zusätzlich kann das Kommunikationsverhalten sowie das Konfliktmanagement der Teilnehmenden beobachtet und im Anschluss reflektiert werden.

Als Common Data Environment (CDE) im weitesten Sinn wird eine Plattform vorgegeben, die zumindest einen koordinierten Dateiaustausch ermöglicht (z.B. Nextcloud). In dieser Plattform stehen die Grundlagen, der AIA und der Rohbau des Architekturmodells als IFC-Datei und in einem natven Dateiformat zur Verfügung. Die zusätzlich benötgte Ordnerstruktur muss zumindest für jede Rolle eine Positon bereitstellen. Zu beachten sind hierbei die Lese- und Schreibrechte, die in den Rollen jeweils nur auf den betrefenden Teilnehmendenkreis beschränkt sind. Darüber hinaus werden allerdings Übergabeordner u.a. für die drei Abstmmungsfälle (klein, mitel und groß) mit entsprechenden Schreibrechten der Teilnehmenden benötgt.

Grundsätzlich werden in einem Planspiel verschiedene Phasen im Ablauf unterschieden:

Als Zeitrahmen für diese ausführliche Form der Gruppenarbeit sind zwei Kurstage mit jeweils acht Stunden inkl. Pausen vorgesehen.

## <span id="page-97-1"></span>**B 2 Inhalt und Organisaton des Planspiels**

Im Folgenden werden die zur Verfügung und zu generierenden Inhalte sowie die Organisaton des Planspieles erläutert.

### **B 2.1 Vorbereitung**

Es gibt zwei grundlegende technische Voraussetzungen bzw. vorhandene Grundlagen. Einerseits wird der Rohbau des Architekturmodells als IFC-Datei und in einem natven Dateiformat zur Verfügung gestellt. Andererseits gilt der AIA von buildingSMART Austria, der bereits in den vorausgegangenen Modulen erläutert wird. Dieser Startpunkt wird gewählt, um zügig zur interdisziplinären Arbeit der Gruppen zu gelangen.

Die in der BIMcert-Ausbildung zur Verfügung stehenden Autoren- und Prüfsofwares werden auch für das Planspiel verwendet, da diese zwingend notwendig sind. Softwareseitig kann als Prüfwerkzeug Solibri verwendet werden. Der Einsatz der Autorensofware richtet sich nach der Kompetenz der Teilnehmenden, wobei es eine seitens buildingSMART zertifizierte Software sein muss, die hier zum Einsatz kommt. Die Kompetenzen und verwendenden Sofwares werden vorab abgefragt, um ein qualitatv hochwertges Planspiel sicherzustellen und die Einteilung der Gruppen optmal vorzubereiten.

- Vorbereitung
- Rollenverteilung und Aufgabenstellung
- Wiederholung der Phasen
	- Problemanalyse
	- Lösungssuche und Entscheidungsplanung
	- **Entschlussfassung**
	- Handlungsumsetzung
	- Feedbackeinholung
- Nachbereitung **BIMcert Handbuch 2023 BIMcert Handbuch 2023**

Zusätzlich zum Dateiaustausch kann im Rahmen des Planspiels z.B. auch BIM-Collab Cloud verwendet werden. Eine reale CDE Plattform wie Aconex oder ThinkProject ist mit der Zielsetzung und dem Umfang des Planspieles zu komplex und kostenintensiv.

# **B 2.2 Rollenverteilung**

Den Teilnehmenden und auch der Planspielleitung werden bestmmte Rollen zugewiesen. Die einzelnen Rollen für das Planspiel orientieren sich an den großen Planungsbeteiligten aus der Praxis und stellen somit nur einen Auszug an realen Planungsbeteiligten dar.

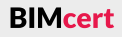

# **[B 1 Theoretscher Hintergrund](#page-97-0) [B 2 Inhalt und Organisaton des Planspiels](#page-97-1)**

#### **B Kollaborationsworkshop**

Die Gruppengrößen ergeben sich aus der Anzahl der Teilnehmenden. Im Optmalfall bewegt sich die Gruppengröße zwischen drei bis fünf Personen. Im Bedarfsfall sollte das Planspiel in zwei parallelen Gruppen durchgeführt werden, wenn es die Gruppengröße erfordert.

# **Aufraggeber (AG)**

Das Szenario seitens AG ist die Planung eines Bürogebäudes mit eventueller Erweiterung der Räumlichkeiten auf der anderen Straßenseite. Gegenwärtg ist sich der Bauherr über das Vorgehen aber noch im Unklaren. Diese Rolle wird von der Planspielleitung übernommen.

# **BIM-Projektleitung (BPL)**

Die BIM-Projektleitung ist verantwortlich für die generelle Spezifzierung der Rahmenbedingungen eines Projekts im Sinne des AG. Hier fallen die verwendeten Leistungsbilder der jeweiligen Akteure sowie die verwendete Datenstruktur im Projekt hinein. Die Ergebnisse dieser Aufgabe münden im AIA, der hier vorgegeben ist. Im Rahmen des Planspieles kann es sinnvoll bzw. erforderlich sein, dass AG und BPL in einer Rolle aufgehen und durch die Planspielleitung wahrgenommen wird.

# **BIM-Projektsteuerung (BPS)**

Die BIM-Projektsteuerung vertrit die BIM-Interessen seitens AG in BIM-Spezifzierung sowie operatver Durchführung des BIM-Projekts auf Basis der Vorgaben der BPL.

Diese Vorgaben sind im Kern die AIA, auf deren Basis der BAP erstellt wird. Dieser wird an die BGK kommuniziert und gegeben falls projektspezifsch angepasst wie auch fortgeschrieben.

# **BIM-Gesamtkoordination (BGK)**

Die BIM-Gesamtkoordinaton stmmt und verifziert BIM-Inhalte der Planungsbeteiligten auf Grundlage der Vorgaben der BIM-Projektsteuerung für alle Disziplinen. Das Koordinationsmodell sowie die Überwachung der Einhaltung des BIM Regelwerks seitens der Fachplanung liegt in ihrer Verantwortung. Die BIM-Gesamtkoordination ist das Bindeglied zwischen BIM-Projektsteuerung und dem Planungsteam.

# **BIM-Fachkoordination (BFK)**

Die BIM-Fachkoordinaton koordiniert die BIM-Inhalte der jeweiligen Fachdisziplin auf Basis der Vorgaben der BIM-Gesamtkoordination im Projekt. In dieser Rolle erfolgt noch eine Diferenzierung in drei Gruppen:

- BIM-Fachkoordination Architektur (ARC)
- BIM-Fachkoordination Tragwerksplanung (TWP)
- BIM-Fachkoordination Technische Gebäudeausstattung (TGA)

# **BIM-Ersteller (BE)**

Der BIM-Ersteller erstellt die BIM-Inhalte in der jeweiligen Disziplin.

# **B 2.3 Organisaton**

Im Folgenden wird die detaillierte Organisaton inkl. Aufgabenstellung beschrieben.

# **Erläuterung der Aufgabenstellung im Planspiel**

Zu Beginn wird der grundsätzliche Rahmen und die Aufgabenstellung erklärt. Es handelt sich um eine interaktive Gruppenarbeit mit dem Ziel, definierte Meilensteine innerhalb der vorgegebenen Zeit zu erreichen. Diese ist ein zentraler Auszug des Abbildes einer BIM-basierten Planung.

Übergeordnet sind alle Teilnehmenden Teil des Projekteams. Auf der zweiten Ebene wird in Subgruppen unterschieden. Die Einteilung in Gruppen wird von der Planspielleitung vorgenommen, wobei hier das Ziel ist, heterogene Gruppen zu bilden. Dadurch wird eine sehr gute Möglichkeit geschaffen, ein Projekt aus einer anderen als die im eigenen gewohnten Arbeitsumfeld gewohnten Perspektive zu betrachten. Zu beachten ist aber, dass Kompetenzträger der jeweiligen Gruppenfunktion in ausreichendem Maß vorhanden sind (z.B. Architekten und Architektnnen mit entsprechender Sofwarekenntnis in der Architektur-Gruppe).

Das Bild zeigt die Organisaton der teilnehmenden Gruppen und deren Aufgaben:

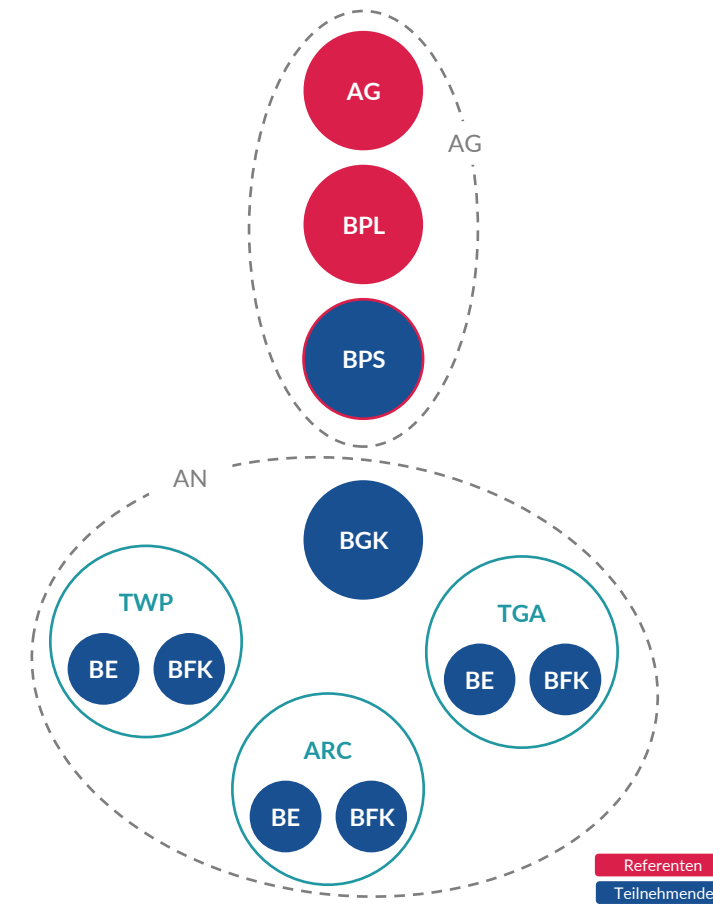

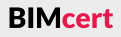

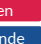

### **Anhang Anhang**

#### **Aufgaben des AG und der BPL**

Sie ist die Schnitstelle zwischen AN und AG. Sie muss vor der Übermitelung des BAP die Projektbeteiligten (soweit möglich) organisatorisch vorbereiten und das Solibri-Prüfsystem aufstellen. Der seitens BPL vorgegebene BAP und etwaige Fortschreibungen sind ebenfalls zu koordinieren. Darüber hinaus ist eine Gesamtkoordinatonsprüfung und im Anschluss eine Gesamtkoordinatonssitzung abzuhalten sowie in Form eines Berichtes zu dokumentieren.

#### **Aufgaben der BPS**

Die BIM-Projektsteuerung muss auf Basis des buildingSMART Austria AIA in Abstmmung mit der BPL einen projektspezifschen BAP in einer reduzierten Form erarbeiten. Dieser ist der BGK über- und zu vermitelt. Zusätzlich ist die CDE-Plattform auf ihren Einsatz im Projekt vorzubereiten. Die BPS stellt auch die Schnitstelle zwischen den Projektbeteiligten seitens AG dar.

#### **Aufgaben der BGK**

#### **Aufgaben der Architektur**

Diese wird aus didaktschen und organisatorischen Gründen in den meisten Konstellationen von der Planspielleitung übernommen. Bei einer Ausweitung der Gesamtdauer und Gruppengröße des Planspiels wäre es jedoch möglich, die BPL auch von Teilnehmenden übernehmen zu lassen. Die Hauptaufgabe der Planspielleitung ist die Unterstützung aller Gruppen in technischen, planerischen und organisatorischen Details und damit die Aufsicht bzw. Begleitung über das gesamte Planspiel hinweg zu einer erfolgreiche Zielerreichung. Der Fokus liegt an den prozessorientierten Faktoren des Projekts und nicht an der planerischen Detailleistung. Das Ziel besteht darin, Metadaten eines Projekts konzeptionell aufzustellen und mit kritschem Blick auf eine erste Umsetzbarkeit zu testen. **Anhang**

Nachdem die Gruppe das zur Verfügung gestellte Modell in ihre natve Sofware übernommen hat, ist ein Regelgeschoss (vorzugsweise das OG 1) als Büro-Nutzung weiter zu detaillieren. Ebenfalls ist eine Fassade zu planen. Zu defnierten und zu entsprechenden Zeitpunkten, aber jedenfalls zu Meilensteinen der BPS, ist das Architekturmodell der TWP sowie der TGA als Referenz für deren Planung zur Verfügung zu stellen und abzustmmen. Neben der Fachmodellerstellung ist ebenfalls ein interner Zeitplan passend zum BAP der BPS zu erarbeiten, die LOI des BAP umzusetzen sowie die Fachkoordination vorzubereiten und durchzuführen.

#### **Aufgaben der Technischen Gebäudeausstatung**

Aufgrund des zur Verfügung gestellten Rohbaus als IFC-Datei können schon Funktionsschemata und erste zentrale Versorgungsleitungen geplant werden. Nachdem seitens der Architektur das weiter entwickelte Architekturmodell zur Verfügung steht ist die TGA auf das ausdetaillierte Geschoss zu erweitern. Neben der Fachmodellerstellung ist ebenfalls ein interner Zeitplan passend zum BAP der BPS zu erarbeiten, die LOI des BAP umzusetzen sowie die Fachkoordination vorzubereiten und durchzuführen. Diese orientiert sich an den Meilensteinen der BPS.

## **Aufgaben der Tragwerksplanung**

Für die Tragwerksplanung kann genauso auf Basis des als IFC-Datei zur Verfügung gestellten Rohbaus ein eigenes Modell in die eigene natve Sofware erstellt bzw. übernommen werden. Nach erfolgter Übermitlung des weiter entwickelten Architekturmodells sind die Modelle abzugleichen und gegeben falls Korrekturen an der Berechnung bzw. den LOIs vorzunehmen.

Neben der Fachmodellerstellung ist ebenfalls ein interner Zeitplan passend zum BAP der BPS zu erarbeiten, die LOI des BAP umzusetzen sowie die Fachkoordination vorzubereiten und durchzuführen. Sie orientiert sich an den Meilensteinen der BPS.

# <span id="page-99-0"></span>**B 3 Darstellung einer konkreten Umsetzung A.3 Darstellung einer konkreten Umsetzung**

Im Nachfolgenden wird die konkrete Umsetzung (samt Zeitplan) des Planspiels im Rahmen der BIMcert-Ausbildung detailliert skizziert:

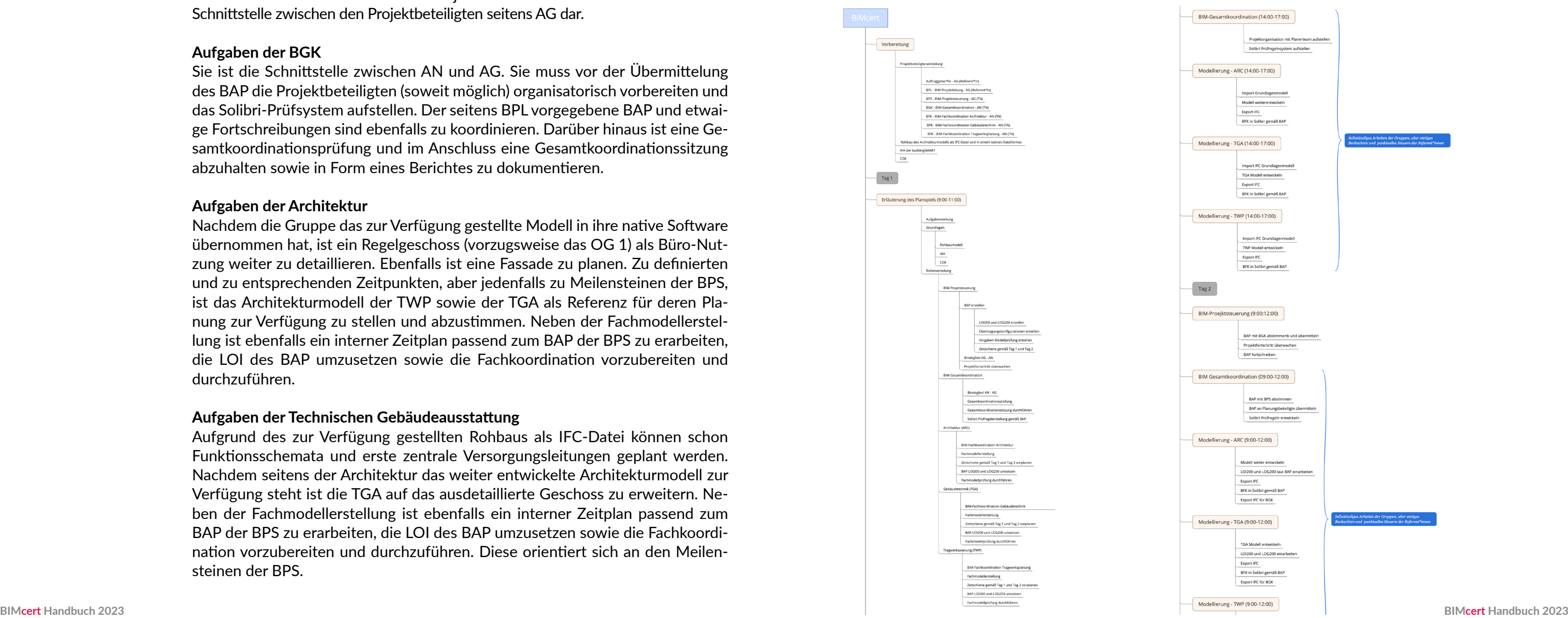

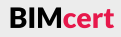

#### **B 3.1 Projektstart**

Am »grünen Tische« fndet der Kick-Of des Projekts mit allen Projektbeteiligten statt. Seitens des AG wird die Anforderung an das Projekt, der grobe Zeitrahmen und die Grundlagen vermitelt. Die BPL gibt den AIA dazu vor. Danach muss die erste interne Abstimmung stattfinden. Dies erfolgt in zwei Ebenen. In einem ersten Schritt stimmen sich die Gruppen intern über ihre Struktur sowie Rechte und Pfichten ab und im Anschluss erfolgt dieser Vorgang dann gruppenübergreifend. Bei dieser Phase ist darauf zu achten, dass folgende Punkte seitens der Teilnehmenden berücksichtigt werden:

Nachdem alle Rollen und Aufgaben der jeweiligen Planungsbeteiligten vermittelt wurden, fndet der eigentliche Projektstart stat.

#### **B 3.2 Grüner Tisch**

• Meilensteine und Projektzeitplan

- **EIM-Fachkoordinator\*in in leitender Funktion und Ansprechper**son für die BGK
- Prüfer\*in mit Kenntnissen in Solibri (auch in der Regelerstellung)
- Modellierer\*in mit Fachkenntnis der jeweiligen Software (auch im IFC-Export und -Import)

**EIM-Gesamtkoordinator\*in in leitender Funktion und Ansprech**person für die BFK sowie BPS

Den Teilnehmenden sind der grobe Zeitrahmen sowie die geforderten Leistungen bekannt. Darauf aufbauend soll ein realistischer Zeitplan zur Umsetzung der einzelnen Aufgaben sowie Meilensteine im Projektzeitplan definiert werden. Hier werden die Zeitpläne der einzelnen Disziplinen erstellt und aufeinander abgestimmt.

• Definition Zuständigkeiten

Innerhalb der Aufgaben sind die Zuständigkeiten zu definieren. In den Disziplinen Architektur, Tragwerksplanung und Gebäudetechnik benötigt es zumindest folgende Zuständigkeiten mit dazugehörigen Kenntnissen:

Im Bereich der BIM-Gesamtkoordination:

▪ Prüfer\*in mit Kenntnissen in Solibri (auch in der Regelerstellung) Im Bereich der BIM-Projektsteuerung:

- BPS-Ansprechperson für die Koordinierung mit BPL und BGK
- BAP-Verantwortung zur Erstellung mit dem Fokus LOI200 und LOG200, der Übertragungskonfigurationen sowie des Projektzeitplanes
- Prüfregelsets

Der Umgang mit den Prüfregelsets ist zu klären. Grundsätzlich gibt es hier zwei Vorgehensweisen. Entweder werden die Prüfregelsets seitens der BPS und AG für die BGK und auch die BFK zur Verfügung gestellt oder die einzelnen Gruppen müssen sich diese für die BGK und BFK selbständig erarbeiten. Je nach Gruppengröße und Zeit kann hier gewählt werden. Entweder als Vorgabe des AG oder durch interne Koordination der Teilnehmenden.

Zwingend vorgegeben ist die folgende Einteilung der Regelsets:

- FCC (Formale Kriterien-Check): Dies sind sogenannte Basis-Kriterien. Sie beinhalten hauptsächlich Prüfungen auf Existenz von Informationen und Geometrien und deren Logik und grundsätzliche Ordnung. Beispielsweise ob Räume existieren und in einer gültigen Raumnutzungsart untergliedert sind.
- QCC (Qualitäts-Kriterien-Check): Hier beruhen Prüfkriterien auf der Korrektheit der FCC. Sie beinhalten hauptsächlich die Prüfung geometrischer Beziehungen (Kollisionsprüfung, Abstände etc.) als auch inhaltlicher Beziehungen (Elementsabmessungen, Elementsabhängigkeiten etc.). Beispielsweise ob ein Raum die notwendige Raumhöhe (= Information) tatsächlich kollisionsfrei (= Geometrie) besitzt.

#### **B 3.3 BIM-Projektsteuerung**

Als erste Aufgabe hat die BPS die Erstellung eines BAP auf Basis des zur Verfügung stehenden AIA der buildingSMART. Die Mindestanforderungen sind:

- die Definitionen des LOI200 und LOG200 und die in dieser Form abzubildenden Elementklassen (siehe nachfolgende Tabellen).
- Erstellung eines ausreichend detaillierten Projektzeitplans für die Planung bis zur ersten Gesamtkoordinationssitzung inkl. Meilensteine
- die Festlegung der Übertragungskonfigurationen.

Wünschenswert sind noch weitere Details, die ein BAP enthalten sollte, beispielsweise die Projektorganisaton und die Anwendungsfälle im Qualitätsmanagement.

Wichtge Punkte sind hier die möglichst konkrete und zügige Erstellung sowie Übermitlung des BAP an die BGK. Mit der BGK muss eine Vorstellung und Abstmmung des BAP erfolgen. Danach ist die erste Version des BAP zur Verwendnung im Projekt freigegeben. Eine Fortschreibung bzw. mögliche Detaillierung oder Korrektur gilt es ebenso umzusetzen wie die Überwachung des Projektfortschrits.

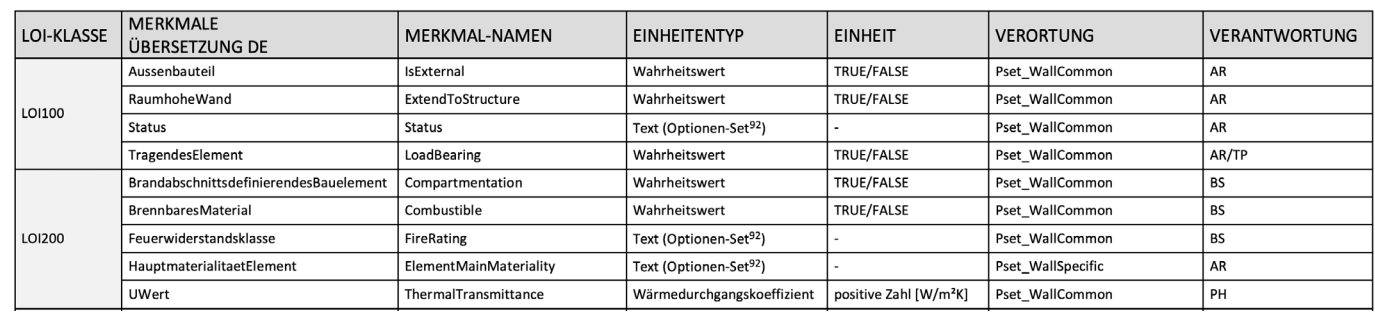

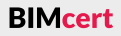

# **[B 3 Darstellung einer konkreten Umsetzung](#page-99-0) [B 3 Darstellung einer konkreten Umsetzung](#page-99-0)**

**BIMcert Handbuch 2023 BIMcert Handbuch 2023**

# **B 3.4 BIM-Gesamtkoordinaton**

Die Projektorganisation sowie das Prüfregelsystem kann vor Übermittelung des BAP erfolgen. Als Meilenstein gilt der Zeitpunkt für die erste freigegebene Version des BAP. Sobald dieser seitens der BPS vorliegt, muss dieser auf AN-Interessen geprüft und eventuell in Abstimmung mit der BPS angepasst werden.

Die erste vollumfänglich gültige Version des BAP wird nun den Planer\*innen über- und vermitelt, damit diese die Anforderungen in ihre Planung mit aufnehmen können. Ebenso muss einerseits mit der BAP konformen Prüfregelentwicklung begonnen und andererseits auf die rechtzeitge Übergabe der Teilmodelle für die Gesamtkoordinatonsprüfung geachtet werden. Zwischenzeitlich wird eine Abstmmung eines fortgeschriebenen BAP ebenso auf die BGK zukommen, wie auch die Beschreibung und Sicherstellung des Projektfortschritts gegenüber der BPS.

Die Architektur baut auf dem zur Verfügung gestellten Rohbaumodell (siehe Beispiel in folgendem Bild) auf und entwickelt dieses Modell speziell in einem Regelgeschoss weiter. Parallel müssen die Prüfregeln in Solibri für die BFK entwickelt werden, da diese auch durchgeführt werden muss. Die Kommunikaton dieser Prüfberichte der BIM-Fachkoordination ist via BCF zu erledigen.

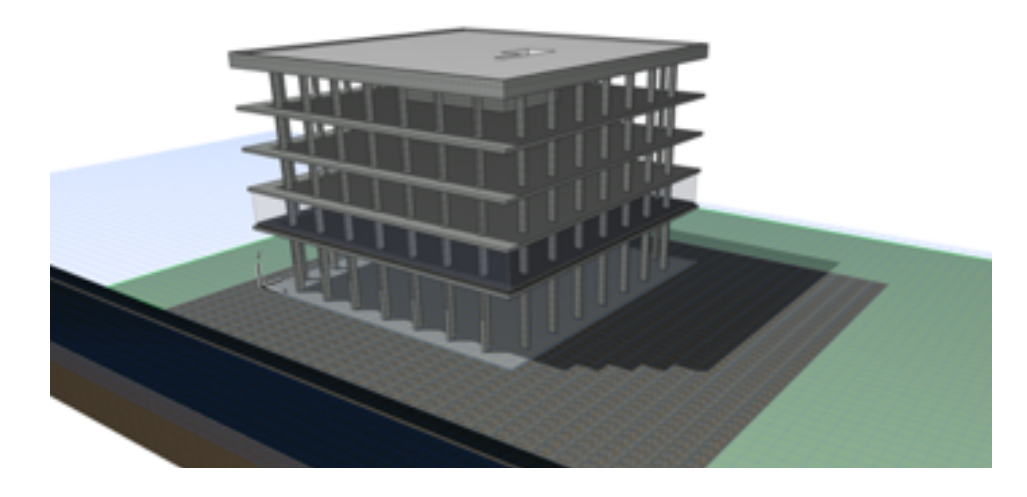

# **B 3.5 Modellierung Architektur**

Hier werden alle Fachmodelle in Solibri importiert und den jeweiligen Disziplinen zugewiesen. Als erster Schrit erfolgt eine optsche Sichtung der Modelle. Das Augenmerk liegt auf

# **B 3.6 Modellierung Technische Gebäudeausstatung**

Im Anschluss erfolgt die Anwendung der erstellten FCC- und QCC-Regeln auf Basis des BAP. Bei der Dokumentation der gefundenen Probleme ist auf jeden Fall ein Titel, eine Beschreibung, eine verantwortliche Person oder Disziplin, eine Priorisierung und Fälligkeit der Korrektur festzuhalten. Die Prüfergebnisse werden in einem Prüfbericht zusammengefasst.

Auf Basis des zur Verfügung gestellten Rohbaumodelles wird mit der Entwicklung des Haustechnikmodelles begonnen. Erste Funktionsschemata und zentrale Versorgungsleitungen können geplant werden. Sobald seitens der Architektur das weiter entwickelte Modell übermitelt wurde, muss auch die Gebäudetechnik dementsprechend erweitert und detailliert werden. Dazu müssen auch hier die Prüfregeln in Solibri für die BIM-Fachkoordinaton erstellt und im Anschluss auf das Modell angewandt werden. Die Kommunikation dieser Prüfberichte ist via BCF zu erledigen.

# **B 3.7 Modellierung Tragwerksplanung**

Hier wird auf der Grundlage des zur Verfügung gestellten Rohbaumodells ein eigenes Tragwerkplanungsmodell entwickelt, um einfach Berechnungen durchführen zu können. Sobald seitens der Architektur das weiterentwickelte Modell übermitelt wurde, muss auch die Tragwerksmodell dementsprechend erweitert und detailliert werden. Ebenfalls ist die Entwicklung der in Solibri notwendigen Regeln für die BFK notwendig. Die Kommunikation dieser Prüfberichte der BFK hat via BCF zu erfolgen.

# **B 3.8 Gesamtkoordinatonsprüfung**

- dem gemeinsamen Ursprung bzw. der richtigen Verortung,
- der augenscheinlichen Vollständigkeit der Modelle,
- der Verwendung dem Verwendungszweck entsprechenden IFC-Klassen (stichprobenartig) und
- dem Vorhandensein entsprechender Psets.

# Folgende Bilder zeigen ein Gesamtmodell:

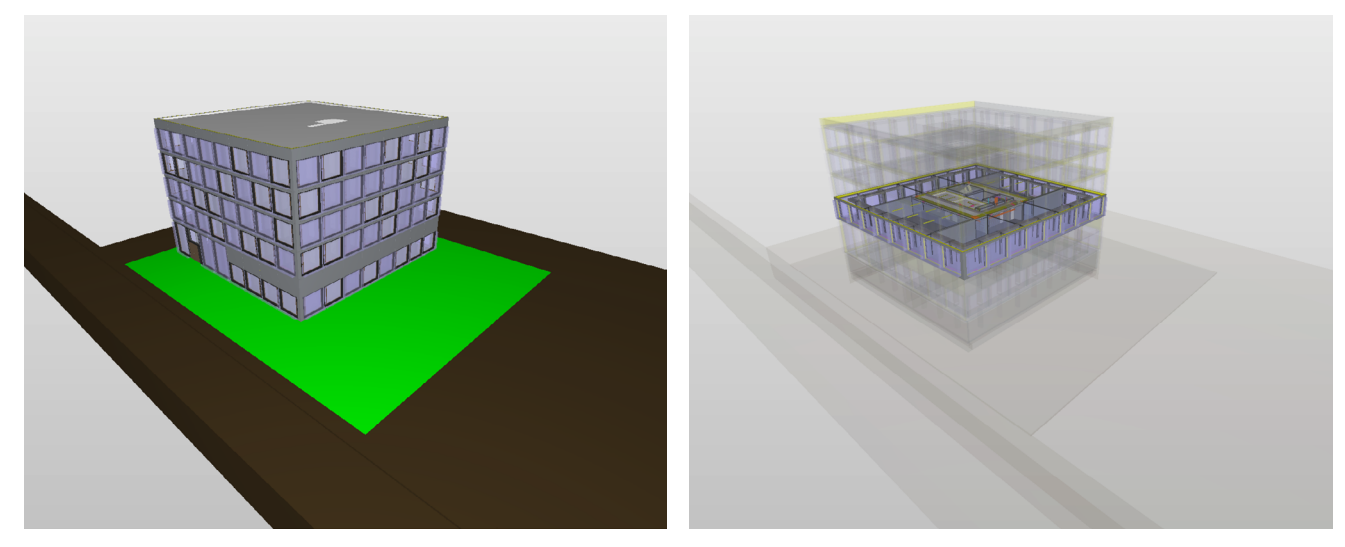

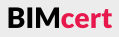

# **Anhang Anhang**

# **[B 3 Darstellung einer konkreten Umsetzung](#page-99-0) [B 3 Darstellung einer konkreten Umsetzung](#page-99-0)**

#### **B 3.9 Gesamtkoordinatonssitzung**

In der Gesamtkoordinationssitzung präsentiert die BGK im Beisein der BPS die gefundenen Probleme bzw. zu besprechenden Punkte. Jeder Aspekt wird einzeln durchbesprochen und gegebenenfalls Titel, Beschreibung, die verantwortliche Person oder Disziplin, die Priorisierung oder die Fälligkeit der Korrektur angepasst. Wichtig hierbei ist eine gute Führung der Sitzung und die Kommunikation der Beteiligten. Der Prüfbericht wird dem Protokoll angefügt, welches an alle Projektbeteiligten zur weiteren Bearbeitung als BCF ausgegeben wird.

Hier endet das Projekt des Planspieles und es wird ein Resümee gezogen. Zu Beginn gibt die Planspielleitung den Teilnehmenden ein Feedback über die formale Zielerreichung bezüglich der Anforderungen des AG. Im Anschluss werden der Weg und eventuelle Entwicklungspotentiale der Teilnehmenden reflektiert.

Seitens der Teilnehmenden soll ebenfalls reflektierend auf Erfolge und Schwierigkeiten Bezug genommen werden. Gegebenenfalls moderiert die Planspielleitung diese Feedbackrunde.

Folgendes Bild zeigt ein Gesamtmodell im Detail:

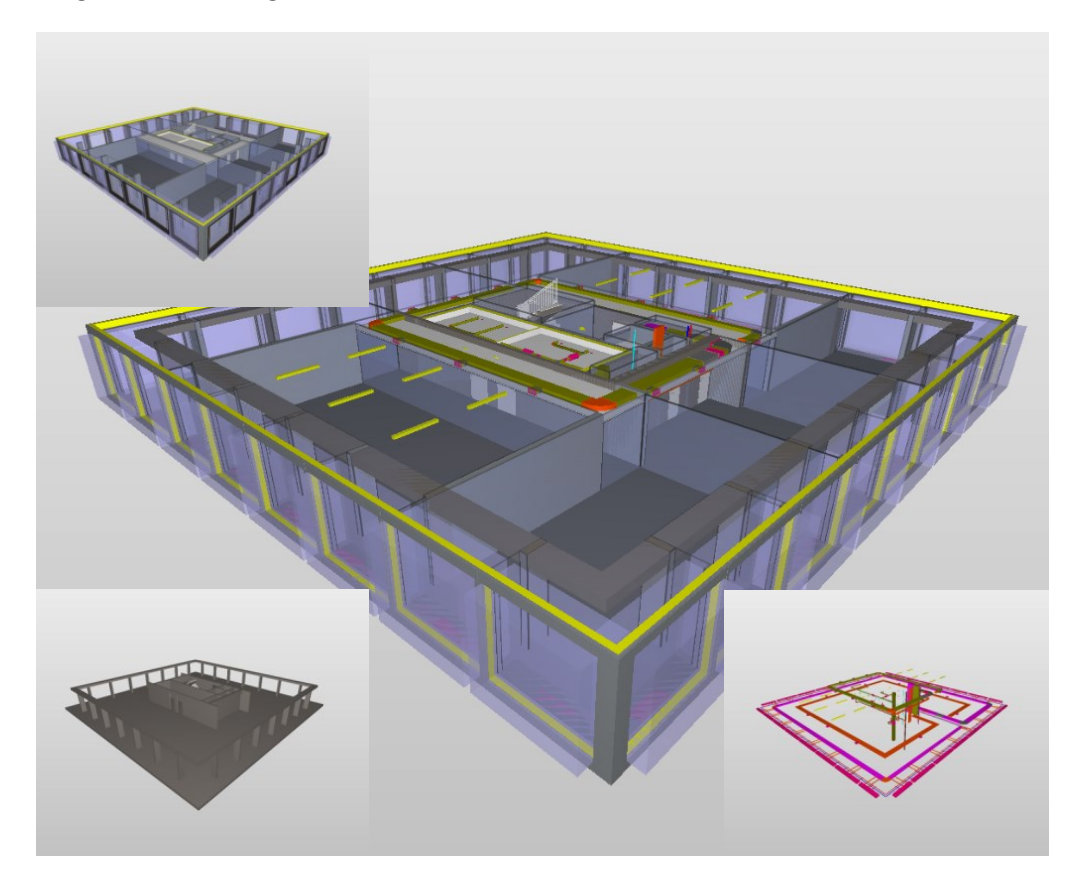

#### **B 3.10 Resümee**

#### <span id="page-102-0"></span>**B 4 Fazit**

Die Durchführung eines Planspiels in der aufgezeigten Form weist viele Vorteile auf. Der Lernertrag ist in der Regel höher, da die Beschäfigungsdauer mit dem Lerngegenstand in der Regel intensiver ist. Wichtg sind hier die zeitliche Abfolge und der möglichst kurze Abstand der Lerninhalte zum Planspiel. Zudem löst die praktische Anwendung der gelernten Theorie ein möglichst tiefes Verständnis der Thematik aus. Nebenbei trägt es zur Stärkung der Gruppe bei und erhöht die Vernetzung.

Nachteile sind der erhöhte Zeitbedarf und die intensive Vor- und Nachbereitung sowie Betreuung während des Planspieles. Zusätzlich muss die Gruppenleitung ein hohes Maß an fachlicher und pädagogischer Kompetenz mitbringen und auch im Sinne der Rolle einer Beratung fungieren. Vor daher besteht eine hohe Anforderung an die Planung und Umsetzung des Planspiels durch die beteiligten Personen.

Zusammengefasst dient das Planspiel dem Erwerb von Problemlösungskompetenzen, Beurteilungsvermögen, unternehmerischem Denken und Handeln sowie der Umsetzung von Wissen und dem ganzheitlichen Erleben von BIM-Zusammenhängen, was auch den späteren Transfer in den Arbeitsalltag erleichtert. Aus diesen Gründen hat das vorgestellte Planspiel eine vollumfängliche Berechtgung als essenteller Bestandteil einer erfolgreichen und nachhaltgen BIMcert-Ausbildung.

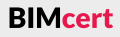

**Anhang Anhang**

# **[B 3 Darstellung einer konkreten Umsetzung](#page-99-0) [B 4 Fazit](#page-102-0)**

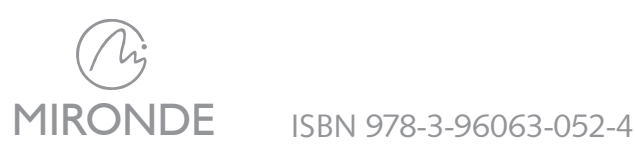

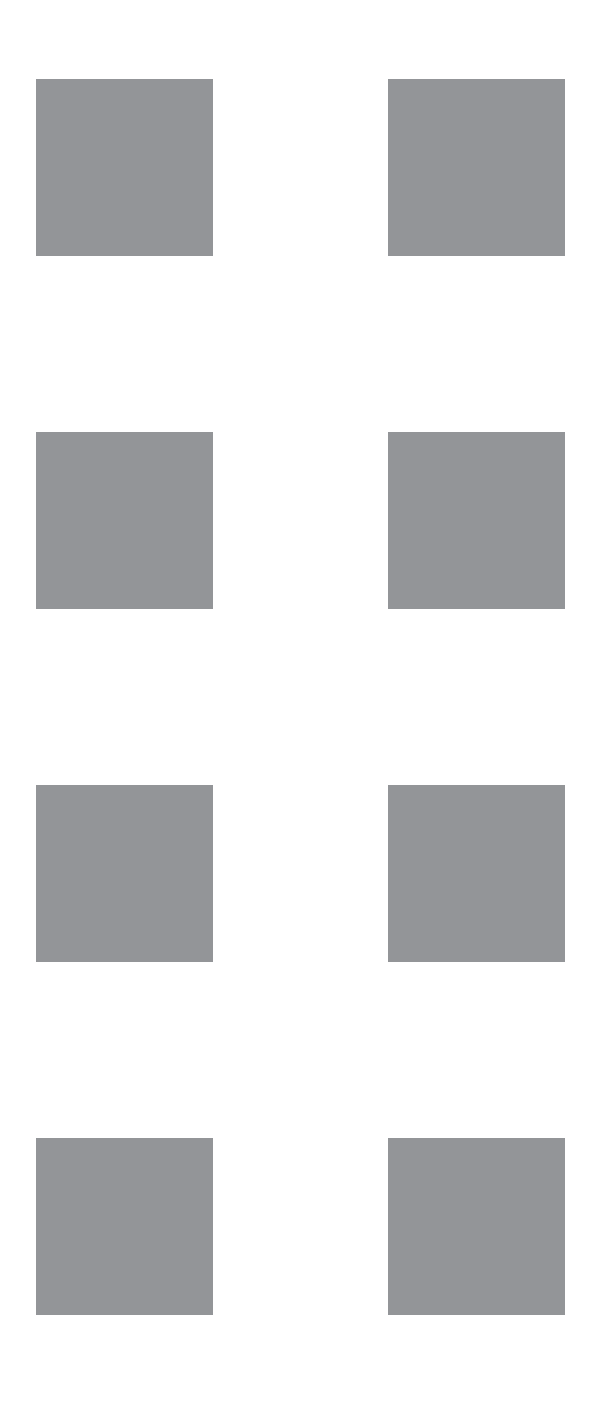

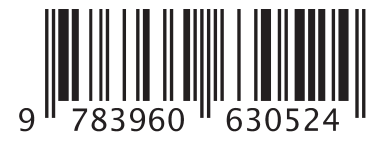

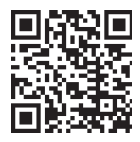

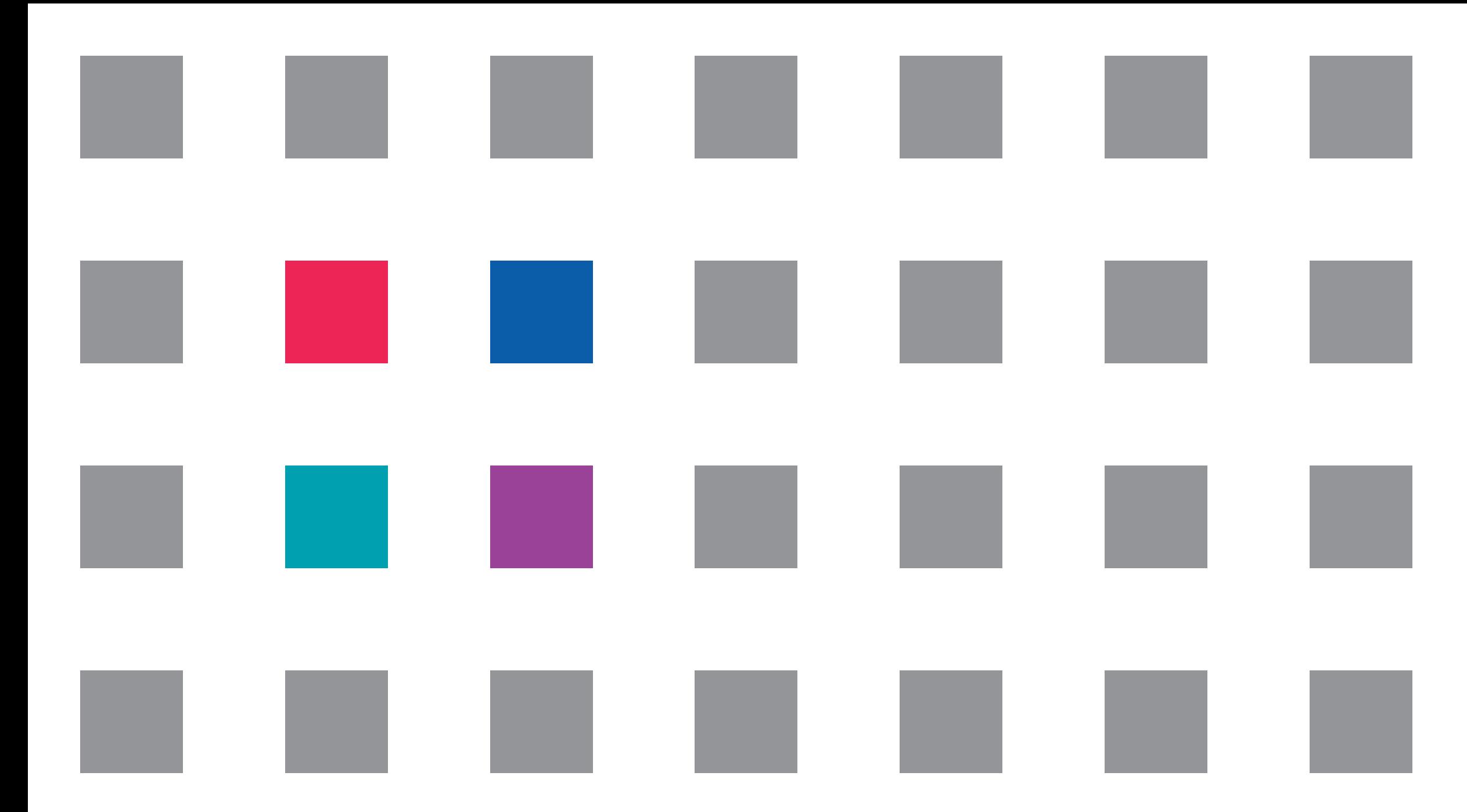

**buildingSMART bietet mit dem »Professional Certifcation«-Programm (»Foundation« and »Practitioner«) einen international vergleichbaren Qualitätsstandard für die Zertifzierung des openBIM-Wissens. BIMcert bildet die in Österreich entwickelte Ausbildung für diese Zertifzierung. Die »Practitioner«-Zertifzierung teilt sich in Österreich auf openBIM-Koordination und openBIM-Managment.**

**Dieses Buch widmet sich der funktionalen Ausbildung von openBIM und beschreibt alle Themengebiete für diese Zertifzierungsstufen. Es beginnt mit einem Überblick über Digitalisierungsgrundlagen und den wichtigsten Begriffen von openBIM. Dies bildet die Grundlage für die »Foundation«-Zertifzierung.** 

**Die theoretisch Interessierten sowie die BIM-Practitioner erhalten danach eine kompakte und tiefergehende Auseinandersetzung mit der openBIM-Standardisierung und IFC, gefolgt von einem genaueren Einblick in MVD, BCF, CDE, LOIN, IDS, bSDD und UCM. Gewappnet mit diesem Wissen fnden BIM-Practitioner im Kapitel »BIM-Projektdurchführung« das erforderliche funktionale Wissen, um sich dann auf Practitioner openBIM-Koordination oder openBIM-Management zertifzieren zu lassen.**